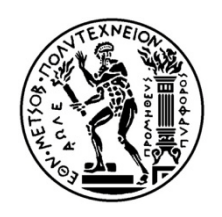

**NATIONAL TECHNICAL UNIVERSITY OF ATHENS SCHOOL OF NAVAL ARCHITECTURE AND MARINE ENGINEERING LABORATORY FOR SHIP AND MARINE HYDRODYNAMICS Inter- Departmental Postgraduate Program: Marine Technology and Science** 

## **MASTER'S THESIS**

# **«Numerical Investigation of the Wave Resistance of Catamaran Ships using Potential Solvers»**

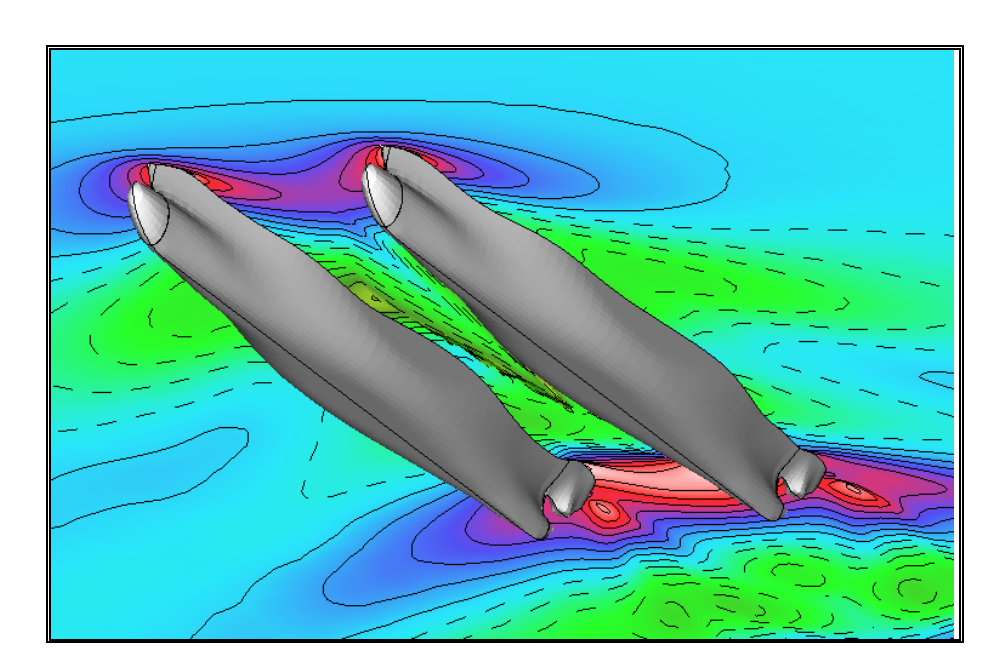

# **Stylianos P. Polyzos**

# **Athens, July 2010**

George Tzabiras Supervising Professor

Prof. G, Tzabiras, Prof. G. Grigoropoulos, Ass. Prof. G. Zarafonitis Examination Committee

#### **ABSTRACT**

Systematic numerical experiments were conducted to evaluate the use of the potential free-surface flow solver *catamaran.f*, developed at the *Laboratory of Ship and marine Hydrodynamics* of the *National Technical University of Athens* (N.T.U.A.) by *Professor George Tzabiras*, for predicting the wave resistance coefficient  $C_W$ , as well as the dynamic *sinkage*, *trim* and free-surface for a catamaran ship.

The potential solver adopts an iterative method for the calculation of the freesurface. At an intermediate iteration the free-surface is considered known and the direct potential problem is solved by implementing the kinematic boundary condition on constant source triangular or quadrilateral panels covering the submerged portion of the hull and the free-surface.

The pressure calculated on the free-surface does not satisfy the dynamic boundary condition and is introduced as a source term to calculate the correct vertical velocity on the free surface by solving the corresponding inviscid momentum equation. The above equation is numerically solved by applying the control volume method while the first order upstream difference scheme is adopted for the calculation of the convective coefficients.

Then the free surface is updated in two steps using the corrected vertical velocity. Convergence is achieved when both dynamic and kinematic boundary conditions are satisfied. By integrating the pressure on the hull, new values for sinkage and trim may be calculated. The wave resistance  $R_W$  is considered equal to the pressure resistance, since the potential theory is unable to predict any other resistance component (viscous pressure and frictional).

For the panel generation, the hull is divided into up to five regions. Each region is described by a number of 2D transverse sections which in turn are analytically described using the conformal mapping technique. The solver may model various different hull features such as bulbous bows, bulbous sterns and cruiser type or transom sterns. The transom may be modeled as "wet" or "dry". The solver can also handle asymmetric demi-hulls.

Using the above solver, systematic numerical experiments were conducted for a total of thirteen hull shapes. Each hull was tested in two loading conditions, design and partial, in a speed range of  $10\n-20$  knots. For each test case data concerning  $C_W$ , sinkage, trim, wetted surface and wave pattern were acquired and are presented herein. The numerical results were compared with those acquired with another potential flow solver, *Shipflow.* It was concluded that sinkage, trim, wetted surface and wave pattern can be accurately predicted and that although the predictions for the wave resistance aren't accurate enough, both solvers rank the hulls in the same order. Hence potential solvers may be used with confidence in optimizing the hull shape with respect to the wave resistance.

## **ACKNOWLEDGMENTS**

The author would like to thank first of all, his *family and friends* for their support during this latest and all his previous undertakings.

The author can't thank enough Professor *George Tzabiras*, for providing his invaluable knowledge, experience and expertise and of course for his patience.

The author would also like to thank *Assistant Professor George Zarafonitis* as well as *Mr. Dimitris Mourkogiannis* for providing the hull shapes and the numerical results acquired by means of the Potential Solver "*Shipflow*".

Last but of course not least, the author would like to thank *Lloyd's Register Educational Trust* (*LRET*), since his Phd studies are supported by *LRET*.

The *Lloyd's Register Educational Trust* is an independent charity working to achieve advances in transportation, science, engineering and technology education, training and research worldwide for the benefit of all.

## **CONTENTS**

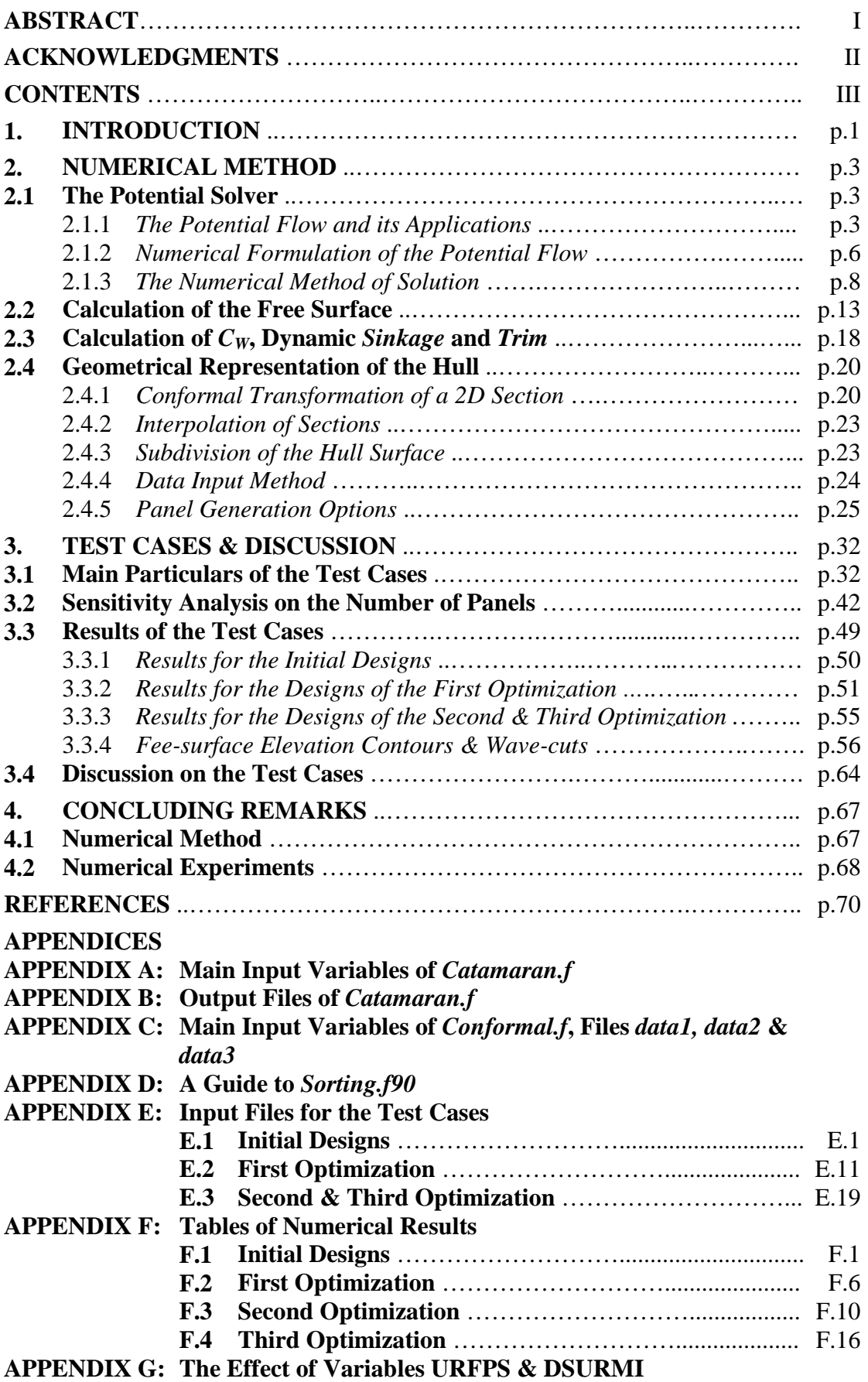

## **1. INTRODUCTION**

The flow around a ship traveling on the free water surface is described by the non-linear partial differences *Navier-Stokes* equations plus the *Continuity* equation, which cannot be solved analytically. Therefore in order to predict the flow characteristics for a ship, one must ether resort to experiments or solve the flow equations numerically. Furthermore one may choose to solve the *Navier-Stokes* equations or some simpler derivative. If the fluid is considered incompressible and inviscid then the original equations are simplified into a form of *Eulerian* equation. If fluid is also considered irrotetional then the field may be described by a *Laplace* equation for the potential *φ*. Then the direct problem where all boundaries are known in advance can be easily solved. The potential theory can describe a variety of flow fields, although the neglect of viscosity, vorticity and compressibility must not invalidate the results. The free-surface around a ship, poses further problems since the boundaries are not a priori known. To overcome this inherent problem, suitable techniques must be employed.

In this investigation we made use of the potential free-surface flow solver *catamaran.f*, developed at the *Laboratory of Ship and marine Hydrodynamics* by *George Tzabiras, Professor* at the *School* of *Naval Architecture and Marine Engineering* of the *National Technical University of Athens* (*N.T.U.A.*). The scope of this work was to evaluate the use of the above program for the prediction of the wave resistance coefficient *CW*, as well as the dynamic *sinkage*, *trim* and free-surface for a catamaran vessel.

The above potential solver adopts an iterative method for the calculation of the free-surface. At an intermediate iteration the free-surface is considered known and the *direct potential problem* is solved by implementing the *kinematic* boundary condition on constant source triangular or quadrilateral panels covering the submerged portion of the hull and the free-surface.

The pressure calculated on the free-surface does not satisfy the *dynamic* boundary condition and is introduced as a source term to calculate the correct vertical velocity  $u_z^*$  on the free surface, by solving the corresponding inviscid momentum equation. The above equation is solved by applying the control volume method while the first order upstream difference scheme is adopted for the calculation of the convective coefficients. Then the free surface is updated in two steps using the corrected vertical velocity  $u_z^*$ . Convergence is achieved when both dynamic and kinematic boundary conditions are satisfied.

By integrating the pressure on the hull, new values for sinkage and trim may be calculated. The wave resistance  $R_W$  is considered equal to the pressure resistance, since the potential theory is unable to predict any other resistance component.

For the panel generation, the hull is divided into up to five regions. Each region is described by a number of 2D transverse sections, which in turn are analytically described using the conformal mapping technique. The solver may model various different hull features such as bulbous bows, bulbous sterns and cruiser type or transom sterns. The transom may be modeled as "wet" or "dry". The solver can also handle asymmetric demi-hulls.

Using the above solver, systematic numerical experiments were conducted for a total of thirteen hull shapes. Each hull was tested in two loading conditions, design and partial, in a speed range of 10-20 knots. For each test case data concerning *CW*, sinkage, trim, wetted surface and wave pattern were acquired and are presented herein. The program proved very stable and capable of predicting the flow characteristics for a variety of hull shapes.

The numerical results were compared with those acquired with another potential flow solver, *Shiplow.* The comparison between the two programs showed that although the results differed substantially, they were in good qualitative agreement. It was concluded that sinkage, trim and wetted surface can be accurately predicted even when using relatively coarse discretization. Furthermore the prediction of the wave patterns is accurate except near and abaft the stern, were viscous effects are dominant. Finally, although the predictions for the wave resistance are not accurate enough due mainly to the viscous effects at the stern of the ship, potential solvers may be used with confidence in optimizing the hull shape with respect to the wave resistance since both programs rank the hulls in the same order.

## **2. NUMERICAL METHOD**

The numerical method adopted in this investigation, aims at predicting the pattern of the free surface about a catamaran ship as well as the wave component of the ship's resistance. The method is realized by means of the computer program *catamaran.f* written in *Fortran* and developed at the *Laboratory of Ship and marine Hydrodynamics* by *Professor George Tzabiras*. The flow field is considered potential and incompressible. The potential solver is based on the formulation of Hess & Smith (1966), while an iterative procedure, developed in-house, is adopted in order to calculate the exact shape of the free surface (Tzabiras, 2008).

Two Cartesian coordinates' systems are introduced, i.e. the ship reference system which is employed to construct the panels using the conformal mapping representation (see 2.4), having  $z=0$  on the height of the deck and the absolute system on the undisturbed free surface where all the flow equations refer to (Fig. 2.1).

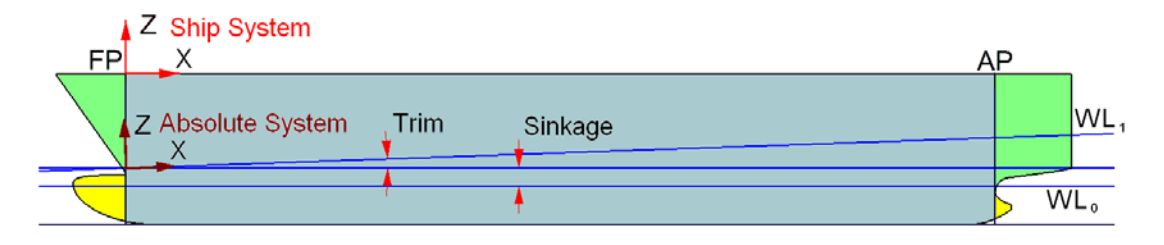

**Figure 2.1** Definition of the ship reference and the absolute coordinates' system.

## **2.1 The Potential Solver**

#### 2.1.1 *The Potential Flow and its Applications*

In this investigation, the fluid is considered incompressible, inviscid and irrotational. Let *U* denote the fluid velocity at any point, *p* the fluid pressure,  $\rho$  the fluid density,  $\mu$  the dynamic and  $\nu$  the kinematic viscosity. In the following, symbols in bold denote vectors. For an incompressible and inviscid fluid  $\rho$  is constant and  $\mu =$ *ν* = 0, hence the general *Navier-Stokes* equations (2.1.1) reduce to the *Eulerian* equation of motion (2.1.2).

$$
\frac{\partial \rho u_x}{\partial t} + \text{div}(\rho u_x \mathbf{U}) = -\frac{\partial p}{\partial x} + \text{div}(\mu \text{ grad}u_x) + S_{M_x}
$$
\n
$$
\frac{\partial \rho u_y}{\partial t} + \text{div}(\rho u_y \mathbf{U}) = -\frac{\partial p}{\partial y} + \text{div}(\mu \text{ grad}u_y) + S_{M_y}
$$
\n
$$
\frac{\partial \rho u_z}{\partial t} + \text{div}(\rho u_z \mathbf{U}) = -\frac{\partial p}{\partial z} + \text{div}(\mu \text{ grad}u_z) + S_{M_x}
$$
\n(2.1.1)

$$
\frac{\partial u_x}{\partial t} + \text{div}(u_x \mathbf{U}) = -\frac{1}{\rho} \frac{\partial p}{\partial x} \n\frac{\partial u_y}{\partial t} + \text{div}(u_y \mathbf{U}) = -\frac{1}{\rho} \frac{\partial p}{\partial y} \n\frac{\partial u_z}{\partial t} + \text{div}(u_z \mathbf{U}) = -\frac{1}{\rho} \frac{\partial p}{\partial z}
$$
\n(2.1.2a)\n  
\n
$$
\frac{\partial u}{\partial t} + (\mathbf{U} \cdot \text{grad}) \mathbf{U} = -\frac{1}{\rho} \text{grad} p
$$
\n(2.1.2b)

The equation of continuity (2.1.3) simplifies to (2.1.4).

$$
\frac{\partial \rho}{\partial t} + \text{div}(\rho \mathbf{U}) = 0 \tag{2.1.3}
$$

$$
\operatorname{div}(\boldsymbol{U}) = 0 \tag{2.1.4}
$$

In Equations (2.1.1) and (2.1.2) all body forces (such as gravity) have been assumed to be conservative, and their potentials have been absorbed in the pressure. Equations (2.1.2) and (2.1.4) hold in the field of flow, that is, the region exterior to the boundary surfaces, in our case, the immersed portion of the two hulls and the surrounding water surface.

In order to solve the above equations, certain boundary conditions must be added. The method adopted (Hess, 1966) can solve the direct problem of fluid dynamics. That is, the locations of all boundary surfaces are assumed known, possibly as functions of time, and the normal component of fluid velocity is prescribed on these boundaries. In our case though the boundaries are not a priori known, since neither the shape of the free surface, nor the attitude of the ship (dynamic sinkage and trim) are known in advance. In order to overcome this problem, an iterative procedure is adopted where the shape of the free surface is assumed, then the potential flow field is calculated and the free surface is updated (see 2.2) (Tzabiras, 2008).

The boundary condition will be written for the entire boundary *S* as

$$
\mathbf{U} \cdot \mathbf{n}|_{\mathbf{S}} = \mathbf{F} \tag{2.1.5}
$$

where *n* is the unit outward normal vector at a point of *S*, and  $F = F(x,t)$  is a known function of position on *S* and possibly also a known function of time. In our problem the boundaries at every step of the iterative procedure are considered static, hence

$$
\mathbf{U} \cdot \mathbf{n}|_{\mathbf{S}} = \mathbf{0} \tag{2.1.6}
$$

Furthermore a regularity condition at infinity must be imposed.

The above equations define an incompressible and inviscid flow, but not a potential flow. In a potential flow the velocity vector is equal to the negative gradient of a scalar potential function, the velocity potential *φ*.

$$
\mathbf{U} = -\nabla \varphi \tag{2.1.7}
$$

From vector calculus it is known that the curl of a gradient is equal to zero:

$$
\nabla \times \nabla \varphi = 0 \tag{2.1.8}
$$

Subsequently the vorticity of a potential flow field is zero:

$$
\nabla \times \mathbf{U} = \mathbf{0} \tag{2.1.9}
$$

This implies that a potential flow is an irrotational flow.

Here, a slightly more general class of flows will be considered, according to the formulation of Hess (1966). The velocity field  $U$  is expressed as the sum of two velocities:

$$
\mathbf{U} = \mathbf{U}_{\infty} + \mathbf{u} \tag{2.1.10}
$$

The vector  $U_\infty$  is the velocity of the onset flow, which is defined as the velocity field that would exist in the fluid if all boundaries ceased to exist, here is equal to the negative of the ship's speed. The vector  $\boldsymbol{u}$  is the disturbance velocity field due to the presence of boundaries. The velocity  $u$  is assumed to be irrotational, but  $U_{\infty}$  is not so restricted. Accordingly, *u* may be expressed as the negative gradient of a potential function *φ*, that is,

$$
u = -\text{grad}\varphi \tag{2.1.11}
$$

Since  $U_{\infty}$  is the velocity of an incompressible flow, it satisfies the continuity equation  $(2.1.4)$ , and thus  $\boldsymbol{u}$  does also; that is,

$$
\operatorname{div}(\mathbf{u}) = 0 \tag{2.1.12}
$$

Using *u* from (2.1.11) in (2.1.12) we derive to the expected result: the potential  $\varphi$ satisfies *Laplace* equation:

$$
\nabla^2 \varphi = 0 \tag{2.1.13}
$$

The boundary conditions on  $\varphi$  arise from (2.1.6), (2.1.10) and (2.1.11) in the form:

$$
\text{grad}\varphi \cdot \mathbf{n}|_{\mathcal{S}} = \frac{\partial \varphi}{\partial n}\Big|_{\mathcal{S}} = \mathbf{U}_{\infty} \cdot \mathbf{n}|_{\mathcal{S}}
$$
 (2.1.14)

The regularity condition at infinity is:

$$
|\text{grad}\varphi| \to 0 \tag{2.1.15}
$$

Equations  $(2.1.13)$ ,  $(2.1.14)$ , and  $(2.1.15)$  comprise a well-set problem for the potential  $\varphi$ , and it is this problem that the present method is designed to solve.

The onset flow  $U_{\infty}$  must be such that the disturbance velocity  $u$  is a potential flow. In our case  $U_\infty$  is also a potential flow and the above condition is obviously satisfied.

The essential simplicity of potential flow derives from the fact that the velocity field is determined by the equation of continuity (2.1.12) and the condition of irrotationality (2.1.11). Thus the equation of motion (2.1.2) is not used, and *the velocity may be determined independently of the pressure*.

Also time, *t*, enters only as a parameter in (2.1.14); therefore the instantaneous velocity is obtained from the instantaneous boundary condition; that is, *all problems are essentially steady with respect to determination of the velocity*. In our case, the equation of motion (2.1.2) can be integrated to give the *Bernoulli's* equation:

$$
p - p_{\infty} = \frac{1}{2}\rho (|\mathbf{U}_{\infty}|^2 - |\mathbf{U}|^2)
$$
 (2.1.16)

 $(2.1.16)$  can be written in terms of the pressure coefficient  $C_P$  as

$$
C_p = \frac{p - p_{\infty}}{\frac{2}{\pi} \rho \| \mathbf{U} \|^2} = 1 - \frac{\|\mathbf{U} \|^2}{\|\mathbf{U}_{\infty}\|^2}
$$
\n(2.1.17)

where  $p_{\infty}$  (=0) is the pressure at infinity.

The potential theory can describe a variety of flow fields, although the neglect of viscosity, vorticity and compressibility must not invalidate the results.

The neglect of viscosity is justified except in regions of rapid variations of speed, such as boundary layers and at points in or very near regions of catastrophic separation, for example wakes. In those regions, vorticity is also known to be important; hence the potential flow theory fails to provide reasonable predictions of the flow. Obviously, drag forces are never predicted correctly.

The neglect of compressibility is justified for all flows where the local Mach number does not exceed a value of approximately one-half. In the case of flow around ships, the Mach number is sufficiently low.

In our case, the aim is firstly to calculate the pattern of the free surface around catamaran ships, secondly the wave component of the ships resistance and finally the dynamic sinkage and trim. As for the free surface the potential theory is expected to provide good results except in areas were viscocity becomes very important such as the stern and wake of the ship. The wave resistance is considered to be equal to the calculated pressure resistance, since no other form of resistance (viscous pressure or frictional) can be predicted by means of the potential theory. Finally the sinakge and trim can be calculated by integrating the pressure on the hull.

#### 2.1.2 *Numerical Formulation of the Potential Flow*

The exact solution of the direct problem of potential flow can be approached in a variety of ways, all of which must finally become numerical in order to be solved on a computing machine. The present method is based on an integral equation for a source-density distribution on the surface of the hulls and water, about which the flow is being computed.

The problem considered is that defined by  $(2.1.13)$ ,  $(2.1.14)$ , and  $(2.1.15)$ . Consider a unit point source located at a point *q* whose Cartesian coordinates are  $x_q$ ,  $y_q$ ,  $z<sub>a</sub>$ . At a point *P* whose coordinates are *x*, *y*, *z* the potential due to this source is

$$
\varphi = \frac{1}{r(p,q)}\tag{2.1.18}
$$

where  $r(P, q)$  is the distance between *P* and *q*, namely,

$$
r(P,q) = \sqrt{(x - x_q)^2 + (y - y_q)^2 + (z - z_q)^2}
$$
\n(2.1.19)

The designation "source" is employed in accordance with customary fluid dynamics usage. The potential (2.1.18) gives rise to a velocity radially outward in all directions from the point *q*, and thus the point *q* may be thought of as the location of a "source" of fluid.

According to the present method, the solution is built up of elementary potentials of the form (2.1.18). Each potential satisfies (2.1.13) and (2.1.15) at all points except the point *q*. Because of the linearity of the problem, the potential due to any ensemble of such sources or any continuous distribution of them that lies upon the boundary surface *S* satisfies equations (2.1.13) and (2.1.15) in the region exterior to *S*.

Consider a continuous source distribution on the surface *S*. If the local intensity of the distribution is  $\sigma(q)$ , where the source point *q* is a general point of the surface *S*, then the potential of the distribution is

$$
\varphi = \bigoplus_{S} \frac{\sigma(q)}{r(p,q)} dS \tag{2.1.20}
$$

It is shown (Kellogg, 1929), that under very general conditions the disturbance potential of a body in potential flow can indeed be represented in the form (2.1.20).

Regardless of the nature of the function  $\sigma(q)$ , the disturbance potential as given by (2.1.20) satisfies two of the three equations of the direct problem of potential flow. The  $\sigma(q)$  function is then determined from the requirement that the potential must also satisfy the third equation, (2.1.14), which expresses the normal-velocity boundary condition on the surface *S*.

The disturbance potential as given by (2.1.20) is differentiated, and the boundary condition (2.1.14) applied to it by allowing the point *P* to approach a point *p* on the surface *S*. The result is the following integral equation for the source-density distribution  $\sigma(p)$ :

$$
2\pi\sigma(p) - \bigoplus_{S} \frac{\partial}{\partial n} \frac{1}{r(p,q)} \sigma(q) \, dS = n(p) \cdot U_{\infty}
$$
 (2.1.21)

In this equation,  $\partial/\partial n$  denotes differentiation in the direction of the outward normal to the surface *S* at the point *p*, and the unit outward normal vector has been written  $n(p)$ to show explicitly its dependence on location. The solution of (2.1.21) is the central problem of the present method.

Equation (2.1.21) is a Fredholm integral equation of the second kind over the boundary surface *S*. The term  $2\pi\sigma(p)$  arises from the delta function that is brought in by the limiting process of approaching the boundary surface. The kernel of the integral equation is the outward normal velocity at the point *p* due to a unit point source at the point *q*. This kernel depends only on the geometry of the surface *S*. The specific boundary conditions, that is, onset flow, enters  $(2.1.21)$  only on the right side.

The theory of the solution of (2.1.21) and fundamental existence and uniqueness theorems are beyond the scope of the present work and can be found in the potential flow literature.

The conditions under which a solution can be obtained are very general. For the problem of flow exterior to a given surface, *S* may consist of several disjoint surfaces. The right side is likewise practically unrestricted. Since only  $U_\infty$  enters (2.1.21), it is not essential that this velocity field be derivable from a potential function, although of course the disturbance velocity field must be a potential flow. Furthermore  $U_\infty$  may vary with position.

There is one restriction on (2.1.21). The existence proof requires that the prescribed boundary value, that is, the right side of (2.1.21), be a continuous function of position on the surface. Because of the presence of  $n(p)$ , this means that the surface *S* must have a continuous normal vector, thus boundaries with corners are excluded from the existence proof. In practice, however, it has been found that the present method does give correct results near convex corners. For concave corners the method has difficulty, but concave corners are rarely encountered on ship hulls.

For a known boundary surface *S*, the kernel of (2.1.21) can be calculated in a straightforward manner, and the equation is a linear one for the unknown function  $\sigma$ .

Furthermore, for three-dimensional bodies, (2.1.21) is a two-dimensional integral equation. This feature accounts for the efficiency of the integral-equation methods since the dimensionality of the problem is reduced by one.

Equation (2.1.21) is an integral equation of the second kind, for which the unknown function appears outside the integral as well as inside. Numerically, integral equations of the second kind are rather easily tractable since the integral equation is approximated by a set of linear algebraic equations, and the presence of the term outside the integral insures that in general the diagonal entries of the resulting coefficient matrix will be much larger than any off-diagonal entries. This feature is very important numerically, since it ensures the stability of iterative matrix-solution methods.

The two terms on the left side of (2.1.21) have a simple interpretation. The term  $2\pi\sigma(p)$  is the contribution to the outward normal velocity at a point *p* on the boundary of the source density in the immediate neighborhood of *p*. The integral term represents the contribution of the source density on the remainder of the boundary surface to the outward normal velocity at *p*.

## 2.1.3 *The Numerical Method of Solution*

The approach adopted consists of approximating  $(2.1.21)$  by a set of linear algebraic equations. This is accomplished in the following manner. The boundary surface *S* (hull and water surface) about which the flow is to be computed, is approximated by a number of surface elements or panels, whose characteristic dimensions are small compared to those of *S*. Obviously the water surface should extent to infinity. Since that is impossible in the present method, only a portion of the free surface, around the hulls, is modeled (see 2.4.5, Figure 2.12). It should also be mentioned that since the problem is symmetric about *x-*axis, only one hull and one half of the water surface is modeled. Over each surface element the value of the surface source density is assumed constant. This reduces the problem of determining the continuous source density function  $\sigma$  to that of determining a finite number of values of  $\sigma$ , one for each of the surface elements.

The contribution of each element to the integral in (2.1.21) can be obtained by taking the constant but unknown value of  $\sigma$  on that element out of the integral and then performing the indicated integration of known geometric quantities over the element. Requiring (2.1.21) to hold at one point of the approximate body surface, that is, requiring the normal velocity to take on its prescribed value at one point, gives a linear relation between the values of  $\sigma$  on the elements. On each element a control point is selected where (2.1.21) is required to hold. This gives a number of linear equations equal to the number of unknown values of  $\sigma$ . The coefficient matrix consists of the normal velocities induced by the elements at each other's control points for unit values of source density. Once the linear equations have been solved, flow velocities and potential may be calculated at any point by summing the contributions of the surface elements and that of the onset flow.

Usually, velocities and pressures on the body surface are of greatest interest. Because of the manner in which the solution has been formulated, these must be evaluated at the control points, that is, at the same points where the normal velocity was made to take its prescribed value.

The basic input to the computer program consists of the specification of the hull surface about which the flow is to be computed, the free water surface around the hull and the onset flow (a uniform stream). The hull and water surface are specified by means of the coordinates of a set of points distributed over both of them (see 2.3). Because the input points are used to form the approximating surface elements, their distribution and total number determine the accuracy of the resulting calculations.

The input points are associated in groups of four and used to form plane quadrilateral surface elements or elements. The plane of the element is equidistant from the four input points used to form it, and its unit normal vector  $\boldsymbol{n}$  is the normalized cross-product of two "tangential" vectors each of which is obtained by subtracting the coordinates of two of the four input points. The corners of the quadrilateral are projections of the four input points into the plane of the element. In order to model surfaces that end at a single point (bow, bulb, stern hub or stern without transom), the program can use triangular elements, by simply joining two of the four corner points. This is only necessary for the last row of elements.

Figure 2.2 shows the surface elements used on the hull and water surface for the Test Case  $D354$  (see 3.1), at  $V_s=15$  kn,  $Fn=0.279$ , design displacement condition. The total number of elements used was 22,062.

On each element a control point is selected at which the normal velocity boundary condition is to be satisfied. The proper choice of the control point is not at all obvious. In this investigation, the location of the control point coincides with the location of the point, where the tangential to the element speed becomes zero. The later point is called a Null point (Hess, 1966).

It should be emphasized that for all body geometries the surface elements are simply devices for effecting the numerical solution of the integral equation (2.1.21). They essentially define integration increments and normal directions at points of the surface and have no direct physical significance. It is only at the control points that the normal velocity assumes its prescribed value. For example, if the normal velocity is prescribed as zero, it is in general nonzero at all points of the element except the control point; that is, the element "leaks". At the edges of the elements the velocity approaches infinity because of the discontinuity of the source density and/or the discontinuity in slope. The computed flow has significance only at the control points themselves and at points off the body surface.

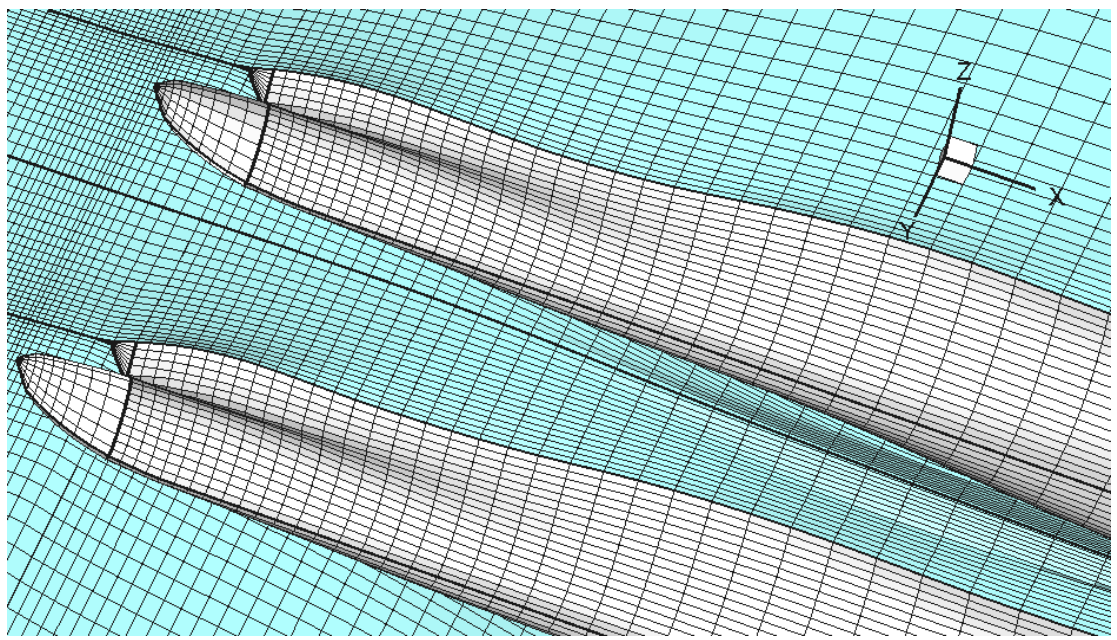

**Figure 2.2** Panels on the water surface and hulls. Test case *D354*, design displacement condition, *VS*=15 kn, *Fn*=0.279. Total Number of panels 22,062 (run d354a15a).

The accuracy of the calculation is determined by the number and distribution of the elements. In order to achieve a reasonable level of accuracy a total number of elements in the order of 5,000 would be sufficient. The present method though requires a significantly larger amount of elements on the free surface, in order to calculate its shape (see 2.2). In practice a total number of elements in the order of 20,000, is found to yield results of adequate accuracy.

In order to reduce the computational effort, the solution may start with a coarse grid which is successively refined to the maximum number of panels according to a sequel defined in the input data. Apart from the necessary geometrical interpolations, there is no difficulty to pass from the one grid resolution to another due to the steadystate decomposition which is followed.

Once the hull and water surfaces have been approximated by elements of the appropriate type, the elements are ordered sequentially and numbered from 1 to *N*, where *N* is the total number of elements. The exact order of the sequence is immaterial. It is simply a logical device for keeping track of the elements during the computational procedure. Reference will accordingly be made to the *ith* and the *jth* element, where the integers *i* and *j* denote the positions of the elements in the sequence.

Assume for the moment that the surface source density on the *jth* element has the constant value of unity. Denote by  $\Phi_{ij}$  and  $U_{ij}$  the potential and velocity, respectively, that are induced at the control point of the *ith* element by a unit source density on the *jth* element. The formulas for the induced potential and velocity form the basis of the present method of flow calculation. They are obtained by integrating over the element in question the formulas for the potential and velocity induced by a unit point source and thus depend on the location of the point at which the potential and velocity are being evaluated and also on the geometry of the element. Since there is no restriction on the location of the control point of the *ith* element with respect to the *jth* element, the formulas for  $\Phi_{ij}$  and  $U_{ij}$  are those for the potential and velocity induced by an element at an arbitrary point in space.

For the plane quadrilateral elements used, the unit-point-source formulas for potential and velocity can be integrated analytically over an element. This is most conveniently done by using a coordinate system in which the element itself lies in a coordinate plane, and thus coordinates of points and components of vectors must be transformed between the reference coordinate system in which the body surface is input and an "element coordinate system" based on the element in question. The analytic integration over the element produces rather lengthy formulas, whose evaluation is time consuming. To conserve computing time, the effect of an element at points sufficiently far from the element is calculated approximately. This is accomplished by means of a multipole expansion. In fact, if the point in question is farther from the centroid of the element than four times the maximum dimension of the element, the quadrilateral source element may be replaced by a point source of the same total strength located at its centroid. With the accuracy criteria adopted, errors due to the use of the multipole expansion or point-source formulas are apparently small compared with those arising from the basic approximation of the body surface by plane elements having constant values of source density. The use of these alternative formulas therefore involves no loss of accuracy at all in the overall calculation.

When this phase of the calculation has been completed, the result consists of the *NxN* matrices  $\Phi_{ij}$  and  $U_{ij}$  that give the potentials and velocities induced by the elements at each other's control points for a unit source density. The vector matrix  $U_{ii}$ is

$$
\boldsymbol{U}_{ij} = \boldsymbol{X}_{ij} \cdot \vec{\boldsymbol{\i}} + \boldsymbol{Y}_{ij} \cdot \vec{\boldsymbol{j}} + \boldsymbol{Z}_{ij} \cdot \vec{\boldsymbol{k}} \tag{2.1.22}
$$

where *i, j, k* are the unit vectors along the axes of the reference coordinate system in which the body surface is input, and the scalar matrices  $X_{ij}$ ,  $Y_{ij}$ ,  $Z_{ij}$  are simply the components of *Uij*. The normal velocity induced at the control point of the *ith* element by a unit source density on the *jth* element is

$$
A_{ij} = n_i \cdot U_{ij} \tag{2.1.23}
$$

where  $n_i$  is the unit normal vector to the *ith* element. The five matrices  $\Phi_{ii}$ ,  $X_{ii}$ ,  $Y_{ii}$ ,  $Z_{ii}$ , and *Aij* do not necessarily have any zero entries. As mentioned above, the number of elements used is large enough for the handling of the amount of numerical data represented by these matrices to be a considerable problem.

It should be mentioned that the  $i=j$  case does not require special handling. Because the integration over an element is done analytically, problems of infinite integrands or principal-value integrals, fail to materialize. The velocity induced by an element at its own control point has a magnitude of  $2\pi$  and is directed along the element's normal vector.

Above we calculated the matrix  $A_{ij}$ , whose entries are the normal velocities induced by the elements at each other's control points for unit values of source density. To obtain actual normal velocities, the entries of *Aij* must be multiplied by the proper values of the source density  $\sigma$ . In particular, the quantity

$$
\sum_{j=1}^{N} A_{ij} \cdot \sigma_j \tag{2.1.24}
$$

is the normal velocity at the control point of the *ith* element due to the complete set of surface elements. Clearly,  $(2.1.24)$  is the approximation of the normal velocity associated with the disturbance potential of the body surface. To obtain the prescribed normal velocities at the control points of all elements, (2.1.24) must be set equal to the proper value as given by (2.1.14) for every value of *i*. The result is

$$
\sum_{j=1}^{N} A_{ij} \cdot \sigma_j = -n_i \cdot \boldsymbol{U}_{\infty,i} \quad i = 1,2,\dots,N \tag{2.1.25}
$$

Equation (2.1.25) is a set of linear algebraic equations for the values of source density on the surface elements. This set of linear algebraic equations is the desired approximation of the integral equation (2.1.21). The method adopted for solving (2.1.21) is the iterative *Gauss-Seidel*.

Once the values of the source density  $\sigma_i$  have been obtained as the solution of (2.1.25), all other flow quantities of interest can be obtained by relatively rapid direct calculation. Flow quantities on the hull and water surfaces are computed only at the control points of the elements. Specifically, the potential and velocity at a control point on the surface are calculated from

$$
\varphi_i = \sum_{j=1}^N \varphi_{ij} \cdot \sigma_j
$$
\n
$$
\boldsymbol{U}_i = \sum_{j=1}^N \boldsymbol{V}_{ij} \cdot \sigma_j + \boldsymbol{U}_{\infty,i} \right\} i = 1,2,...,N
$$
\n(2.1.26)

The velocity  $U_i$  at each control point is given in terms of its components along the axes of the reference coordinate system in which the body is input.

$$
u_{\alpha,i} = \sum_{j=1}^{N} X_{ij} \cdot \sigma_j + u_{\alpha,\alpha,i} u_{\gamma,i} = \sum_{j=1}^{N} Y_{ij} \cdot \sigma_j + u_{\alpha,\gamma,i} u_{\alpha,i} = \sum_{j=1}^{N} Z_{ij} \cdot \sigma_j + u_{\alpha,\alpha,i} \qquad (2.1.27)
$$

Notice that  $\sigma$  is the perturbation potential due to the body surface, and  $U_i$ , is the total velocity, including the effects of the onset flow. The components of  $U_i$  are used to compute velocity magnitude and then pressure coefficient from (2.1.17). Flow quantities may also be computed at points off the body surface.

The pressure at each control point may then be calculated from the *Bernoulli's* equation (2.1.16) while the local value of the pressure coefficient  $C_P$  can be calculated from (2.1.17).

#### **2.2 Calculation of the Free Surface**

As mentioned in the previous paragraph, the potential solver used here, can attack only the direct problem of fluid dynamics, that is, the locations of all boundary surfaces are assumed known. In our case though the boundaries are not a priori known since neither the shape of the free surface nor the attitude of the ship (dynamic sinkage and trim) are known in advance. In order to overcome this problem, an iterative procedure is adopted (Tzabiras, 2008).

Assuming that at an intermediate step the free-surface geometry is known, the panels on the hull and water surface are directly constructed by finding analytically the intersection of the free-surface and the transverse sections (Fig.2.1). The points on a transverse cut of the free surface are found by interpolation (spline or linear) following an exponential arrangement. Then, the potential problem is solved by setting the normal velocity on the control point of each panel equal to zero (*kinematic condition*, see 2.1). After the calculation of the panel sources, the velocity components  $u_x$ ,  $u_y$ ,  $u_z$ , are calculated on the control points of the surface panels and the total pressure *p\** is derived from the *Bernoulli's* equation (2.1.16).

In any intermediate step the *dynamic condition* is not satisfied, that is the pressure  $p^*$  is different than the sum of the ambient  $p_S$  (=0) plus the hydrostatic pressure *ρgz*. This difference is introduced as a source term to calculate the correct vertical velocity  $u_z^*$  on the free surface by solving the corresponding inviscid momentum equation:

$$
\rho \left[ \frac{\partial u_x u_z^*}{\partial x} + \frac{\partial u_y u_z^*}{\partial y} + \frac{\partial u_z u_z^*}{\partial z} \right] = -\frac{\partial p^*}{\partial z}
$$
\n(2.2.1a)

$$
\rho \text{div}(u_z^* \mathbf{U}) = -\frac{\partial p^*}{\partial z} \tag{2.2.1b}
$$

Equation (2.2.1) is solved numerically by applying the control volume method. The control volumes are defined by the panel surface (1234) and a suitably selected height  $\delta z^*$  (Fig.2.3). Equation (2.2.1) is then integrated in the control volume, after applying *Gauss' divergence theorem*.

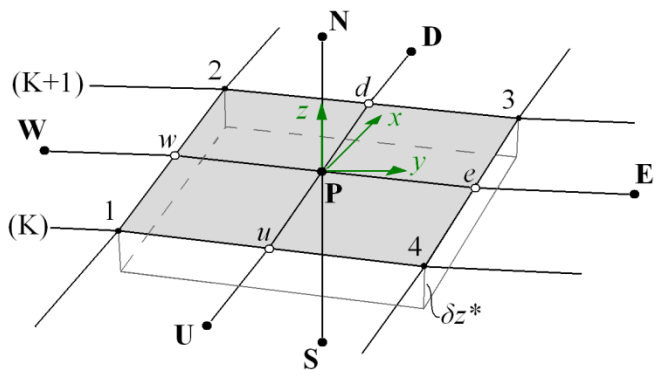

**Figure 2.3** Control Volume for the calculation of the free surface.

$$
\int_{CV} \text{div}(a)dV = \int_{A} n \cdot a \, dA
$$
\n
$$
\int_{CV} \rho \text{div}(u_z^* \mathbf{U})dV = -\int_{CV} \frac{\partial p^*}{\partial z} dV \Rightarrow
$$
\n
$$
\rho \int_{A} n \cdot (u_z^* \mathbf{U})dA = -\int_{CV} \frac{\partial p^*}{\partial z} dV \Rightarrow I = II
$$
\n(2.2.3)

where *A* is the surface of the control volume *CV* and *n* is the unit outward normal vector at a point of *A*.

$$
I = \rho \int_{A} \boldsymbol{n} \cdot (u_{z}^{*} \boldsymbol{U}) dA =
$$
  
\n
$$
= \rho \int_{(e)} \boldsymbol{n} \cdot (u_{z}^{*} \boldsymbol{U}) dA + \rho \int_{(w)} \boldsymbol{n} \cdot (u_{z}^{*} \boldsymbol{U}) dA + \rho \int_{(n)} \boldsymbol{n} \cdot (u_{z}^{*} \boldsymbol{U}) dA +
$$
  
\n
$$
+ \rho \int_{(s)} \boldsymbol{n} \cdot (u_{z}^{*} \boldsymbol{U}) dA + \rho \int_{(u)} \boldsymbol{n} \cdot (u_{z}^{*} \boldsymbol{U}) dA + \rho \int_{(d)} \boldsymbol{n} \cdot (u_{z}^{*} \boldsymbol{U}) dA \Rightarrow
$$
  
\n
$$
I = I_{e} + I_{w} + I_{n} + I_{s} + I_{u} + I_{d}
$$
 (2.2.4)

where *e*, *w*, *n*, *s*, *u*, *d* are the east, west, north, south, upstream and downstream faces of *A* respectively.

By considering  $U$ ,  $n$  and  $u_z$ <sup>\*</sup> constant over each face, Eq. (2.2.4) is approximated:

$$
I_{d} = \rho \int_{(d)} u_{x,d} \cdot u_{z,d}^{*} dA = (23)_{pr} \cdot \delta z^{*} \cdot \rho \cdot u_{x,d} \cdot u_{z,d}^{*}
$$
\n
$$
I_{u} = \rho \int_{(u)} -u_{x,u} \cdot u_{z,u}^{*} dA = -(14)_{pr} \cdot \delta z^{*} \cdot \rho \cdot u_{x,u} \cdot u_{z,u}^{*}
$$
\n
$$
I_{e} = \rho \int_{(e)} u_{y,e} \cdot u_{z,e}^{*} dA = (34)_{pr} \cdot \delta z^{*} \cdot \rho \cdot u_{y,e} \cdot u_{z,e}^{*}
$$
\n
$$
I_{w} = \rho \int_{(w)} -u_{y,w} \cdot u_{z,w}^{*} dA = -(12)_{pr} \cdot \delta z^{*} \cdot \rho \cdot u_{y,w} \cdot u_{z,w}^{*}
$$
\n
$$
I_{n} = \rho \int_{(n)} u_{z,p} \cdot u_{z,p}^{*} dA = (E_{1234}) \cdot \rho \cdot u_{z,p} \cdot u_{z,p}^{*}
$$
\n
$$
I_{s} = \rho \int_{(s)} u_{z,p} \cdot u_{z,p}^{*} dA = -(E_{1234}) \cdot \rho \cdot u_{z,p} \cdot u_{z,p}^{*} = -I_{n}
$$
\n
$$
(2.2.5)
$$

Furthermore II is approximated:

$$
II = -\int_{CV} \frac{\partial p^*}{\partial z} dV = -(E_{1234}) \cdot (p_p^* - \rho g z_p)
$$
 (2.2.6)

In equations (2.2.5) and (2.2.6) the subscript *P* denotes values at the control point of the panel, while subscripts *e, w, n, s, u, d* denote values at the middle of the corresponding face of the panel. Furthermore  $(E_{1234})$  is the area of the projection  $(1234)$ <sub>pr</sub> of the panel (1234) on the *xy*-plane (horizontal). Finally  $(12)$ <sub>pr</sub>,  $(34)$ <sub>pr</sub>,  $(23)$ <sub>pr</sub>,

 $(14)$ <sub>pr</sub>, are the lengths of the projections of the corresponding faces of  $(1234)$ <sub>pr</sub> on *x* and *y*-axis respectively.

In equation (2.2.5)  $u_{x,d}$ ,  $u_{x,u}$ ,  $u_{y,e}$ ,  $u_{y,w}$ , are the exact velocity components at the middle of the corresponding face of the panel, as calculated by the potential theory and  $u_{z,P}$ , is the exact vertical velocity component at the control point of the panel, as calculated by the potential theory. Finally,  $u_{z,d}$ <sup>\*</sup>,  $u_{z,u}$ <sup>\*</sup>,  $u_{z,e}$ <sup>\*</sup>,  $u_{z,w}$ <sup>\*</sup> are the unknown values of  $u_z^*$  at the middle of the corresponding face of the panel and are approximated by the first order upstream difference scheme:

$$
u_{z,d}^{*} = u_{z,p}^{*}
$$
  
\n
$$
u_{y,e}^{*} = u_{z,U}^{*}
$$
  
\n
$$
u_{y,e} > 0, \quad u_{z,e}^{*} = u_{z,P}^{*}
$$
  
\n
$$
u_{y,e} < 0, \quad u_{z,e}^{*} = u_{z,E}^{*}
$$
  
\n
$$
u_{y,w} > 0, \quad u_{z,w}^{*} = u_{z,w}^{*}
$$
  
\n
$$
u_{y,w} < 0, \quad u_{z,w}^{*} = u_{z,p}^{*}
$$
\n(2.2.7)

where the subscripts *E*, *W*, *U*, *D* denote values at the neighboring control points.

Due to the nature of the problem,  $u_{x,d}$ ,  $u_{x,u}$ , are always positive, hence there is no need to check the values of  $u_{x,d}$ ,  $u_{x,u}$ . Equations (2.2.5) and (2.26) after applying (2.2.7) are cast in the common form:

$$
A_p u_{z,P}^* = A_g u_{z,E}^* + A_W u_{z,W}^* + A_U u_{z,U}^* + A_D u_{z,D}^* + (E_{1234})(p_p^* - \rho g z_p)
$$
(2.2.8)

As was mentioned before,  $\delta z^*$  is the height of the control volume and acts as an arbitrary parameter that controls the convergence of the procedure. It is involved in the convective terms  $A_i$  of (2.2.8), but essentially determines the influence of the pressure gradient.

Since the convective coefficients are approximated by the first order upstream difference scheme, only one sweep of the computational domain is needed to solve for the vertical velocity component.

Although the corresponding solution is related only to the free-surface renewal, the disadvantage of the first order approximation is that necessitates fine discretizations to obtain satisfactory results. The calculated vertical velocity components are used to calculate a new surface by introducing two corrective steps (Tzabiras, 2004). First, following the local flow lines, points *a* on transverse line (*K*) lead to points *b* on (*K*+1) as shown in Figure 2.4 and a new transverse cut is generated downstream.

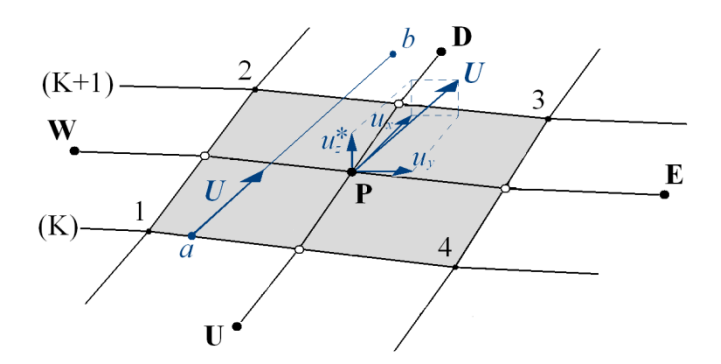

**Figure 2.4** First step for correcting the free surface.

Next, this new cut is corrected by  $\delta z$  so that the flow rate through the corresponding surface panel becomes equal to zero (Fig.2.5). To accelerate convergence, the method may be applied over a number on surface panels in the longitudinal direction (Tzabiras, 1997). Anyhow, to avoid convergence problems the surface renewal is restricted by an external parameter which stabilizes the whole procedure but decelerates convergence.

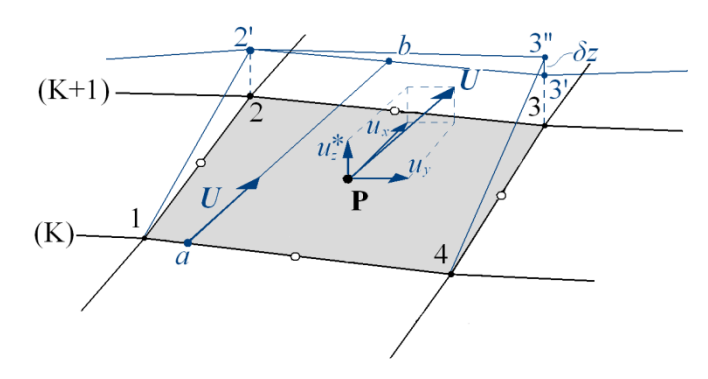

Figure 2.5 Second step for correcting the free surface.

After the water surface is updated, the potential problem is solved and the whole procedure is repeated until the dynamic boundary condition converges. The satisfaction of the dynamic boundary condition is tested through  $\sqrt{z}$  which is the mean value of the absolute difference between the calculated and the ideal hydrostatic pressure at the control points of all surface panels, transformed in [m]. Owing to the free-surface approximation with quadrilateral panels, this value decreases as the problem converges but exhibits a limiting behavior. Therefore, convergence with respect to  $\sqrt{\delta z}$  is satisfied, when it becomes lower than a suitable value depending on both the Froude number and the scale. By definition, the smaller the limiting value of  $\sqrt{|\delta z|}$ , the more accurate the solution. An example of the convergence history is presented in Figure 2.6. The surface grid starts with 10,000 surface panels and changes every 50 steps up to the final of 22,000.

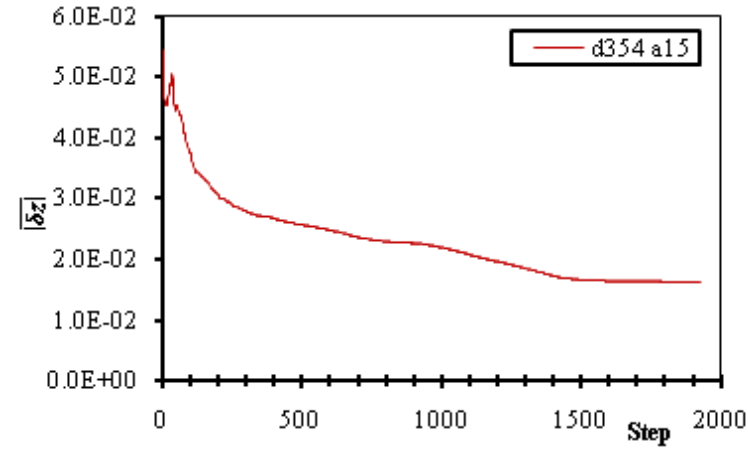

**Figure 2.6** Convergence of the dynamic boundary condition, Test case  $D354$ ,  $V_S=15$  kn,  $Fn=0.279$ , design displacement condition (run d354a15a).

Since the free-surface is updated at each iteration, the wave resistance and the value of the respective coefficient  $C_W$  also change. An example of the convergence history of  $C_W$ , for the above case is presented in Figure 2.7.

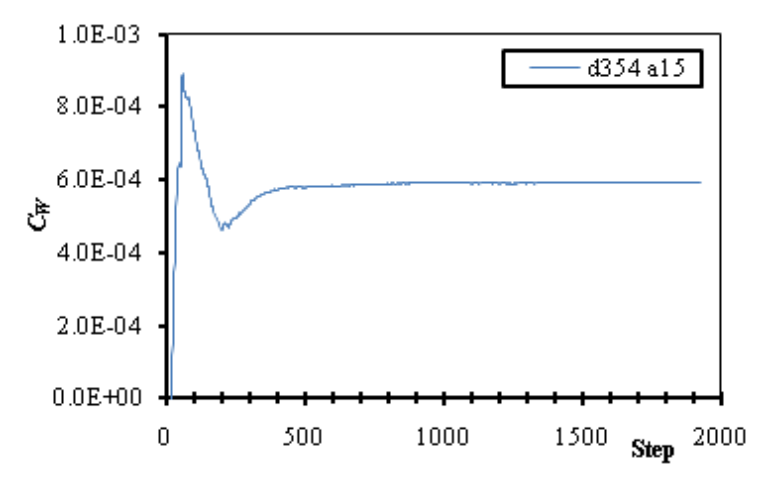

**Figure 2.7** Convergence of the wave resistance coefficient. Test case *D354*,  $V_s$ =15 kn,  $Fn$ =0.279, design displacement condition (run d354a15a).

Finally, the method can also be applied to ships with both "dry" and "wetted" transom sterns. In the above cases a further domain of panels is introduced on the water surface, astern the transom (Fig.2.15). The method is applied without any special difficulty, by simply overlapping one line at the boundary of the two domains in order to compute the new free surface. The condition of the transom (wetted or dry) is prescribed by the user (see 2.4.5). When the transom is declares "dry" then the first row panels of the stern domain are bound to the transom edge. In the case were the transom is declared "dry", extra panels are added on the transom surface and the height of the first row panels of the stern domain is calculated using the method of this paragraph.

#### **2.3 Calculation of** *CW***, Dynamic** *Sinkage* **and** *Trim*

The wave resistance as well as the vertical forces and moments are calculated by integrating the pressure on the hull panels. As wave resistance  $R_W$  in this work, we define the pressure resistance, since the potential theory is unable to predict any other resistance component (viscous pressure and frictional). Hence the wave resistance is defined as the integral on the surface of the hull of the projection of the dynamic pressure (the total pressure minus the hydrostatic pressure) on *x*-axis (longitudinal):

$$
R_W = \iint_{WS} (p^* - \rho g h) \cdot (\mathbf{n} \cdot \mathbf{i}) \, \mathrm{d}s \tag{2.3.1}
$$

where *n* is the unit vector normal to the body surface and *i* the one parallel to the *x*axis. The wave resistance coefficient  $C_W$  is then defined as:

$$
C_W = -\frac{R_W}{\frac{1}{2} \cdot p \cdot W S \cdot V_S^2} \tag{2.3.2}
$$

where  $\rho$  is the water density, *WS* is the actual wetted surface, as calculated by the present method and  $V<sub>S</sub>$  is the ship's speed.

The integration on the surface of the hull, of the projection of the total pressure on *z*-axis (vertical), gives the vertical force and moment that cause the ship to change its attitude.

$$
R_Z = \iint_{WS} p^* \cdot (\mathbf{n} \cdot \mathbf{k}) \, \mathrm{d}s \tag{2.3.3}
$$

where  $\boldsymbol{k}$  is the unit vector, parallel to the *z*-axis.

This force is used to calculate the dynamic *sinkage* (eq. 2.3.4) and *trim* (eq. 2.3.5), whenever this is required and the longitudinal position of the centre of gravity (c.g.),  $x_g$  is known. *Trim* is the total (hydrostatic + hydrodynamic) trim and is defined as positive by stern while *sinkage* is defined as the increase of draft at *x*=0 with respect to the ship's reference system (Figure 2.1).

$$
sinkage = \frac{\Delta - R_Z}{\rho g A_{WL}} \tag{2.3.4}
$$

$$
\tan(trim) = \frac{\Delta x_g - R_Z \cdot x_p}{\rho g I_{yy}}\tag{2.3.5}
$$

where *g* is the gravitational acceleration,  $A_{WL}$  is the water plane area,  $x_p$  is the longitudinal position of the center of pressure,  $\Delta$  is the displacement and  $I_{yy}$  is the second moment of the water plane area, about *y*-axis.

The procedure of changing the ship attitude starts after a user defined number of iterations. In between two consecutive calculations of *sinkage* and *trim*, a number of iterations, defined by the user, are performed, to allow for a degree of convergence for the free-surface. This procedure is followed until convergence for free-surface, wave resistance, sinkage and trim is achieved.

The convergence rates for sinkage and trim at *Fn*=0.279 for the Test Case *D354*, are presented in Figures2.8a & 2.8b respectively. The calculations for the sinkage and trim start after 200 steps and then are carried out every 50 steps. Ultimately it is the convergence of the dynamic boundary condition on the free surface after 1800 iterations (Fig. 2.6) that dictates the overall convergence in this case, since all other values converge after about 800 iterations.

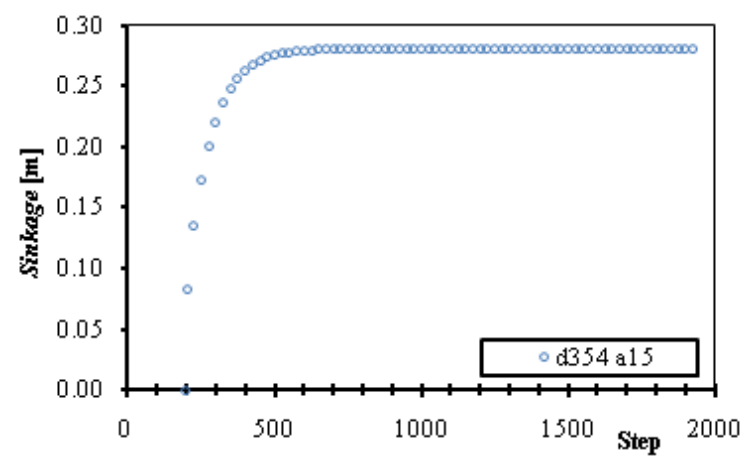

**Figure 2.8a** Convergence of *dynamic sinkage*. Test case  $D354$ ,  $V_S = 15$ kn, *Fn*=0.279, design displacement condition (run d354a15a).

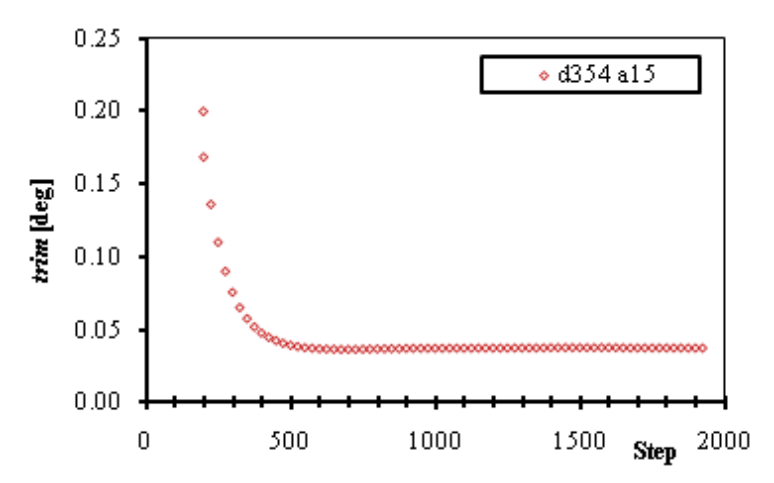

**Figure 2.8b** Convergence of *trim*. Test case  $D354$ ,  $V_s = 15$  kn, *Fn*=0.279, design displacement condition (run d354a15a).

#### **2.4 Geometrical Representation of the Hull**

In order to obtain the required input data for the generation of the panels, the common practice of describing the hull surface by means of transverse 2D sections is adopted. Specifically the conformal mapping method has been employed to represent analytically each section. The latest version (Tzabiras, 2009) of this method is adopted and its fundamental features are described in the sequel.

It is common that the number of input sections is relatively small, while the required number of sections for the generation of the panels is significantly larger. Several methods for interpolating input sections are incorporated in the program, an overview of which is given later.

In order to model a variety of hull shapes, the hull surface is divided into regions. The existence of each region as well as other options concerning the generation of the panels are also discussed in later paragraphs.

#### 2.4.1 *Conformal Transformation of a 2D Section*

The general conformal transformation that maps a ship-like section reads (Kerczek, 1969):

$$
z = c_0 + c_{-1}\zeta + \sum_{n=1}^{N} c_n \zeta^{-n}
$$
\n(2.4.1)

where  $\zeta$  is the complex plane of the unit circle and  $\zeta$  the section plane. If the curve is symmetric with respect to the *y*-axis, Figure 2.9, coefficients  $c_n$  reduce to the real  $\alpha_n$ and the real and imaginary parts of  $\zeta$  in Equation (2.4.1) are expanded as:

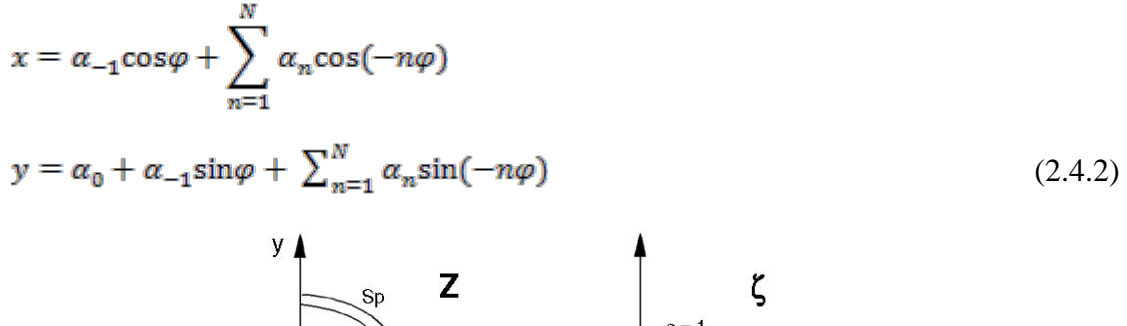

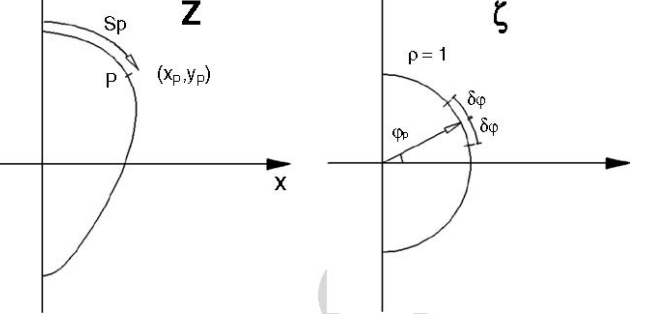

**Figure 2.9** The transformation of a ship section on the unit circle.

In Equation (2.4.2),  $\varphi$  stands for the argument of point  $(x, y)$  on the circle plane, while the coefficients  $\alpha_n$  can be calculated after (Tzabiras, 1986), either through the integrals:

$$
a_0^{(1)} = \frac{1}{2\pi} \int_0^{2\pi} x(\varphi) d\varphi
$$
  
\n
$$
a_{-1}^{(1)} + a_1^{(1)} = \frac{1}{\pi} \int_0^{2\pi} x(\varphi) \cos(\varphi) d\varphi
$$
  
\n
$$
a_n^{(1)} = \frac{1}{\pi} \int_0^{2\pi} x(\varphi) \cos(\varphi) d\varphi, n > 2
$$
\n(2.4.3a)

or the integrals:

$$
a_0^{(2)} = \frac{1}{2\pi} \int_0^{2\pi} y(\varphi) d\varphi
$$
  
\n
$$
a_{-1}^{(2)} + a_1^{(2)} = \frac{1}{\pi} \int_0^{2\pi} y(\varphi) \sin(\varphi) d\varphi
$$
  
\n
$$
a_n^{(2)} = \frac{1}{\pi} \int_0^{2\pi} y(\varphi) \sin(\varphi) d\varphi, n > 2
$$
\n(2.4.3b)

Expressions (2.4.3a) and (2.4.3b) show that coefficients  $\alpha_{-1}$ ,  $\alpha_0$ , ...,  $\alpha_n$  can be calculated analytically in two ways, which for  $N \rightarrow \infty$  result in equal values. However, since a finite number  $N$  is used in real applications, the evaluation of integrals  $(2.4.3a)$ and (2.4.3b) finds different values for  $\alpha_n^{(1)}$  and  $\alpha_n^{(2)}$  and their effectiveness depends on the section shape. In order to find an optimum representation of an arbitrary 2D section, a linear relation is assumed to hold between the two approximations:

$$
a_n = r a_n^{(1)} + (1 - r) a_n^{(2)}, n = -1, \dots, N
$$
\n(2.4.4)

The weight factor *r* is defined by minimizing the total error:

$$
E_t = \sum_p \left[ (x_p - x_{ap})^2 + (y_p - y_{ap})^2 \right]
$$
 (2.4.5)

Where *P* is the number of data points  $(x_P, y_P)$  that describe the section contour and  $(x_{aP}, y_{aP})$  the corresponding analytical expressions through Eq. (2.4.2). Introducing *r*, these expressions are analyzed as:

$$
x_{\alpha P} = \left[ ra_{-1}^{(1)} + (1 - r)a_{-1}^{(2)} \right] \cos \varphi_p
$$
  
+ 
$$
\sum_{n=1}^{N} \left[ ra_n^{(1)} + (1 - r)a_n^{(2)} \right] \cos (-n\varphi_p)
$$
  

$$
y_{\alpha P} = \left[ ra_0^{(1)} + (1 - r)a_0^{(2)} \right] + \left[ ra_{-1}^{(1)} + (1 - r)a_{-1}^{(2)} \right] \sin \varphi_p
$$
  
+ 
$$
\sum_{n=1}^{N} \left[ ra_n^{(1)} + (1 - r)a_n^{(2)} \right] \sin (-n\varphi_p)
$$
  
(2.4.6b)

Then *r* is defined by solving the linear Equation:

 $\frac{\partial E_{t}}{\partial r}=0$ 

(2.4.7)

It should be noted that the coefficients  $\alpha_1$  and  $\alpha_2$  are uniquely defined from the linear system which is derived by evaluating the second of integrals (2.4.3a) and (2.4.3b). As the number of coefficients increases, the weight factor *r* changes. The general trend is that for  $H \gg B$   $r \rightarrow 0$  while for  $B \gg H r \rightarrow 1$ , where B is the beam and H the draft of the section.

For a particular section, the iterative procedure of (Kerczek, 1969) is followed, i.e. calculations start with four coefficients and proceed by increasing their number up to an initially defined *N* or until the total error becomes smaller than a certain limit. Anyhow, the evaluation of integrals (2.4.3a) and (2.4.3b) requires the calculation of angles  $\varphi$ *P*, i.e. the arguments of points *P* on the circle plane. In the original work of Von Kerczek and Tuck (1969) the angle  $\varphi_P$  was defined by finding the minimum distance between the particular point and the analytical representation, by increasing *φ* monotonically. However, this procedure fails when applied in complex sections and results to irregular representations, e.g. (Kerczek, 1969, Tzabiras 1995). To overcome the problem, an improvement has been introduced that calculates angles  $\varphi_P$  in a twostep procedure. In the first step, it is assumed that  $\varphi_P$  is a function of  $S_P$  where *S* is the contour integral of the section calculated by:

$$
S_p = S_{p-1} + \sqrt{(x_p - x_{p-1})^2 + (y_p - y_{p-1})^2}
$$
\n(2.4.8)

Next, introducing a set of known angles  $\varphi_i$ , the values of  $S_i$  are computed analytically through the conformal representation. Then, the angles  $\varphi_P$  are defined by linear or cubic-spline interpolation of the corresponding length (Eq. 2.4.8) with respect to *Si*, (Tzabiras, 1996). The distribution of *φ<sup>i</sup>* depends on the variation of curvature around the section contour, i.e. points are concentrated in concave regions. This method proved to be stable and quite fast but, since it is based on the approximation of *SP* through the data points, it may produce inaccurate representations in regions of high curvature. Therefore, it is applied only in the intermediate steps, while in the last iteration (maximum *N*) a second procedure is followed that calculates  $\varphi_P$  by finding the minimum distance of *P* from the analytic representation of the section in the range [ $\varphi$ *P*- $\delta\varphi$ ,  $\varphi$ *P*+ $\delta\varphi$ ] i.e. not monotonically, where  $\delta\varphi \approx 0.1\pi$  (Figure 2.9).

The above procedure is followed for both bulbous bow sections and general sections which may be symmetrical only in *y*-axis (including asymmetric sterns, (Tzabiras, 1996)). For normal ship sections that are also symmetrical in *x*, the general transformation (Eq. (2.4.3)) becomes:

$$
z = \sum_{n=1}^{N} a_n \zeta^{3-2n} \tag{2.4.9}
$$

However, in normal ship sections the section contour cuts usually the *x*-axis at nonorthogonal angles. This problem has been raised in (Kerczek, 1983) by applying first a Karman-Trefftz transformation. Consequently a two-step transformation has to be applied. Although this method has been used successfully (Tzabiras, 1997b) it may produce irregularities when sections are interpolated because it is very sensitive on the calculation of the intersection angle. This is why the original approximation is employed, taking also into account that any probable deviations are restricted locally at the upper part of the ship, located above the free surface. Besides, substantial improvement can be achieved by using an adequate number of data points in this region.

## 2.4.2 *Interpolation of Sections*

While the conformal mapping is initially applied to a set of data stations, the effective generation of intermediate transverse sections is indispensable for generating fine grids that are required to perform accurate potential flow calculations. In all relevant methods, the general approach is to calculate the coefficients of any desired section by interpolating among those obtained for the original data. The first attempt (Kerczek, 1969) was based on a polynomial interpolation. However, the developed procedure was unsuccessful and the use of cubic splines was found to be very accurate (Kerczek, 1983). For complex ship hulls exhibiting rapid longitudinal variation of geometry, an effective alternative is to apply a simple cubic interpolation on subsequent stations (Tzabiras, 1997).

However, the aforementioned methods have been unsuccessful at bulbous bows or sterns, where any interpolation among the data sections produces quite irregular representations. To face the problem, a different procedure is employed (Tzabiras, 2009). At first, the program generates data points on the required transverse plane by using cubic interpolation among those at four neighboring stations. The latter are calculated by the transformation of points defined introducing an equal angle spacing on the unit cycle. Then, the resulting contour is transformed according to the prescribed conformal mapping technique and the coefficients are stored as new data. The whole procedure is automatic, i.e. a set of longitudinal positions is defined in sensitive regions and the corresponding coefficients are calculated and stored just after the calculations are completed for the original sections.

## 2.4.3 *Subdivision of the Hull Surface*

Modern hull shapes are rather complicated. The bow may be flared or vertical and feature a bulb, while the stern may be of the traditional cruiser-type or it may feature a "dry" or "wetted" transom. Finally in many modern designs a stern bulb is adopted. In order for the program to be able to handle the different hull shapes, the hull surface is subdivided in five regions (Figure 2.10).

The first region is the portion of the hull, in front of the fore perpendicular (*FP*) and above the bulb. The fore perpendicular is defined here as the vertical line tangential to the hull's centerline at the bow of the ship, near the intersection of the centerline with the water line. The second region is the bow bulb, defined as the portion of the hull, in front of the fore perpendicular and below the first region.

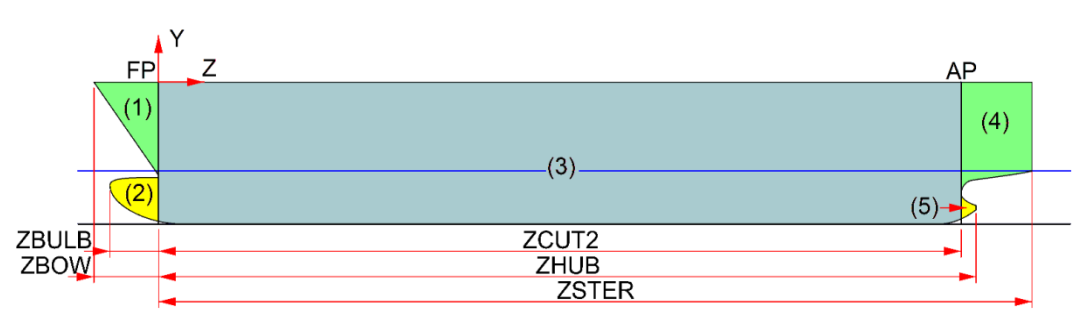

**Figure 2.10** Definition of the hull regions, the data input coordinates' system and the main dimensions.

The fourth region contains the stern and is the portion of the hull, astern the aft perpendicular (*AP*) and above the stern bulb (when there is one). When the stern of the ship features a stern bulb, the aft perpendicular is defined as the vertical line tangential to the centerline, near the stern of the ship and the intersection of the centerline with the water line. In all other cases the location of the aft perpendicular is arbitrary. The fifth region is the stern bulb, defined as the portion of the hull, astern the aft perpendicular and below the fourth region. Finally the third region is the portion of the hull, astern the fore perpendicular and in front of the aft perpendicular. Regions (1) and (2) form the longitudinal section (A), region (3) forms the longitudinal section (B) and finally regions (4) and (5) form the longitudinal section (C). The third region is the only requisite region in order for the program to be executed, although some of the stern options are only applicable to the fourth region, hence in order to use them, the fourth region must be defined.

Although the existence of a region is prescribed by the user, the program generates panels only on the submerged portions of each of them. When a region is not at all submerged, the program ignores it altogether. If during the solution a portion of a region becomes submerged, the program will automatically generate panels on it. Figures 2.11a-c, depict the panels generated on the bow of the Test Case *D354* in different conditions. In Figure 2.11a the ship is at rest and at partial displacement condition, hence the bow bulb is only partially submerged. In Figure 2.11b the ship is at speed  $(V<sub>S</sub>=15$  kn), at partial displacement condition, hence the bow bulb is fully submerged but the bow region (1) is not submerged. Finally in Figure 2.11c the ship is at speed ( $V_s$ =15 kn), at design displacement condition, hence the bow bulb is fully submerged while the bow region is partially submerged. The panels of each region form a separate computational domain.

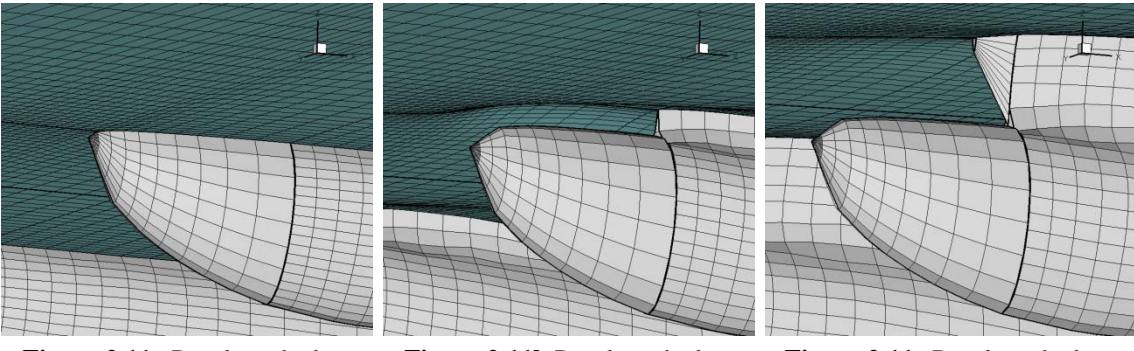

**Figure 2.11a** Panels at the bow of the Test case *D354*, partial displacement condition,  $V_s = 0$ kn.

**Figure 2.11b** Panels at the bow of the Test case *D354*, partial displacement condition,  $V_s = 15$ kn, *Fn*=0.279. (run d354b15a).

**Figure 2.11c** Panels at the bow of the Test case *D354*, design displacement condition,  $V_s = 15$ kn, *Fn*=0.279. (run d354a15a).

## 2.4.4 *Data Input Method*

The input data required for the execution of the program are grouped into two sets, the geometry of the hull and variables concerning the generation of the panels and the numerical solution. The program can handle asymmetric hulls, that is, the inner and outer half may differ although the two hulls ought to be symmetric with respect to the ship's center plane.

As mentioned in the previous paragraph, each half of the hull is divided in up to five regions. Each hull region is described by a set number of 2D transverse sections. These 2D sections are input to the program as coefficients of their respective conformal mapping (see 2.4.1). The transformation is done separately using another in-house developed program, by *Professor Tzabiras*, *conformal.f*, (see Appendix C), which applies the conformal mapping and returns the coefficients in a binary file named *file1*. By that name the potential program expects to read the coefficients for the outer half of the hull, while the data for the inner half are read from another binary file named *file2*. In the case were the hull is asymmetric, the conformal mapping program is used twice and the output file for the inner half is renamed by the user as *file2*.

The conformal mapping program reads the 2D sections as groups of properly sorted and oriented points from two text files, *data2* and *data3* (see Appendix C). The points are given in these files as coordinates of the input coordinate system. The origin point of the above system is located at the fore perpendicular (Fig. 2.10), at the height of the main deck. The *z*-axis coincides with the longitudinal direction and the *z*-values increase towards the stern. The *y*-axis coincides with the vertical direction and the *y*-values increase with height. Finally the *x*-axis completes a left-handed coordinates system.

In order to reduce the effort required to prepare the data for the conformal mapping program, a new software was developed by the author of the present work. The software name *sorting.f90*, is a program written in *Fortran* 90, that reads unsorted coordinates from text files and prepares the input files for the execution of *conformal.f*. The new software proved very useful since a large number of hulls were tested during this investigation. The software may also be used for preparing data for the *RANS* codes developed in-house, since the too demand the use of the same conformal mapping program. For more details on *sorting.f90* see Appendix D.

## 2.4.5 *Panel Generation Options*

As mentioned in the previous paragraph, the input data required for the execution of the program are grouped into two categories, the geometry of the hull and the variables concerning the generation of the panels and the numerical solution. The later are read from the input data text file *dinp*. A list of the most important variables of *dinp*, are presented in Appendix A. In this paragraph we will focus on those variables concerning the definition of the hull features and the generation of the panels.

In paragraph 2.1.3 it was mentioned that only a portion of the theoretically infinite water surface is modeled. The shape of the computational domain is an orthogonal trapezoid around one of the hulls, where it's longitudinal edge lies on the ship's center plane. The extend and shape of the computational domain is defined by the user and input to the program by means of four variables given in Table 2.1 and Figure 2.12.

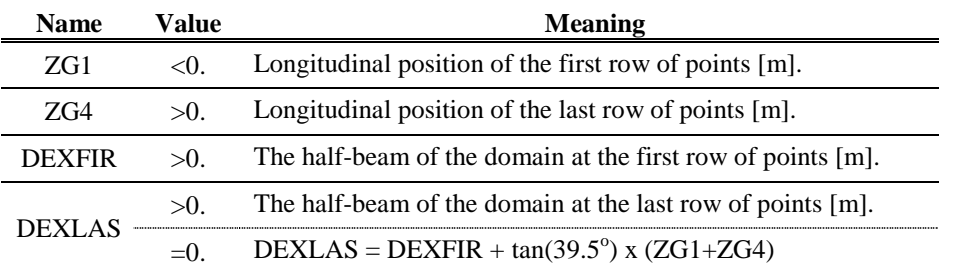

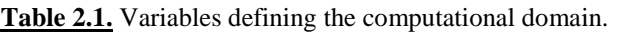

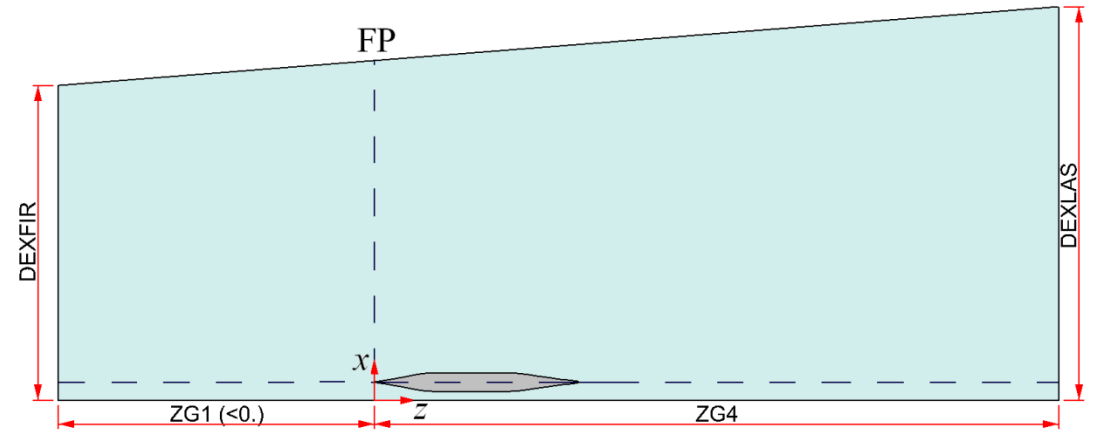

**Figure 2.12** Definition of the computational domain and its main dimensions.

The program has the ability to model various features of modern hulls, such as bulbous bows, stern bulbs and transoms. The definition and dimensions of the different features are input through the values of variables of *dinp*. A list of those variables are given in Table 2.2.

Figures 2.13 a & b depict the panels on the bow of two test cases. The first, hull *C*, features a vertical bow (ITRB=2, IBULB=0) while the second, hull *B428*, features a traditional flared bow with bulb (ITRB=1, IBULB=2). Both test cases are at design displacement condition,  $V_s = 15$  kn and  $Fn = 0.263$  and 0.260 respectively.

Figures 2.14 a & b depict the panels on the stern of two test cases. The first, hull *E*, features a vertical stern (LTRA=-1, IHUB=0) while the second, hull *D354*, features a traditional cruiser stern with bulb (LTRA=0, IHUB=2) and a blended with the ship lines seat for a podded propulsor. Both test cases are at design displacement condition,  $V_s = 15$  kn and  $Fn = 0.276$  and 0.279 respectively.

Figures 2.15a  $\&$  b depict the panels on the stern of a catamaran ship with deep transom. In Fig.2.15a, the transom is "dry" (LTRA=+2, IHUB=0), *Fn*= 0.667, while in Fig.2.15b the transom is "wet"  $(LTRA=+1, HHUB=0), V<sub>S</sub>=0.0$  kn. The configuration of the "dry" transom should be used with care because due to the nature of the potential flow, may lead to considerable decrease in the value of *CW*.

The longitudinal position of the transom may be prescribed by the user (ZTRANS, Table 2.2) alternatively, at every iteration the program finds the rearmost partially submerged section and sets the transom position equal to the longitudinal position of that section.

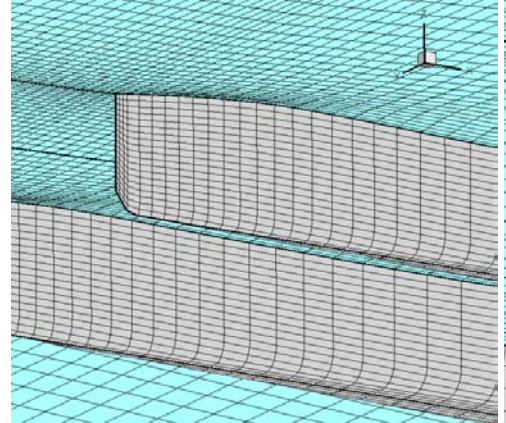

**Figure 2.13a** Panels at the bow of the Test case *C*, full load condition,  $V_s = 15$  kn, *Fn*=0.263. (run cca15).

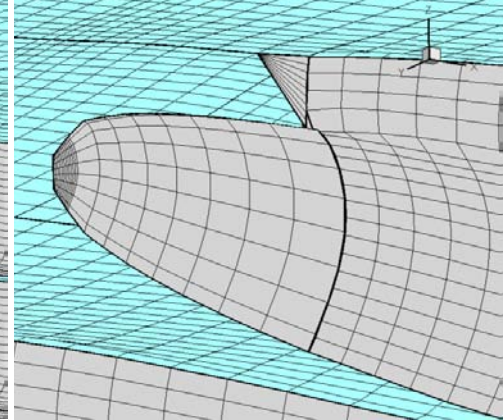

**Figure 2.13b** Panels at the bow of the Test case  $B428$ , full load condition,  $V_S$ =15 kn, *Fn*=0.260. (run b428a15).

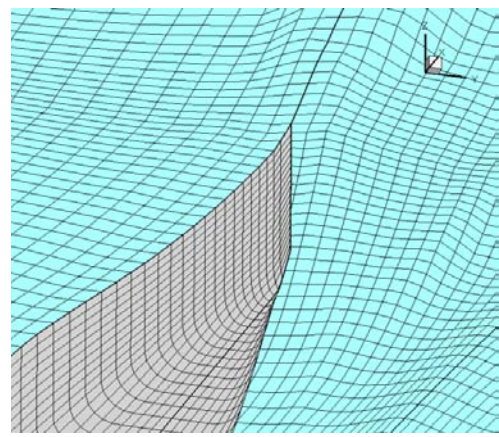

**Figure 2.14a** Panels at the stern of the Test case  $E$ , full load condition,  $V_s = 15$  kn, *Fn*=0.276. (run cea15).

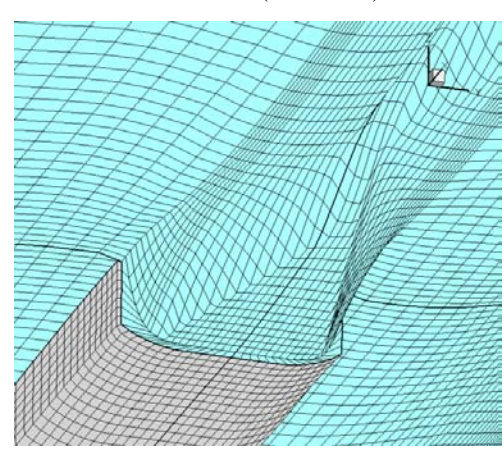

**Figure 2.15a** Panels at the stern of a **Figure 2.15b** Panels at the stern of a

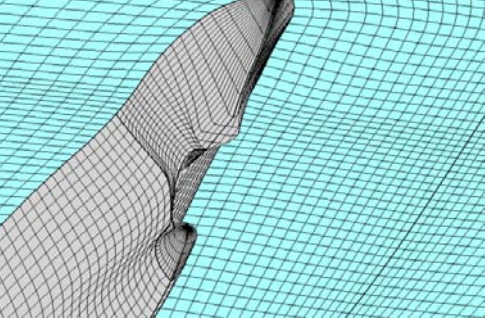

**Figure 2.14b** Panels at the stern of the Test case  $D354$ , full load condition,  $V_S = 15$  kn, *Fn*=0.279. (run d354a15a).

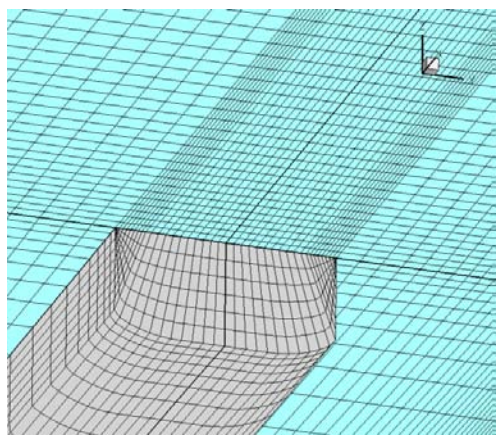

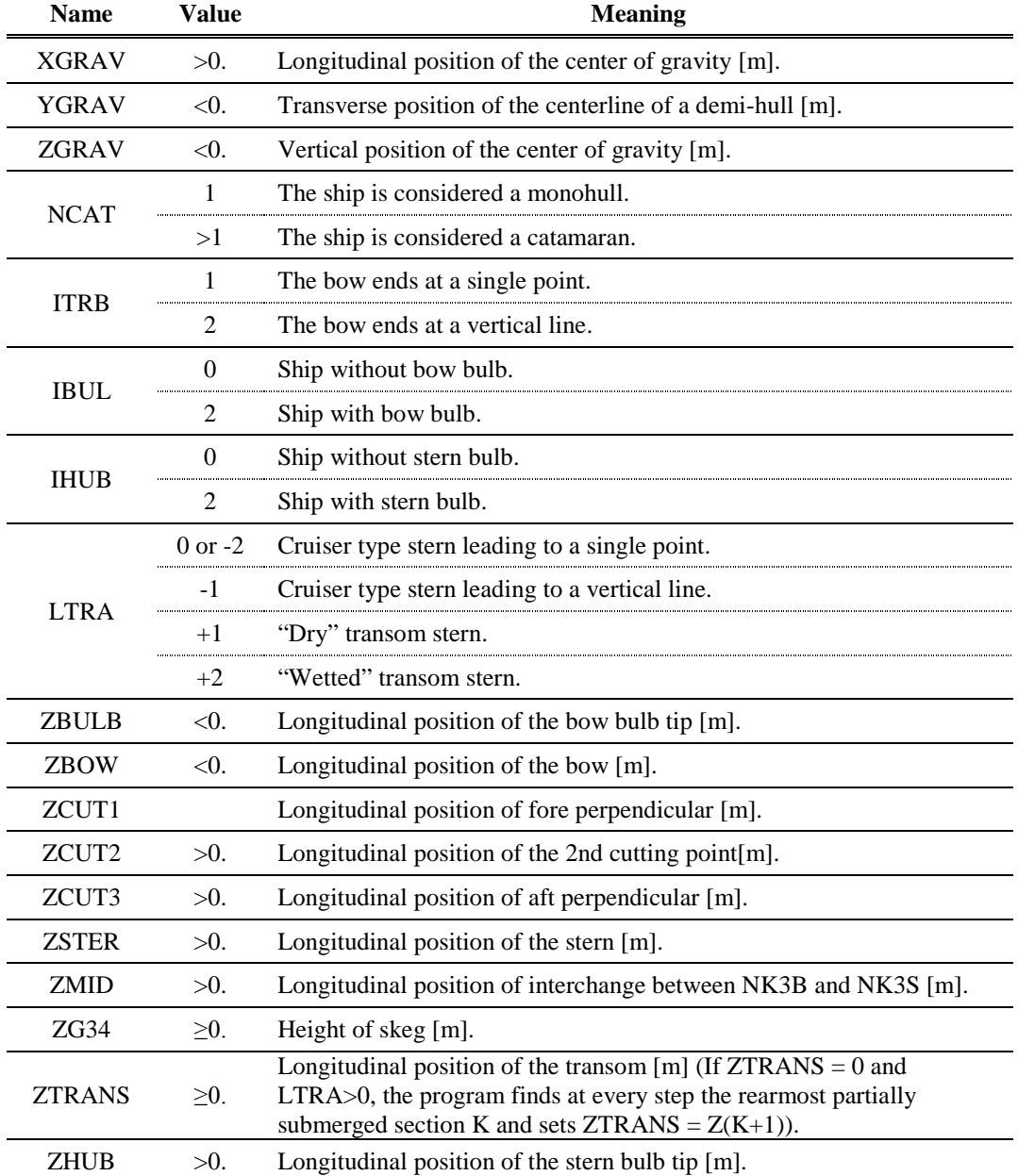

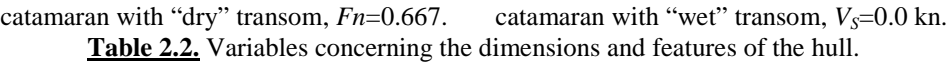

The panels on the hull and water surface are grouped in transverse rows. That is a number of transverse sections is defined by the user and then the program generates rows of panels in between the two consecutive sections. The sections used for the generation of the panels differ from those input to the program and are generated from the later by means of interpolation (see 2.4.2). The number of sections used is defined by the user and refer to the entire hull, not just the submerged portion of it and may alter during the execution of the program. So the solution may start with a small number of panels and as the solution advances, the number of panels, increases up to a user defined maximum. The distribution of the rows is also controlled by the user. The variables controlling the number and distribution of the rows, are given in Table 2.3 and Figure 2.16.

It must be pointed out that the meaning of the variables NKBL and NK2 depend on the shape of the bow profile. If the length of region (1) is greater than the length of the bulb (region (2)) (abs(ZBOW)>abs(ZBULB)), then NK2 sections are created on the bulb and NK2+NKBL sections are created on region (1) as well as on the water surface, in front of the fore perpendicular. If the length of the bulb is greater  $(abs(ZBOW) < abs(ZBULE))$ , then NK2 sections are created on region (1) and NK2+NKBL sections are created on the bulb as well as on the water surface (see Fig.2.16). The actual number of sections on the water surface may differ from the one prescribed by the user since variables DZWMIN and DZWMAX determine the minimum length for the water surface panels. Hence some of the sections may be ignored.

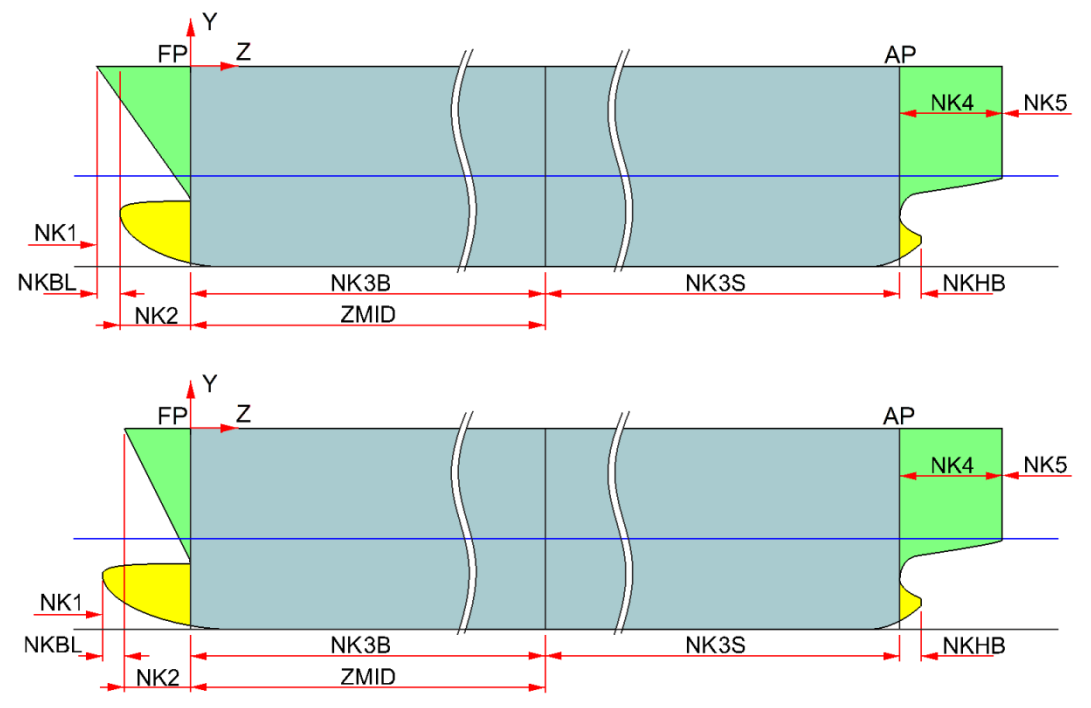

**Figure 2.16** Number of sections in the longitudinal direction.

In the transverse direction, the number of panels is also defined by the user and may vary as the solution advances. The variables controlling the number and distribution of the panels in the transverse direction, are given in Table 2.4 and Figure 2.17.

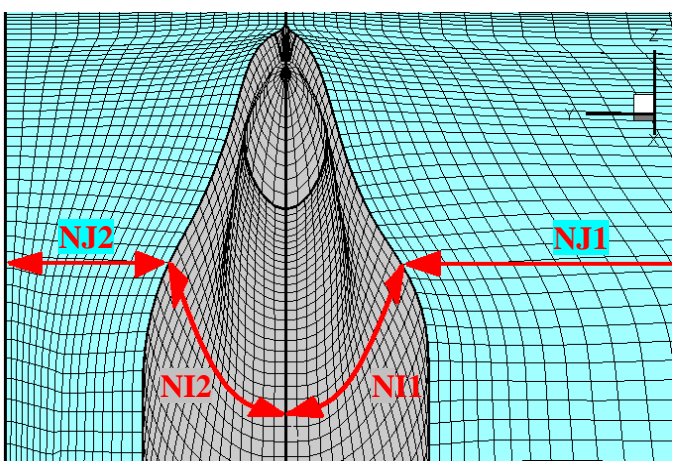

Figure 2.17 Number of points in the transverse direction.

Variables NI1M, NI1S, NI1F, NI2M, NI2S, NI2F give the relative increase of the panels for the outer and inner halves of the hall respectively. The actual maximum number of panels for each section of the hull are given by the variables NI1, NI2, NI3, NI4 and NI5. For example if NI1M=20, NI1S=5 and NI1F=0, while NI3=60 and NI4=40, then for iterations IT=1,…,MASG-1, NI3=60/20\*5=15 and NI4=40/20\*5=10, for IT=MASG,…,2\*MASG-1, NI3=2\*60/20\*5=30 and NI4=2\*40/20\*5=20 and so forth, until NI3 and NI4 are given their respective maxim values NI3=60 and NI4=40.

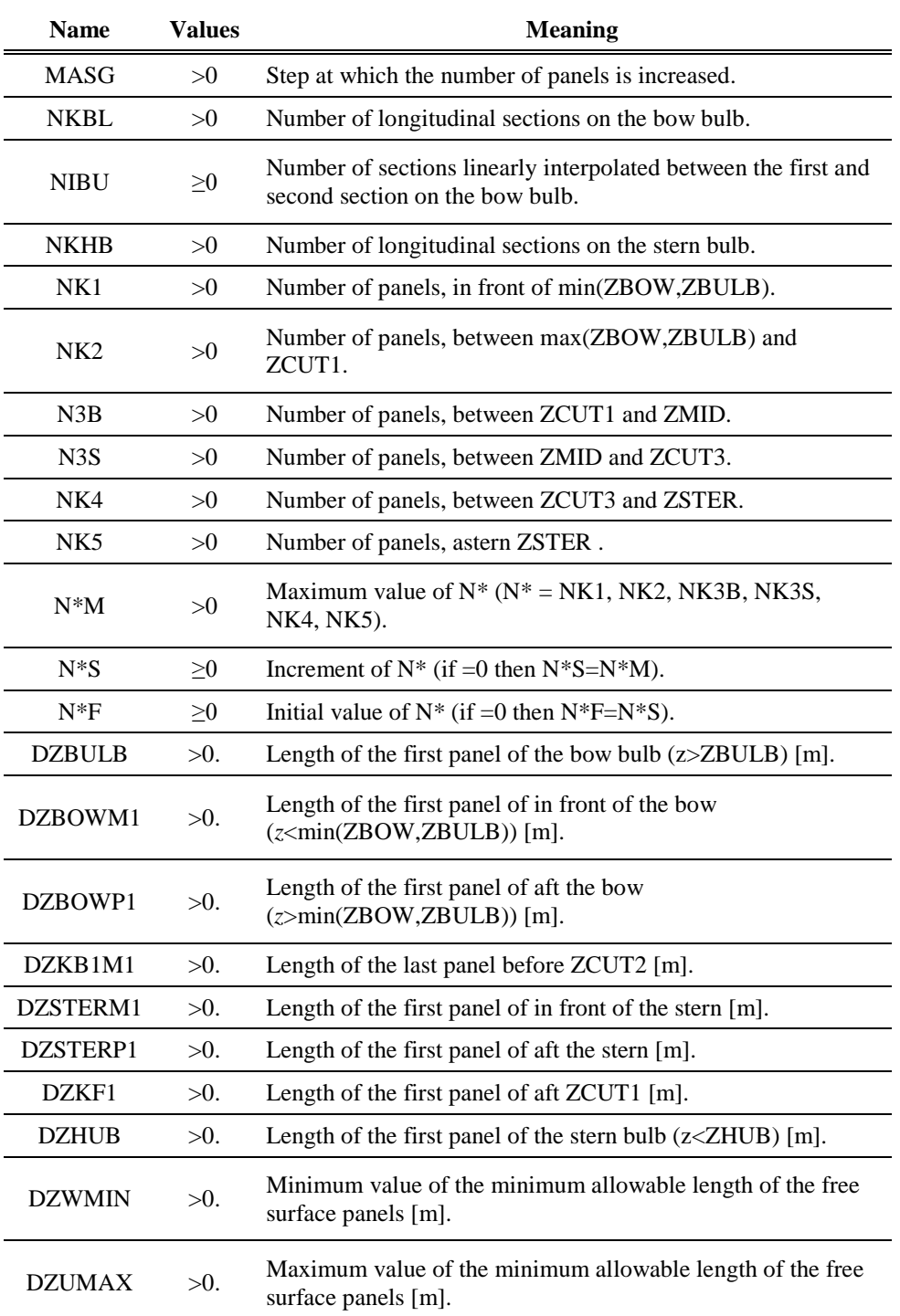

**Table 2.3.** Variables defining the number and distribution of the rows of panels.

| <b>Name</b>       | <b>Values</b> | <b>Meaning</b>                                                                                                    |
|-------------------|---------------|----------------------------------------------------------------------------------------------------|
| <b>MASG</b>       | >0            | Step at which the number of panels is increased.                                                                   |
| NI1M              | >0            | Maximum value of NI1, the number of panels in the<br>circumferential direction, on the outer half of the hull.     |
| NI1S              | $\geq 0$      | Increment of NI1 (if $=0$ then NI1S=NI1M).                                                                         |
| NI1F              | $\geq 0$      | Initial value of NI1 (if $=0$ then NI1F=NI1S).                                                                     |
| NI2M              | >0            | Maximum value of NI2, the number of panels in the<br>circumferential direction, on the inner half of the hull.     |
| NI <sub>2</sub> S | $\geq 0$      | Increment of NI2 (if $=0$ then NI2S=NI2M).                                                                         |
| NI <sub>2</sub> F | $\geq 0$      | Initial value of NI2 (if $=0$ then NI2F=NI2S).                                                                     |
| NJ1M              | >0            | Maximum value of NJ1, the number of panels in the<br>transverse direction, on the outer half of the water surface. |
| NJ1S              | $\geq 0$      | Increment of NJ1 (if =0 then NJ1S=NJ1M).                                                                           |
| NJ1F              | $\geq 0$      | Initial value of NJ1 (if $=0$ then NJ1F=NJ1S).                                                                     |
| NJ2M              | >0            | Maximum value of NJ2, the number of panels in the<br>transverse direction, on the inner half of the water surface. |
| NJ2S              | $\geq 0$      | Increment of NJ2 (if =0 then NJ2S=NJ2M).                                                                           |
| NJ2F              | $\geq 0$      | Initial value of NJ2 (if $=0$ then NJ2F=NJ2S).                                                                     |
| NI1               | >0            | Maximum overall number of point in the circumferential<br>direction, on the hull section $(1)$                     |
| NI2               | >0            | Maximum overall number of point in the circumferential<br>direction, on the hull section 2)                        |
| NI3               | >0            | Maximum overall number of point in the circumferential<br>direction, on the hull section (3)                       |
| NI4               | >0            | Maximum overall number of point in the circumferential<br>direction, on the hull section $(4)$                     |
| NI <sub>5</sub>   | >0            | Maximum overall number of point in the circumferential<br>direction, on the hull section $(5)$                     |
| <b>INTR</b>       | $\geq 0$      | Number of panels on the radial direction, on the transom for<br>$LTRA=+2.$                                         |
| <b>APLUS</b>      | $>0$ .        | Beam of the first panel at the bow [m].                                                                            |
| <b>BPLUS</b>      | $>0$ .        | Beam of the first panel at ZMID [m].                                                                               |
| <b>BPLUSS</b>     | $>0$ .        | Beam of the first panel at the stern [m].                                                                          |

**Table 2.4.** Variables defining the number and distribution of panels in the transverse direction.
## **3. TEST CASES & DISCUSSION**

The program described in Section 2 of the present, was used to calculate the wave resistance coefficient *CW*, the dynamic *sinkage* and *trim* as well as the free water surface for a number of test cases. In all thirteen (13) different hull shapes were tested in a speed range of 10 to 20 knots and for two load conditions, condition *A*: design displacement,  $\Delta \approx 2600$  tn and condition *B*: partial displacement,  $\Delta \approx 2200$  tn. In total during this investigation 258 executions (runs) of the program were realized, of which 148 were used for the calculation of  $C_W$  and the rest were test runs used to check the grid size independence (see 3.2) or to test various program features.

The hull shapes were provided by *Ass. Professor George Zarafonitis* of the *Ship Design Laboratory* of *N.T.U.A.* and were produced automatically during an optimization process aiming at minimizing the resistance of a catamaran vessel under geometrical, displacement and trim constrains.

In this process the *Computer Aided Engineering* (*CAE*) software *NAPA* (Naval Architectural PAckage), is deployed for the generation of the hulls, the Potential flow panel method of *Shipflow* is used to evaluate the wave resistance (the objective function) of the hulls and the multi objective optimization software *modeFRONTIER*  is used for optimizing the hull shape (Zarafonitis, 2003).

The procedure started with hulls *A*, *B*, *C, D* and *E*. Hulls *B377*, *B401*, *B422* and *B428* were found to be most efficient of the first optimization. Hulls *C377*, *C423* and *C427* were found to be most efficient of the second optimization while hull *D354* was the optimal hull of the third optimization. In the following the results obtained with the present method, are compared to the results of another potential solver, *Shipflow*. The *Shipflow* results were kindly provided by *Ass. Prof. Zarafonitis* and *Mr. Mourkogiannis* of the *Ship Design Laboratory* of *N.T.U.A*.

It should be pointed out that the numerical method of *Shipflow* is different from that of Section 2 also the wave resistance is calculated differently. Namely wave resistance is calculated from the wave energy passing through a transverse section astern the ship. As mentioned in 2.3, in this work wave resistance is considered equal to the pressure resistance, since the potential theory is unable to predict any other resistance component.

## **3.1** *Main Particulars of the Test Cases*

The test cases may be grouped into three bunches, initial designs, first optimization and third and fourth optimization. The main particulars as well as the total number of panels used for each hull are given in Tables 3.1 (initial designs), 3.2 (first optimization) and 3.3 (second and third optimization). The total number of panels may vary from that of Tables 3.1-3.3 depending on the wave pattern and the according submergence of the hull (see 2.4.3, Fig. 2.10). Figures 3.1-3.3 depict the hull shapes of the test cases. The multiformity of the test cases allowed us to verify the ability of the program to solve the flow problem around greatly varying hull shapes. In Figures 3.1-3.3 the center line and the flat of side are displayed in black, the stations (transverse sections) in blue, waterlines in red while bowlines and buttock lines are displayed in green. Finally the condition A and B waterlines are displayed in blue.

The transom of hulls *A* and *C* is substantially above the water line so in effect both ships' stern are treated as cruiser type. The stern of hulls *B* and *D* is of a rather peculiar shape since the waterlines are normal to the centerline at their intersections. This type of stern had to be treated as a transom stern of unknown longitudinal position (see 2.4.5). Finally hulls *C247, C423, C427* and *D354* feature at their stern a blended with the ship lines seat for a podded propulsor. In later paragraphs results are also presented for modified hulls *C247, C423, C427* and *D354* without the pod seat arrangement.

| Hull                                                                   |                             |                | $\boldsymbol{A}$ |        | $\boldsymbol{B}$ |        | $\mathcal{C}$ |        | D      |        | E      |        |
|------------------------------------------------------------------------|-----------------------------|----------------|------------------|--------|------------------|--------|---------------|--------|--------|--------|--------|--------|
| <b>Total Number of Panels</b>                                          |                             |                | 18,708           |        | 21,062           |        | 18,632        |        | 21,176 |        | 17,756 |        |
| <b>Condition</b>                                                       |                             |                | A                | B      | A                | B      | A             | B      | A      | B      | A      | B      |
| <b>Overall Length</b>                                                  | $L_{OA}$                    | m              | 80.000           |        |                  | 80.000 |               | 92.000 |        | 92.000 | 80.000 |        |
| <b>Calm Waterline</b><br>Length                                        | $\mathcal{L}_{\textit{WL}}$ | m              | 76.694           | 75.801 | 72.026           | 68.063 | 87.925        | 87.530 | 83.832 | 80.419 | 80.000 | 80.000 |
| <b>Total Beam</b>                                                      | $B_{OA}$                    | m              | 21.000           |        |                  | 21.000 |               | 18.500 |        | 18.500 | 21.000 |        |
| Demihull Beam $B_{HULL}$                                               |                             | m              | 5.500            |        |                  | 5.500  |               | 5.300  |        | 5.300  |        | 5.000  |
| <b>Bulb Length</b>                                                     | $L_{BULB}$                  | m              |                  |        |                  |        |               |        |        |        |        |        |
| <b>Depth</b>                                                           | $\boldsymbol{D}$            | m              | 9.000            |        |                  | 9.000  |               | 9.000  |        | 9.000  | 9.000  |        |
| <b>Distance of</b><br>demihulls from<br><b>Center Plane</b>            | S/2                         | m              | 7.750            |        |                  | 7.750  |               | 6.600  |        | 6.600  | 8.000  |        |
| <b>Draft at Fore</b><br>Perpendicullar                                 | $T_F$                       | m              | 4.275            | 3.648  | 4.600            | 3.980  | 3.770         | 3.200  | 4.310  | 3.720  | 3.720  | 3.125  |
| <b>Freeboard</b> at<br>Fore<br>Perpendicullar                          | $FB_F$                      | m              | 4.725            | 5.352  | 4.400            | 5.020  | 5.230         | 5.800  | 4.690  | 5.280  | 5.280  | 5.875  |
| Trim at zero<br>speed (positive<br>by bow)                             | t                           | deg            | 0.000            | 0.000  | 0.000            | 0.000  | 0.000         | 0.000  | 0.000  | 0.000  | 0.000  | 0.000  |
| <b>Total Wetted</b><br>Surface (at zero $WSA$ m <sup>2</sup><br>speed) |                             |                | 2122             | 1901   | 1700             | 1492   | 1876          | 1668   | 1858   | 1631   | 1775   | 1583   |
| <b>Total</b><br><b>Displacement</b>                                    | $\boldsymbol{\varDelta}$    | tn             | 2560             | 2145   | 2560             | 2145   | 2560          | 2145   | 2560   | 2145   | 2560   | 2145   |
| <b>Total Volume of</b><br><b>Displacement</b>                          | V                           | m <sup>3</sup> | 2498             | 2093   | 2498             | 2093   | 2498          | 2093   | 2498   | 2093   | 2498   | 2093   |
| Longitudinal<br>position of<br><b>Center of</b><br><b>Buoyancy</b>     | LCB                         | m              | 35.928           | 34.556 | 35.712           | 34.869 | 48.453        | 48.098 | 44.396 | 43.543 | 40.000 | 40.000 |
| Longitudinal<br>position of<br><b>Center</b> of<br><b>Flotation</b>    | LCF                         | m              | 43.767           | 42.762 | 40.933           | 39.216 | 50.692        | 49.821 | 49.682 | 47.951 | 40.000 | 40.000 |

**Table 3.1.** Main Particulars of hulls *A, B, C, D* & *E* (initial hulls).

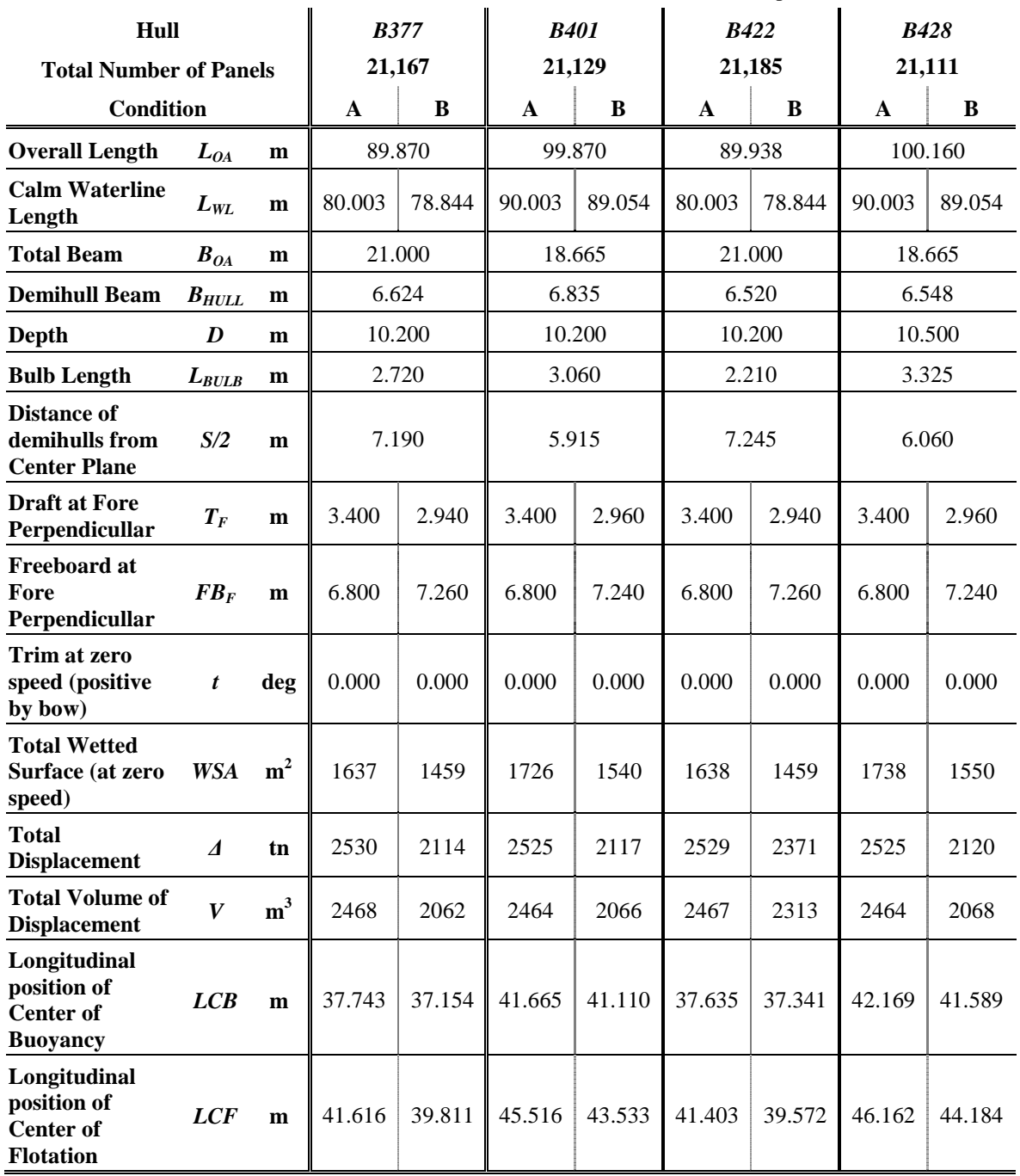

**Table 3.2.** Main Particulars of hulls *B377, B401, B422* & *B428* (first optimization).

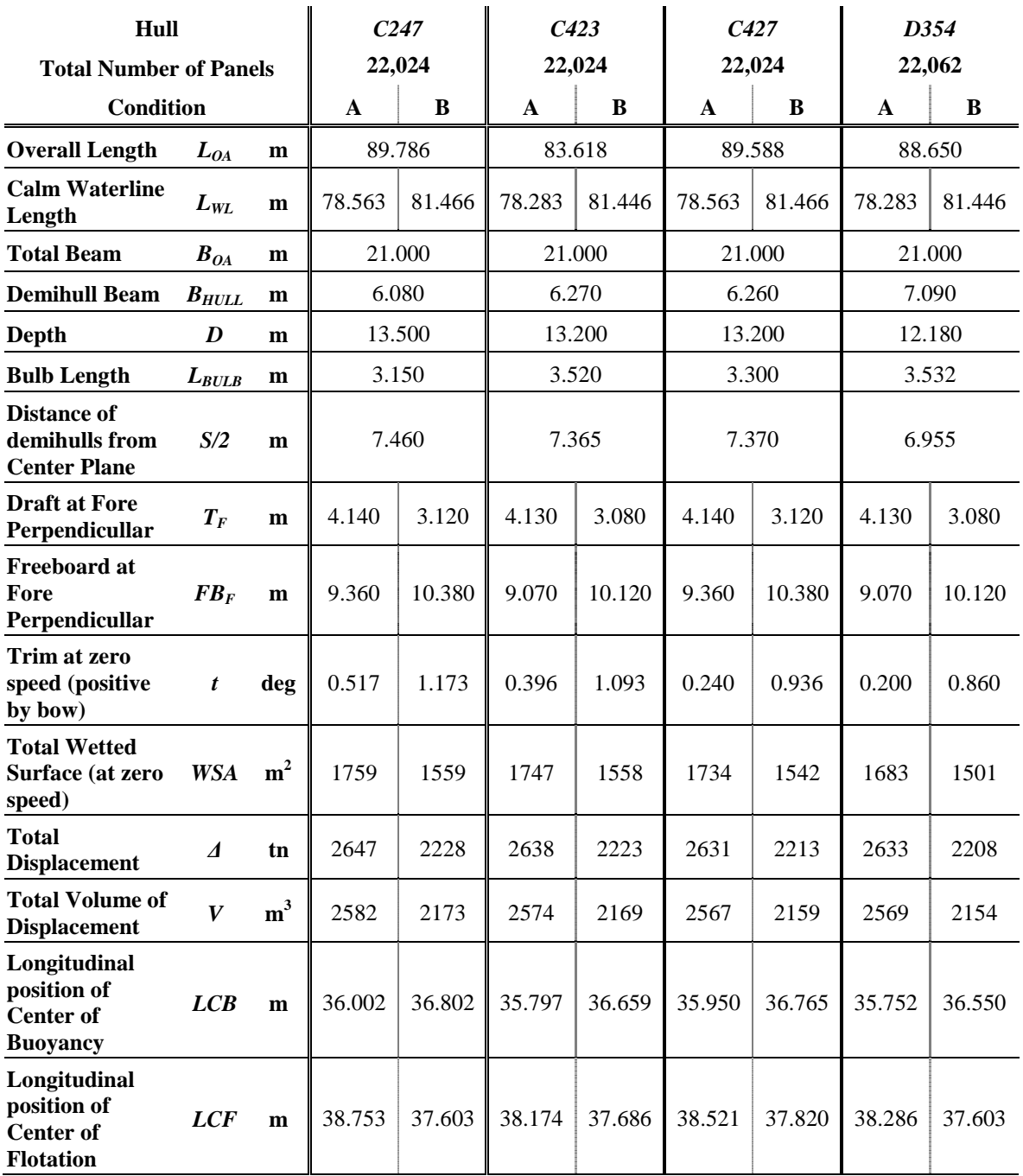

**Table 3.3.** Main Particulars of hulls *C247, C423, C427* & *D354* (second & third optimizations).

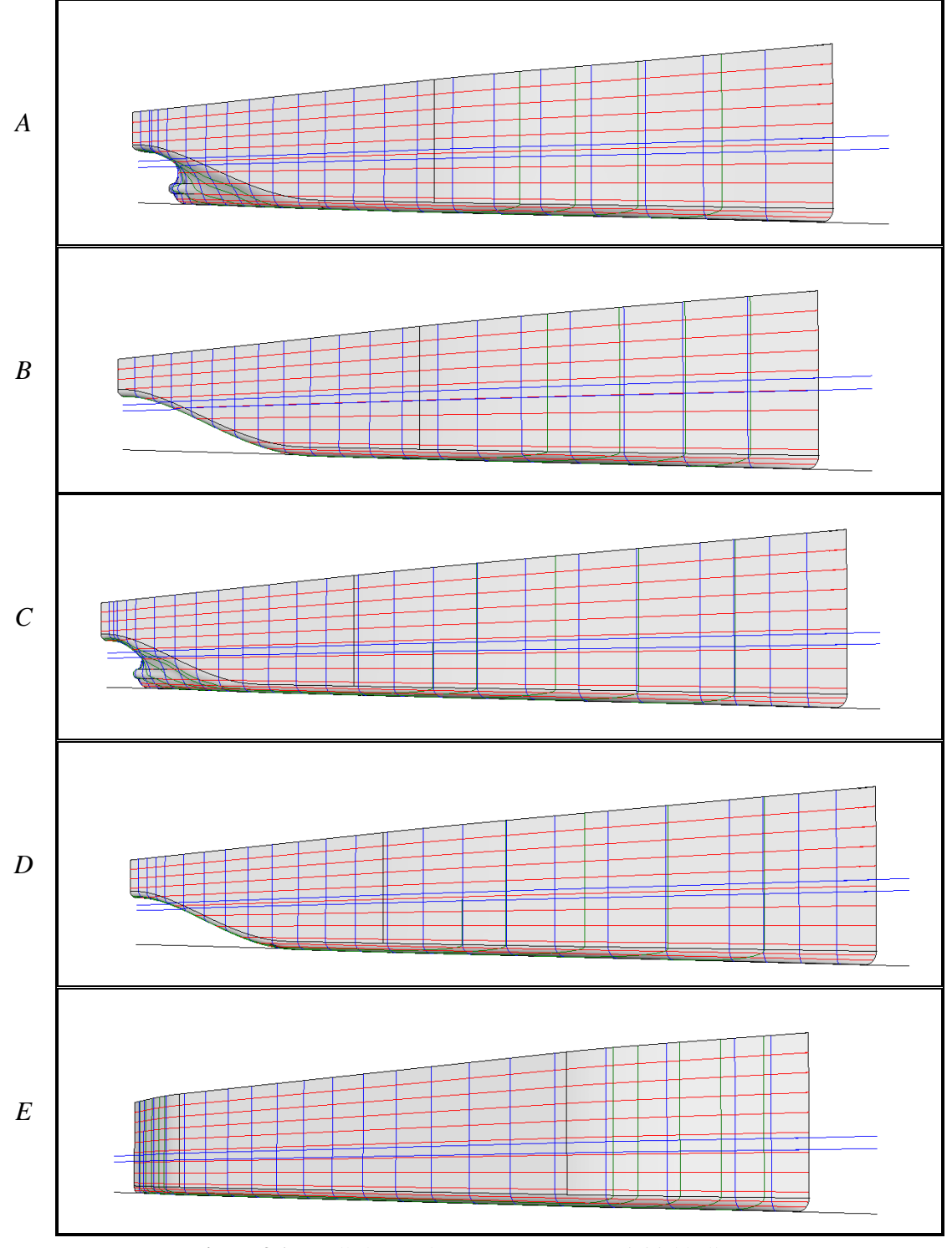

**Figure 3.1a.** Hull shapes (bow) *A, B, C, D* & *E* (initial hulls).

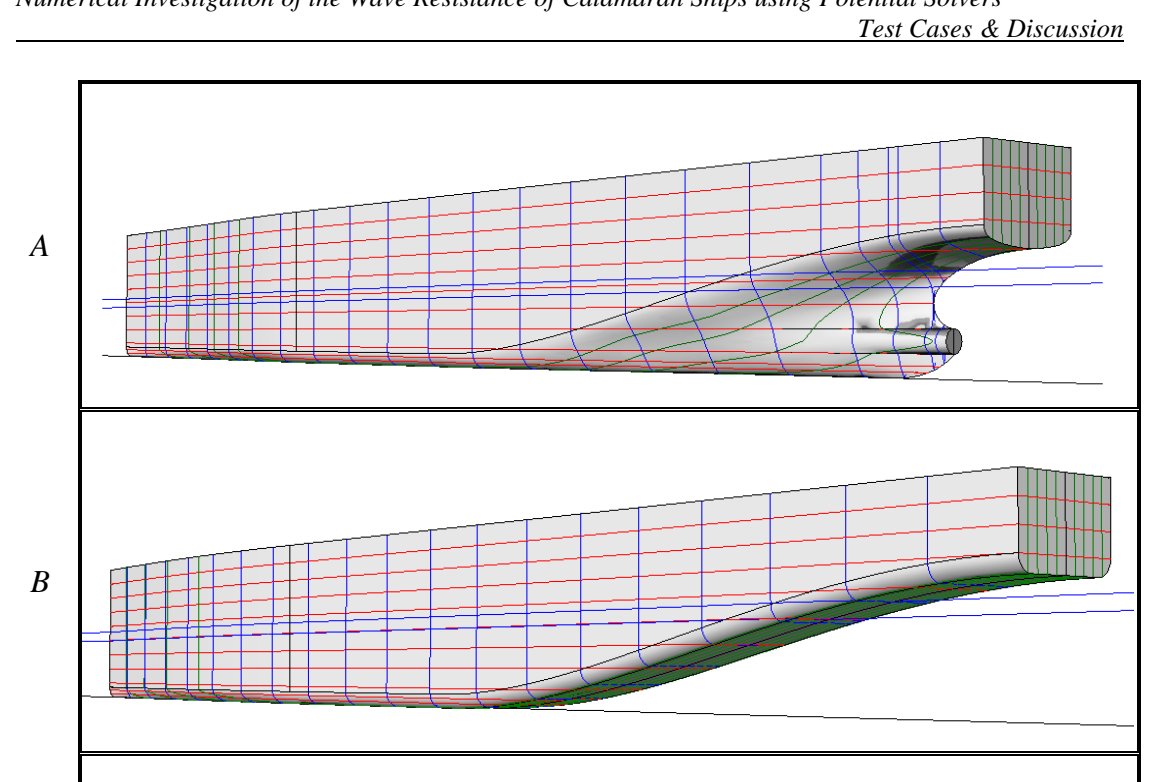

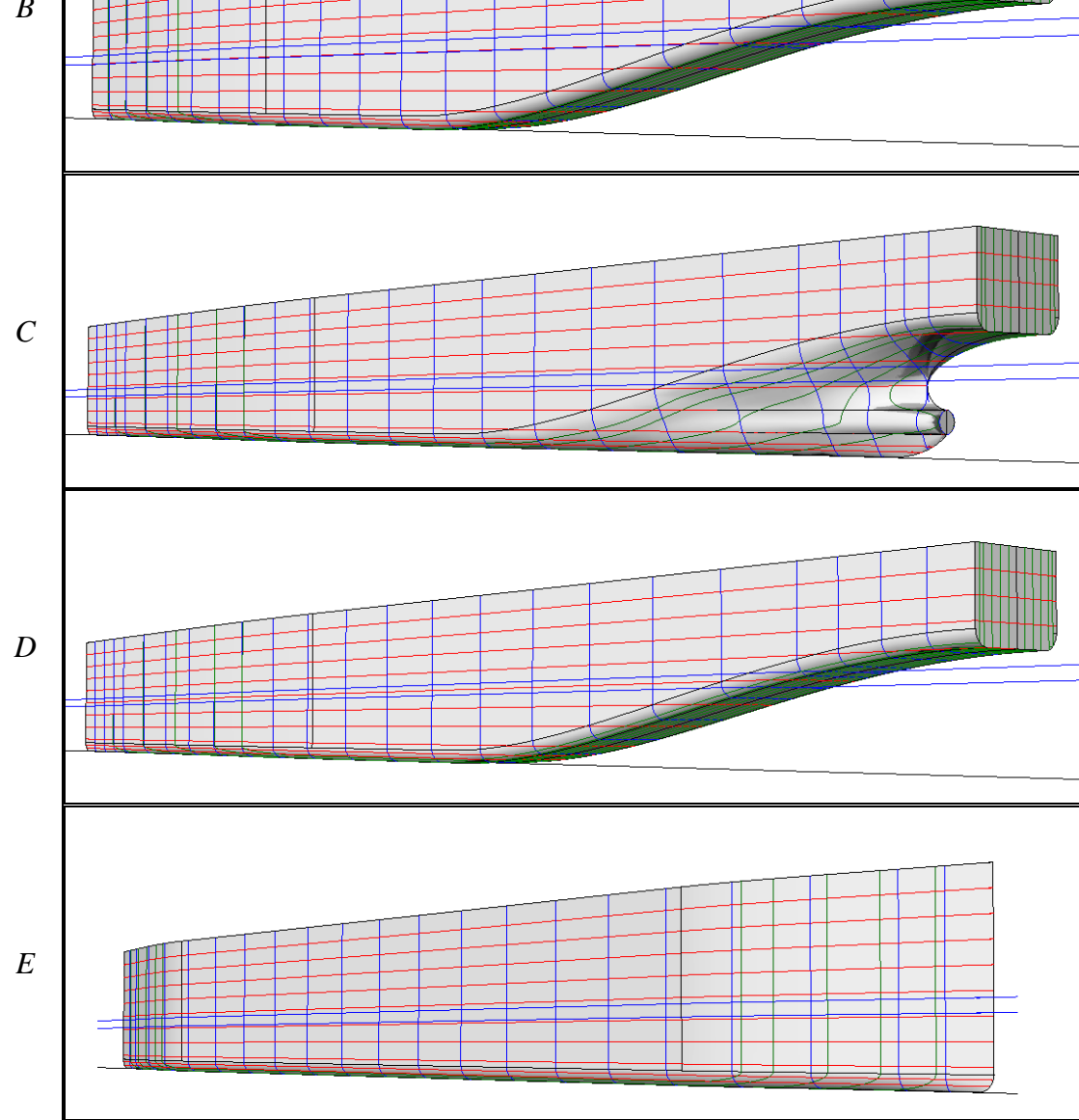

**Figure 3.1b.** Hull shapes (stern) *A, B, C, D* & *E* (initial hulls).

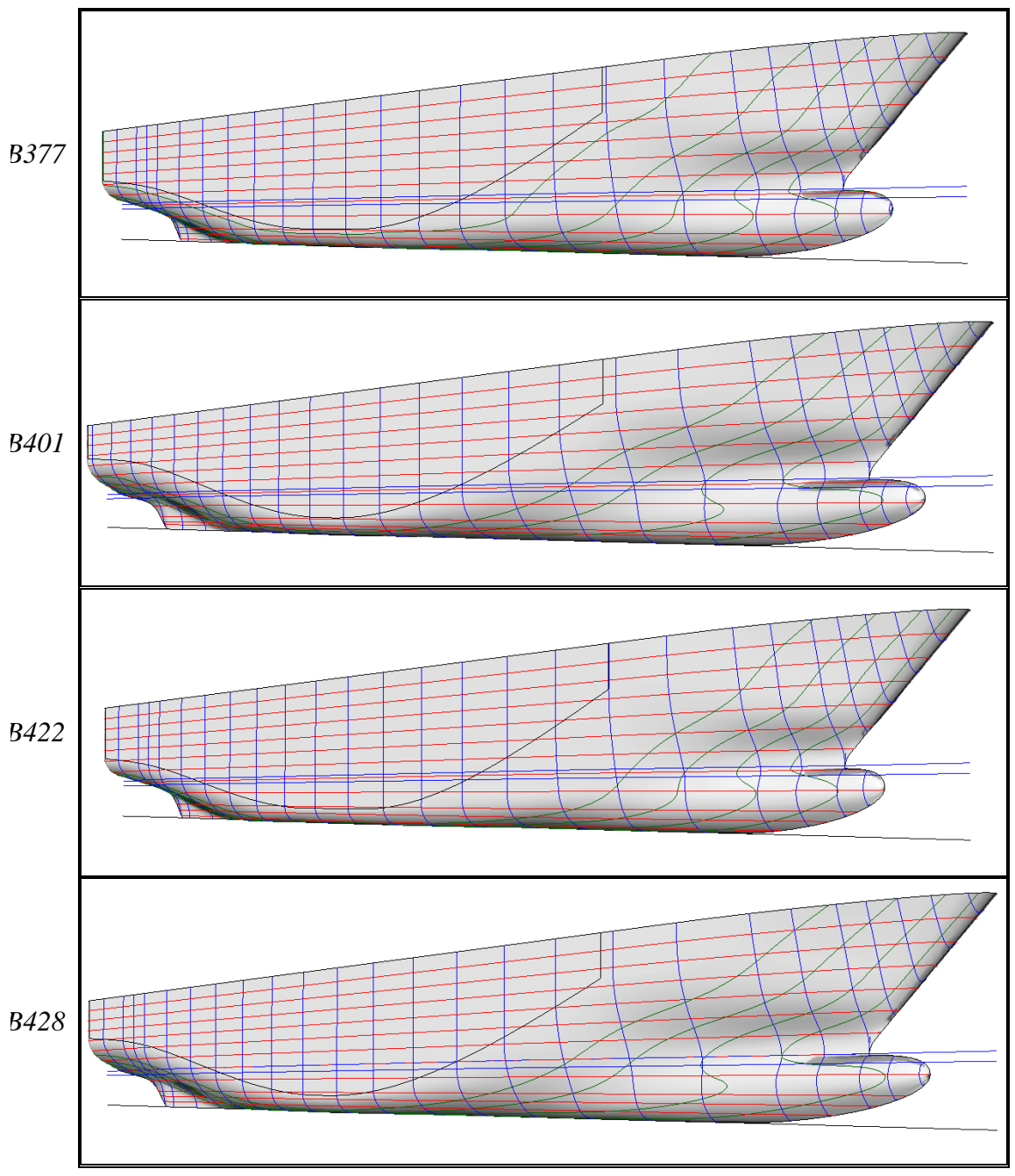

**Figure 3.2a.** Hull shapes (bow) *B377, B401, B422* & *B428* (first optimization).

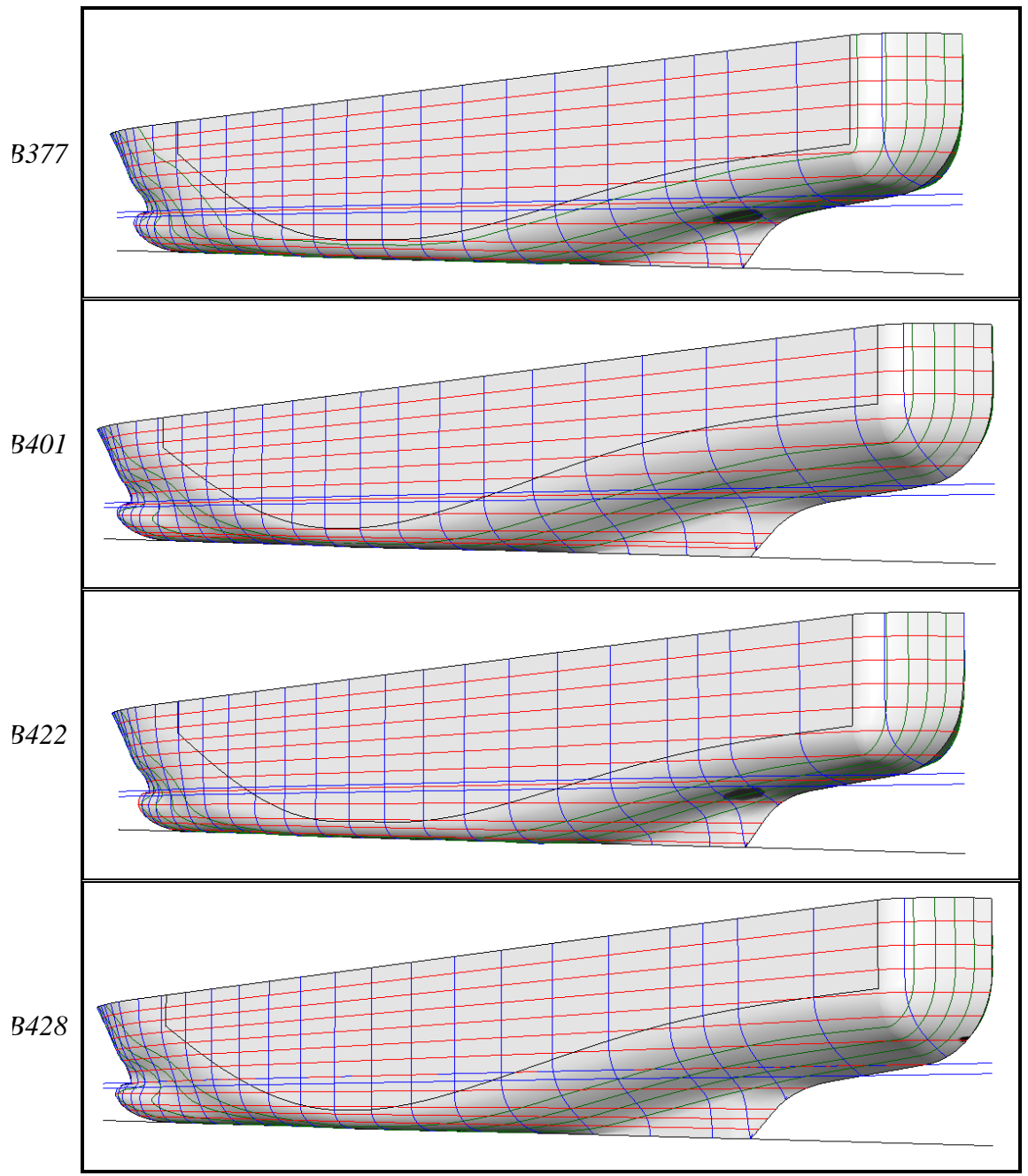

**Figure 3.2b.** Hull shapes (stern) *B377, B401, B422* & *B428* (first optimization).

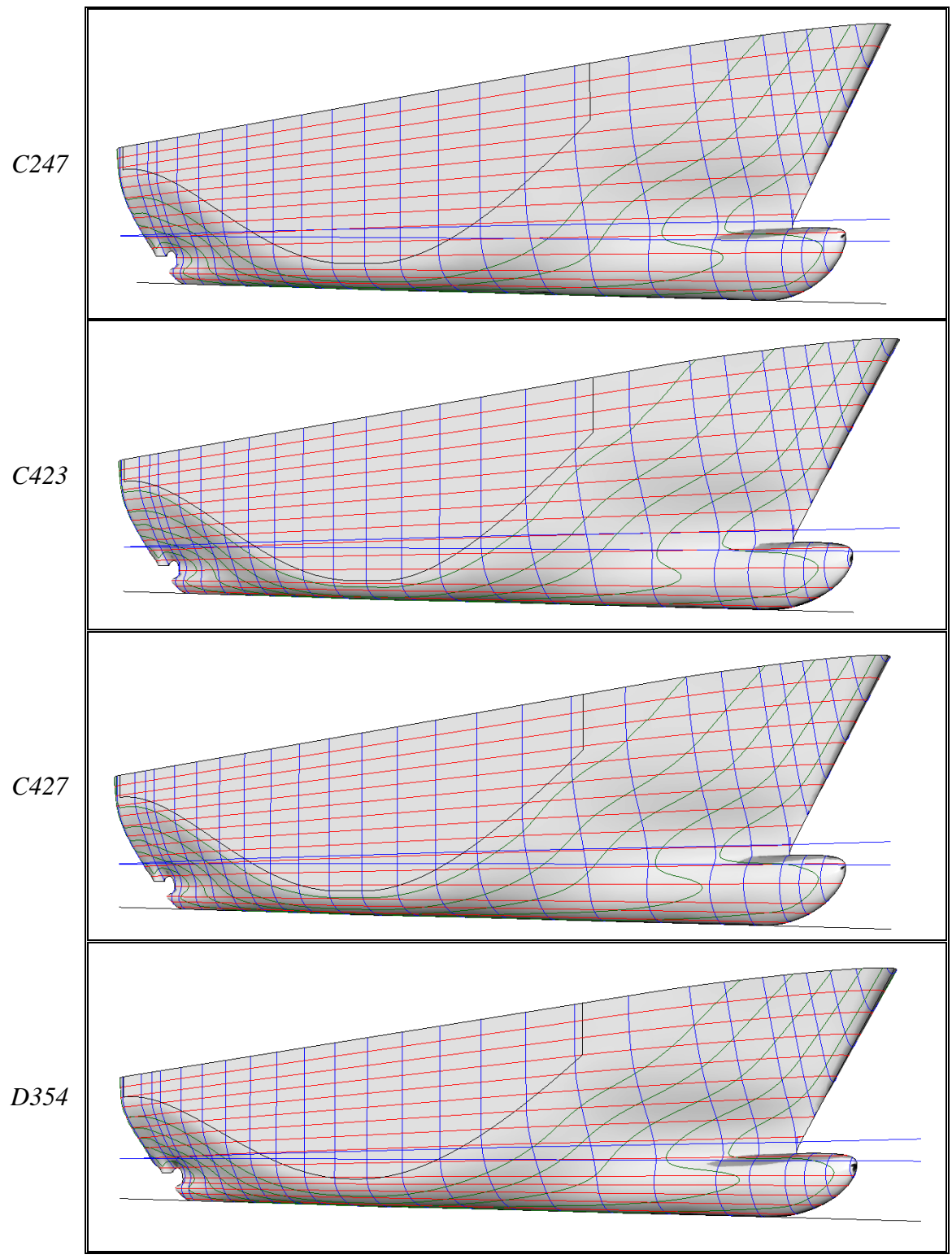

**Figure 3.3a.** Hull shapes (bow) *C247, C423, C427* & *D354* (second & third optimizations).

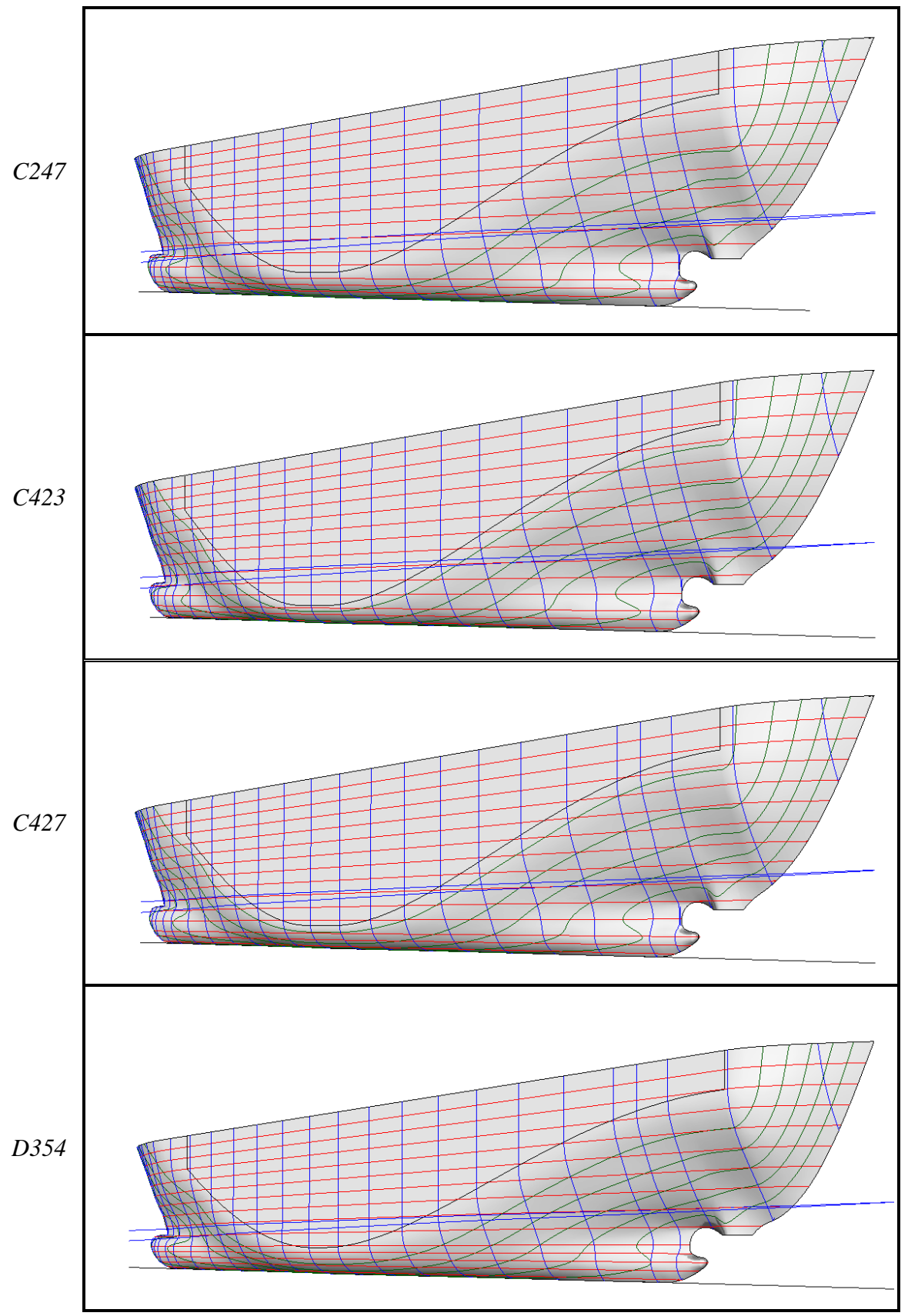

**Figure 3.3b.** Hull shapes (stern) *C247, C423, C427* & *D354* (second & third optimizations).

#### **3.2 Sensitivity Analysis on the Number of Panels**

As with all numerical methods, the accuracy of the solution is directly connected the fineness of the discretization. An infinitively fine discretization should in theory provide the exact solution. In practice errors introduced by the numerical method as well as round of errors reduce the accuracy of the method hence after a certain level of fineness the solution remains unchanged. At that point we say that we obtain a solution indifferent of the grid size. For numerical calculations it is of great importance to determine the required level of discretization since an increased number of panels leads to increased CPU time and RAM requirement. The latter was very important in this investigation since as mentioned in 2.2, the method for calculating the free surface necessitates fine discretizations to obtain satisfactory results.

To determine the necessary number of panels a systematic series of computations were conducted. Using as a reference the number of panels used in previous investigations we determined that a total of 22,000 panels was needed. Following that, 9 cases were examined, were the number of panels in each direction differed 10% between them, from 50% up to 130% of the reference case (run d354a15a). The CPU time as well as the amount of RAM required to store the problem variables is proportional to the square of the number of panels, hence a 10% increase in the number of panels in each direction leads to a 21% increase of panels and 46% increase in RAM and CPU time.

The hull used in this investigation was *D354* at design displacement condition and  $V_s=15$  kn,  $Fn=0.289$ . In all cases the computational domain (one-half of the domain since the problem is symmetric, see Fig. 2.12) extended 120 m $\notin$  1.5  $L_{WL}$ fore and 260 m  $(≈3.0 L_{WL})$  aft the fore perpendicular. At its foremost it extended 120 m in transverse direction while at its rear most  $150 \text{ m}$  (  $L_{W1}$ ). The above dimensions were a result of previous investigations (Tzabiras, 2009) and no further test was done on them. The same dimensions were used in all calculations. The trapezoid shape of the domain is the direct result of a ship generated wave pattern. Finally all variables concerning the distribution of the panels (see Tables 2.3 & 2.4) were kept the same, in effect favoring, relatively speaking, the cases with coarser discretization, since the number panels is that way increased in areas of importance. Finally all cases were left to complete 2000 iterations.

Figures 3.4a-c depict the panels on the hull and the water surface, in the immediate vicinity of the hull, for the smallest number of panels case (d354a15b), the reference case (d354a15a) and the case with the highest number of panels (d354a15h).

The total number of panels, RAM requirement as well as the calculated values for the wave resistance coefficient,  $\sqrt{|\delta z|}$ , dynamic sinkage, trim and actual wetted surface for the above mentioned cases are presented in Table 3.4, while the differences in the results between each computation and the one with the fineness discretization (run d354a15h) are given in Table 3.5. Figures 3.5-3.8 depict the results of Table 3.4. Figures 3.9 and 3.10 depict the water elevation contours for cases d354a15b (5,448) (top) and d354a15h (37,648) (bottom) and d354a15a (22,062) (top) and d354a15h (37,648) (bottom) respectively. Figure 3.11 depicts the wave cuts at a distance of 10 [cm] from the side of the hull for the cases of Figs  $3.9 \& 3.10$ . Figures 3.12-3.15 depict the convergence histories for  $C_W$ ,  $\delta z$ , *sinkage* and *trim* for all case.

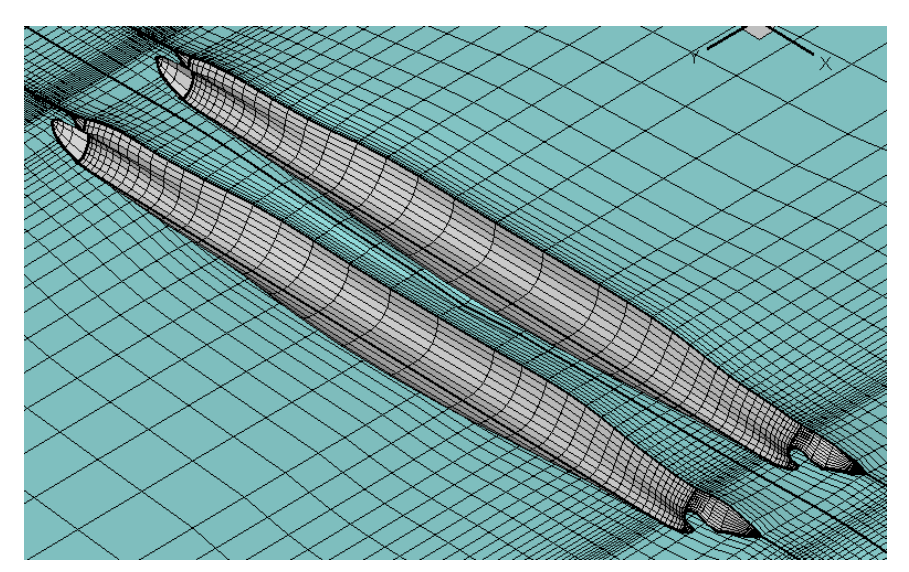

**Figure 3.4a.** Panels on the hull and water surface, run d354a15b, total number of panels: 5,448.

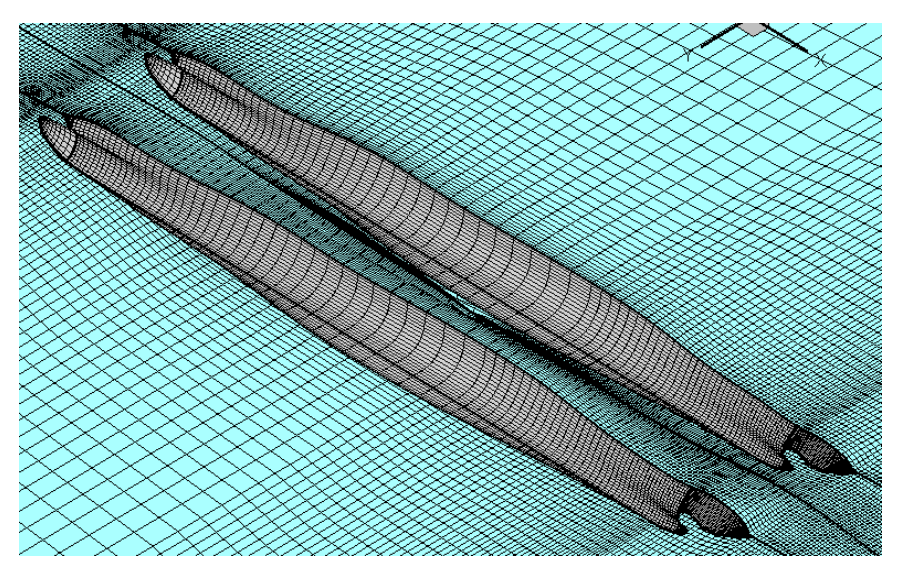

**Figure 3.4b.** Panels on the hull and water surface, run d354a15a, total number of panels: 22,062.

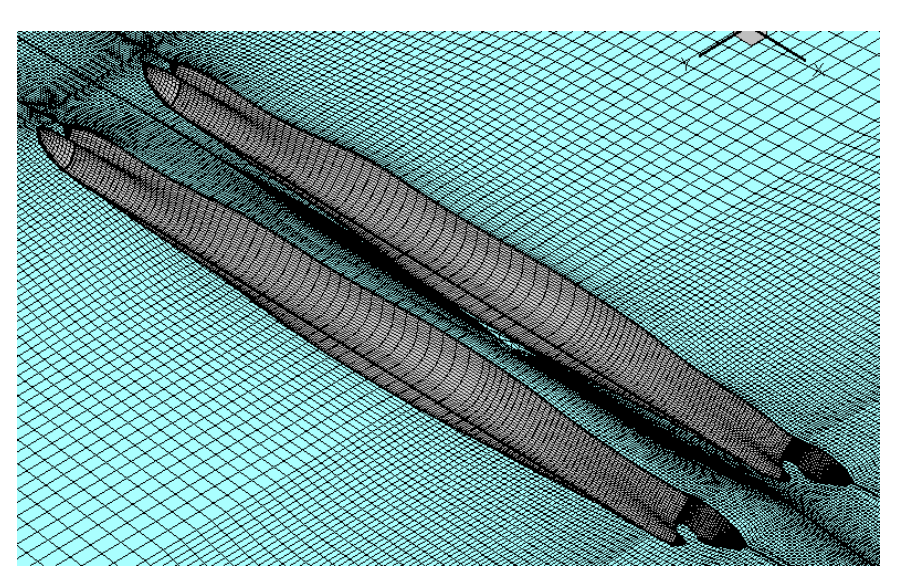

**Figure 3.4c.** Panels on the hull and water surface, run d354a15h, total number of panels: 37,648.

| <b>Run</b><br><b>Name</b> | <b>Number</b><br>of Panels | <b>RAM</b><br><b>Usage</b><br><b>GB</b> | $C_W$     | $\overline{ \delta z }$<br>m | <b>Sinkage</b><br>m | <b>Trim</b><br>deg | WS<br>m <sup>2</sup> |
|---------------------------|----------------------------|-----------------------------------------|-----------|------------------------------|---------------------|--------------------|----------------------|
| d354a15b                  | 5,448                      | 0.35                                    | 1.104E-04 | 2.220E-02                    | 0.297               | 0.030              | 1725.00              |
| d354a15k                  | 7,836                      | 0.69                                    | 3.724E-04 | 1.988E-02                    | 0.288               | 0.035              | 1726.90              |
| d354a15j                  | 10,853                     | 1.32                                    | 4.447E-04 | 1.908E-02                    | 0.284               | 0.037              | 1728.00              |
| d354a15c                  | 14,039                     | 2.20                                    | 5.509E-04 | 2.018E-02                    | 0.280               | 0.041              | 1728.50              |
| d354a15f                  | 17,685                     | 3.49                                    | 5.676E-04 | 1.704E-02                    | 0.279               | 0.041              | 1727.70              |
| d354a15a                  | 22,062                     | 5.41                                    | 5.905E-04 | 1.641E-02                    | 0.280               | 0.037              | 1729.40              |
| d354a15g                  | 26,695                     | 8.09                                    | 6.058E-04 | 1.621E-02                    | 0.280               | 0.038              | 1730.20              |
| d354a15d                  | 31,909                     | 11.33                                   | 5.919E-04 | 1.628E-02                    | 0.280               | 0.037              | 1730.80              |
| d354a15h                  | 37,648                     | 15.77                                   | 5.970E-04 | 1.574E-02                    | 0.279               | 0.038              | 1731.10              |

**Table 3.4.** Results of the sensitivity analysis.

**Table 3.5.** Error of the Results.

| <b>Run</b><br><b>Name</b> | <b>Number</b><br>of Panels | $C_W$      | $ \delta z $ | <b>Sinkage</b> | Trim      | WS        |
|---------------------------|----------------------------|------------|--------------|----------------|-----------|-----------|
| d354a15b                  | 5,448                      | $-81.50\%$ | 41.05%       | 6.50%          | $-20.53%$ | $-0.35%$  |
| d354a15k                  | 7,836                      | $-37.63\%$ | 26.31%       | 3.27%          | $-7.73%$  | $-0.24%$  |
| d354a15j                  | 10,853                     | $-25.51%$  | 21.24%       | 1.80%          | $-1.60%$  | $-0.18%$  |
| d354a15c                  | 14,039                     | $-7.72\%$  | 28.23%       | 0.65%          | 9.87%     | $-0.15%$  |
| d354a15f                  | 17,685                     | $-4.93\%$  | 8.29%        | $0.04\%$       | 8.80%     | $-0.20%$  |
| d354a15a                  | 22,062                     | $-1.10\%$  | 4.27%        | 0.54%          | $-0.80\%$ | $-0.10%$  |
| d354a15g                  | 26,695                     | 1.48%      | 2.99%        | 0.36%          | 0.27%     | $-0.05\%$ |
| d354a15d                  | 31,909                     | $-0.86%$   | 3.44%        | 0.50%          | $-2.67%$  | $-0.02\%$ |

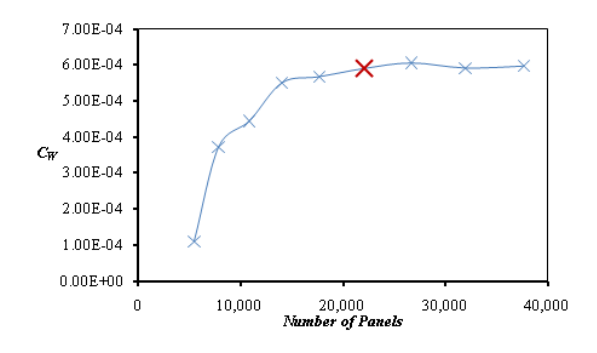

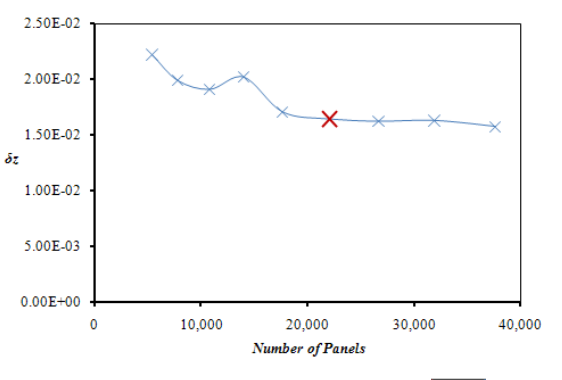

**Figure 3.5.** Calculated values for  $C_W$ . **Figure 3.6.** Calculated values for  $\boxed{|\delta z|}$ .

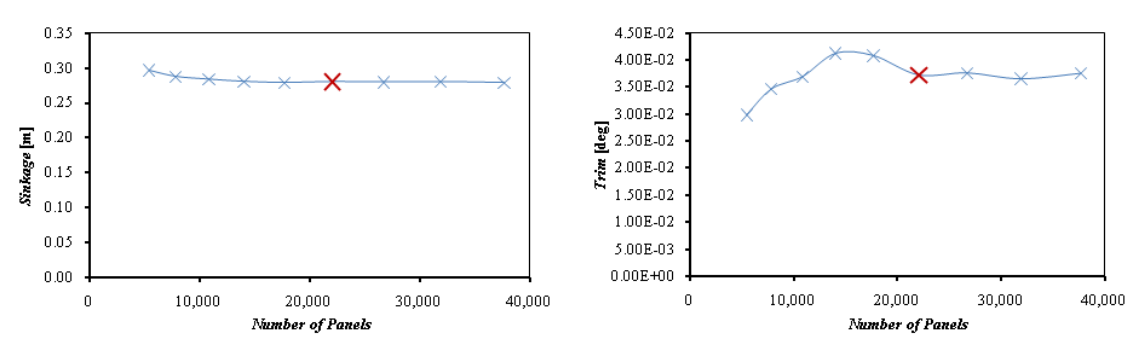

**Figure 3.7.** Calculated values for sinkage. **Figure 3.8.** Calculated values for trim.

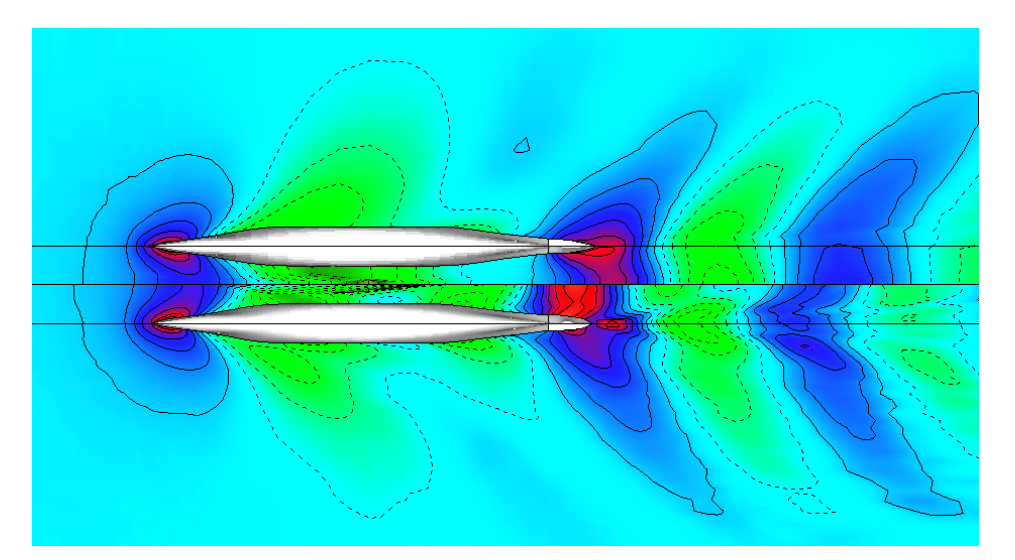

**Figure 3.9.** Water surface elevation contour, d354a15b (5,448 panels - top) and d354a15h (37,648 panels - bottom).

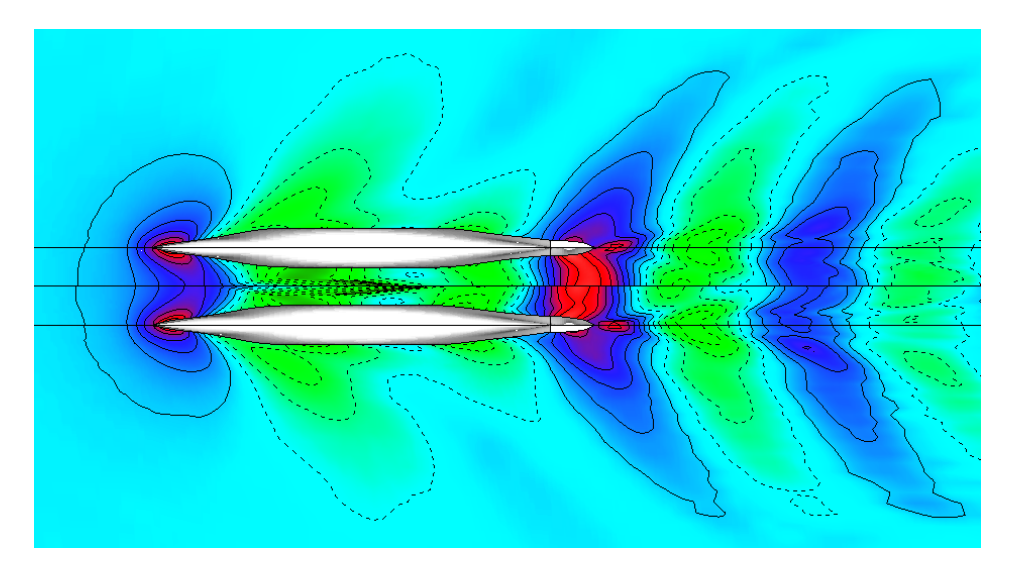

**Figure 3.10.** Water surface elevation contour, d354a15a (22,062 panels - top) and d354a15h (37,648 panels - bottom).

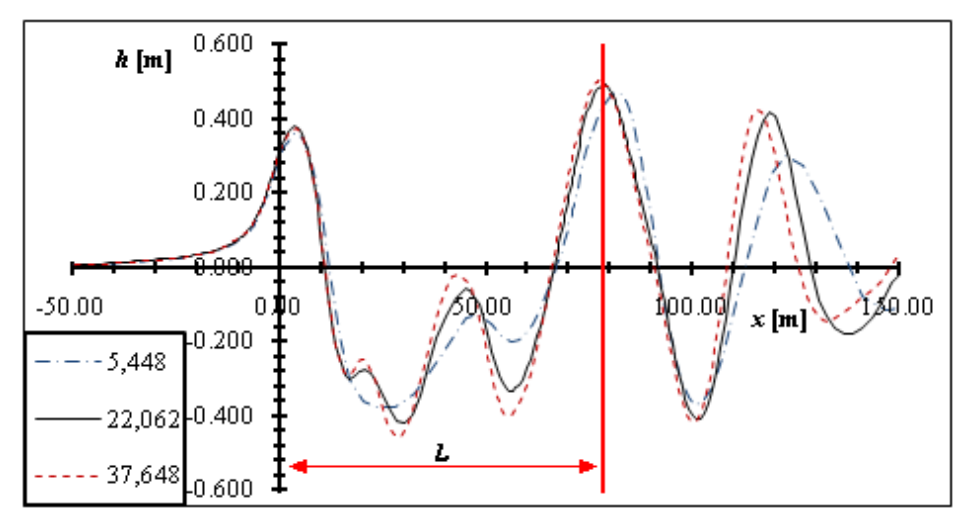

Figure 3.11. Wave cuts, 10 cm from the side of the hull.

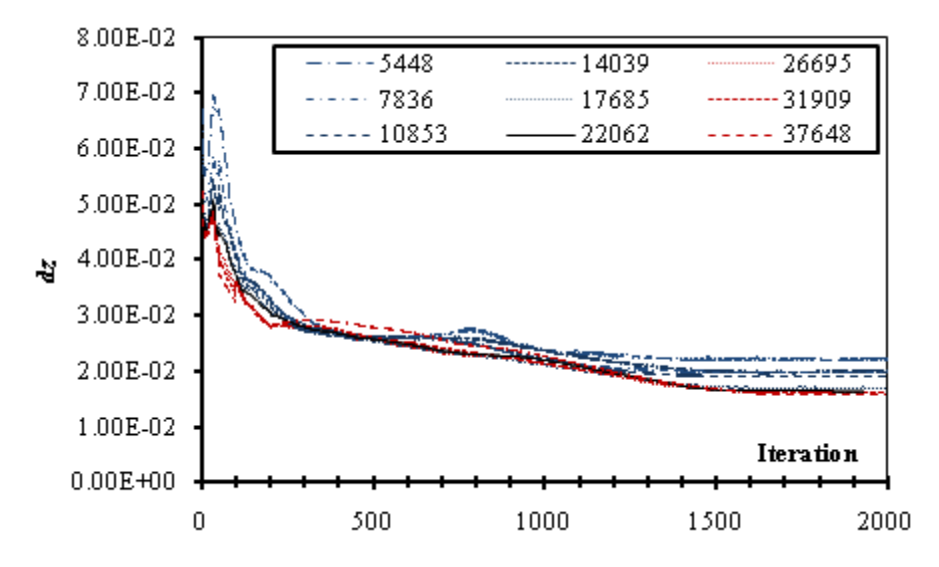

**Figure 3.12.** Convergence history of the pressure residual  $\boxed{6z}$ .

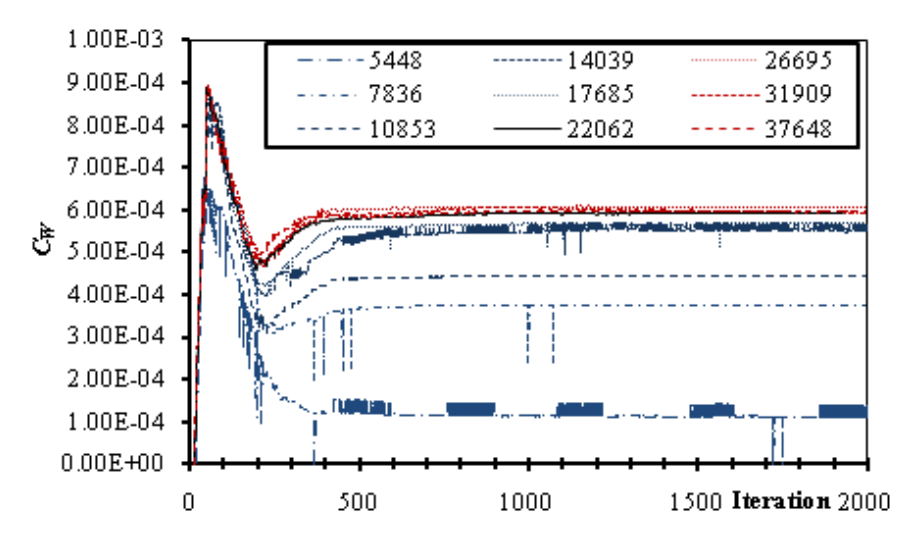

**Figure 3.13.** Wave resistance coefficient  $C_W$ , convergence history.

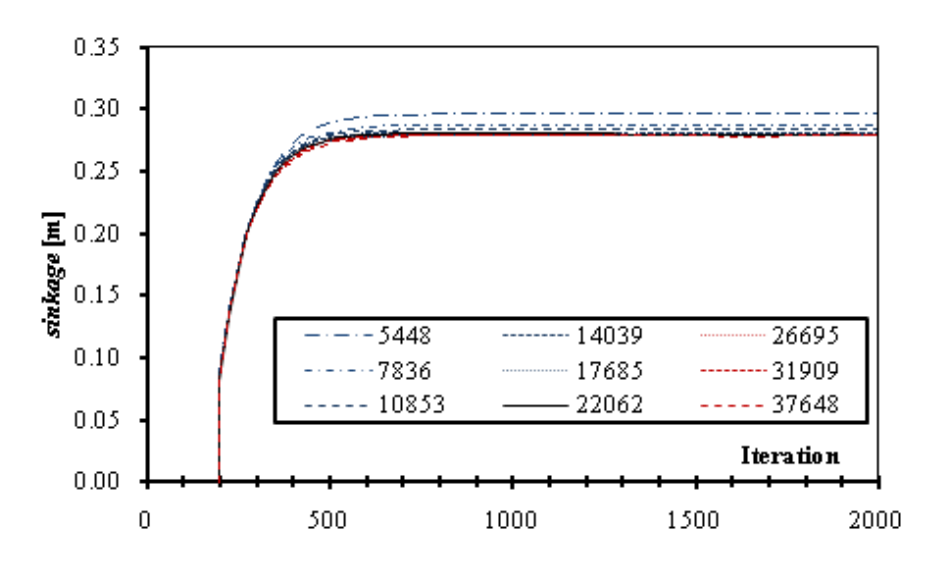

**Figure 3.14.** *Sinkage* convergence history.

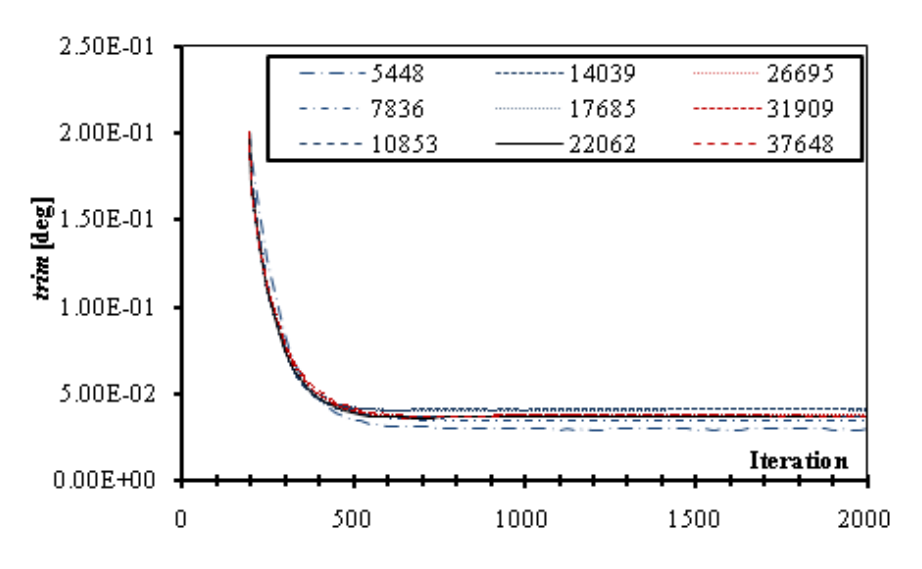

**Figure 3.15.** *Trim* convergence history.

From Tables 3.4 and 3.5 as well as from figures 3.5-3.8 we were able to confirm that the original estimation that 22,000 panels are adequate stands. In terms of the wave resistance coefficient, the difference between the reference case and the one with the maximum number of panels is about 1% hence an increase in the number of panels is hard to justify keeping in mind the consequences in terms of computing time and RAM requirements. Another interesting find is that even with a substantially smaller number of panels, sinkage and wetted surface can be accurately predicted mainly because they are both affected by the flow field very near the hull, were the dimensions of the panels are smaller in any case. On the other hand trim seems harder to predict although this is probably due to its very small values, since both sinkage and trim are the consequence of the same force. The above findings are quite important since we establish that small numbers of panels can be used when one is only interested in sinkage, trim and wetted surface calculations. An example of the above is in the analysis of experimental results were the actual wetted surface can be used in the calculation of the resistance coefficients (Tzabiras, 2009).

An examination of figures 3.9-3.11 suggests that coarser grids tents to "smoothout" the wave pattern, while very coarse grids fail completely to calculate some of the smallest features of the waves, for example the small local crest immediately in front of the first trough. Furthermore the wave length seems also to be affected; coarser grids produce waves with greater wave length. The reference case seems to be able to predict all of the wave features but still the wave pattern differs from the one of cases with finer discretization. Although this seems to have a small effect on the wave resistance, it might be of great importance when one is interesting in the shape of the free surface, say to use it as a rigid boundary for viscous calculations (Tzabiras, 2008, 2009).

With regard to convergence rates, data on figures 3.12-3.15 sagest that it is indifferent to the number of panels except for  $C_W$ , where the coarser discretizations lead to very different results and the convergence history is very different as well, although convergence is yet achieved after the same amount of iterations. Figures 3.6 and 3.12 suggests that the limiting value for  $\sqrt{|\delta z|}$  is decreased as the number of panels increases although only slightly for more than 17,000 panels. Hence it is confirmed that finer discretization produces more accurate results.

Finally we should point out that the required number of panels is a function of the *Froude* number; in low *Fn* the waves are shorter in length as well as height. The former creates the need for smaller panels in order to maintain an acceptable amount of panels on every wave. Furthermore thin hulls with small entrance angles and minimum flare of the bow bodyplan, tend to create a particularly thin and elongated bow wave hence require many panels in the transverse direction adjacent to the hull. An example is given in Figure 3.16 where the panels at the bow of a racing flat-water kayak are depicted at  $V_s = 5.153$  m/s and  $Fn = 0.73$ .

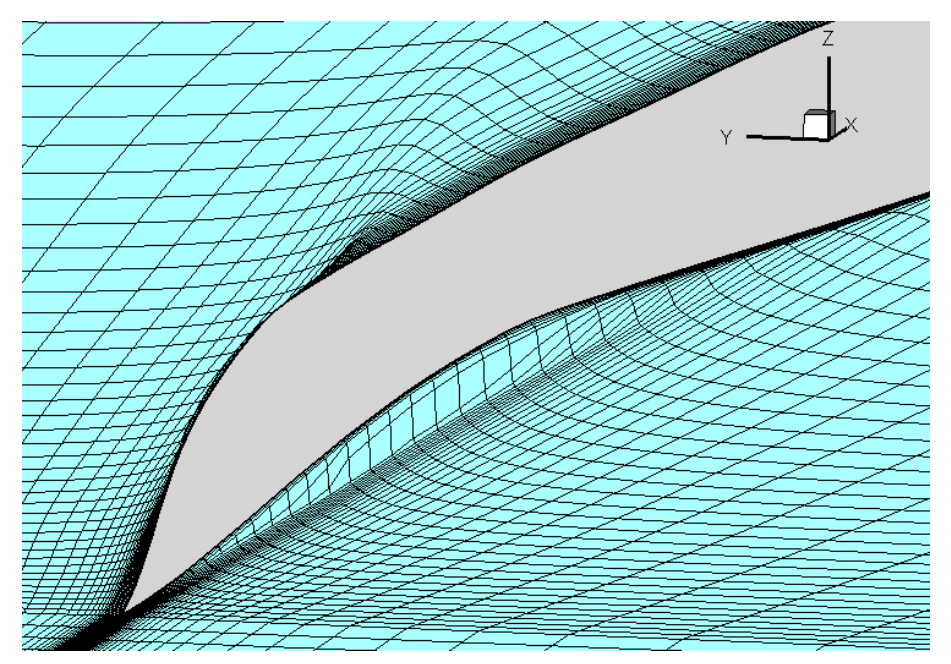

**Figure 3.16.** Panels near the bow of a racing flat-water kayak,  $V_s = 5.153$  [m/s] and *Fn*=0.73.

#### **3.3 Results of the Test Cases**

Using the program described in Section 2 of the present, the wave resistance coefficient *CW*, dynamic *sinkage* and *trim* as well as the free water surface were calculated for the test cases of 3.1. The speed range in knots, of the calculations for each test case is presented in Table 3.6. In the following paragraphs indicative results are presented in the form of charts, while all acquired results are numerically presented in the Tables of Appendix F. In the following the calculation of  $C_W$  is done using the actual *WS* as numerically calculated by each program, trim is the total (hydrostatic + hydrodynamic) trim, in [deg] and is positive by stern. Furthermore as condition A we refer to the design displacement, while as B we refer to the partial displacement condition.

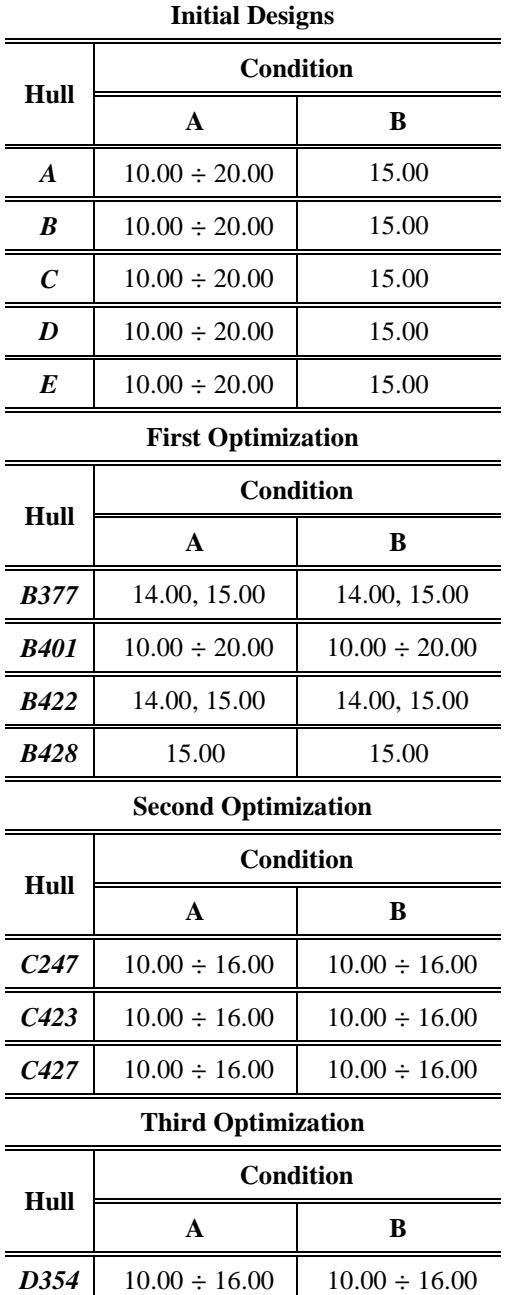

**Table 3.6.** Speed range [kn] of the numerical calculations for every test case.

#### 3.3.1 *Results for the Initial Designs*

Figures 3.17-3.21 depict the values of  $C_W$  as calculated by means of both the program presented herein and *Shipflow*, for hulls *A, B, C, D* & *E* respectively, at the condition A. Figures 3.22 & 3.23 depict the results of  $C_W$ , for hulls A to E at the condition A, obtained with *Catamaran* and *Shipflow* respectively. Figures 3.24 & 3.25 depict the results of *sinkage* and *trim*, calculated with *Catamaran*.

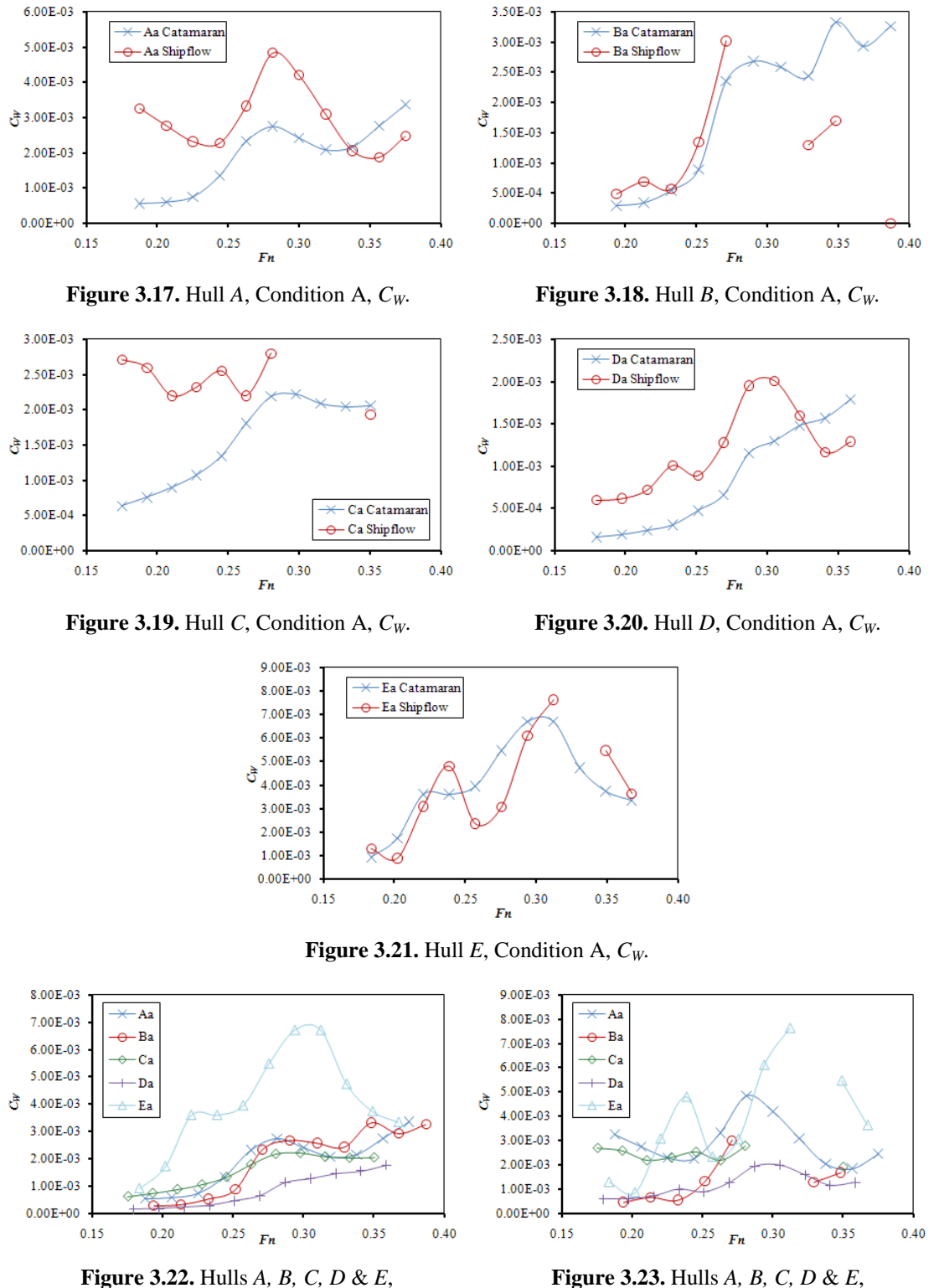

Condition A, *CW* (*Catamaran*).

Condition A, *CW* (*Shipflow*).

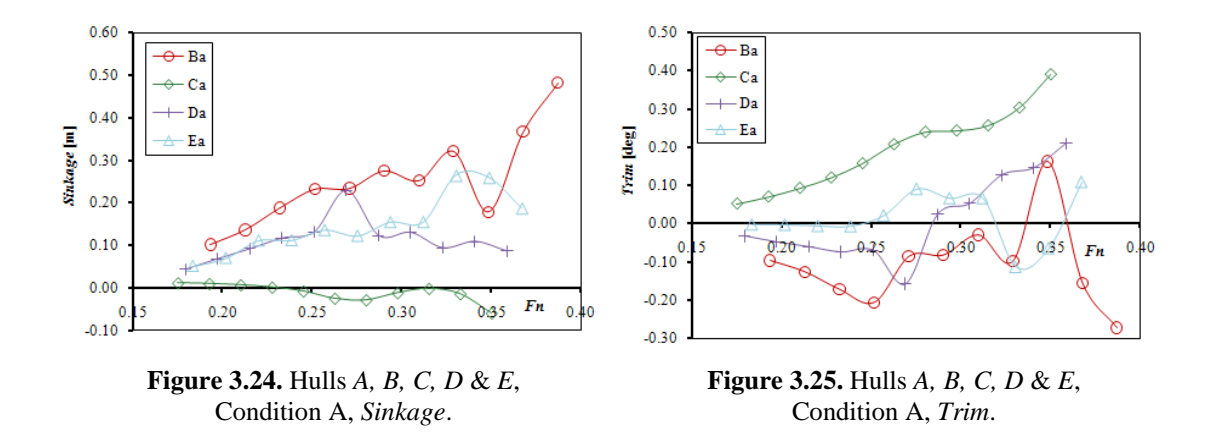

#### 3.3.2 *Results for the Designs of the First Optimization*

Figures 3.26 & 3.27 depict the values of *CW,* for hull *B401* calculated by means of both programs, at the conditions A & B respectively. Figures 3.28 & 3.29 depict the values of  $C_W$  for hull *B401* at both conditions, calculated with *Catamaran* & *Shipflow* respectively. Figures 3.30 & 3.31 depict the values of *sinkage* for hull *B401* at the conditions A & B respectively. Figures 3.32 & 3.33 depict the values of *trim* for hull *B401* at the conditions A & B respectively. Figure 3.34 depicts the results for  $C_W$ , for hulls *B377, B401, B422* & *B428* at the condition A, calculated with *Catamaran*, while Figure 3.35 presents the respective data calculated with *Shipflow*. In the later two figures, the most efficient of the initial hulls, hull *D*, is included for comparative reasons.

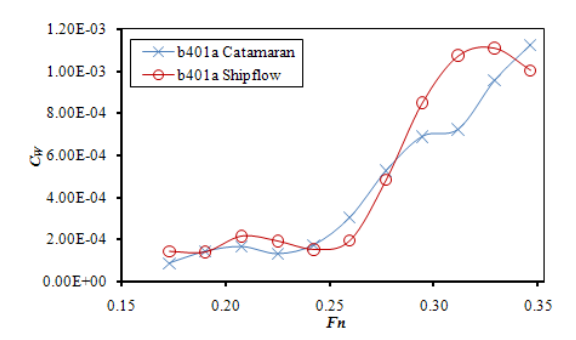

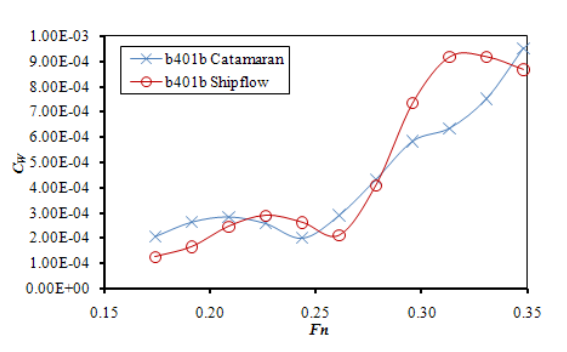

**Figure 3.26.** Hull *B401*, Condition A, *CW*. **Figure 3.27.** Hull *B401*, Condition B, *CW*.

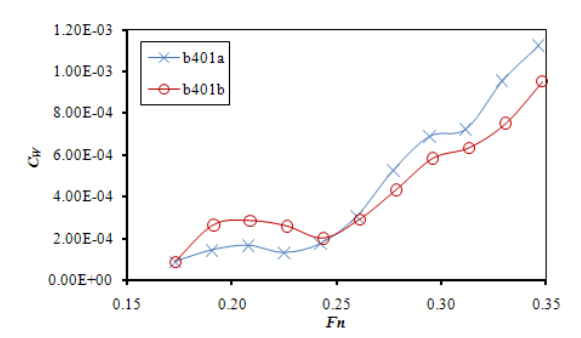

**Figure 3.28.** Hull *B401*, Conditions A & B, *CW* (*Catamaran)*.

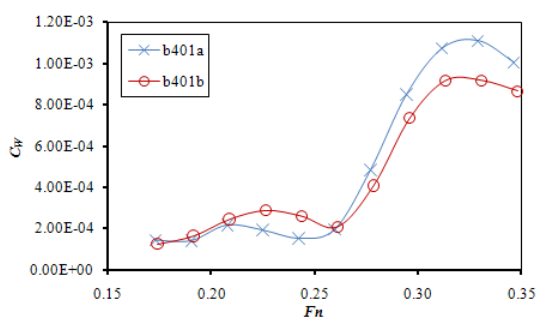

**Figure 3.29.** Hull *B401*, Conditions A & B, *CW* (*Shipflow*).

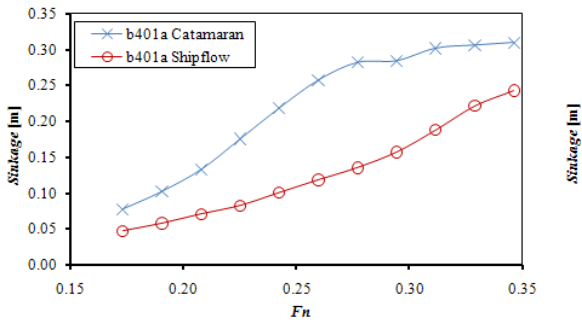

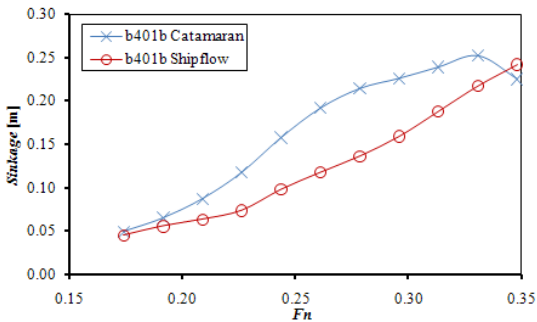

**Figure 3.30.** Hull *B401*, Condition A, *Sinkage*. **Figure 3.31.** Hull *B401*, Condition B, *Sinkage*

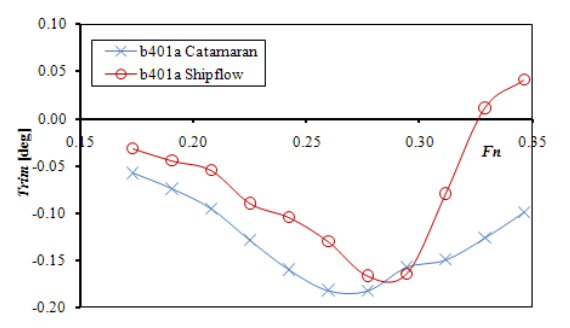

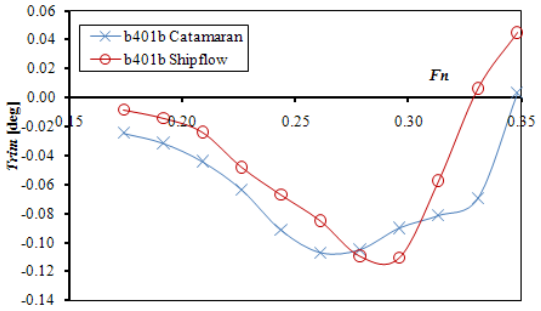

**Figure 3.32.** Hull *B401*, Condition A, *Trim*. **Figure 3.33.** Hull *B401*, Condition B, *Trim*.

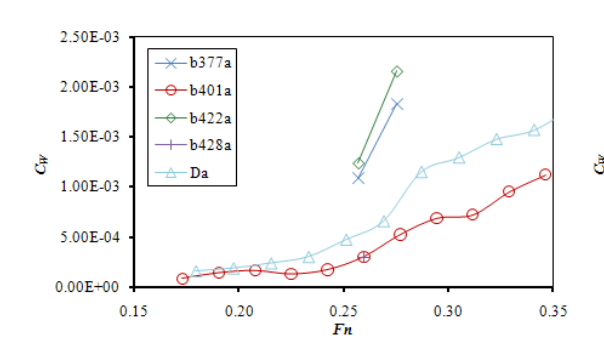

**Figure 3.34.** Hulls *B377, B401, B422, B428* & *D*, Condition A, *CW* (*Catamaran)*.

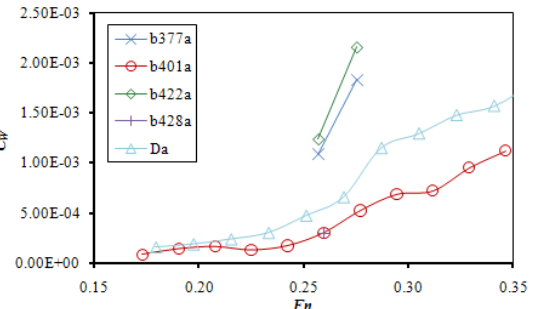

**Figure 3.35.** Hulls *B377, B401, B422, B428* & *D*, Condition A, *CW* (*Shipflow*).

## 3.3.3 *Results for the Designs of the Second & Third Optimization*

Figures 3.36  $\&$  3.37 depict the values of  $C_W$  for hull  $C247$  calculated by means of both programs, at the conditions A & B respectively. Figures 3.38 & 3.39 depict the values of  $C_W$  for hull *C423*, at the conditions A & B respectively. Figures 3.40 & 3.41 depict the values of  $C_W$  for hull  $C427$ , at the conditions A & B respectively. Figures 3.42 & 3.43 depict the values of  $C_W$  for hull *D354*, at the conditions A & B respectively. Figures 3.44 & 3.45 depict the results for *CW*, for hulls *C247, C423, C427*& *D354*, at the condition A, calculated with *Catamaran* & *Shipflow* respectively. Figures 3.46 & 3.47 present the respective data for the Condition B. In the later four figures, the most efficient hull of the first optimization, hull *B401*, is included for comparative reasons. Figures 3.48 & 3.49 depict the results for *sinkage*, for hulls *C247, C423, C427*& *D354*, calculated with *Catamaran*, at the condition A & B respectively. Figures 3.50 & 3.51 present the respective data for *trim*.

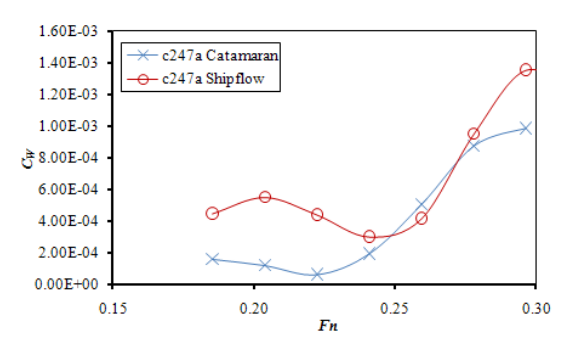

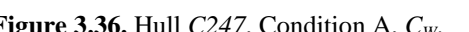

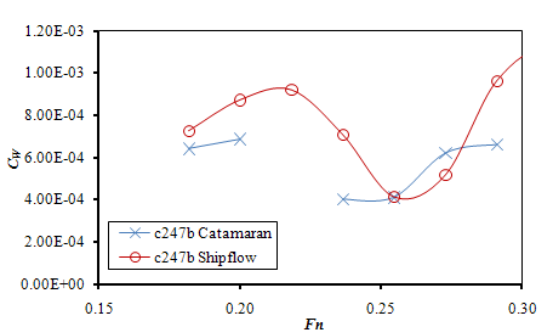

**Figure 3.36.** Hull *C247*, Condition A, *C<sub>W</sub>*. **Figure 3.37.** Hull *C247*, Condition B, *C<sub>W</sub>*.

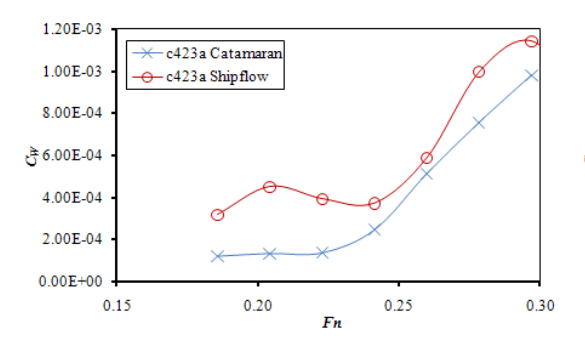

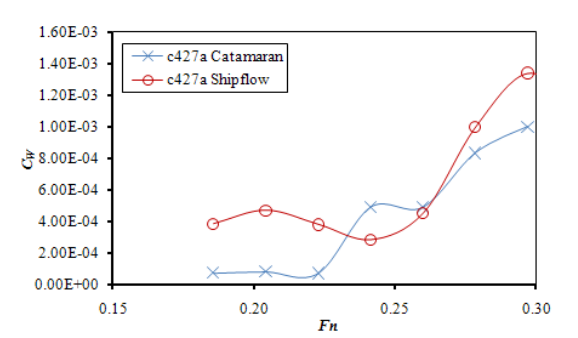

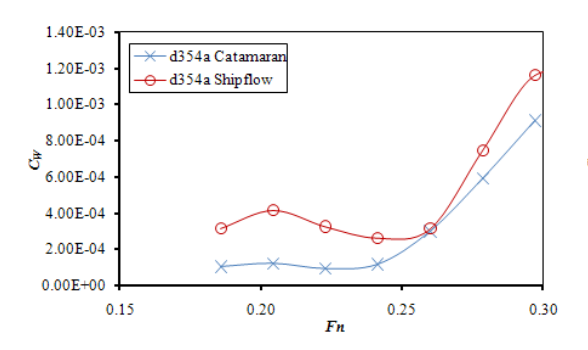

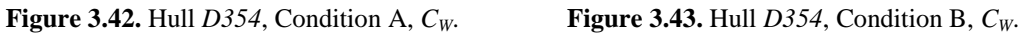

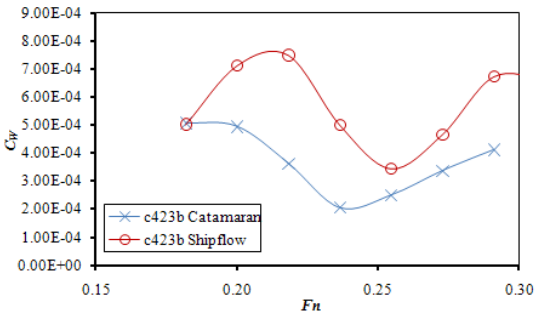

**Figure 3.38.** Hull *C423*, Condition A, *C<sub>W</sub>*. **Figure 3.39.** Hull *C423*, Condition B, *C<sub>W</sub>*.

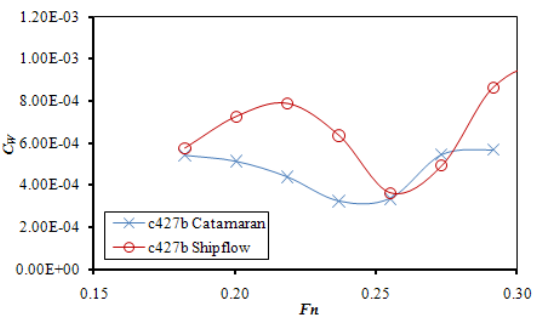

**Figure 3.40.** Hull *C427*, Condition A, *C<sub>W</sub>*. **Figure 3.41.** Hull *C427*, Condition B, *C<sub>W</sub>*.

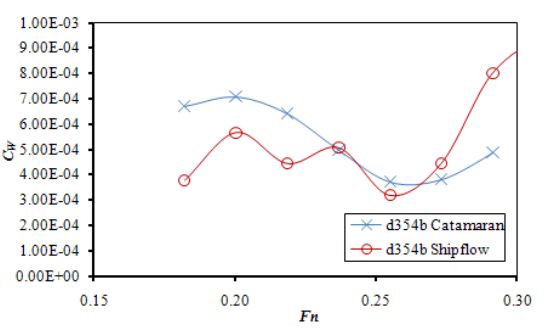

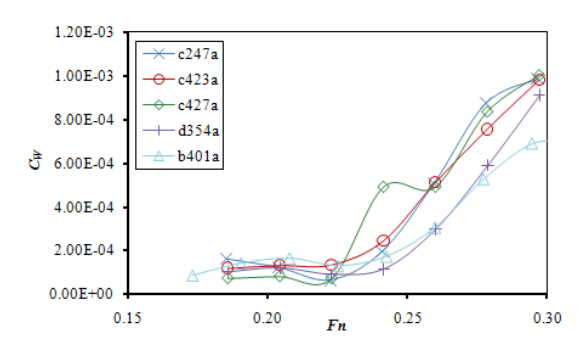

**Figure 3.44.** Hulls *C247, C423, C427, D354* & *B401*, Condition A,  $C_W$  (*Catamaran*).

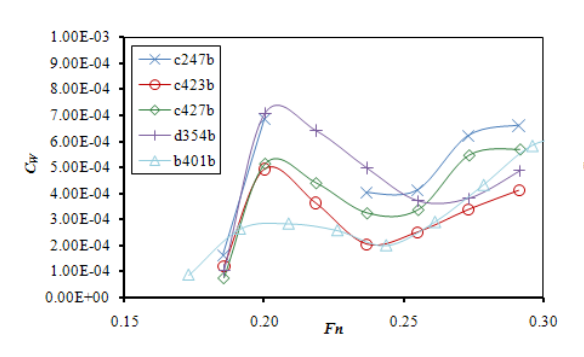

**Figure 3.46.** Hulls *C247, C423, C427, D354* & *B401*, Condition B,  $C_W$  (*Catamaran*).

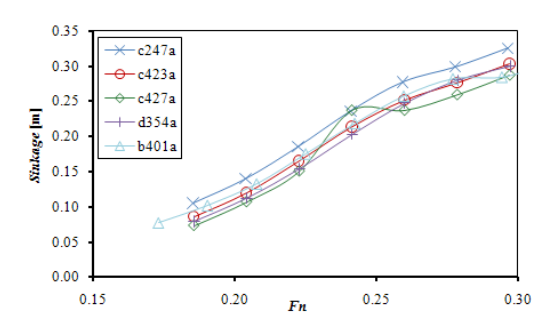

**Figure 3.48.** Hulls *C247, C423, C427* & *D354*, Condition A, *Sinkage*.

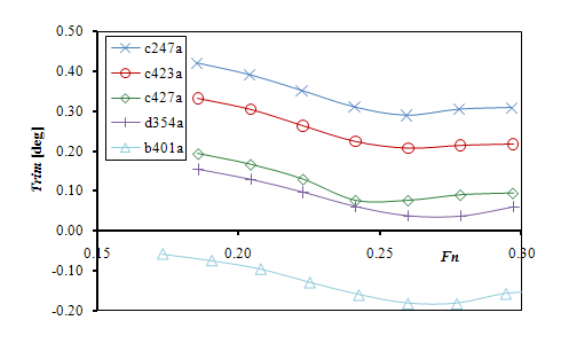

**Figure 3.50.** Hulls *C247, C423, C427* & *D354*, Condition A, *Trim*.

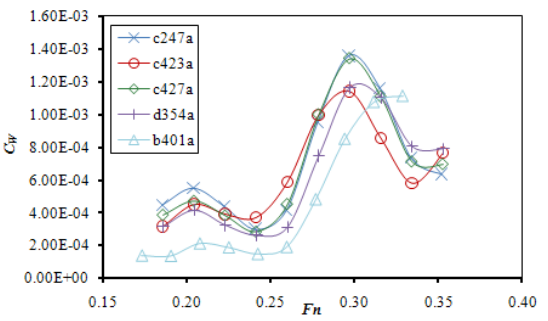

**Figure 3.45.** Hulls *C247, C423, C427, D354* & *B401*, Condition A,  $C_W$  (*Shipflow*).

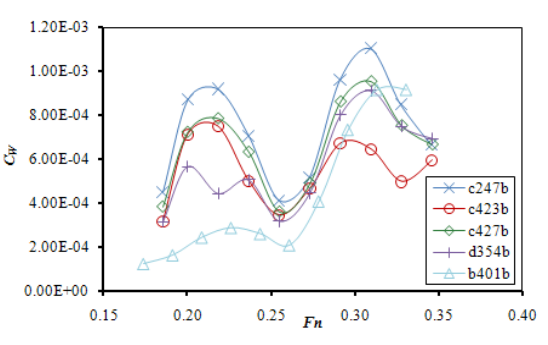

**Figure 3.47.** Hulls *C247, C423, C427, D354* & *B401*, Condition B,  $C_W$  (*Shipflow*).

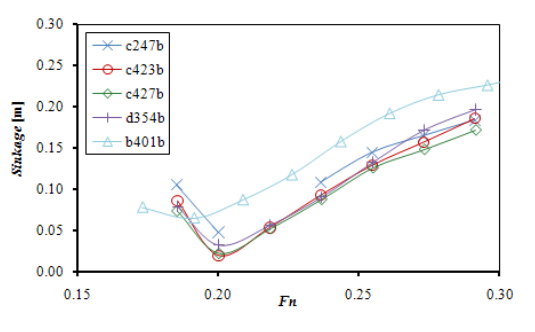

**Figure 3.49.** Hulls *C247, C423, C427* & *D354*, Condition B, *Sinkage*.

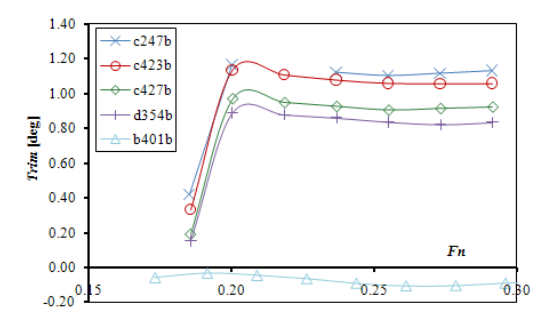

**Figure 3.51.** Hulls *C247, C423, C427* & *D354*, Condition B, *Trim*.

A further series of numerical experiments was conducted in order to validate the effect of the seat configuration for the podded propulsor, on the wave resistance, sinkage and trim. The experiments were done on all four hulls of the third and fourth optimization and the hull shapes were modified at the stern area (Section (5)). The results are presented in table form in Appendix F. The results for hull *D354* are presented in the following figures. Figures 3.52  $\&$  3.53 depict the values of  $C_W$  for hull *D354*, with and without the pod seat arrangement, at the conditions A & B respectively. Figures 3.54 & 3.55 depict the values of *sinkage* for hull *D354*, with and without the pod seat arrangement, at the conditions A & B respectively. Finally Figures 3.56 & 3.57 depict the values of *trim* for hull *D354*, with and without the pod seat arrangement, at the conditions A & B respectively.

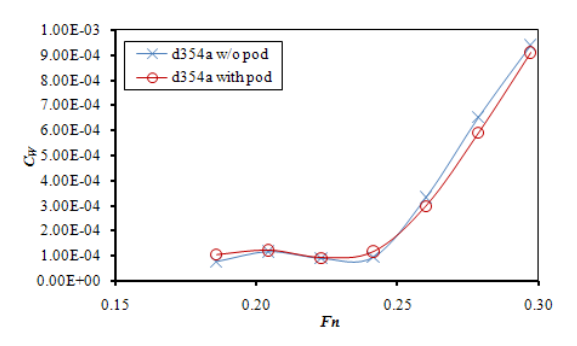

**Figure 3.52.** Hull *D354* with and without the pod seating configuration, Condition A, *CW*.

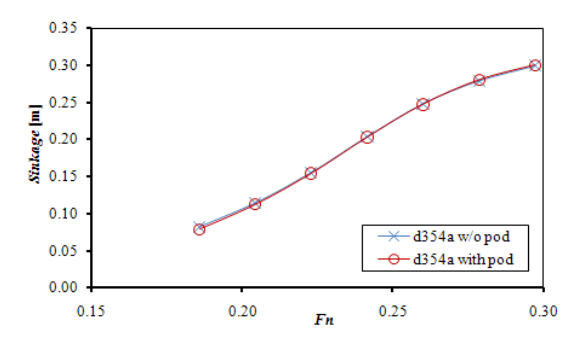

**Figure 3.54.** Hull *D354* with and without the pod seating configuration, Condition A, *Sinkage*.

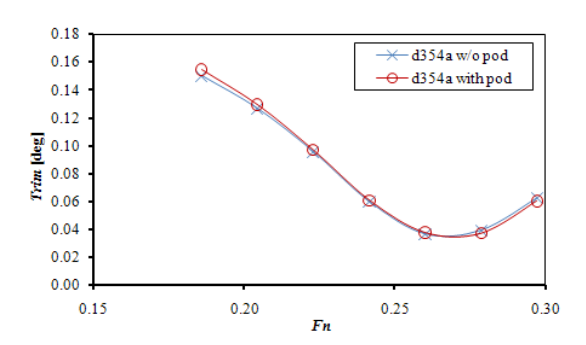

**Figure 3.56.** Hull *D354* with and without the pod seating configuration, Condition A, *Trim*.

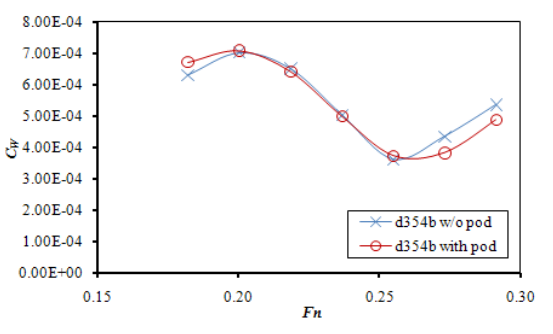

**Figure 3.53.** Hulls Hull *D354* with and without the pod seating configuration, Condition B, *CW*.

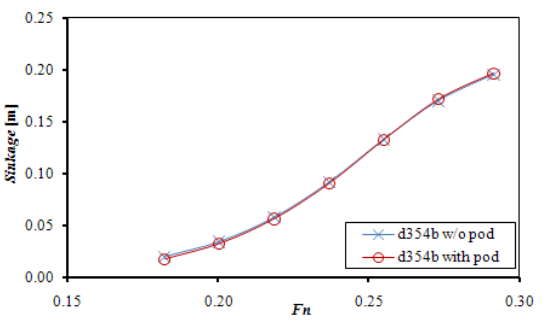

**Figure 3.55.** Hull *D354* with and without the pod seating configuration, Condition B, *Sinkage*.

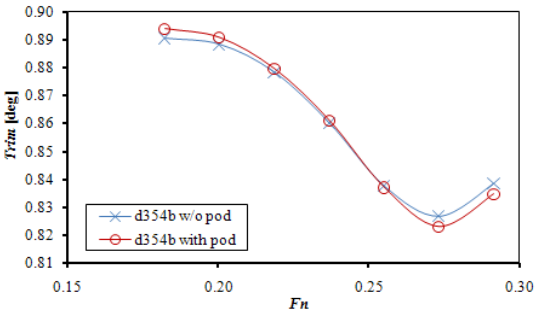

**Figure 3.57.** Hull *D354* with and without the pod seating configuration, Condition B, *Trim*.

#### 3.3.4 *Fee-surface Elevation Contours & Wave-cuts*

Using the shape of free-surface calculated by solving the potential problem we can present the surface elevation contour as well as wave-cuts. In the following figures, the contours have the same range of  $\pm$  0.80 m and the levels of the contour are set apart by 0.08 m. The wave-cuts were acquired as the intersection of the water surface with a vertical, longitudinal plane, parallel to the ship's center line. The cutting plane is located in all cases 0.10 m of the maximum waterline beam, which coincides with the overall beam.

In Figures 3.58-.360, the contours for the most and least efficient of the initial designs (*D* and *E*), the first optimization (*B401* and *B422*) and the third and fourth oprimizations (*D354* and *C247*) respectively are presented. In all cases the condition is A and the speed is 15 kn. The most efficient hull is presented on the top half, while the least efficient hull is presented on the lower half of each figure. In Figure 3.61 the contours referring to the condition A (top) and the condition B (bottom) are presented for hull *D354*, at  $V_s=15$  kn,  $Fn=0.279$ . Finally Figure 3.62 depicts the contours for hull *D354*, condition A, at  $V_s = 13 \text{ km}$ ,  $Fn = 0.242$  (top) and  $V_s = 15 \text{ km}$ ,  $Fn = 0.279$ .

Figure 3.63 depicts the wave-cuts for the initial hulls at  $V_s = 15$  kn, condition A while Figure 3.64 depicts the wave-cuts for the most efficient (*D*) and the least efficient  $(E)$  of the initial hulls. Figure 3.65 depicts the wave-cuts for the initial hulls at  $V_s = 15$  kn, condition B. Figure 3.66 depicts the wave-cuts hull *D* at  $V_s = 15$  kn and conditions A and B.

Figure 3.67 depicts the wave-cuts for the hulls of the first optimization as well as the most efficient of the initial hulls,  $D$ , at  $V_s = 15$  kn, condition A, while Figure 3.68 depicts the wave-cuts for the most efficient (*B401*) and the least efficient (*B422*) hulls of first the optimization. Figure 3.69 depicts the wave-cuts for the hulls of the first optimization as well as the most efficient of the initial hulls, *D*, at  $V_s=15$  kn, condition B. Figure 3.70 depicts the wave-cuts for hull *B401* at  $V_s=15$  kn and conditions A and B.

Figure 3.71 depicts the wave-cuts for the hulls of the second and third optimizations as well as the most efficient hull of the first optimization, *B401*, at  $V_s = 15$  kn, condition A while Figure 3.72 depicts the wave-cuts for the most efficient (*D354*) and the least efficient (*C247*) hulls. Figure 3.73 depicts the wave-cuts for the hulls of the second and third optimizations as well as the most efficient hull of the first optimization,  $B401$ , at  $V_S=15$  kn, condition B. Figure 3.74 depicts the wave-cuts for hull *D354* at  $V_s$ =15 kn,  $Fn$ =0.279 and conditions A and B. Figure 3.75 depicts the wave-cuts for hull *D354* at *V<sub>S</sub>*=11, 13, 15 kn, *Fn*=0.204, 0.242, 0.279 and condition A. Finally in Figure 3.76 the wave-cuts at  $V_s=15$  kn,  $Fn=0.279$  and condition A for the hull *D354* with and without the pod seat configuration are presented.

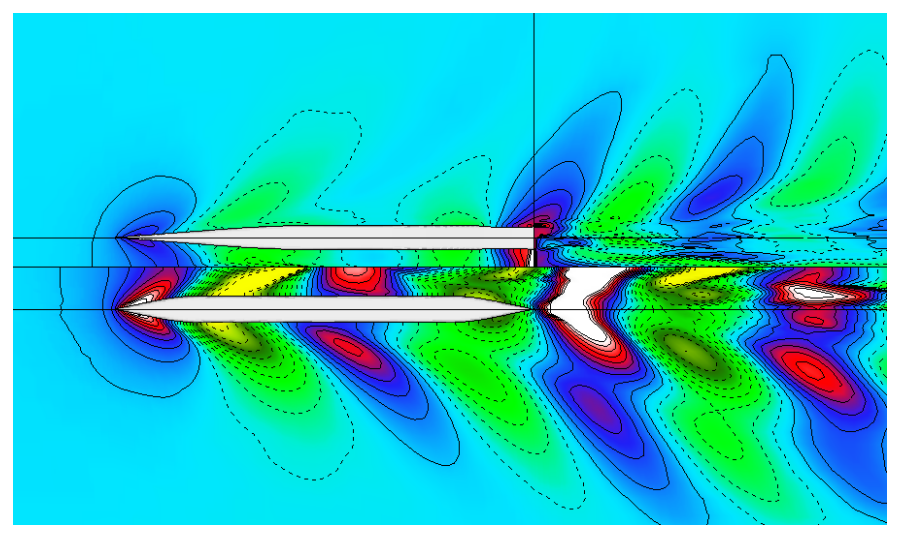

**Figure 3.58.** Free-surface elevation contours. Top half: hull *D*,  $V_S = 15$  kn, *Fn*=0.269, Condition A. Lower half: hull *E*, *V*<sub>S</sub>=15 kn, *Fn*=0.276, Condition A.

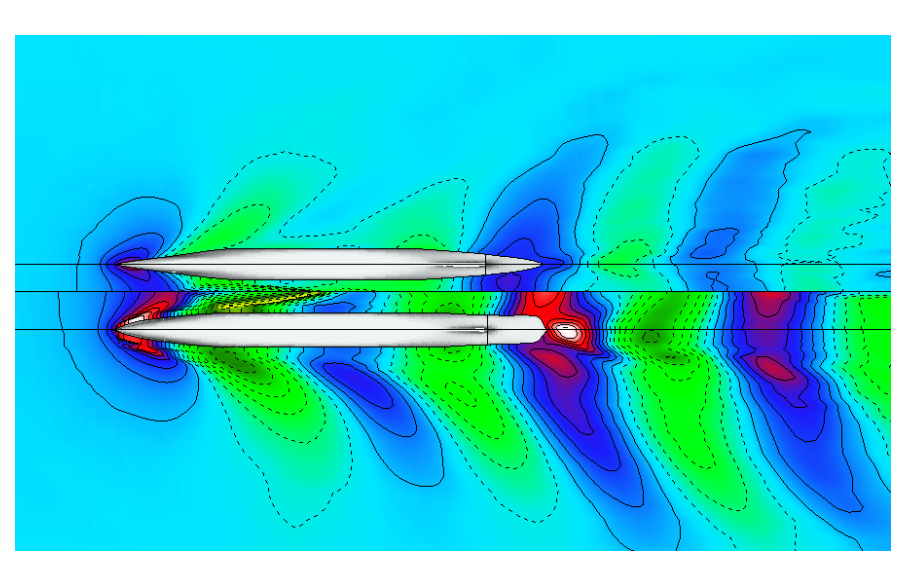

**Figure 3.59.** Free-surface elevation contours. Top half: hull *B401*, *V<sub>S</sub>*=15 kn, *Fn*=0.260, Condition A. Lower half: hull *B422*, *V<sub>S</sub>*=15 kn, *Fn*=0.275, Condition A.

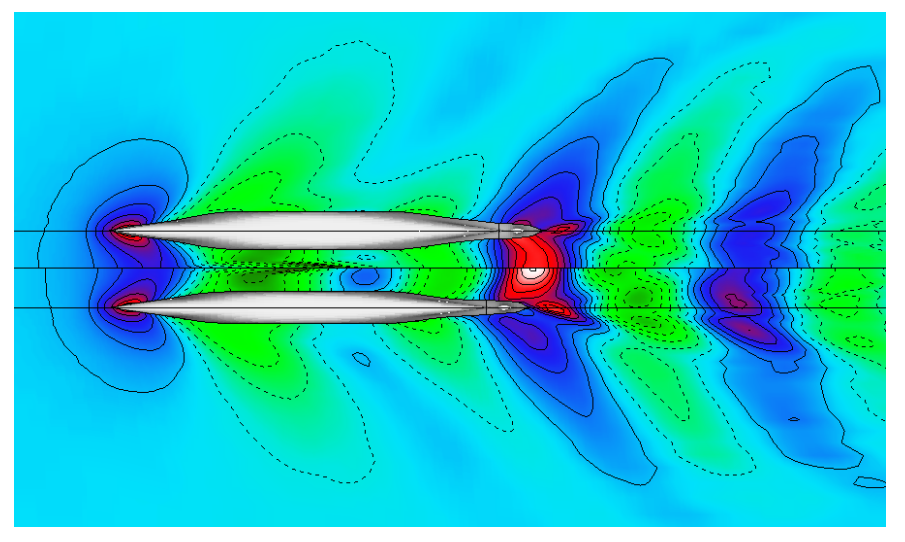

**Figure 3.60.** Free-surface elevation contours. Top half: hull *D354*,  $V_s$ =15 kn, *Fn*=0.279, Condition A. Lower half: hull *C247*, *V<sub>S</sub>*=15 kn, *Fn*=0.278, Condition A.

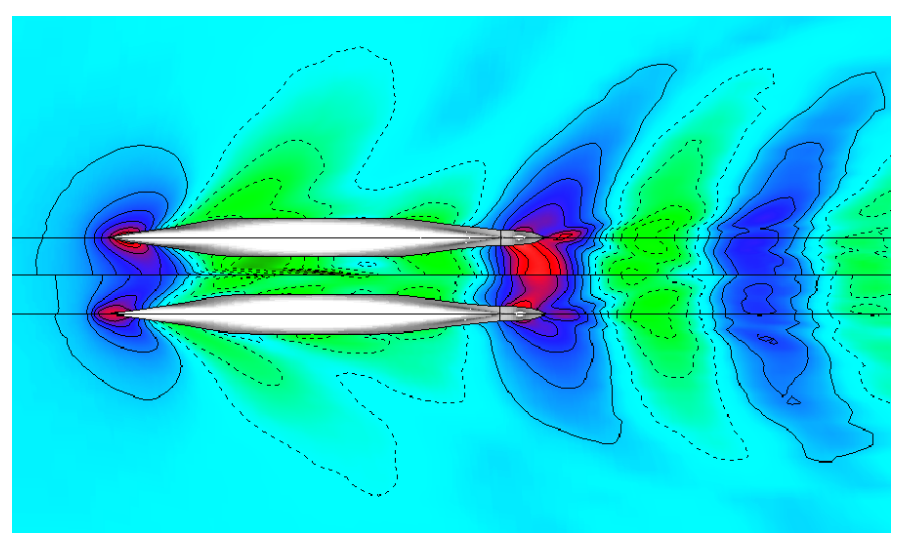

**Figure 3.61.** Free-surface elevation contours. Top half: hull  $D354$ ,  $V_S=15$  kn, *Fn*=0.279, Condition A. Lower half: hull *D354*, *V<sub>S</sub>*=15 kn, *Fn*=0.279, Condition B.

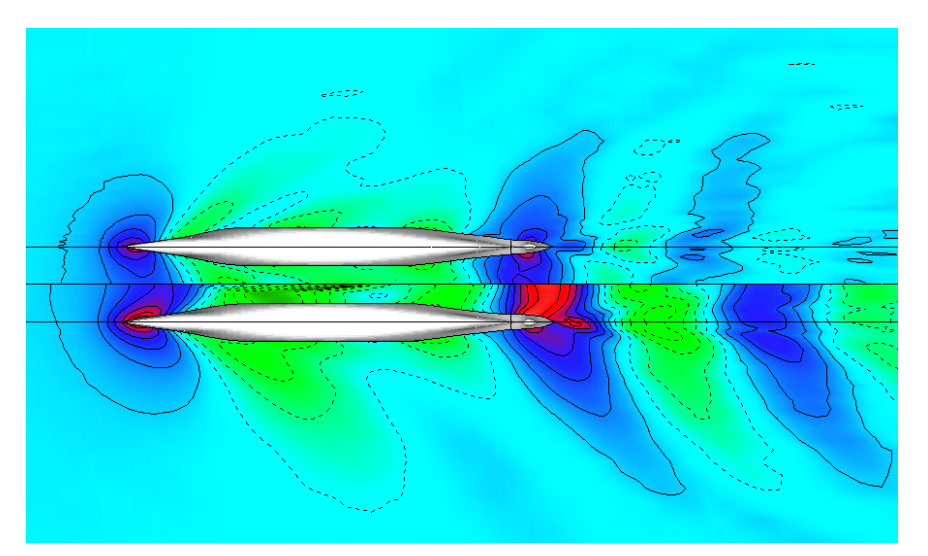

**Figure 3.62.** Free-surface elevation contours. Top half: hull  $D354$ ,  $V_S=13$  kn, *Fn*=0.242, Condition A. Lower half: hull *D354*,  $V_s$ =15 kn,  $Fn$ =0.279, Condition A.

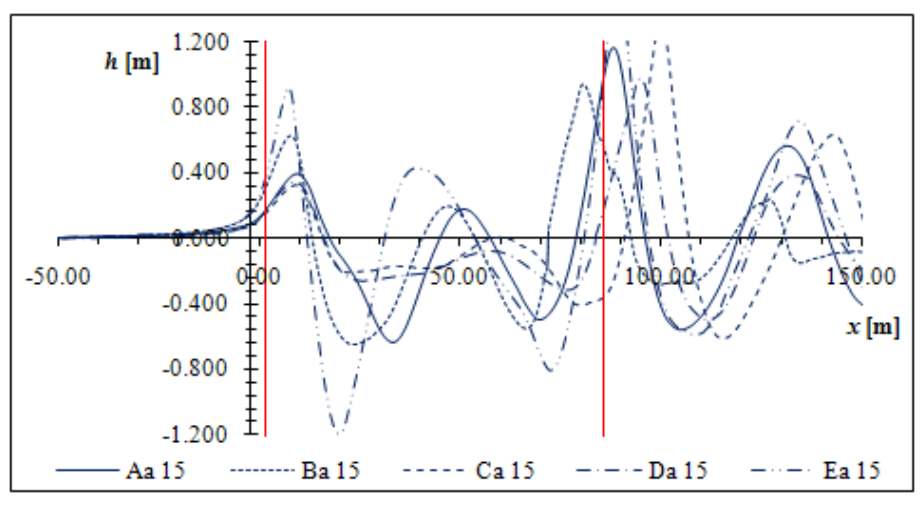

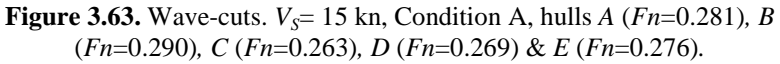

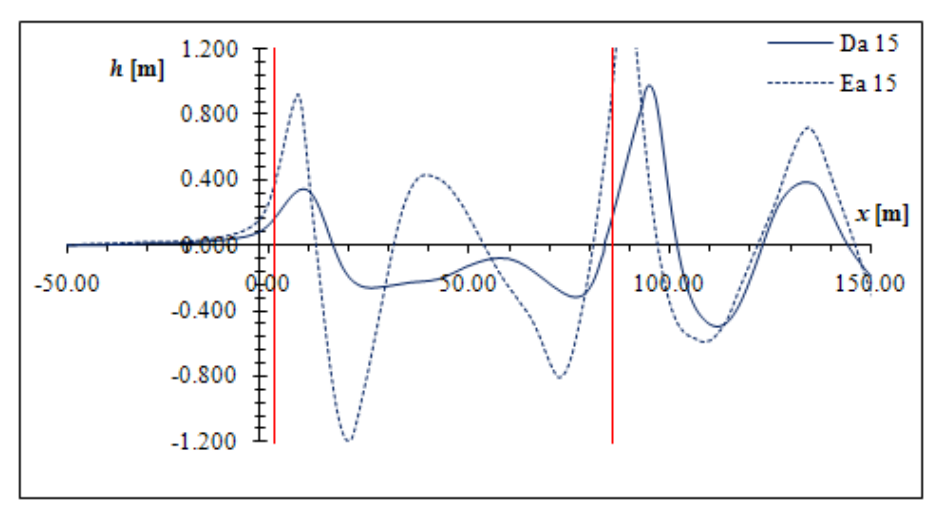

**Figure 3.64.** Wave-cuts.  $V_s = 15$  kn, Condition A, hulls  $D$  ( $Fn=0.269$ ) &  $E$ (*Fn*=0.276)*.*

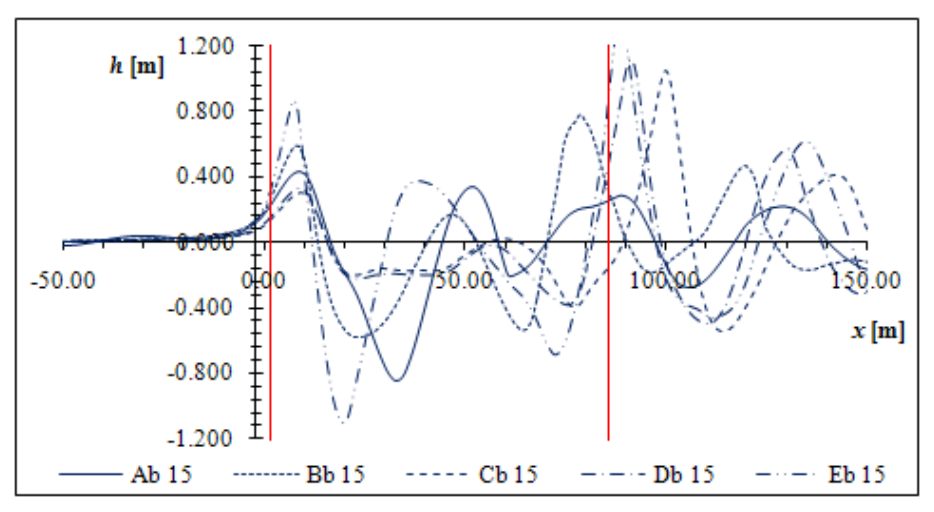

**Figure 3.65.** Wave-cuts.  $V_s = 15$  kn, Condition B, hulls *A* ( $Fn=0.281$ )*, B* (*Fn*=0.290)*, C* (*Fn*=0.263)*, D* (*Fn*=0.269) & *E* (*Fn*=0.276)*.*

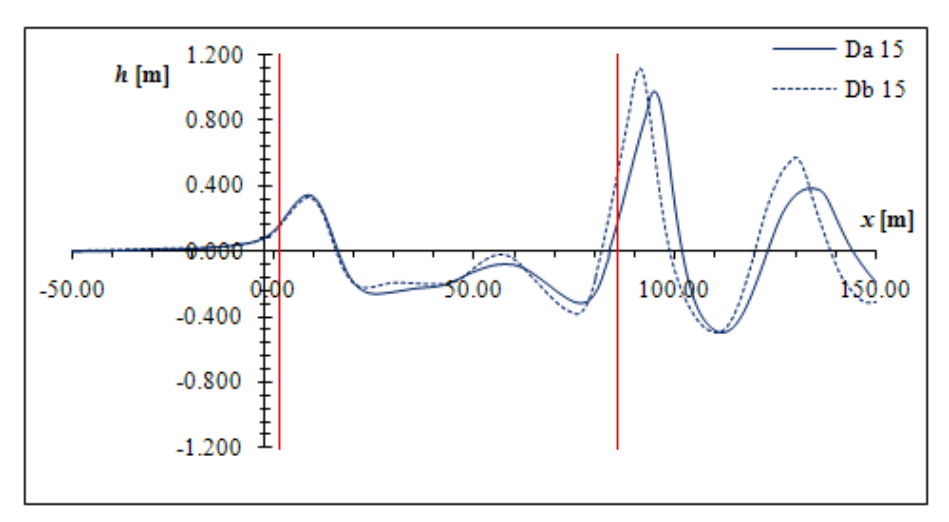

**Figure 3.66.** Wave-cuts. Hull *D*,  $V_s = 15$  kn,  $Fn = 0.269$ , Conditions A & B.

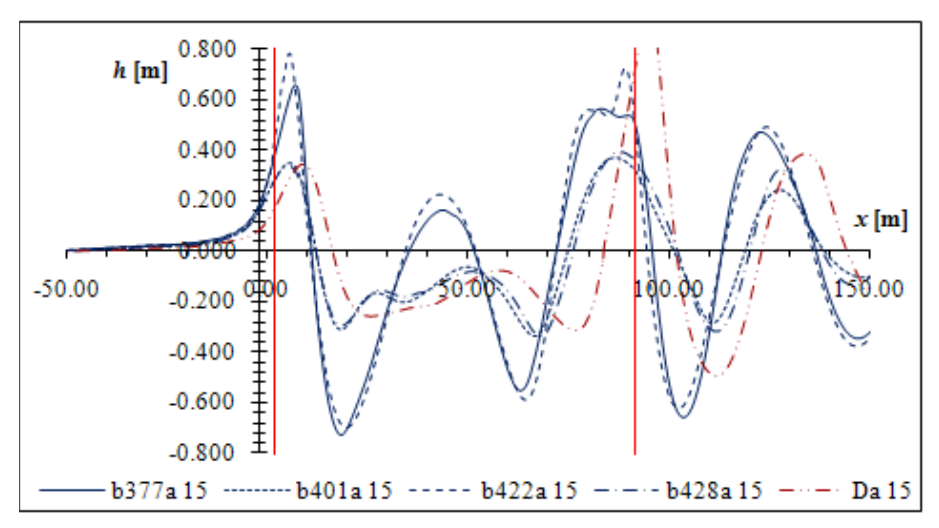

**Figure 3.67.** Wave-cuts.  $V_s = 15$  kn, Condition A, hulls *B377* ( $Fn = 0.276$ )*, B401* (*Fn*=0.260)*, B422* (*Fn*=0.275)*, B428* (*Fn*=0.260) & *D* (*Fn*=0.269)*.*

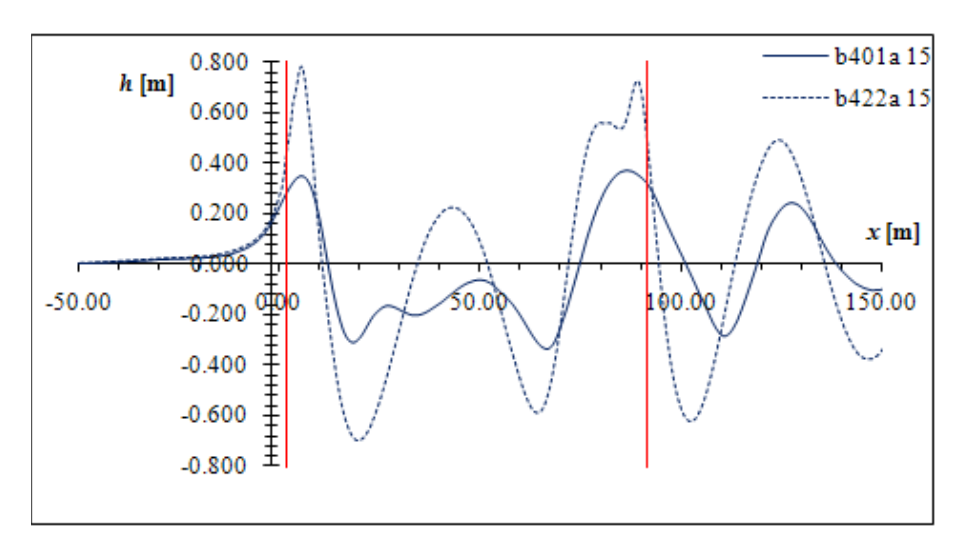

**Figure 3.68.** Wave-cuts.  $V_s = 15$  kn, Condition A, hulls *B401* ( $Fn = 0.260$ ) & *B422* (*Fn*=0.275)*.*

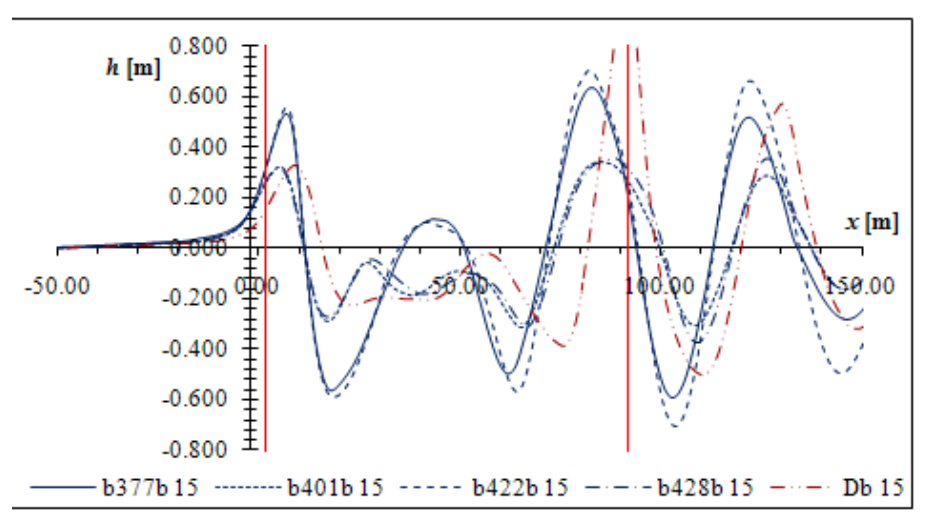

**Figure 3.69.** Wave-cuts.  $V_s = 15$  kn, Condition B, hulls *B377* (*Fn*=0.276)*, B401* (*Fn*=0.260)*, B422* (*Fn*=0.275)*, B428* (*Fn*=0.260) & *D* (*Fn*=0.269)*.*

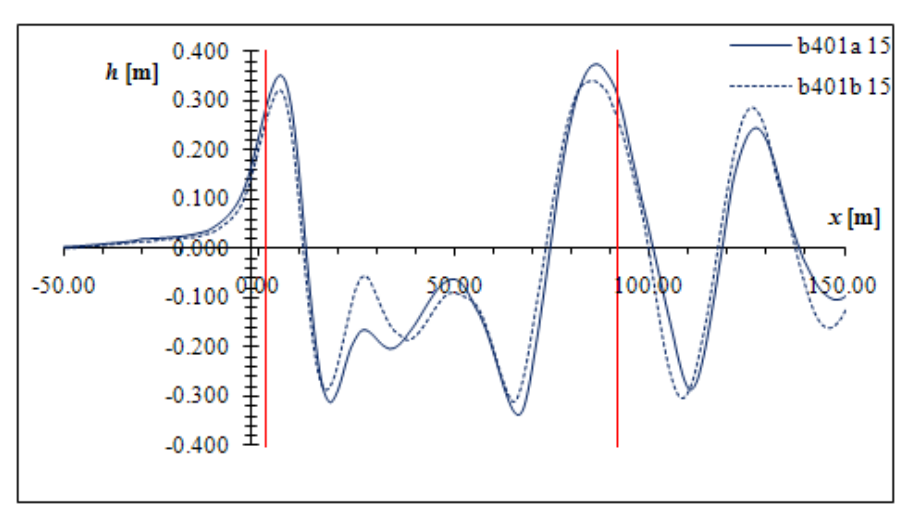

**Figure 3.70.** Wave-cuts. Hull *B401*, *V<sub>S</sub>*= 15 kn, *Fn*=0.260, Conditions A & B.

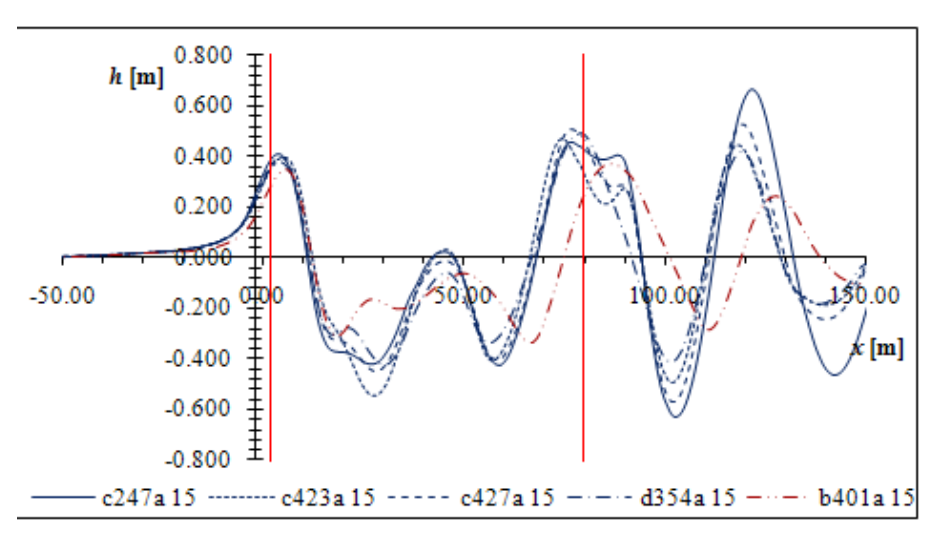

**Figure 3.71.** Wave-cuts.  $V_s$ = 15 kn, Condition A, hulls *C247* (*Fn*=0.278)*, C423* (*Fn*=0.279)*, C427* (*Fn*=0.278)*, D354* (*Fn*=0.279) & *B401* (*Fn*=0.260)*.*

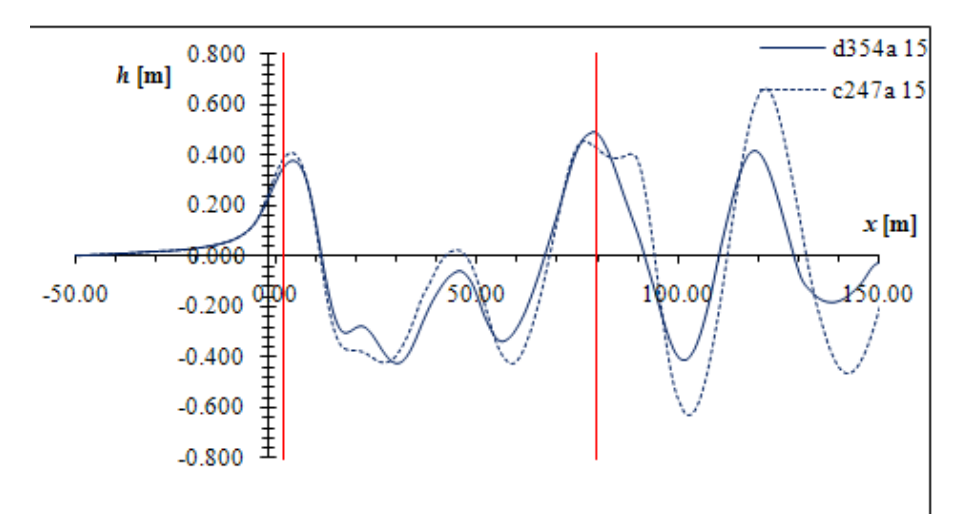

**Figure 3.72.** Wave-cuts.  $V_s = 15$  kn, Condition A, hulls *D354* (*Fn*=0.279) & *C247* (*Fn*=0.278)*.*

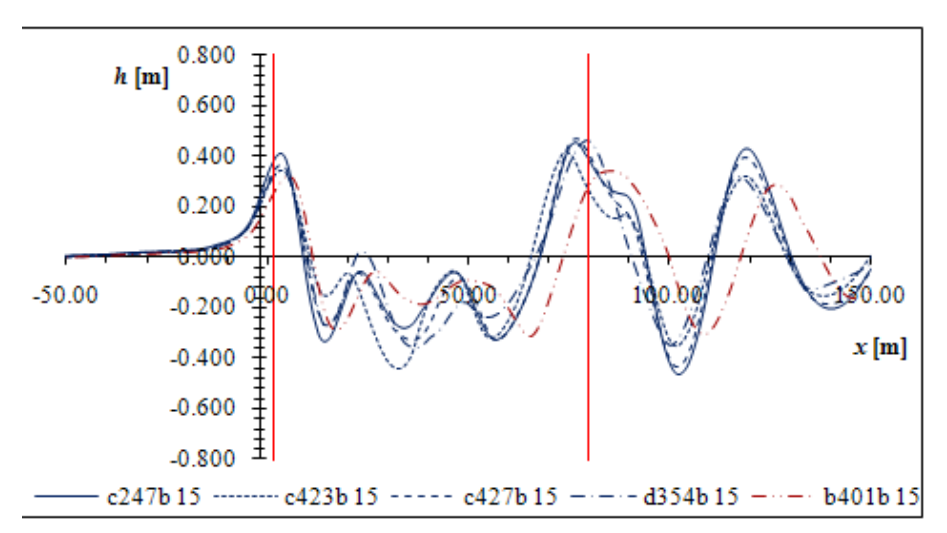

**Figure 3.73.** Wave-cuts.  $V_s = 15$  kn, Condition A, hulls  $C247$  ( $Fn=0.278$ ),  $C423$ (*Fn*=0.279)*, C427* (*Fn*=0.278)*, D354* (*Fn*=0.279) & *B401* (*Fn*=0.260)*.*

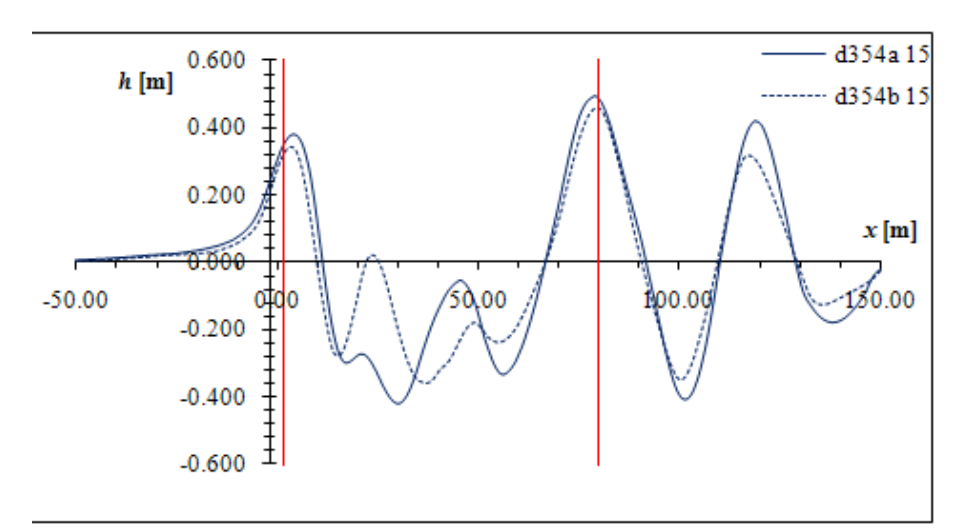

**Figure 3.74.** Wave-cuts. Hull  $D354$ ,  $V_S = 15$  kn,  $Fn = 0.279$ , Conditions A & B.

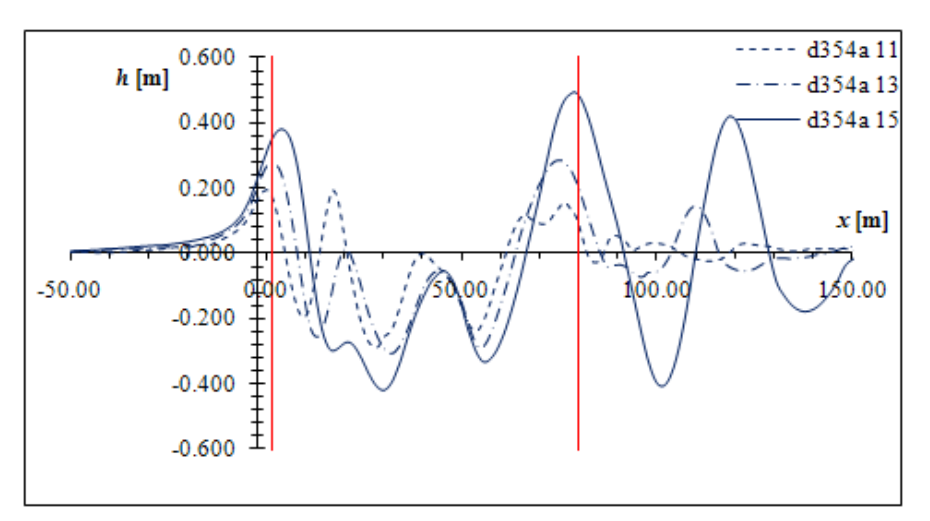

**Figure 3.75.** Wave-cuts. Hull *D354*, Condition A,  $V_s$ = 11,13,15 kn, *Fn*=0.204,0.242,0.279*.*

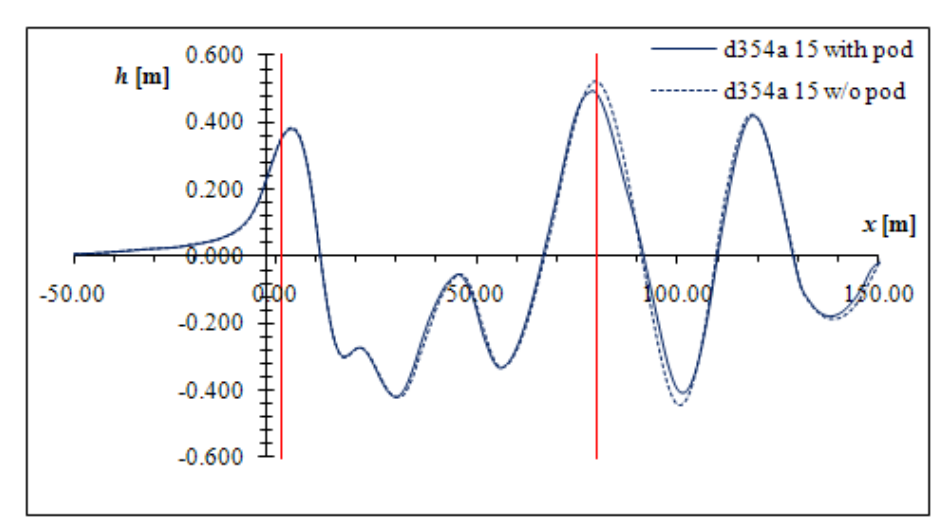

**Figure 3.76.** Wave-cuts.  $V_s = 15$  kn,  $Fn = 0.279$ , Condition A, Hull  $D354$  with and without the pod seat configuration*.*

#### **3.4 Discussion on the Test Cases**

One aim of this work was to compare the results generated with the presented method, with those generated with *Shipflow*. In Tables 3.7 and 3.8 the values for the wave resistance coefficient  $C_W$  calculated with *catamaran* and *shipflow* respectively, for all test cases at  $V_s = 15$  kn and both condition A and B are presented. In the last column, the rank of each hull is given, based on the average value of  $C_W$ . From Tables 3.7 and 3.8 it is immediately obvious there is a considerable difference in the values of *CW*. That in some extend can be attributed to the difference in the method of calculation of  $C_W$ . On the other hand both programs are in good agreement when it comes to determining the most efficient hull form. Both programs find hulls *D, B401, D354* to be the most efficient among those of the initial designs, the first optimization and the second & third optimizations respectively. Furthermore the ranking of the four most efficient hulls overall is the same, *B401, B428, D354* and *C423*, starting from the most efficient. It should be pointed out that the fact that the second and third optimizations produced inferior hulls compared to the first, is due to differences in the constrains.

Upon examination of the figures concerning the wave resistance coefficient, one notices the fact that the curves produced with both programs, have similar characteristics, although differ considerably in their values. For example in Figure 3.38 (*C423*, Condition A) both programs predict the first hump of the wave resistance at *Fn*≈0.20. The first hump is followed by a trough at *Fn*≈0.23 according to *catamaran*. *Shipflow* seems to give relatively higher values at the hump and also shift the trough to  $Fn \approx 0.25$ . After that both programs predict a rapid increase of  $C_W$  with a second hump at *Fn*≈0.30. In the case of *catamaran*, this second hump is very slight, almost step like, while *Shipflow* predicts a very high second hump. At the partial displacement condition, both programs predict that the first hump is considerably higher. In general *Shipflow* seems to shift the features of the curves at higher *Fn* and also seems to produce curves with considerably higher local extremes. Since no experimental data are available for the test cases, one cannot be sure which program better reflects the reality. When comparing the  $C_W$  curves of the two conditions (Figs. 3.28, 3.29) it is obvious that the partial displacement condition is characterized by higher first hump, up to  $Fn=0.25$ , after which it presents lower values of  $C_W$ .

Concerning sinkage and trim, both programs are in better agreement (Figs. 3.30- 3.33) although the absolute values are considerably different. With regard to sinkage, both programs predict an almost linear increase with *Fn*. Trim on the other hand exhibits a quite different behavior. In the range *Fn*≈0.15-0.25, trim decreases almost linearly and after a local minimum at *Fn*≈0.25-0.27 it is increased but more gradually than it decreased, After *Fn*≈0.30trim seams to stabilize. Although most hull exhibit the abovementioned behavior, trim may have positive or negative values depending on the hull shape. The reader should be reminded that in this work trim is considered positive by stern. Both programs seem to agree that both sinkage and trim exhibit similar behavior in both loading conditions, and that sinkage has greater values in the case of condition A, while Trim has smaller values in the case of condition A agreement (Figs. 3.30-3.33).

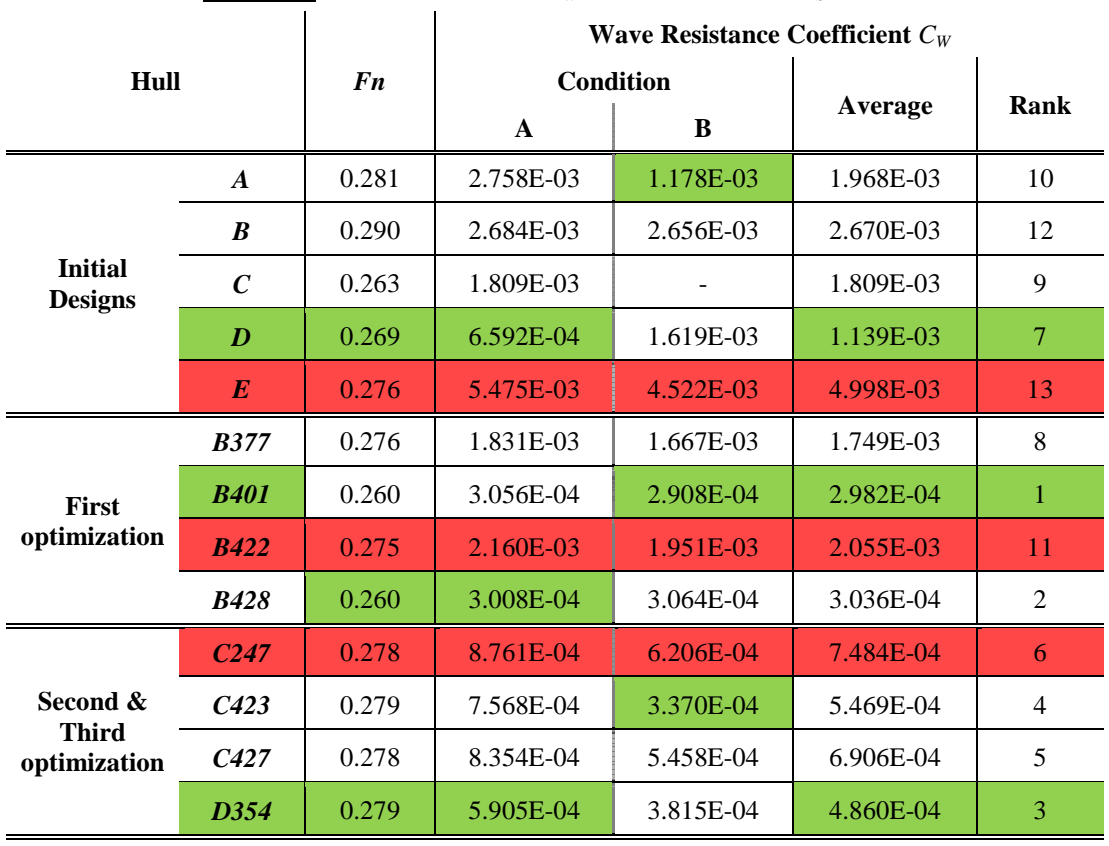

**Table 3.7.** Calculated values of  $C_W$  with *Catamaran*, at  $V_S = 15$  kn.

**Table 3.8.** Calculated values of  $C_W$  with *Shipflow*, at  $V_S = 15$  kn.

|                                          |                  |                | Wave Resistance Coefficient $C_W$ |                  |           |                |  |  |  |
|------------------------------------------|------------------|----------------|-----------------------------------|------------------|-----------|----------------|--|--|--|
| Hull                                     |                  | F <sub>n</sub> |                                   | <b>Condition</b> | Average   | Rank           |  |  |  |
|                                          |                  |                | $\mathbf{A}$                      | B                |           |                |  |  |  |
|                                          | $\boldsymbol{A}$ | 0.281          | 4.842E-03                         | 3.824E-03        | 4.333E-03 | 12             |  |  |  |
|                                          | $\boldsymbol{B}$ | 0.290          |                                   |                  |           |                |  |  |  |
| <b>Initial</b><br><b>Designs</b>         | $\mathcal{C}$    | 0.263          | 2.200E-03                         | 1.880E-03        | 2.040E-03 | 10             |  |  |  |
|                                          | D                | 0.269          | 1.278E-03                         | 1.673E-03        | 1.476E-03 | 9              |  |  |  |
|                                          | $\bm{E}$         | 0.276          | 3.070E-03                         |                  | 3.070E-03 | 11             |  |  |  |
|                                          | <b>B377</b>      | 0.276          | 1.930E-04                         | 1.589E-03        | 8.910E-04 | 7              |  |  |  |
| <b>First</b>                             | <b>B401</b>      | 0.260          | 1.960E-04                         | 2.100E-04        | 2.030E-04 | 1              |  |  |  |
| optimization                             | <b>B422</b>      | 0.275          | 2.264E-04                         | 1.937E-03        | 1.082E-03 | 8              |  |  |  |
|                                          | <b>B428</b>      | 0.260          | 1.787E-04                         | 2.317E-04        | 2.052E-04 | 2              |  |  |  |
| Second &<br><b>Third</b><br>optimization | C <sub>247</sub> | 0.278          | 9.516E-04                         | 5.163E-04        | 7.340E-04 | 5              |  |  |  |
|                                          | C423             | 0.279          | 9.981E-04                         | 4.668E-04        | 7.325E-04 | $\overline{4}$ |  |  |  |
|                                          | C427             | 0.278          | 9.986E-04                         | 4.922E-04        | 7.454E-04 | 6              |  |  |  |
|                                          | D354             | 0.279          | 7.483E-04                         | 4.467E-04        | 5.975E-04 | 3              |  |  |  |

The presence of the pod seat configuration does not seem to have any considerable effect on  $C_W$ , sinkage or trim (Figs, 3.52-3.57). Especially sinkage exhibits only minor differences in both conditions. With regard to  $C<sub>w</sub>$  the hull with the pod seat exhibits higher values for *Fn*<0.25 and lower values thereafter in both conditions. Trim also has higher values for the hull with the pod seat, for *Fn*<0.25 and lower values thereafter in both conditions. The wave pattern is also very similar. The wave-cuts of Figure 3.76 are identical for about 90% of the waterline length, after which the hull without the pod seat exhibits slightly higher waves. It should be pointed out though that the difference in geometry between the hulls with and without the pod seat, is located at the very aft of the hull, in a region where viscous phenomena are known to play predominant role in both the formation of the waves and the total resistance, hence the potential solvers are rather inadequate for evaluating the effect of such a configuration as a pod seat.

Regarding the wave patterns it is immediately obvious that the hulls with the higher value of  $C_W$  are characterized by taller waves, which of course is to be expected. Characteristic case of the above are Figures 3.59 and 3.68 in which the wave contours and wave-cuts for hulls B401 and B422 are presented, for the condition A and  $V_s = 15$  kn. Furthermore hull of similar shape such as hulls C247, C423 & C427 present similar wave patterns (Figs. 3.71, 3.73). Of particular interest is Figure 3.75 were wave-cuts for hull *D354*, condition A are presented for  $V_s$ =11,13,15 kn, *Fn*=0.204,0.242,0.279*.* The gradual increase in height and length is obvious, exactly as predicted by the wave resistance theory.

In conclusion the program proved to be very stable and capable of dealing with very different hull shapes. With regard to wave resistance, the predictions are not accurate enough due mainly to the viscous effects at the stern of the ship. The prediction of the wave patterns is accurate except near and abaft the stern, were visous effects are dominant. On the other hand sinkage, trim and wetted surface can be accurately predicted even when using relatively coarse discretization. Finally potential solvers may be used with confidence in optimizing the hull shape with respect to the wave resistance since both programs rank the hulls in the same order.

# **4. CONCLUDING REMARKS**

## **4.1 Numerical Method**

- The potential free-surface flow solver *catamaran.f*, was used to calculate the wave resistance coefficient  $C_W$ , the dynamic *sinkage* and *trim* as well as the free water surface for a number of test cases. The numerical results were compared with those acquired with *Shiplow.*
- Input variables DSURMA and DSURMI restrict the surface renewal in order to avoid convergence problems, hence decelerating convergence.
- Underelaxation factors URFVS and URFPS stabilize the process.
- Convergence with respect to  $\sqrt{|\delta z|}$  is satisfied, when it becomes lower than a suitable value depending on both the *Froude* number and the scale.
- The smaller the limiting value of  $\sqrt{|\delta z|}$ , the more accurate the solution.
- $\delta z$  is sensitive to changes of URFPS. There are two values of URFPS, one positive and one negative, that minimize  $\sqrt{|\delta z|}$ .
- $\cdot$   $\overline{\delta z}$  is sensitive to changes of DSURMI and becomes smaller as DSURMI decreases.
- Smaller values of DSURMI slow convergence substantially.
- The wave resistance coefficient is sensitive to changes of URFPS and less in changes of DSURMI. With regard to URFPS, *CW* seems to converge to two different values as the absolute value of URFPS becomes bigger.
- The computational domain is an orthogonal trapezoid surrounding one of the hulls where it's longitudinal edge lies on the ship's center plane.
- An adequate extend for the computational domain is  $1.5 L_{WL}$  fore and  $3.0 L_{WL}$ aft the fore perpendicular in the longitudinal direction while in the transverse direction 1.5·*L<sub>WL</sub>* at its foremost and 2.0·*L<sub>WL</sub>* at its rear most.
- The CPU time as well as the amount of RAM required to store the problem variables is proportional to the square of the number of panels.
- A total of 22,000 panels is needed to accurately predict the wave resistance coefficient.
- Substantially smaller number of panels is required for predicting sinkage, trim and wetted surface.
- Convergence rates are indifferent to the number of panels.
- The required number of panels is a function of the *Froude* number; in low *Fn* the waves are shorter in length, requiring smaller panels in order to maintain an acceptable level of discretization.
- The shape of the free-surface is very sensitive to the number of panels used, even when wave resistance seems to be predicted accurately.
- The limiting value for  $\sqrt{|\delta z|}$  is decreased as the number of panels increases. Hence finer discretization produces more accurate results with respect to the free-surface.
- Coarser grids tent to "smooth-out" the wave pattern, while very coarse grids fail completely to calculate some of the smallest features of the waves.
- Coarser grids produce waves with greater wave length.
- Thin hulls with small entrance angles and minimum flare of the bow bodyplan, tend to create particularly thin and elongated bow-wave hence require many panels in the transverse direction adjacent to the hull.

# **4.2 Numerical Experiments**

- There is a considerable difference in the calculated values of  $C_W$  between the two potential solvers, in some extend attributed to the difference in the method of calculation of *CW*.
- Both programs are in good agreement when it comes to determining the most efficient hull form.
- The wave resistance coefficient exhibits similar behavior when comparing the two potential solvers, with respect to the *Froude* number.
- Both programs predict the first hump of the wave resistance at  $Fn \approx 0.20$ , followed by a trough at *Fn*≈0.23-0.25.
- Both programs predict a rapid increase of  $C_W$  with a second hump at  $Fn \approx 0.30$ .
- At the partial displacement condition, both programs predict that the first hump is considerably higher, but after *Fn*=0.25 the partial displacement condition exhibits lower values for *CW*.
- In general *Shipflow* seems to shift the features of the curves at higher *Fn* and also seems to produce curves with considerably higher local extremes.
- Both programs are in better agreement regarding sinkage and trim.
- Both programs predict an almost linear increase of sinkage with *Fn*.
- Trim exhibits a different behavior. In the range *Fn*≈0.15-0.25, trim decreases almost linearly and after a local minimum at *Fn*≈0.25-0.27 it is gradually increased. After *Fn*≈0.30 trim seams to stabilize.
- Although most hull exhibit the abovementioned behavior, trim may have positive or negative values depending on the hull shape.
- Both programs agree that both sinkage and trim exhibit similar behavior in both loading conditions, and that sinkage has greater values in the case of condition A, while trim has smaller values in the case of condition A.
- The presence of the pod seat configuration does not have a considerable effect on *CW*, sinkage or trim
- The hull with the pod seat exhibits higher values of  $C_W$  for  $Fn<0.25$  and lower values thereafter in both conditions.
- Trim has higher values for the hull with the pod seat, for *Fn*<0.25 and lower values thereafter in both conditions.
- The wave pattern is very similar and the wave-cuts are identical for about 90% of the waterline length, after which the hull without the pod seat exhibits slightly higher waves.
- The potential solvers are inadequate for evaluating the effect on the resistance of the pod seat configuration, since it is located near the stern where viscous phenomena are known to play predominant role in both the formation of the waves and the total resistance.
- The hulls with the higher value of  $C_W$  are characterized by taller waves.
- Hulls of similar shape produce similar wave patterns.
- Both wave height and length increase with *Fn*.
- The prediction of the wave resistance is not accurate enough due mainly to the viscous effects at the stern of the ship.
- The prediction of the wave patterns is accurate except near and abaft the stern, were visous effects are dominant.
- Sinkage, trim and wetted surface can be accurately predicted even when using relatively coarse discretization.
- Potential solvers may be used in optimizing the hull shape with respect to the wave resistance.

# **REFERENCES**

- 1. Hess, J.L. Smith, A.M.O., 1966. Calculations of potential flow about arbitrary bodies. *Prog. Aeraunaut. Sci.*, 8, 1-136.
- 2. Kellogg, O.D., 1929. *Foundations of Potential Theory*. Frederick Ungar Publishing Co., New York.
- 3. von Kerczek, C., Tuck, E.O., 1969. The Representation of ship hulls by conformal mapping functions. *Journal of Ship Research*, 19, 284–298.
- 4. von Kerczek, C., Stern, F., 1983. The representation of ship hulls by conformal mapping functions: Fractional maps. *Journal of Ship Research*, 27, 158-159.
- 5. Tzabiras, G.D., Dimas, A., Loukakis, T.A., 1986. A numerical method for the calculation of incompressible, steady, separated flows around aerofoils. *International Journal for Numerical Methods in Fluids*, 6, 789-809.
- 6. Tzabiras, G.D., Prifti, A.C., Grigoropoulos, G.J., Loukakis, T.A., 1995. An advanced CFD method for predicting the propulsive performance of traditional fishing vessels. *Proc. CADAP-95 RINA conference*, 17.1-17.16.
- 7. Tzabiras, G.D., 1996. Numerical study of the viscous flow past a ship's model with asymmetric stern. *Proc. MARIND-96 conference*, III.41-III.57.
- 8. Tzabiras, G.D., 1997. Numerical calculation of 2D free surface flows. *Proc. Computational methods and experimental measurements*, VIII, 361-370.
- 9. Tzabiras, G.D., 1997. Numerical evaluation of Reynolds scale effects on the resistance and propulsion characteristics of ships. In: Schmitt, H. (editor). *Flows at large Reynolds numbers, advances in fluid mech. series*. CMEM pub, 251-290.
- 10. Tzabiras, G.D., Prifti, A.C., 2001. Numerical simulation of the separated, turbulent flow past the stern of traditional fishing vessels. In: Tzabiras, G.D. (editor). *Calculation of complex turbulent flows, advances in fluid mech. series*. CMEM pub, 131-66.
- 11. Tzabiras, G.D. 2004. Resistance and self-propulsion simulations for a Series-60, C<sub>B</sub>=0.6 hull at model and full scale. *Ship Technology Research*, 51, 21-34.
- 12. Tzabiras, G.D. 2008. A method for predicting the influence of an additive bulb on ship resistance. *Proc. 8th International conference on hydrodynamics*, 53-60.
- 13. Tzabiras, G. D., Kontogiannis, K., 2009. An integrated method for predicting the hydrodynamic resistance of low- C<sub>B</sub> ships. *JCAD*, 1568, 1-16.
- 14. Zaraphonitis, G., Papanikolaou, A., Mourkoyiannis, D., 2003. Hull form optimization of high speed vessels with respect to wash and powering. *Proc. 8th International Marine Design Conference*.

# **APPENDIX A:**

**Main Input Variables of** *Catamaran.f*

### **APPENDIX A: Main Input Variables of** *Catamaran.f*

The computer program *catamaran* reads the necessary input data from three files. The geometry of the outer and inner halves of the hull is read from files *file*1 and *file*2 respectively. The above files are binary and are generated by the program *conformal.f*. The variables concerning all other aspects of the execution of the program are input through the text file *dinp.* The variables in *dinp* are formatted and arranged in rows. Every row is proceeded by a dummy row (the program ignores it) that contains the name of each variable. To facilitate the correct use of *dinp*, the columns reserved for each variable are indicated by the columns of the preceding line, that are occupied by the variable's name and the following underscores. All dimensions refer to the input coordinates' system (Fig. A.1). The origin point of the above system is located at the fore perpendicular, at the height of the main deck. The *z*-axis coincides with the longitudinal direction and the *z*-values increase towards the stern. The *y*-axis coincides with the vertical direction and the *y*-values increase with height. Finally the *x*-axis completes a left-handed coordinates system. An exemplar *dinp* file is given in Table A.1, while a list of the most important variables of *dinp*, their type and meaning, are given in Table A.2.

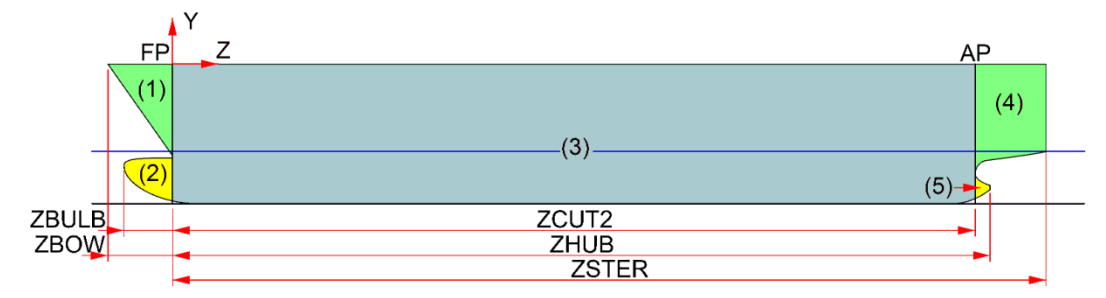

Figure A.1 Definition of the data input coordinates' system and the main dimensions.

| SDC D354 a15                                           |                            |  |                                                                   |  |  |  |  |
|--------------------------------------------------------|----------------------------|--|-------------------------------------------------------------------|--|--|--|--|
| -----------GENERAL DATA------------------------------- |                            |  |                                                                   |  |  |  |  |
| IWIT KCRT IVIS NGRI MAD7                               |                            |  |                                                                   |  |  |  |  |
| $0 \qquad 01$                                          |                            |  |                                                                   |  |  |  |  |
|                                                        |                            |  | VELIN FROUDE DENSIT GRAV                                          |  |  |  |  |
| $-15.0$                                                |                            |  | 997. 9.81                                                         |  |  |  |  |
| VISCOS                                                 |                            |  |                                                                   |  |  |  |  |
| $1.e-6$                                                |                            |  |                                                                   |  |  |  |  |
|                                                        |                            |  | SCALEL XLWL UCROSS CROSFL URFV                                    |  |  |  |  |
|                                                        | $0.00$ 77.000 +20.         |  |                                                                   |  |  |  |  |
|                                                        | XGRAV YGRAV ZGRAV          |  |                                                                   |  |  |  |  |
|                                                        | $35.840 -6.955 -6.0$       |  |                                                                   |  |  |  |  |
|                                                        |                            |  | EXALA______TRIM_______URSINK_____URTRIM_____SINKLIM____TRIMLIM___ |  |  |  |  |
|                                                        | 8.260 0.200 0.5 0.5        |  |                                                                   |  |  |  |  |
|                                                        | DZWMIN DZWMAX DSURF DYGMIN |  |                                                                   |  |  |  |  |
|                                                        | $0.01$ $0.1$ $+0.01$       |  |                                                                   |  |  |  |  |
|                                                        | FREBO FRELAS               |  |                                                                   |  |  |  |  |
| 30.                                                    |                            |  |                                                                   |  |  |  |  |

**Table A.1 .** Input file, *dinp.*

ISYM\_MAST\_MASG\_MASW\_MASY\_ 1 2000 050 050 040 ISUR\_NSUR\_ISPL\_LAGR\_ISU3\_ICAU\_ +2 1 00 00 +1 IDOB\_NONO\_MODG\_ISUT\_IS3T\_ICAU\_ 1 01 +1 +0 +00 IBUL\_IHUB\_LTRA\_NCAT\_ISUC\_  $2 \t 2 \t -2 \t 03 \t +0$ NKBL\_NKHB\_NPKL\_LABA\_ISUB\_ITRL\_ 10 05 00 IVER\_JUPA\_IASC\_ICON\_ITRV\_  $+1$  0  $-4$ JSUR\_NOWC\_KSCO\_KGBC\_MODE\_ -02 +01 00 +000 ISIN\_ITRI\_KSIN\_KTRI\_ 200 200 025 025 NK1M\_NK2M\_N3BM\_N3SM\_NK4M\_NK5M\_ 70 10 40 40 30 90 NK1S\_NK2S\_N3BS\_N3SS\_NK4S\_NK5S\_ 35 05 20 20 15 45 NK1F\_NK2F\_N3BF\_N3SF\_NK4F\_NK5F\_  $\Omega$ NI1M\_NI1S\_NI1F\_ 20 10 NI2M\_NI2S\_NI2F\_ 20 10 NJ1M\_NJ1S\_NJ1F\_ 45 30 NJ2M\_NJ2S\_NJ2F\_ 20 10 DSURMA\_\_\_\_DSURMI\_\_\_\_TANEPT\_\_\_\_TANEPL\_\_\_\_TANBOD\_\_\_\_TANTRA\_\_\_\_YMINWA\_\_\_\_  $0.010$   $0.0010$   $+45$ .  $-8.5$ DELTAT\_\_\_\_YCOREC\_\_\_\_DXSCOB\_\_\_\_DXSCOS\_\_\_\_DXSCOR\_\_\_\_COSMAT\_\_\_\_TANZG\_\_\_\_\_  $-0.000$   $-0.0$  0.  $-0.0$  0. 10000. 00. URFVS\_\_\_\_\_\_URFTIM\_\_\_\_URFSUR\_\_\_\_URFBEM\_\_\_\_URFLEM\_\_\_\_BERNOUL\_\_\_URFPS\_<br>1.0 -0.0 -0.0 -0.0 0.00 -1.0  $1.0$   $-0.0$   $-0.0$   $-0.0$   $0.00$   $-1.0$ ZBULB\_\_\_\_\_ZBOW\_\_\_\_\_\_ZCUT1\_\_\_\_\_ZCUT2\_\_\_\_\_ZCUT3\_\_\_\_\_ZSTER\_\_\_\_\_ -3.532 -5.682 0.0 70.568 70.568 82.968 ZG1\_\_\_\_\_\_\_ZMID\_\_\_\_\_\_ZG4\_\_\_\_\_\_\_ZG34\_\_\_\_\_\_ZTRANS\_\_\_\_ -120.00 45. 260.00 0.0000 DZBULB\_\_\_\_DZBOWM1\_\_\_DZBOWP1\_\_\_DZKB1M1\_\_\_DZSTERM1\_\_DZSTERP1\_\_ +0.15 +0.3000 0.00000 0.3 0.3 0.3  $\texttt{OM3B}\_\_\_\_DZKF1\_\_\_ZPAR1\_\_\_ZPAR2\_\_\_Z1KEEL\_\_Z2KEEL$ 1.5 0.400 0. 0.000 APLUS\_\_\_\_\_\_BPLUSB\_\_\_\_\_BPLUSS\_\_\_\_\_DZHULL\_\_\_\_\_<br>0.200 0.300 0.50 0.200 0.300 0.50<br>ZHUB DZHUB\_\_\_\_\_ DZHUB 71.877 0.400 IVDH\_MAXH\_NST\_\_  $0 \t 030 +4$ 

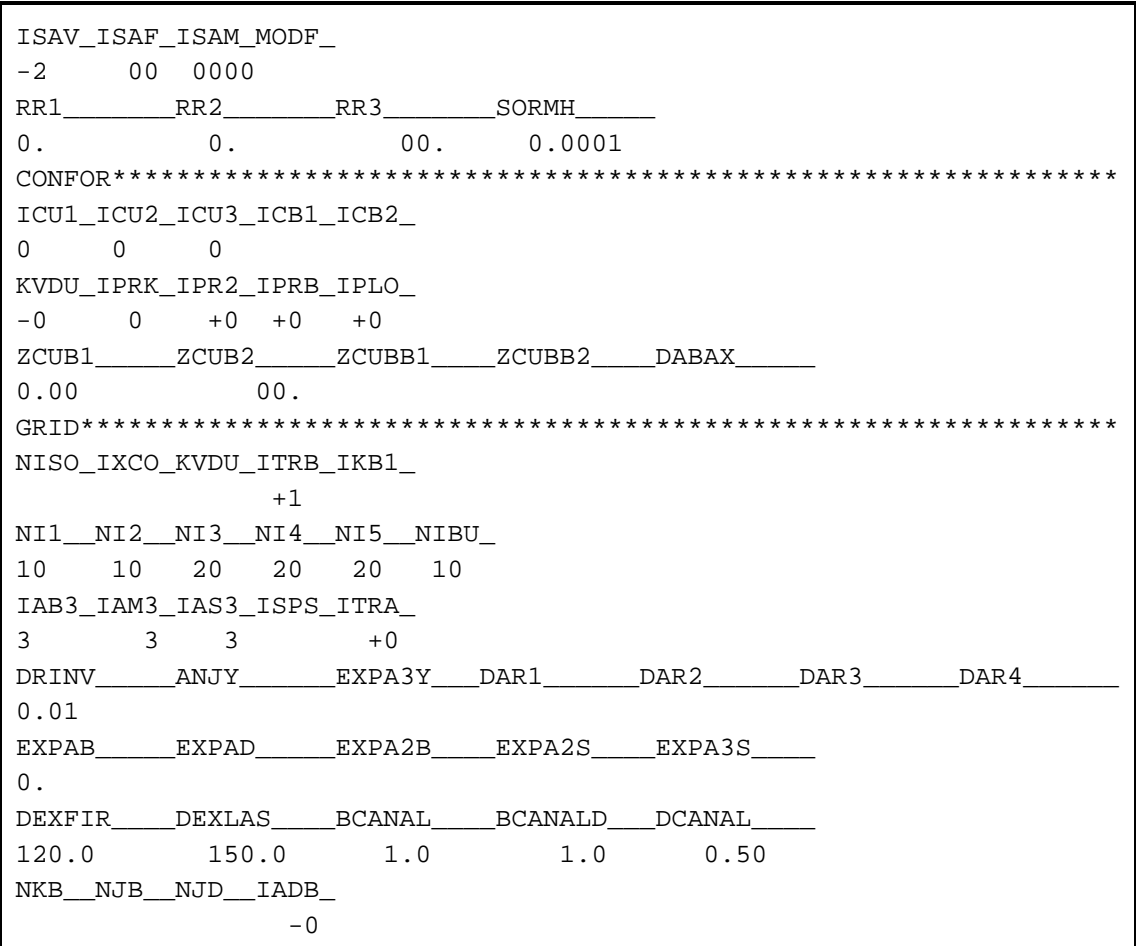

**Table A.2 .** List of variables of input file *dinp.*

| Row         | <b>Name</b>   | <b>Type</b>       | <b>Value</b> | <b>Meaning</b>                                            |  |
|-------------|---------------|-------------------|--------------|-----------------------------------------------------------|--|
|             | <b>NAME</b>   | 80A1              |              | Ship's name or the code of the run.                       |  |
|             |               |                   | $>0$ .       | Ship's speed [m/s].                                       |  |
|             | <b>VELIN</b>  | F <sub>10.6</sub> | $< 0$ .      | $abs(VELIN)$ = The ship's speed [kn].                     |  |
| 3           | <b>FROUDE</b> |                   | $>0$ .       | Froude Number.                                            |  |
|             | <b>DENSIT</b> |                   | $>0$ .       | Water density [ $\text{kg/m}^3$ ].                        |  |
| <b>GRAV</b> |               |                   | $>0$ .       | Gravitational acceleration $[m/s^2]$ .                    |  |
|             | <b>VISCOS</b> | ∗                 | $>0$ .       | Kinematic viscosity $[m^2/s]$ .                           |  |
|             |               |                   | $>0$ .       | Scale.                                                    |  |
| 5           | <b>SCALEL</b> | F <sub>10.6</sub> | < 0.         | $1/abs(SCALEL) = Scale.$                                  |  |
|             | <b>XLWL</b>   |                   | $>0$ .       | Indicative waterline length [m].                          |  |
|             | <b>XGRAV</b>  |                   | $>0$ .       | Longitudinal position of the center of gravity [m].       |  |
| 6           | YGRAV         | F10.6             | $< 0$ .      | Transverse position of the centerline of a demi-hull [m]. |  |
|             | <b>ZGRAV</b>  |                   | $< 0$ .      | Vertical position of the center of gravity [m].           |  |

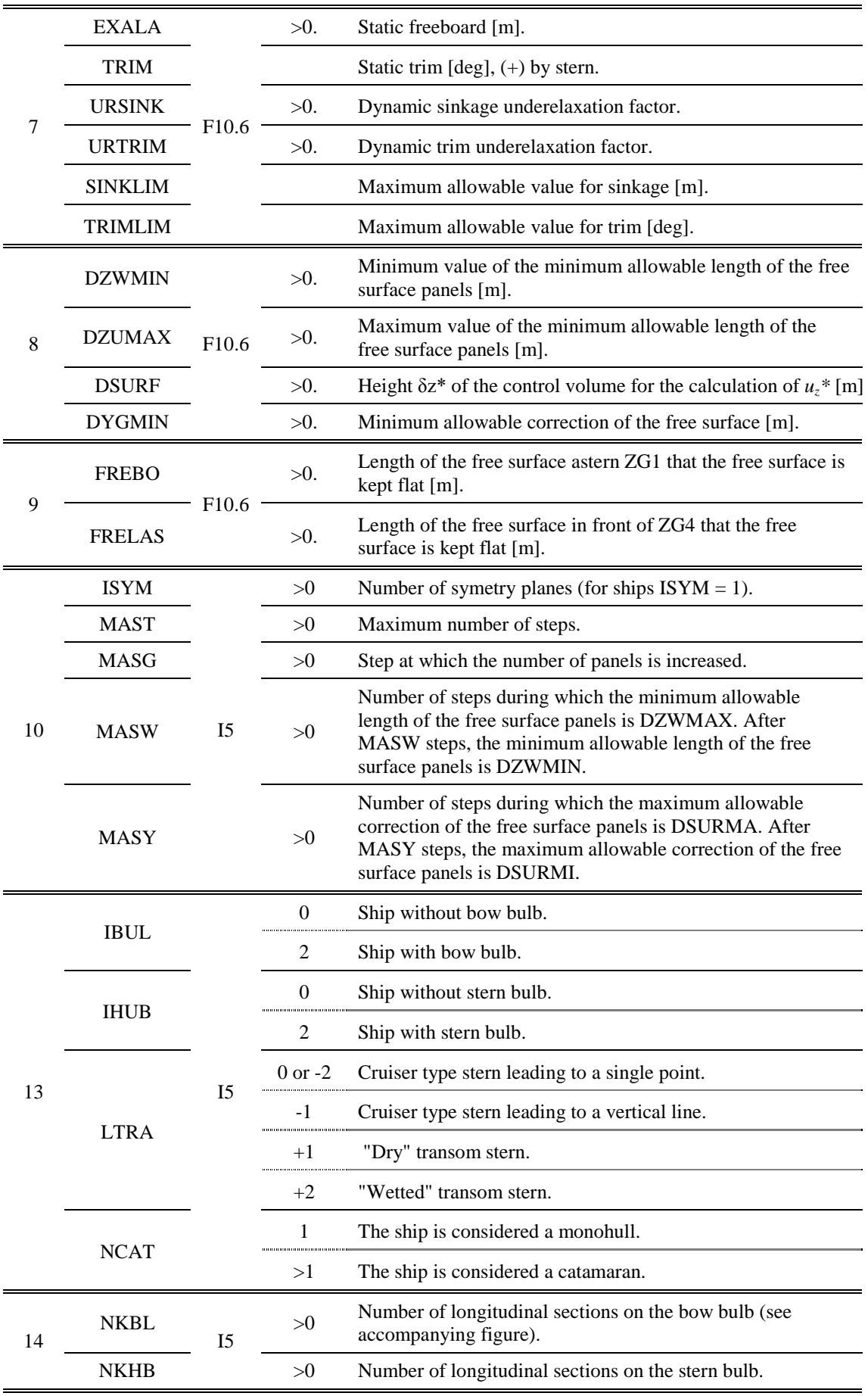

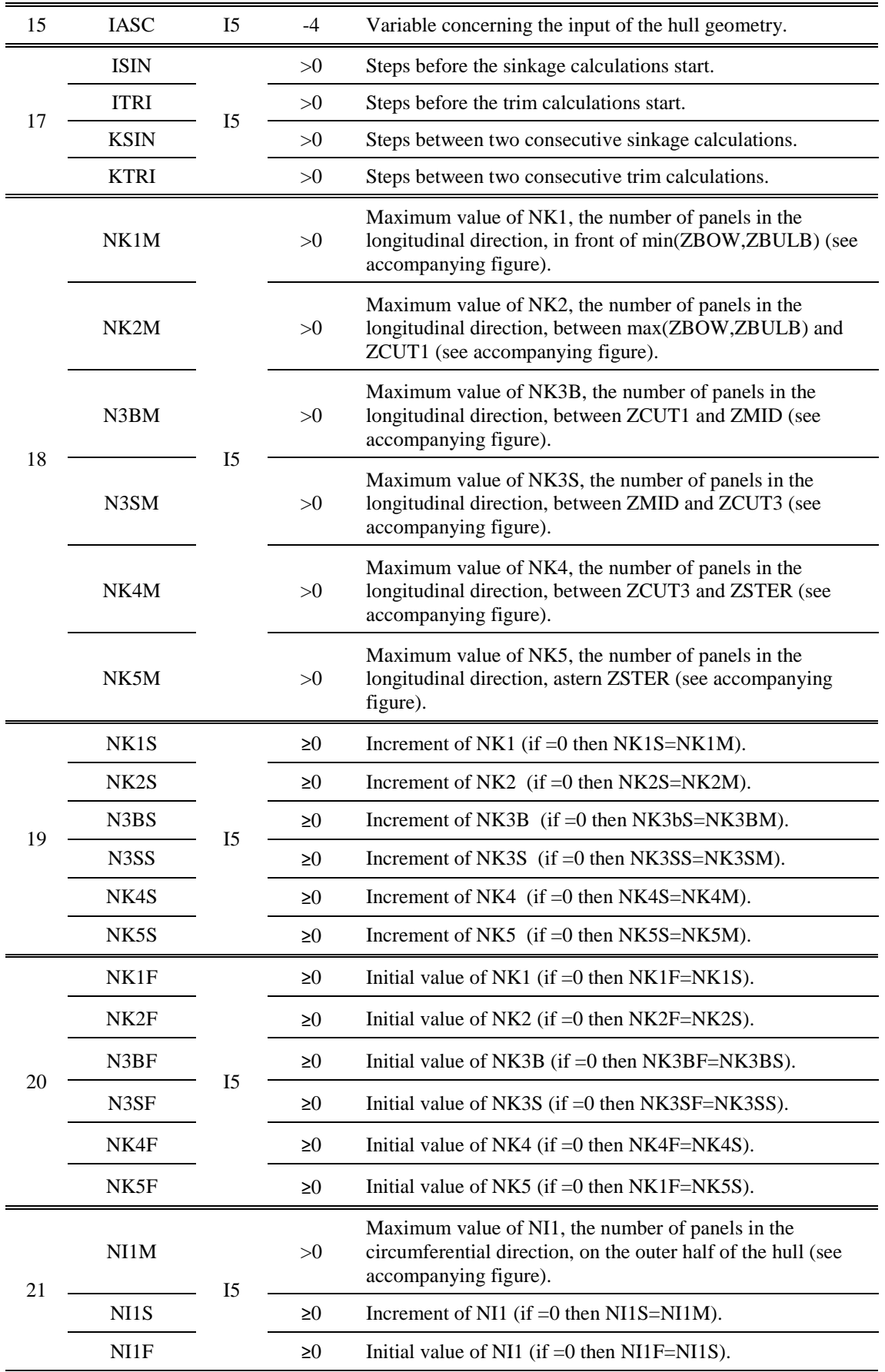

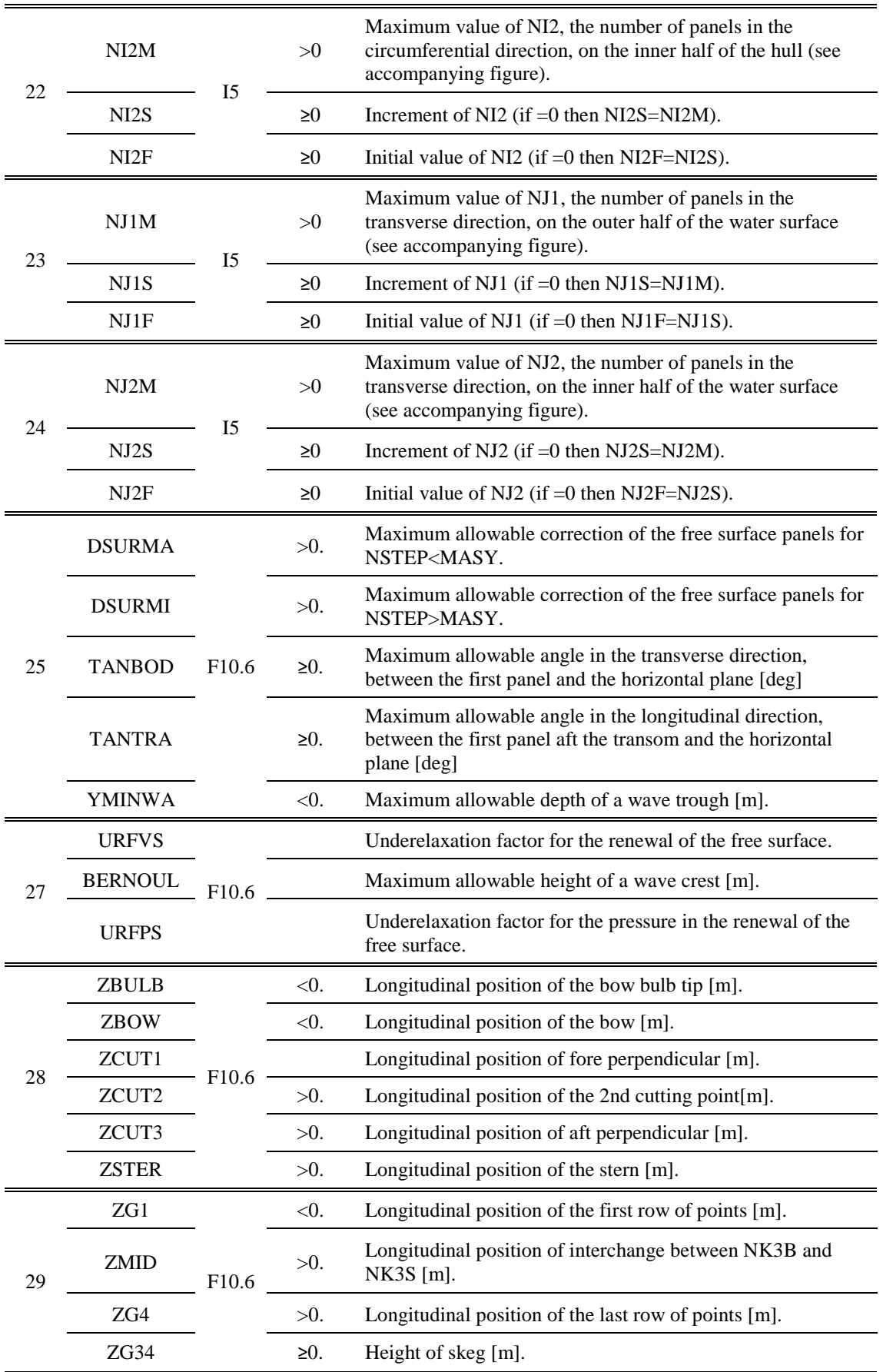

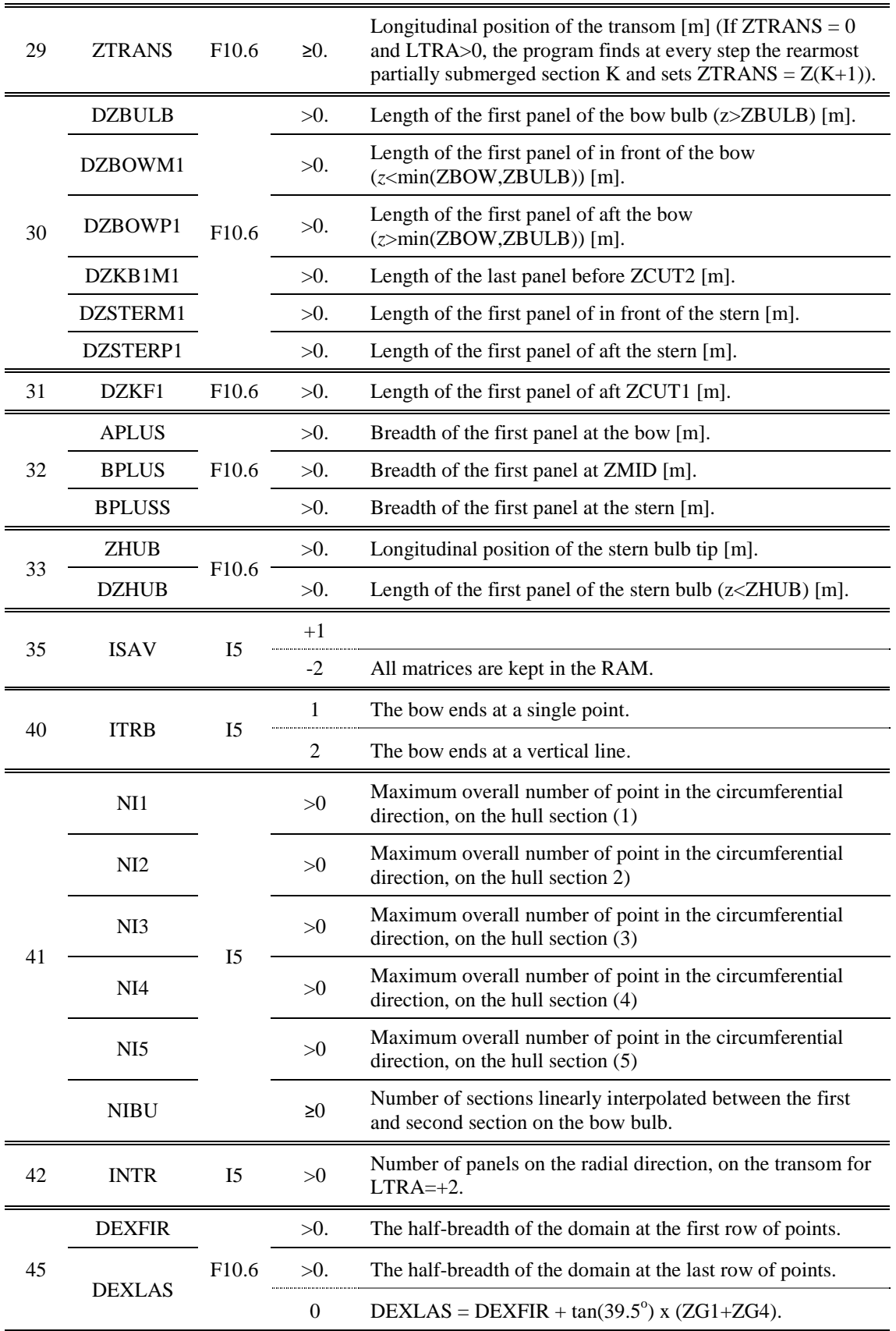

# **APPENDIX B:**

**Output Files of** *Catamaran.f*

## **APPENDIX B: Output Files of** *Catamaran.f*

The computer program *catamaran.f* upon execution creates up to 35 files in which stores both output data and data needed for the execution. The later are data used in case not all variables are kept in the RAM (variable ISAVE, see Appendix A) or data necessary for restarting the program say in case of an unintentional termination. When the user wants to start an execution from the beginning, within a folder containing results of a previous run, he must make sure that the files *osurf* and *osurft* are deleted. A list of all the files and their type is given in Table B.1. As a rule all files with names ending in *t*, refer to the panels abaft the transom and are generated only when LTRA>0 (see Appendix A).

#### The most important output files are: *cptec.dat, filegrsur, filegrsurt, hestec.dat, ohesp, osurf, osurft, sinkage* and *vtec.dat*.

The output files *filegrsur* and *filegrsurt* are binary files containing the freesurface geometry. They can be used as input files for the execution of the program *wlogp.exe* that generates a wave-cut at a transverse distance from the maximum beam, input upon execution through the keyboard. Two new text files are then created, *modelw.dat* and *plotlongex*. The former contains the intersection of the hull center plane and the hull itself with the water surface. The later contains the intersection of the water surface with a longitudinal, vertical plane located at the prescribed by the used distance from the maximum beam. In both files, the wave-cuts are given as *x-h* coordinates, were  $x$  is the longitudinal distance from the upstream end of the flow field in meters and *h* is the water elevation with respect to the calm water also in meters. The program *wlogp.exe* may be executed with only *filegrsur* as input, in that case an empty *filegrsurt* file is created.

The output text files *cptec.dat* and *vtec.dat* contain the pressure on the hull surface and the speed components on both hull and water surface respectively. The data are formatted in a suitable way to be used as a data files for *Tecplot*.

The output text file *hestec.dat* contains the coordinates of the hull and freesurface panels formatted in a suitable way to be used as a data file for *Tecplot*. By then using an appropriate *\*.lay* file, the user may plot the panels and the water elevation contour.

The output file *ohesp* is a text file containing hydrostatic and resistance data, such as *Wetted Surface Area, LCB, KB, CP, RW, RF* (*ITTC* and *ATTC*), *CW, CF, CT* and other. An exemplar *ohesp* file is presented in Table B.2.

Output text files *osurf* and *osurft* contain the convergence history of the potential solution (see chapter 2). When LTR<sub>2</sub><sup>Q</sup> (no transom), file *osurft* is not created and file *osurf* contains the data for the hole field. When LTRA>0, file *osurf* contains the data for the portion of the field in front of the transom while file *osurft* contains the data for the portion of the field abaft the transom. The contained data are arranged in columns, Table B.3. Part of an *osurf* file is presented in Table B.4.

The output text file *sinkage* contains the convergence history of the free-surface solution (see 2.3). The contained data are arranged in columns, Table B.5. Part of a *sinkage* file is presented in Table B.6.

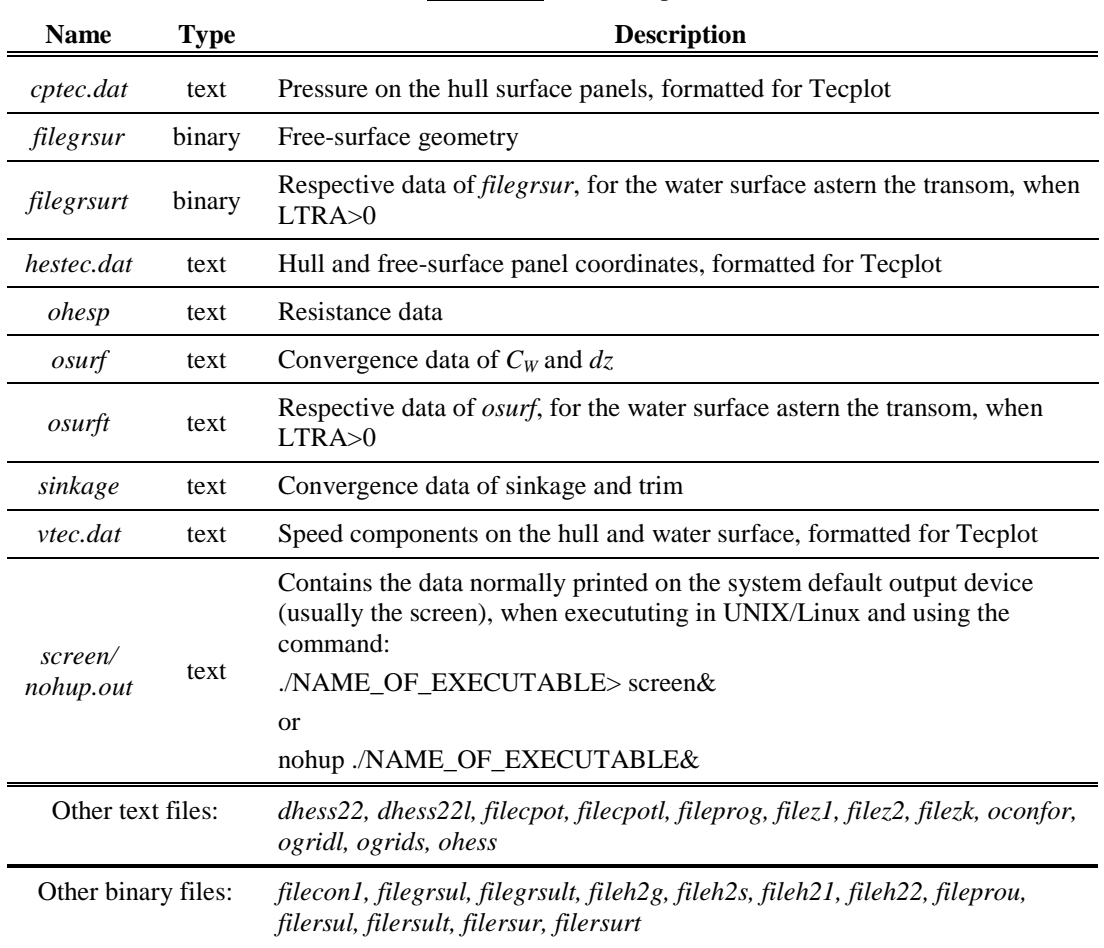

#### **Table B.1 .** List of output files*.*

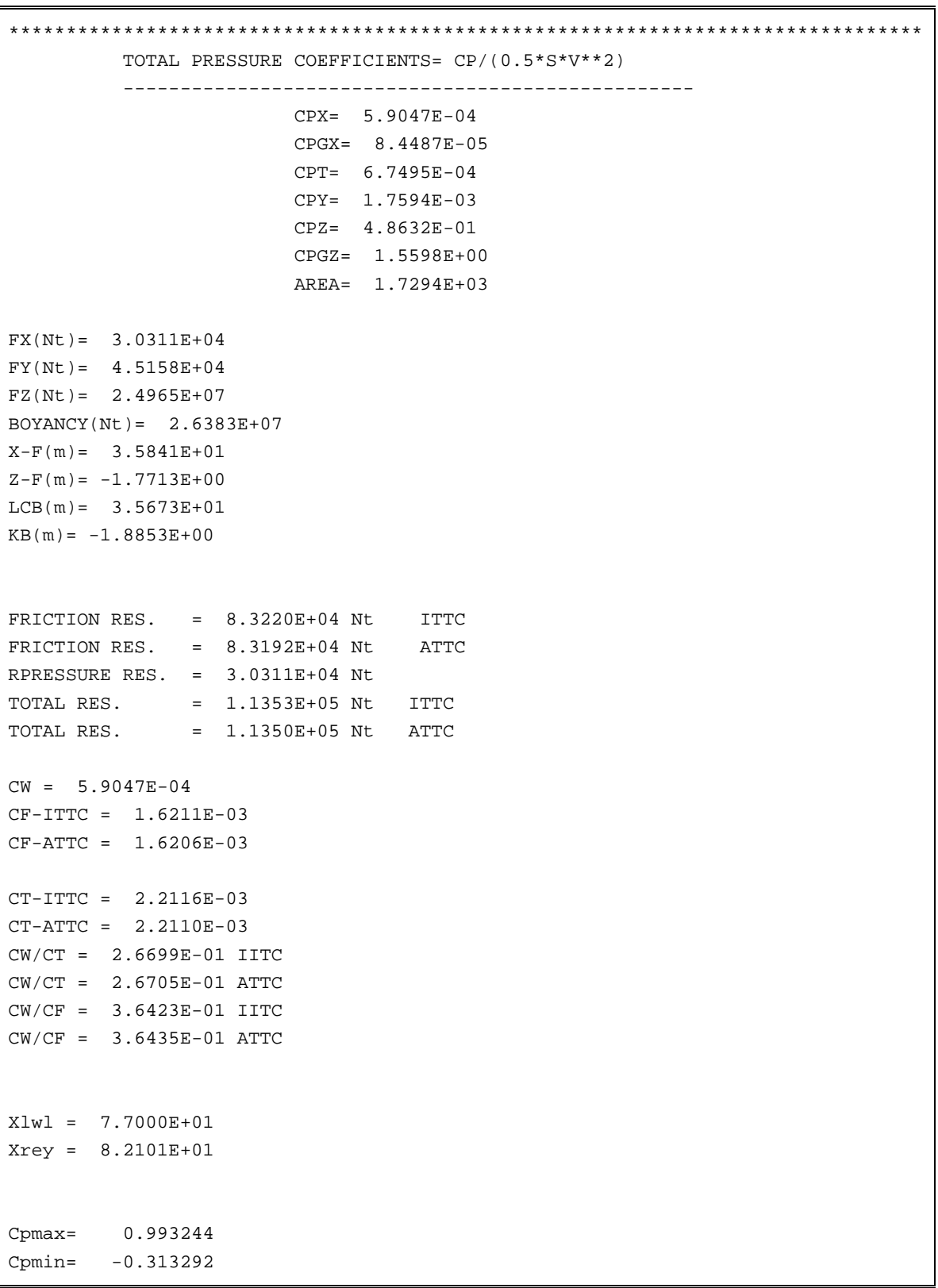

**Table B.2.** Output file, *ohesp*, run d354a15a*.*

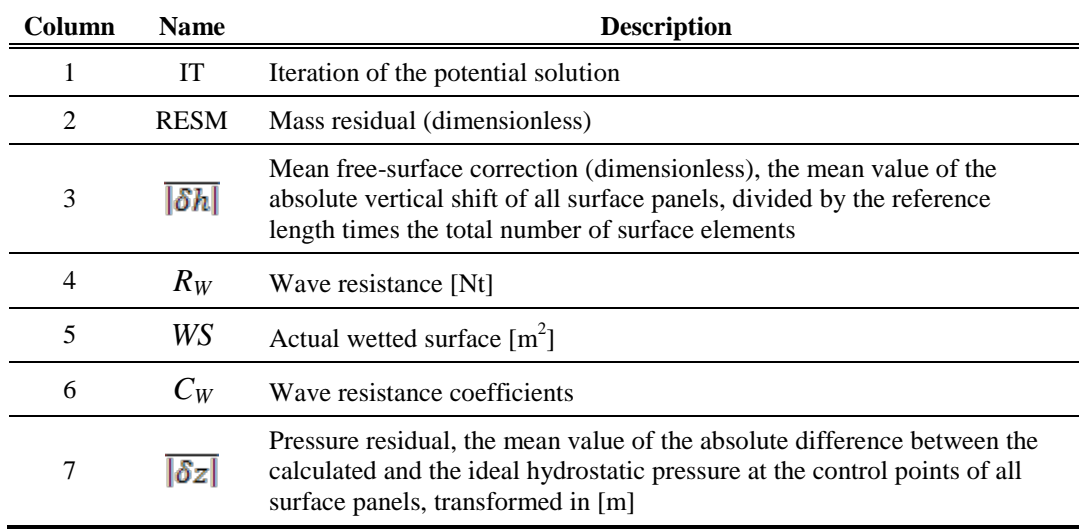

**Table B.3.** Output file, *osurf*, list of variables*.*

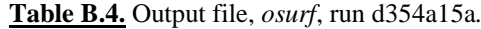

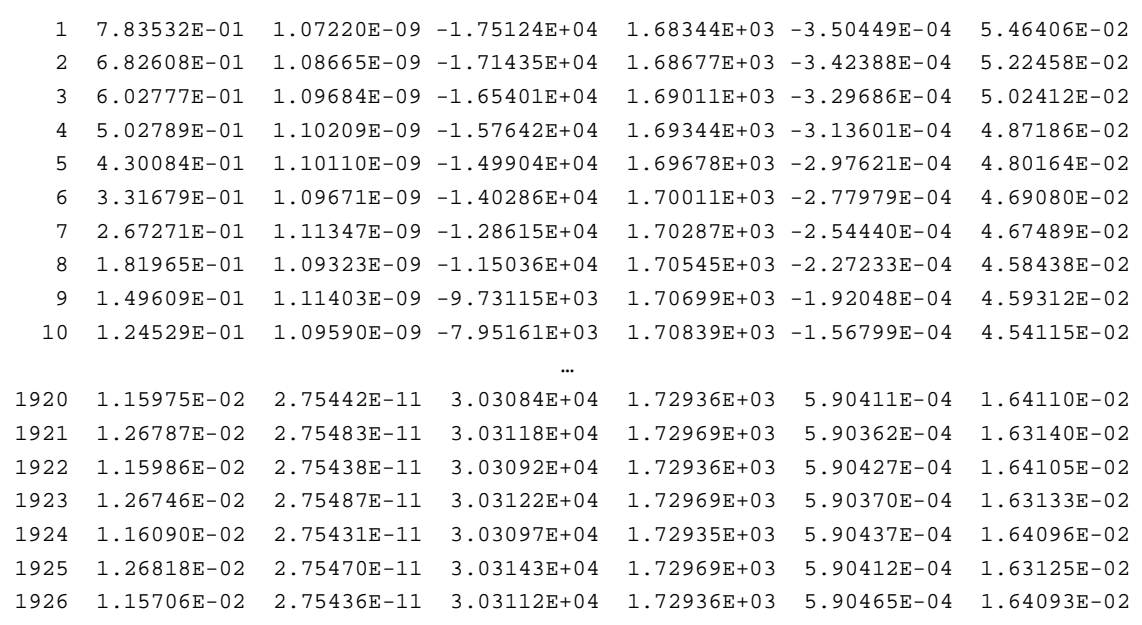

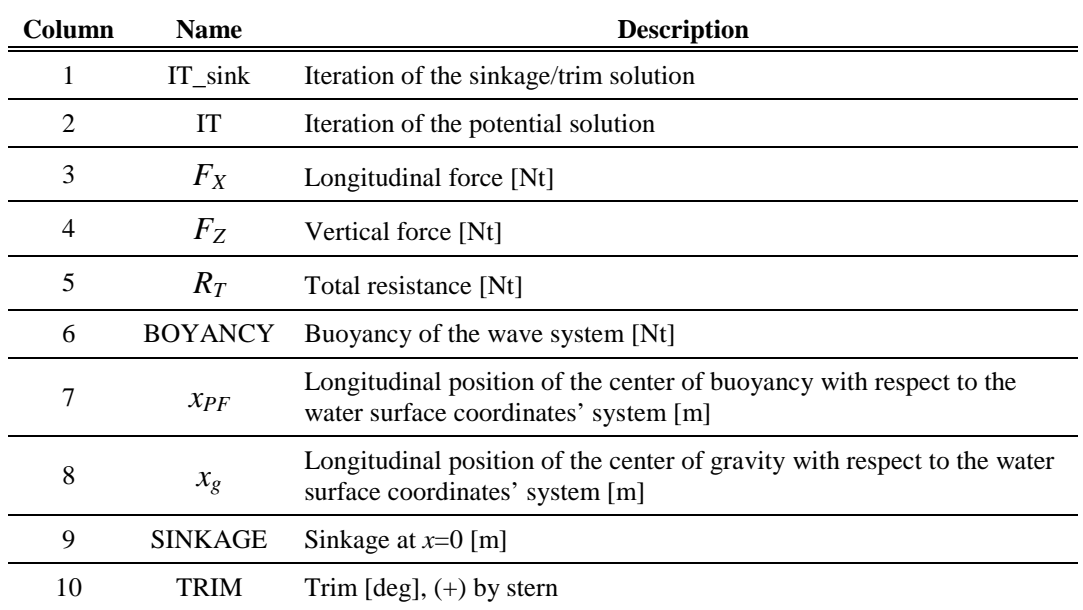

#### **Table B.5.** Output file, *sinkage*, list of variables*.*

**Table B.6.** Output file, *sinkage*, run d354a15a*.*

| $\Omega$ | 199     | 22831.367 | 23672924.000 | 103473.938 | 24965380.000 35.9603 35.8477 |  | 0.0000 | 0.2000 |
|----------|---------|-----------|--------------|------------|------------------------------|--|--------|--------|
| 1        | 200     | 22845.869 | 23673366.000 | 103466.844 | 25067168.000 35.9604 35.8477 |  | 0.0822 | 0.1686 |
| 2        | 225     | 23529.430 | 24139202.000 | 105003.406 | 25543066.000 35.9646 35.8463 |  | 0.1345 | 0.1361 |
| 3        | 250     | 24889.955 | 24370066.000 | 106781.188 | 25778064.000 35.9408 35.8450 |  | 0.1721 | 0.1100 |
| 4        | 275     | 25853.453 | 24522738.000 | 108121.078 | 25931440.000 35.9177 35.8439 |  | 0.2000 | 0.0900 |
| 5        | 300     | 27092.291 | 24632142.000 | 109587.297 | 26041684.000 35.8967 35.8432 |  | 0.2210 | 0.0756 |
| 6        | 325     | 28032.869 | 24717234.000 | 110738.156 | 26126812.000 35.8817 35.8427 |  | 0.2366 | 0.0651 |
| 7        | 350     | 28726.814 | 24781176.000 | 111566.250 | 26191324.000 35.8706 35.8423 |  | 0.2482 | 0.0575 |
| 8        | 375     | 28979.383 | 24829208.000 | 111929.195 | 26241512.000 35.8633 35.8420 |  | 0.2567 | 0.0518 |
| 9        | 400     | 29351.822 | 24864826.000 | 112364.742 | 26278010.000 35.8574 35.8418 |  | 0.2630 | 0.0476 |
| 10       | 425     | 29452.617 | 24890932.000 | 112535.250 | 26305068.000 35.8531 35.8416 |  | 0.2677 | 0.0446 |
|          |         |           |              | $\cdots$   |                              |  |        |        |
|          | 65 1800 | 30357.811 | 24964970.000 | 113574.773 | 26382940.000 35.8413 35.8413 |  | 0.2799 | 0.0373 |
| 66       | 1825    | 30334.920 | 24964670.000 | 113569.461 | 26382662.000 35.8414 35.8413 |  | 0.2799 | 0.0373 |
| 67       | 1850    | 30335.867 | 24964978.000 | 113554.461 | 26382846.000 35.8414 35.8413 |  | 0.2799 | 0.0373 |
|          | 68 1875 | 30335.424 | 24964716.000 | 113570.430 | 26382666.000 35.8415 35.8413 |  | 0.2799 | 0.0372 |
|          | 69 1900 | 30306.973 | 24964476.000 | 113524.828 | 26382294.000 35.8412 35.8413 |  | 0.2800 | 0.0372 |
|          | 70 1925 | 30314.348 | 24964958.000 | 113550.016 | 26382920.000 35.8414 35.8413 |  | 0.2800 | 0.0372 |
|          |         |           |              |            |                              |  |        |        |

# **APPENDIX C:**

**Main Input Variables of** *Conformal.f***, Files** *data1, data2* **&** *data3*

#### **APPENDIX C: Main Input Variables of** *Conformal.f***, Files** *data1, data2* **&** *data3*

The computer program *conformal* reads the necessary input data from text files *data1*, *data2* and *data3*. The variables concerning the execution of the program are input through the file *data1,* while the geometry of the hull is read from files *data2* and *data3*. The variables in the input files are formatted and arranged in rows. Every row is proceeded by a dummy row (the program ignores it) that contains the name of each variable. To facilitate the correct use of *data1*, the columns reserved for each variable are indicated by the columns of the preceding line, that are occupied by the variable's name and the following underscores. All dimensions refer to the input coordinates' system (Fig. C.1). The origin point of the above system is located at the fore perpendicular, at the height of the main deck. The *z*-axis coincides with the longitudinal direction and the *z*-values increase towards the stern. The *y*-axis coincides with the vertical direction and the *y*-values increase with height. Finally the *x*-axis completes a left-handed coordinates system.

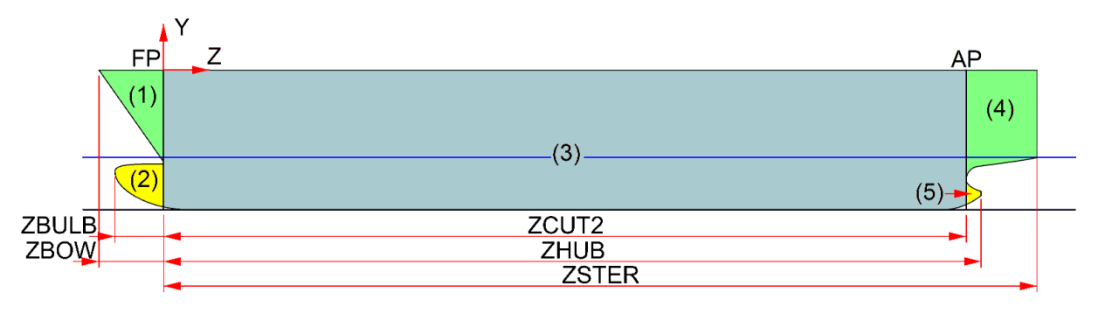

Figure C.1 Definition of the hull regions, the data input coordinates' system and the main dimensions.

In order for the program to be able to handle the complicated and varying hull shapes of modern ships, the hull surface is subdivided in five regions (Fig. C.1). The first region is the portion of the hull, in front of the fore perpendicular (*FP*) and above the bulb. The fore perpendicular is defined here as the vertical line tangential to the hull's centerline at the bow of the ship, near the intersection of the centerline with the water line. The second region is the bow bulb, defined as the portion of the hull, in front of the fore perpendicular and below the first region.

The fourth region contains the stern and is the portion of the hull, astern the aft perpendicular (*AP*) and above the bulb (when there is one). When the stern of the ship features a stern bulb, the aft perpendicular is defined as the vertical line tangential to the centerline, near the stern of the ship and the intersection of the centerline with the water line. In all other cases the location of the aft perpendicular is arbitrary. The fifth region is the stern bulb, defined as the portion of the hull, astern the aft perpendicular and below the fourth region. Finally the third region is the portion of the hull, astern the fore perpendicular and in front of the aft perpendicular. Regions (1) and (2) form the longitudinal section (A), region (3) forms the longitudinal section (B) and finally Regions (4) and (5) form the longitudinal section (C). The third region is the only requisite region in order for the program to be executed.

The regions (1), (3) and (4) are input through *data2*, while regions (2) and (5) are input through *data3.* If a ship does not have regions (2) and (5), *data3* may be neglected.

The geometry of each region is input through a set number of 2D transverse sections. Each section is input through the coordinates of a set number of points. The sections of each region must be sorted; starting with the foremost while the points describing each section must be sorted, staring with the uppermost. When two neighboring regions are described in *data1* (say (1) and (3)), the intersection of the regions is called a discontinuity section and must be input twice or else the fact must be declared to the program (see list of variables). When three regions from two neighboring longitudinal sections exist (say  $(1)$ ,  $(2)$  –section  $(A)$  – and  $(3)$  –section  $(B)$ ) –, Fig. C.1) then the last section of (1) and (2) and the first section of (3) must be the portion of the discontinuity section that is part of them. In our example whole the discontinuity section must be included in region (3) while region (1) must include the upper half and region (2) the lower half. The same applies in the case that the edge of one region is part of the edge of its neighboring region. For example regions (3) and (4) of Figure C.1 if region (5) did not exist.

The coordinates of the points of each section are input in the following manner. First the *z*-coordinate is given followed in the next row by the number of points (say K). Then K rows follow where the *x* and *y*-coordinates are given. The above are repeated for every section. Notice in Table C.2 the fact that a discontinuity section at the fore of the aft end of a region may be described by a single point.

Exemplar *data1, data2* and *data3* files are given in Tables C.1 & C.2, while lists of their most important the variables, their type and meaning, are given in Tables C.3- C.5.

In order to reduce the effort required to prepare the input data for *conformal.f*, a new software called *sorting.f90* was developed. This program reads unsorted coordinates from text files and prepares the input files *data2* & *data3*. For more details on *sorting.f90* see Appendix D.

```
Table C.1. Input file, data1.
```
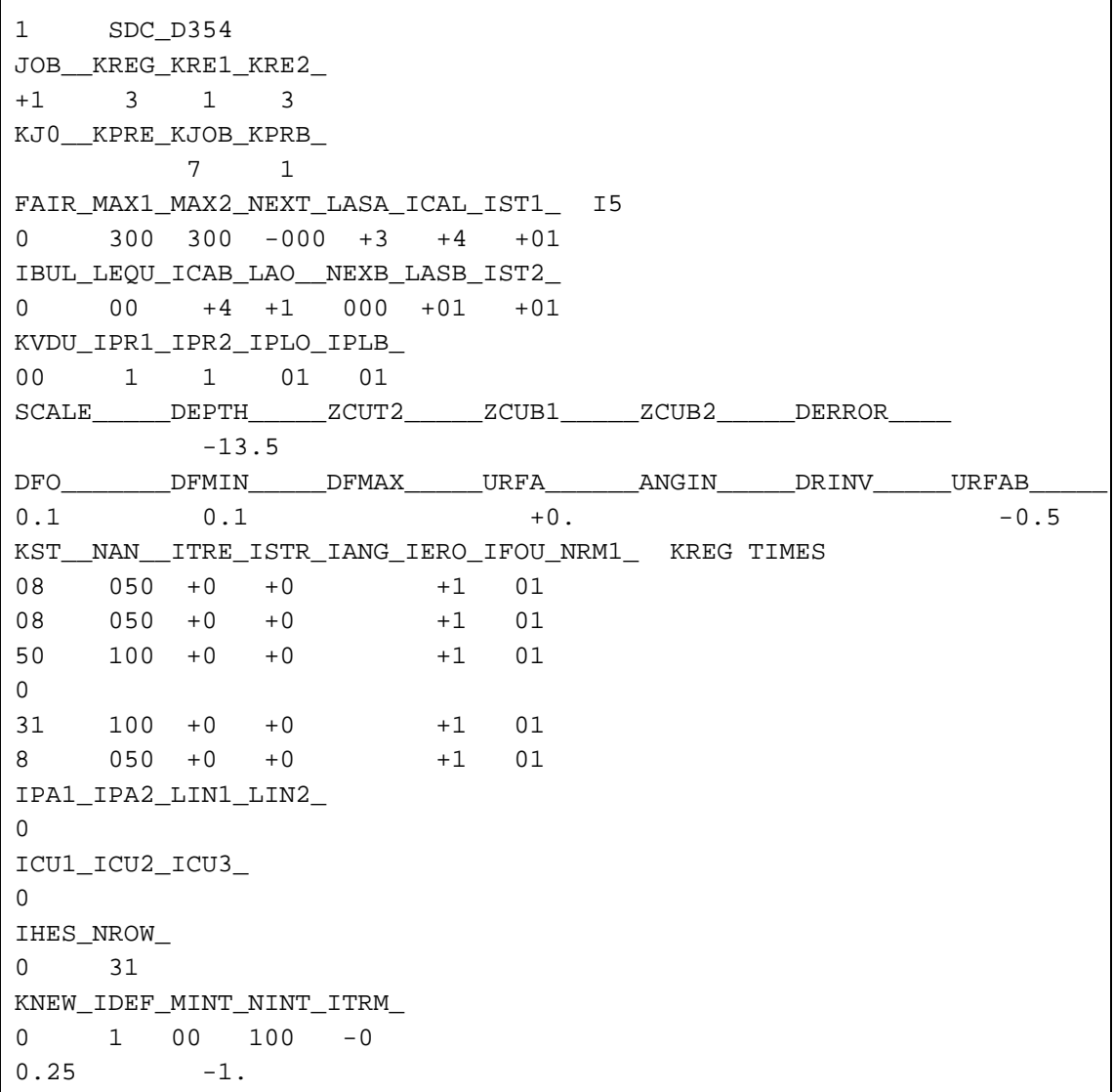

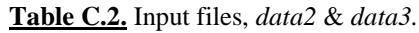

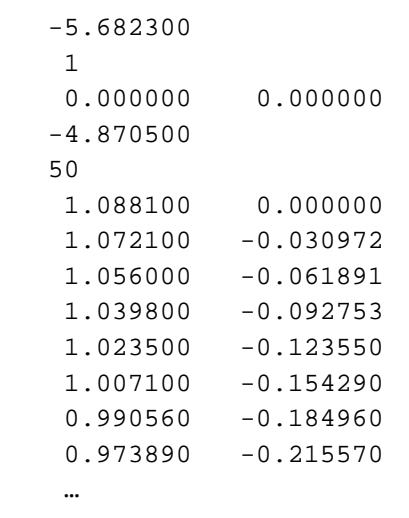

*Numerical Investigation of the Wave Resistance of Catamaran Ships using Potential Solvers Appendix C: Main Input Variables of Conformal.f, Files data1, data2 & data3*

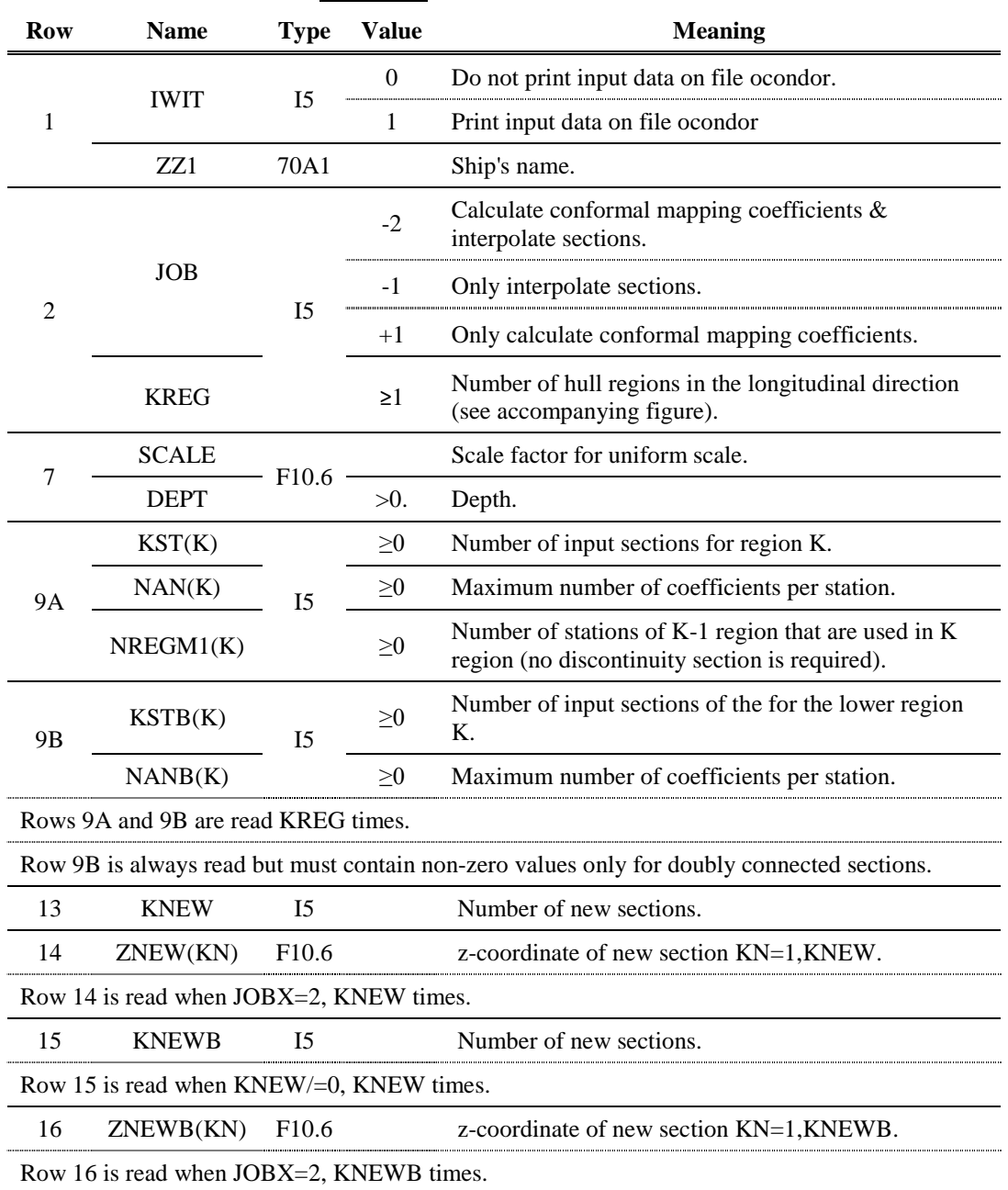

**Table C.3.** List of variables of *data1.*

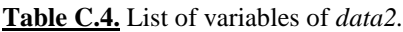

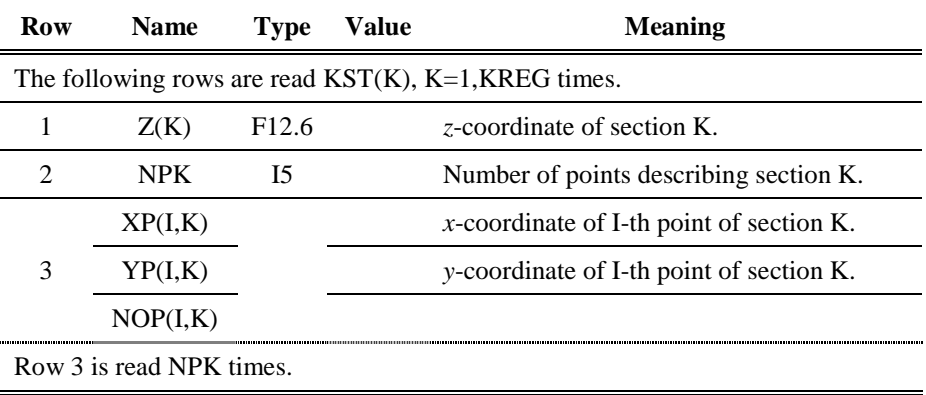

| <b>Tuble City:</b> Elbe of variables of <i>addition</i> .  |             |                   |                         |                                             |  |  |
|------------------------------------------------------------|-------------|-------------------|-------------------------|---------------------------------------------|--|--|
| Row                                                        | <b>Name</b> | <b>Type</b>       | <b>Meaning</b><br>Value |                                             |  |  |
| The following rows are read $KSTB(K)$ , $K=1, KREG$ times. |             |                   |                         |                                             |  |  |
|                                                            | ZB(K)       | F <sub>12.6</sub> |                         | z-coordinate of section K.                  |  |  |
| ႒                                                          | <b>NPK</b>  | 15                |                         | Number of points describing section K.      |  |  |
|                                                            | XPB(I,K)    |                   |                         | x-coordinate of I-th point of section K.    |  |  |
| 3                                                          | YPB(I,K)    |                   |                         | $y$ -coordinate of I-th point of section K. |  |  |
|                                                            | NOPB(I,K)   |                   |                         |                                             |  |  |
| Row 3 is read NPK times.                                   |             |                   |                         |                                             |  |  |

**Table C.5.** List of variables of *data3.*

# **APPENDIX D:**

**A Guide to** *Sorting.f90*

# **APPENDIX D: A Guide to** *Sorting.f90*

The computer program *SORTING\_DATA\_FOR\_CONDOR* realized by means of the *Fortran* source code *sorting.f90* reads the coordinates of points and after sorting them, creates the input files *data2* & *data3* for the conformal mapping program *conformal.f*. Additionally it may apply linear transformations such as scaling or increase of depth. Alternatively it can read the input files of the program *conformal.f* and create new after applying a linear transformation. The program *conformal.f* applies the conformal mapping at points that describe a 2D section of a ship's hull (see Appendix C). The input points for *conformal.f* must be sorted, beginning from the uppermost point.

The program *sorting.f90* needs two sets of data. The first is the coordinates  $(x, y, z)$  of the points. The second set consists of variables of the program. These variables are read from the input data file *dsort*. The coordinates  $(x, y, z)$  of the points refer to a system where x is the longitudinal direction and  $y$  and  $z$  are the transverse and vertical directions respectively. The origin point must be located correctly (see Fig. D.1) and the *x*-axis must have the same direction as the *z*-axis of the potential solver. The program will then automatically rotate the coordinates' system and inverse the new *x*-axis so that the new points refer to the input coordinates' system of *conformal.f* and the potential solver *catamaran.f*. The points are input from files, separately for each region (see below), or from input files of *conformal.f*. In the later case the points are considered already sorted.

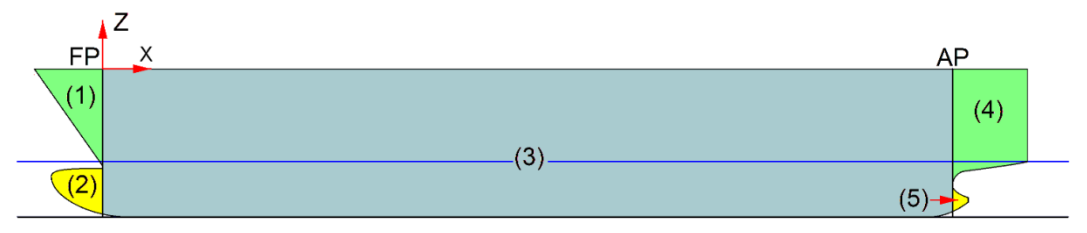

**Figure D.1** Definition of the hull regions and the data input coordinates' system (for the program *sorting*).

In order for the potential solver *catamaran.f* to be able to handle the complicated and varying hull shapes of modern ships, the hull surface is subdivided in five regions (Fig. D.1). The first region is the portion of the hull, in front of the fore perpendicular (*FP*) and above the bulb. The fore perpendicular is defined here as the vertical line tangential to the hull's centerline at the bow of the ship, near the intersection of the centerline with the water line. The second region is the bow bulb, defined as the portion of the hull, in front of the fore perpendicular and below the first region.

The fourth region contains the stern and is the portion of the hull, astern the aft perpendicular (*AP*) and above the bulb (when there is one). When the stern of the ship features a stern bulb, the aft perpendicular is defined as the vertical line tangential to the centerline, near the stern of the ship and the intersection of the centerline with the water line. In all other cases the location of the aft perpendicular is arbitrary. The fifth region is the stern bulb, defined as the portion of the hull, astern the aft perpendicular and below the fourth region. Finally the third region is the portion of the hull, astern the fore perpendicular and in front of the aft perpendicular. The third region is the only requisite region in order for *sorting* to be executed.

Originally the geometry of each region is input through a separate points files as set number of 2D transverse sections. Each section is input through the coordinates of a set number of points, as coordinates  $(x, y, z)$  of the input coordinates' system (Fig. D.1). Coordinates are unformatted and separated with "," while the program automatically finds their number.

Once the program reads the coordinates of the points of a region, it automatically sorts them by *x* (longitudinally) and groups them into sections. Then the sections are sorted staring with the foremost. Then the points of each section are sorted in the vertical direction. That may be done in four different ways. Firstly the points may be sorted in the *y*-direction (vertical) that is, starting from the one with the highest value of *y*-coordinate and ending with the one with the smallest value of *y*coordinate. This method works for stations without propeller tunnel. Secondly the points may be sorted in the *x*-direction (transverse), that is, starting from the one with the highest value of *x*-coordinate and ending with the one with the smallest value of *x*coordinate. This method does not work for bulbous stations. In the third method, the uppermost point if found followed by the one which is the closest. This method works for all reasonable section forms. In the last method, all points are rotated about *z*-axis and then sorted by the new *y*-axis.

Alternatively the points may be input from files *data3* & *data3*. In that case the program considers them already sorted so the sorting stage is skipped. Before proceeding with the linear transformations though, the program separates the points into groups according to the hull region they describe.

The program is able to apply linear transformations to the points. These transformations are scaling in the three directions as well as increase of the freeboard. In the later case the points are shifted downwards and a linear section is added above to increase the freeboard without otherwise altering the shape of the stations.

The second set of input data consists of the program variables. These variables are read from the text file *dsort* and are formatted and arranged in rows. Every row is proceeded by a dummy row (the program ignores it) that contains the name of each variable. To facilitate the correct use of *dsort*, the columns reserved for each variable are indicated by the columns of the preceding line, that are occupied by the variable's name and the following underscores. All dimensions refer to the input coordinates' system (Fig. D.1). An exemplar *dsort* file is given in Table D.1, while a list of all the variables of *dsort* as well as their type, possible values and meaning are given in Table D.2.

**Table D.1.** Input file, *dsort.*

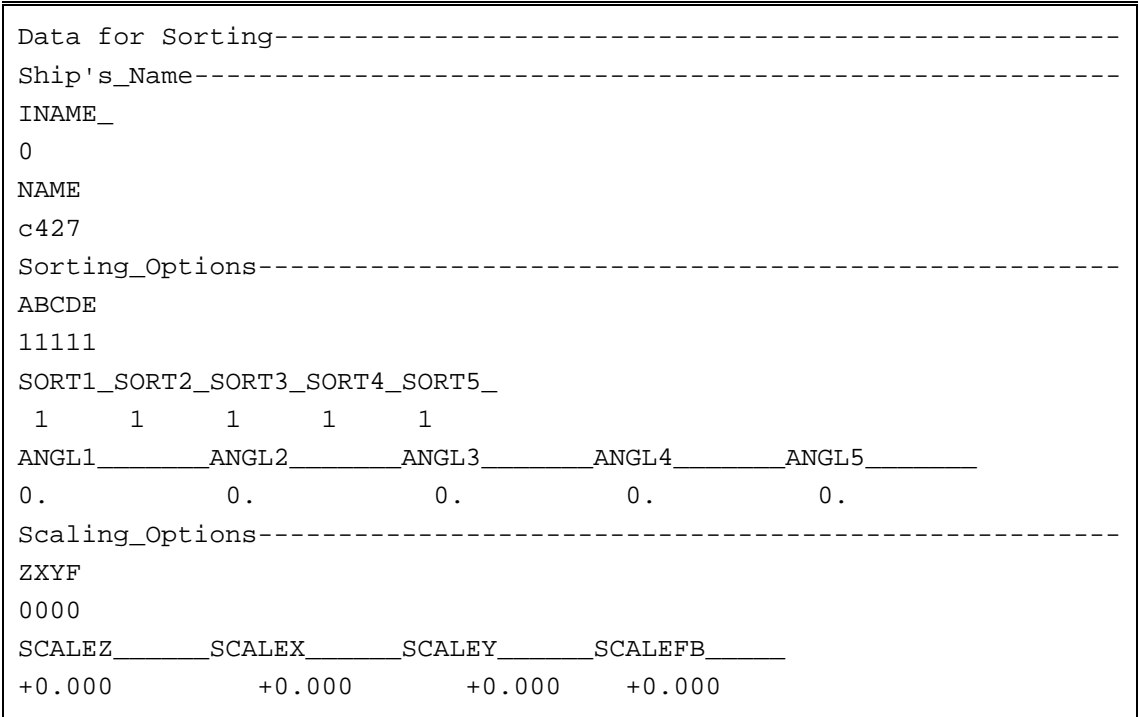

#### **Table D.2.** List of variables of *dsort.*

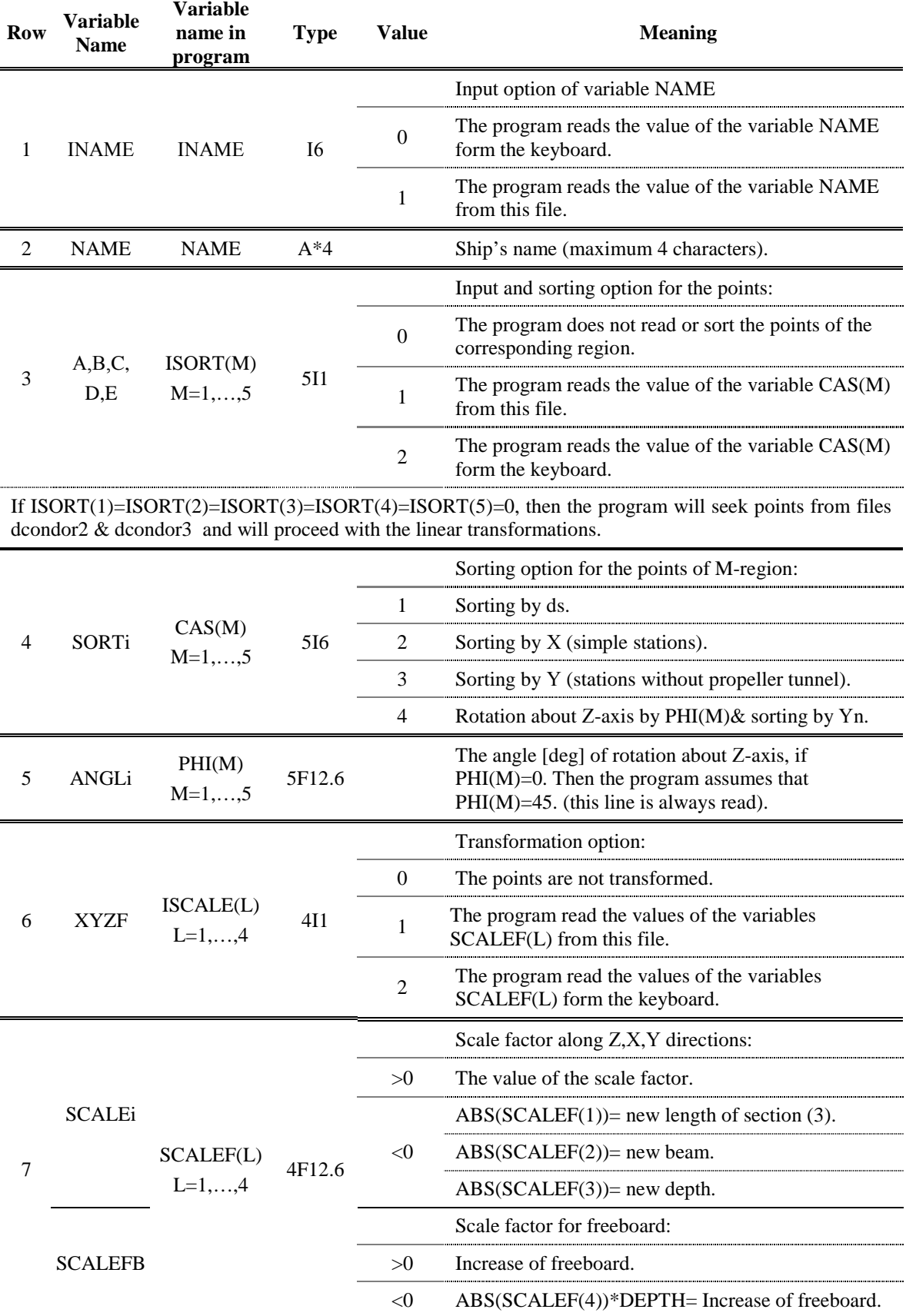

# **APPENDIX E:**

**Input Files for the Test Cases**

### **APPENDIX E: Input Files for the Test Cases**

As mentioned in Appendix A, the program reads all necessary variables from file *dinp*. Tables E.1 – E.13 contain the input files for each test case, at condition A and  $V_s = 15$  kn. For runs at the same condition but different speed, variables NAME and VELIN were properly adjusted. For runs at condition B, the variables that had different values were XGRAV, ZGRAV, EXALA & TRIM.

### **E.1 Initial Designs**

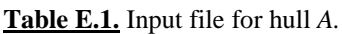

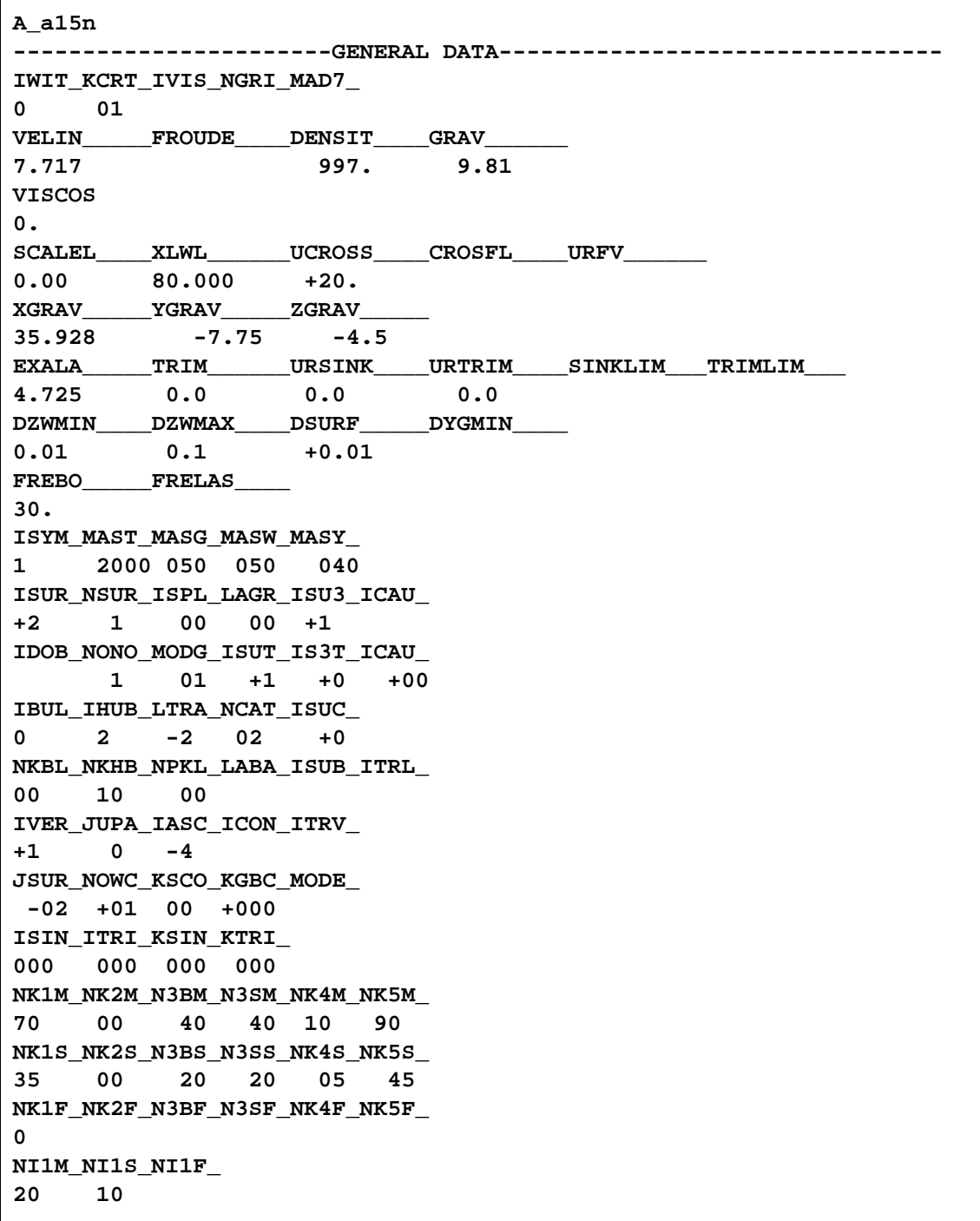

**NI2M\_NI2S\_NI2F\_ 10 NJ1M\_NJ1S\_NJ1F\_ 45 30 NJ2M\_NJ2S\_NJ2F\_ 20 10 DSURMA\_\_\_\_DSURMI\_\_\_\_TANEPT\_\_\_\_TANEPL\_\_\_\_TANBOD\_\_\_\_TANTRA\_\_\_\_YMINWA\_\_\_\_ 0.010** 0.0010 -8.5 DELTAT\_\_\_\_YCOREC\_\_\_\_DXSCOB\_\_\_\_DXSCOS\_\_\_\_DXSCOR\_\_\_\_COSMAT\_\_\_\_TANZG\_ **-0.000 -0.0 0. -00.0 0. 10000. 00.** URFVS\_\_\_\_\_\_URFTIM\_\_\_\_URFSUR\_\_\_\_URFBEM\_\_\_\_URFLEM\_\_\_\_BERNOUL\_\_\_URFPS\_<br>1.0 -0.0 -0.0 -0.0 0.00 -1.0 **1.0** -0.0 -0.0 -0.0 0.00 -1.0<br> **2BULB** ZBOW ZCUT1 ZCUT2 ZCUT3 ZSTER **ZBULB\_\_\_\_\_ZBOW\_\_\_\_\_\_ZCUT1\_\_\_\_\_ZCUT2\_\_\_\_\_ZCUT3\_\_\_\_\_ZSTER\_\_\_\_\_ -0.0 -0.0 0.0 75.5 75.5 80.0 ZG1\_\_\_\_\_\_\_ZMID\_\_\_\_\_\_ZG4\_\_\_\_\_\_\_ZG34\_\_\_\_\_\_ZTRANS\_\_\_\_ -120.00 40. 260.00 0.0000 DZBULB\_\_\_\_DZBOWM1\_\_\_DZBOWP1\_\_\_DZKB1M1\_\_\_DZSTERM1\_\_DZSTERP1\_\_ 0.15 +0.3000 0.00000 0.3 0.3 0.3 OM3B\_\_\_\_\_\_DZKF1\_\_\_\_\_ZPAR1\_\_\_\_\_ZPAR2\_\_\_\_\_Z1KEEL\_\_\_\_Z2KEEL\_\_\_\_ 1.5 0.400 0. 0.000 APLUS\_\_\_\_\_BPLUSB\_\_\_\_BPLUSS\_\_\_\_DZHULL\_\_\_\_ 0.200 0.300 0.50 ZHUB\_\_\_\_\_\_DZHUB\_\_\_\_\_ 76.900 0.400 IVDH\_MAXH\_NST\_\_ 0 030 +4 ISAV\_ISAF\_ISAM\_MODF\_ -2 00 0000 RR1\_\_\_\_\_\_\_RR2\_\_\_\_\_\_\_RR3\_\_\_\_\_\_\_SORMH\_\_\_\_\_ 0. 0. 00. 0.0001 CONFOR\*\*\*\*\*\*\*\*\*\*\*\*\*\*\*\*\*\*\*\*\*\*\*\*\*\*\*\*\*\*\*\*\*\*\*\*\*\*\*\*\*\*\*\*\*\*\*\*\*\*\*\*\*\*\*\*\*\*\*\*\*\*\*\* ICU1\_ICU2\_ICU3\_ICB1\_ICB2\_ 0 0 0 KVDU\_IPRK\_IPR2\_IPRB\_IPLO\_ -0 0 +0 +0 +0 ZCUB1\_\_\_\_\_ZCUB2\_\_\_\_\_ZCUBB1\_\_\_\_ZCUBB2\_\_\_\_DABAX\_\_\_\_\_ 0.00 00. GRID\*\*\*\*\*\*\*\*\*\*\*\*\*\*\*\*\*\*\*\*\*\*\*\*\*\*\*\*\*\*\*\*\*\*\*\*\*\*\*\*\*\*\*\*\*\*\*\*\*\*\*\*\*\*\*\*\*\*\*\*\*\*\*\*\*\* NISO\_IXCO\_KVDU\_ITRB\_IKB1\_ +2 NI1\_\_NI2\_\_NI3\_\_NI4\_\_NI5\_\_NIBU\_ 0 00 20 20 20 0 IAB3\_IAM3\_IAS3\_ISPS\_ITRA\_ 3 3 3 +0 DRINV\_\_\_\_\_ANJY\_\_\_\_\_\_EXPA3Y\_\_\_DAR1\_\_\_\_\_\_DAR2\_\_\_\_\_\_DAR3\_\_\_\_\_\_DAR4\_\_\_\_\_\_ 0.01 EXPAB\_\_\_\_\_EXPAD\_\_\_\_\_EXPA2B\_\_\_\_EXPA2S\_\_\_\_EXPA3S\_\_\_\_ 0. DEXFIR\_\_\_\_DEXLAS\_\_\_\_BCANAL\_\_\_\_BCANALD\_\_\_DCANAL\_\_\_\_ 120.0 150.0 1.0 1.0 0.50 NKB\_\_NJB\_\_NJD\_\_IADB\_ -0**

**Table E.2.** Input file for hull *B.*

**B\_a15 -----------------------GENERAL DATA-------------------------------- IWIT\_KCRT\_IVIS\_NGRI\_MAD7\_ 0 01 VELIN\_\_\_\_\_FROUDE\_\_\_\_DENSIT\_\_\_\_GRAV\_\_\_\_\_\_ 7.717 997. 9.81 VISCOS 0. SCALEL\_\_\_\_XLWL\_\_\_\_\_\_UCROSS\_\_\_\_CROSFL\_\_\_\_URFV\_\_\_\_\_\_ 0.00 80.000 +20. XGRAV\_\_\_\_\_YGRAV\_\_\_\_\_ZGRAV\_\_\_\_\_ 35.712 -7.75 -4.5 EXALA\_\_\_\_\_TRIM\_\_\_\_\_\_URSINK\_\_\_\_URTRIM\_\_\_\_SINKLIM\_\_\_TRIMLIM\_\_\_ 4.400 0.0 0.5 0.5 DZWMIN\_\_\_\_DZWMAX\_\_\_\_DSURF\_\_\_\_\_DYGMIN\_\_\_\_ 0.01 0.1 +0.01 FREBO\_\_\_\_\_FRELAS\_\_\_\_ 30. ISYM\_MAST\_MASG\_MASW\_MASY\_ 1 2000 050 050 040 ISUR\_NSUR\_ISPL\_LAGR\_ISU3\_ICAU\_ +2 1 00 00 +1 IDOB\_NONO\_MODG\_ISUT\_IS3T\_ICAU\_ 1 01 +1 +0 +00 IBUL\_IHUB\_LTRA\_NCAT\_ISUC\_ 0 0 +1 01 +0 NKBL\_NKHB\_NPKL\_LABA\_ISUB\_ITRL\_ 00 00 00 IVER\_JUPA\_IASC\_ICON\_ITRV\_ +1 0 -4 JSUR\_NOWC\_KSCO\_KGBC\_MODE\_ -02 +01 00 +000 ISIN\_ITRI\_KSIN\_KTRI\_ 200 200 050 050 NK1M\_NK2M\_N3BM\_N3SM\_NK4M\_NK5M\_ 70 00 40 40 00 90 NK1S\_NK2S\_N3BS\_N3SS\_NK4S\_NK5S\_ 0 NK1F\_NK2F\_N3BF\_N3SF\_NK4F\_NK5F\_ 0 NI1M\_NI1S\_NI1F\_ 20 NI2M\_NI2S\_NI2F\_ NJ1M\_NJ1S\_NJ1F\_ 45 30 NJ2M\_NJ2S\_NJ2F\_ 20 10 DSURMA\_\_\_\_DSURMI\_\_\_\_TANEPT\_\_\_\_TANEPL\_\_\_\_TANBOD\_\_\_\_TANTRA\_\_\_\_YMINWA\_\_\_\_ 0.010 0.0010 -8.5**

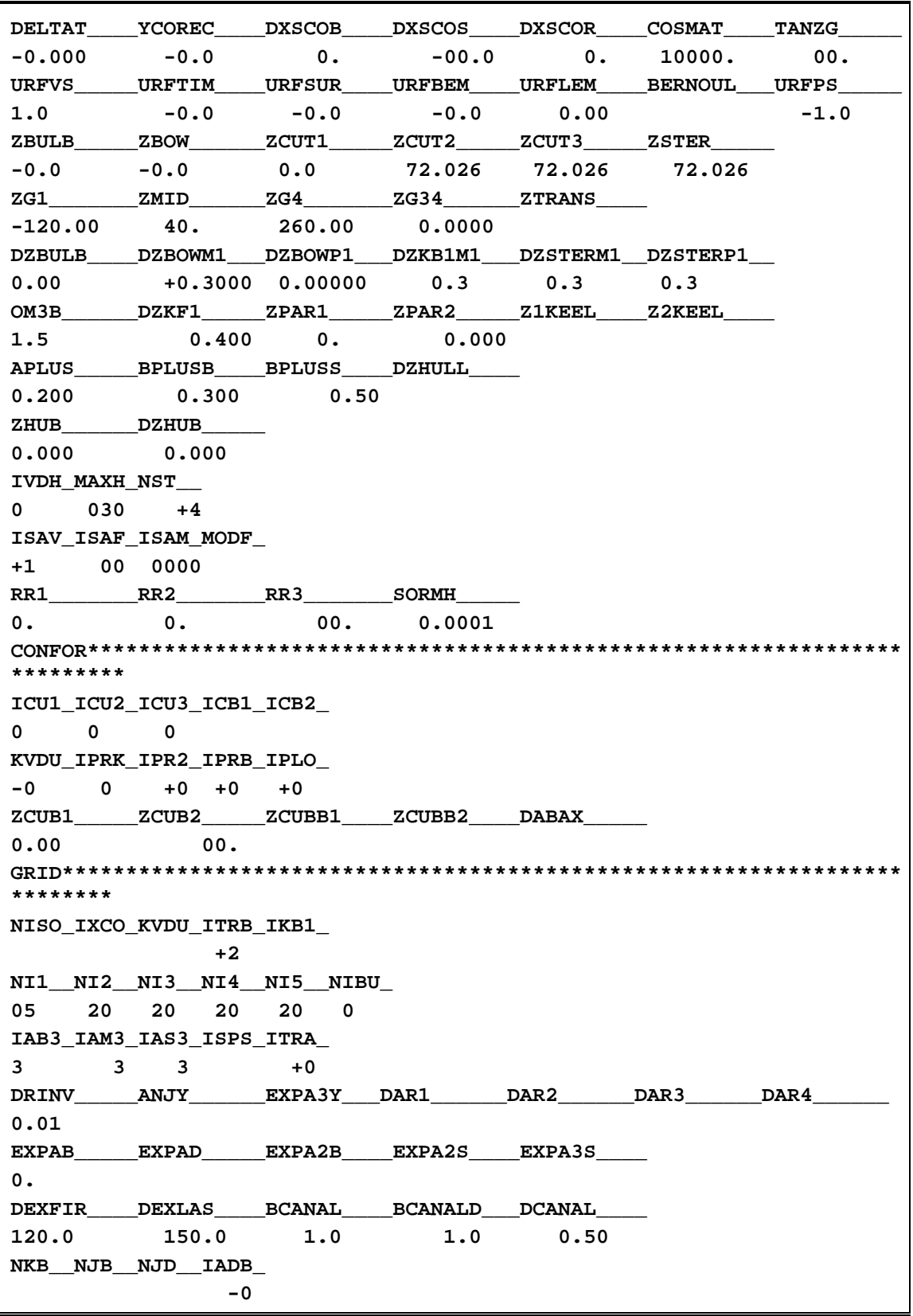

**Table E.3.** Input file for hull *C.*

**C\_a15 -----------------------GENERAL DATA-------------------------------- IWIT\_KCRT\_IVIS\_NGRI\_MAD7\_ 0 01 VELIN\_\_\_\_\_FROUDE\_\_\_\_DENSIT\_\_\_\_GRAV\_\_\_\_\_\_ 7.717 997. 9.81 VISCOS 0. SCALEL\_\_\_\_XLWL\_\_\_\_\_\_UCROSS\_\_\_\_CROSFL\_\_\_\_URFV\_\_\_\_\_\_ 0.00 92.000 +20. XGRAV\_\_\_\_\_YGRAV\_\_\_\_\_ZGRAV\_\_\_\_\_ 48.453 -6.60 -4.5 EXALA\_\_\_\_\_TRIM\_\_\_\_\_\_URSINK\_\_\_\_URTRIM\_\_\_\_SINKLIM\_\_\_TRIMLIM\_\_\_ 5.230 0.0 0.5 0.5 DZWMIN\_\_\_\_DZWMAX\_\_\_\_DSURF\_\_\_\_\_DYGMIN\_\_\_\_ 0.01 0.1 +0.01 FREBO\_\_\_\_\_FRELAS\_\_\_\_ 30. ISYM\_MAST\_MASG\_MASW\_MASY\_ 1 3000 050 050 040 ISUR\_NSUR\_ISPL\_LAGR\_ISU3\_ICAU\_ +2 1 00 00 +1 IDOB\_NONO\_MODG\_ISUT\_IS3T\_ICAU\_ 1 01 +1 +0 +00 IBUL\_IHUB\_LTRA\_NCAT\_ISUC\_ 0 2 -2 02 +0 NKBL\_NKHB\_NPKL\_LABA\_ISUB\_ITRL\_ 00 10 00 IVER\_JUPA\_IASC\_ICON\_ITRV\_ +1 0 -4 JSUR\_NOWC\_KSCO\_KGBC\_MODE\_ -02 +01 00 +000 ISIN\_ITRI\_KSIN\_KTRI\_ 200 200 025 025 NK1M\_NK2M\_N3BM\_N3SM\_NK4M\_NK5M\_ 70 00 40 40 10 90 NK1S\_NK2S\_N3BS\_N3SS\_NK4S\_NK5S\_ 0 NK1F\_NK2F\_N3BF\_N3SF\_NK4F\_NK5F\_ 0 NI1M\_NI1S\_NI1F\_ 20 NI2M\_NI2S\_NI2F\_ NJ1M\_NJ1S\_NJ1F\_ 45 30 NJ2M\_NJ2S\_NJ2F\_ 20 10 DSURMA\_\_\_\_DSURMI\_\_\_\_TANEPT\_\_\_\_TANEPL\_\_\_\_TANBOD\_\_\_\_TANTRA\_\_\_\_YMINWA\_\_\_\_ 0.010 0.0010 -8.5**

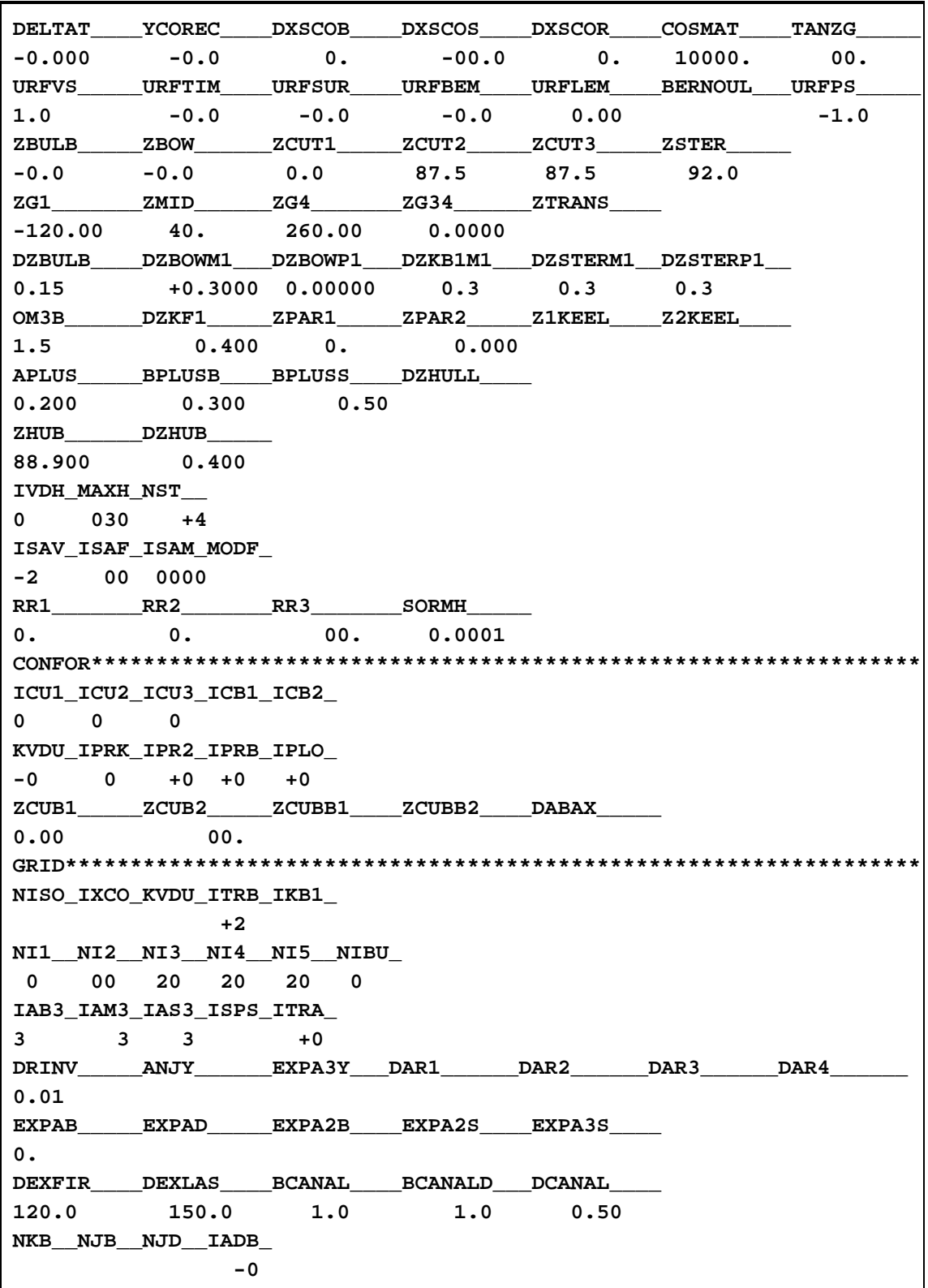

**Table E.4.** Input file for hull *D.*

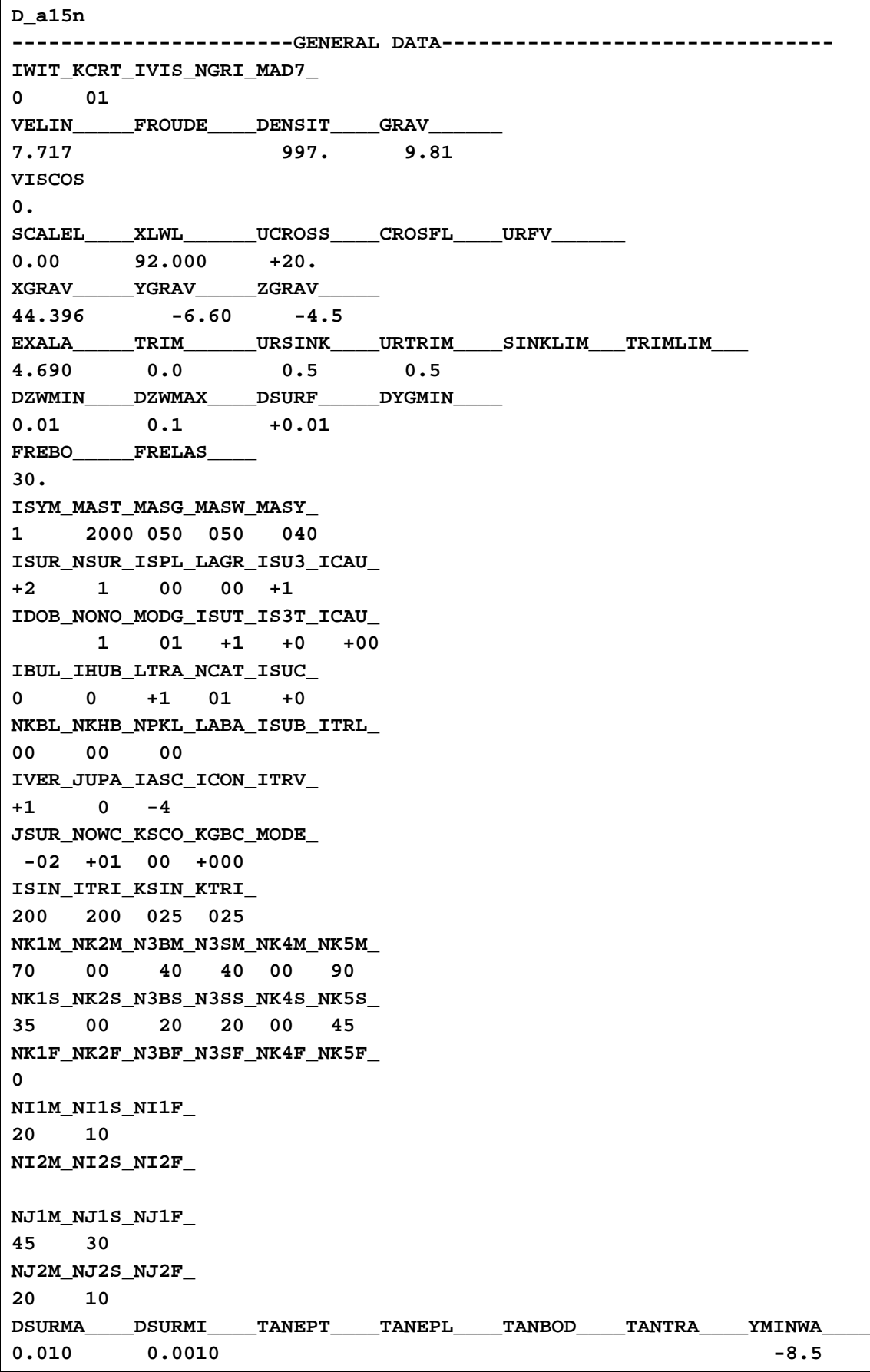
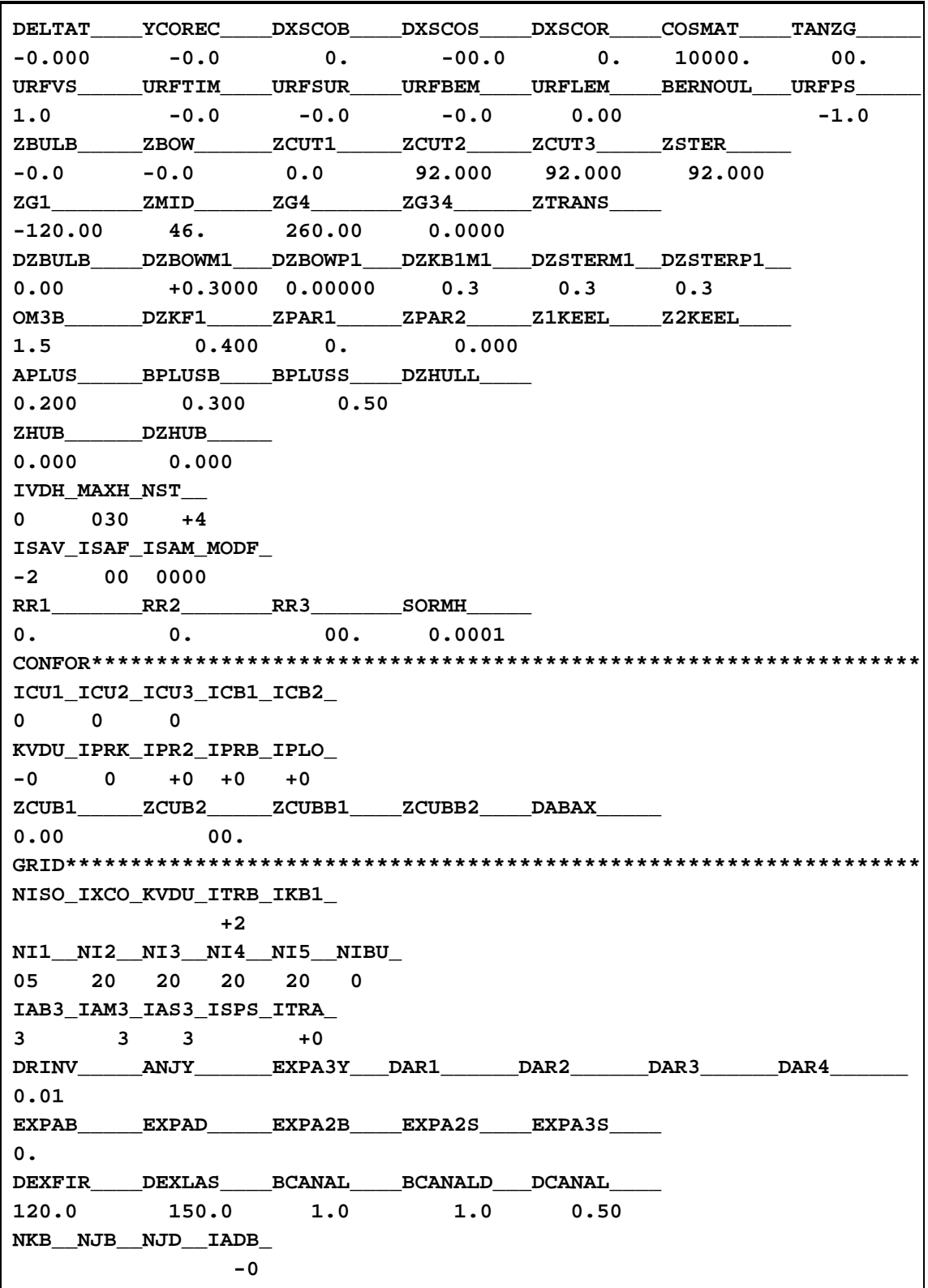

**Table E.5.** Input file for hull *E.*

**E\_a15 -----------------------GENERAL DATA-------------------------------- IWIT\_KCRT\_IVIS\_NGRI\_MAD7\_ 0 01 VELIN\_\_\_\_\_FROUDE\_\_\_\_DENSIT\_\_\_\_GRAV\_\_\_\_\_\_ 7.717 997. 9.81 VISCOS 0. SCALEL\_\_\_\_XLWL\_\_\_\_\_\_UCROSS\_\_\_\_CROSFL\_\_\_\_URFV\_\_\_\_\_\_ 0.00 80.000 +20. XGRAV\_\_\_\_\_YGRAV\_\_\_\_\_ZGRAV\_\_\_\_\_ 40. -8.00 -4.5 EXALA\_\_\_\_\_TRIM\_\_\_\_\_\_URSINK\_\_\_\_URTRIM\_\_\_\_SINKLIM\_\_\_TRIMLIM\_\_\_ 5.280 0.0 0.5 0.5 DZWMIN\_\_\_\_DZWMAX\_\_\_\_DSURF\_\_\_\_\_DYGMIN\_\_\_\_ 0.01 0.1 +0.01 FREBO\_\_\_\_\_FRELAS\_\_\_\_ 30. ISYM\_MAST\_MASG\_MASW\_MASY\_ 1 2000 050 050 040 ISUR\_NSUR\_ISPL\_LAGR\_ISU3\_ICAU\_ +2 1 00 00 +1 IDOB\_NONO\_MODG\_ISUT\_IS3T\_ICAU\_ 1 01 +1 +0 +00 IBUL\_IHUB\_LTRA\_NCAT\_ISUC\_ 0 0 -2 01 +0 NKBL\_NKHB\_NPKL\_LABA\_ISUB\_ITRL\_ 00 00 00 IVER\_JUPA\_IASC\_ICON\_ITRV\_ +1 0 -4 JSUR\_NOWC\_KSCO\_KGBC\_MODE\_ -02 +01 00 +000 ISIN\_ITRI\_KSIN\_KTRI\_ 200 200 050 050 NK1M\_NK2M\_N3BM\_N3SM\_NK4M\_NK5M\_ 70 00 40 40 00 90 NK1S\_NK2S\_N3BS\_N3SS\_NK4S\_NK5S\_ 0 NK1F\_NK2F\_N3BF\_N3SF\_NK4F\_NK5F\_ 0 NI1M\_NI1S\_NI1F\_ 20 NI2M\_NI2S\_NI2F\_ NJ1M\_NJ1S\_NJ1F\_ 45 30 NJ2M\_NJ2S\_NJ2F\_ 20 10 DSURMA\_\_\_\_DSURMI\_\_\_\_TANEPT\_\_\_\_TANEPL\_\_\_\_TANBOD\_\_\_\_TANTRA\_\_\_\_YMINWA\_\_\_\_ 0.010 0.0010 -8.5**

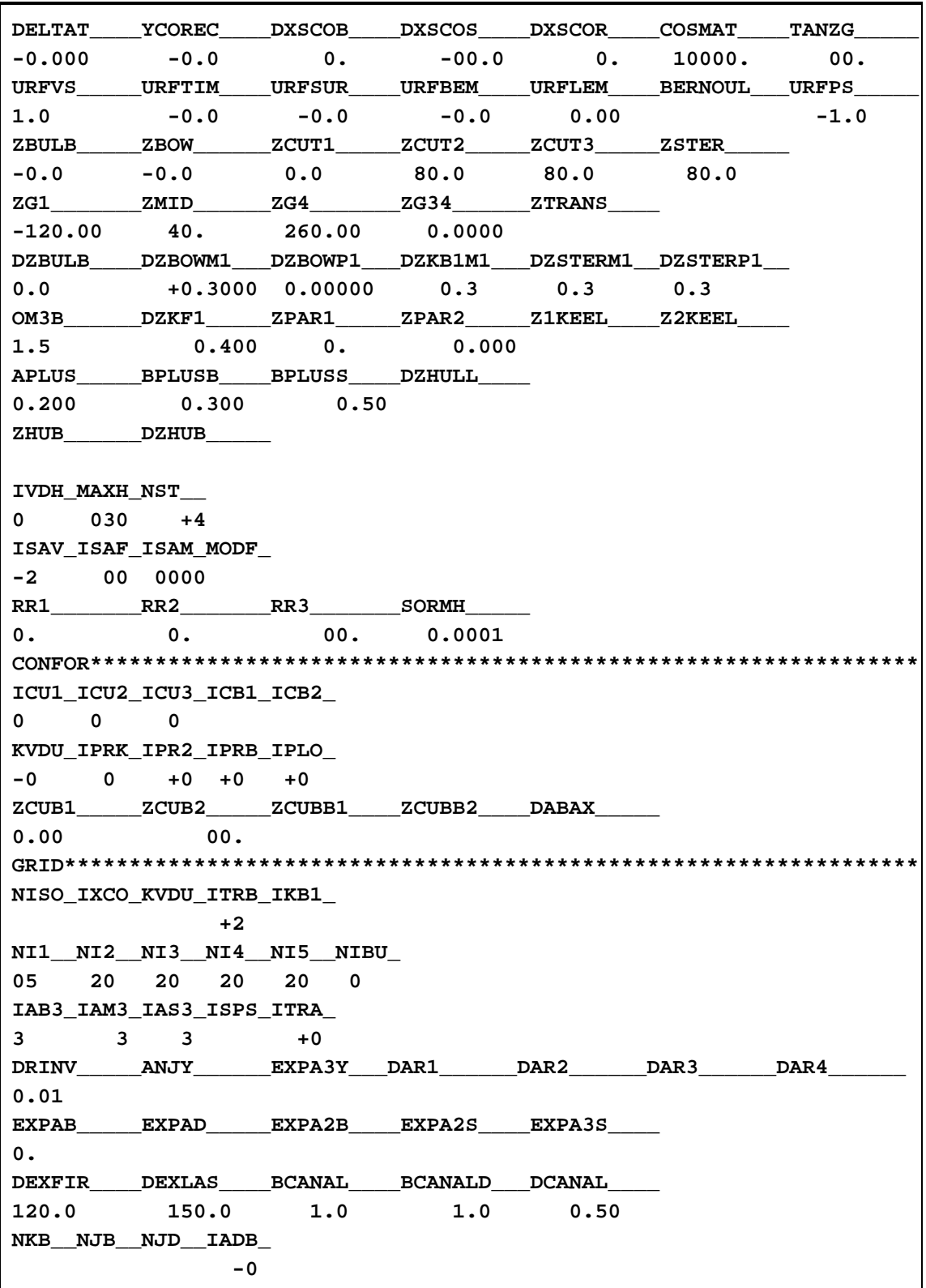

## **E.2 First Optimization**

**Table E.6.** Input file for hull *B377.*

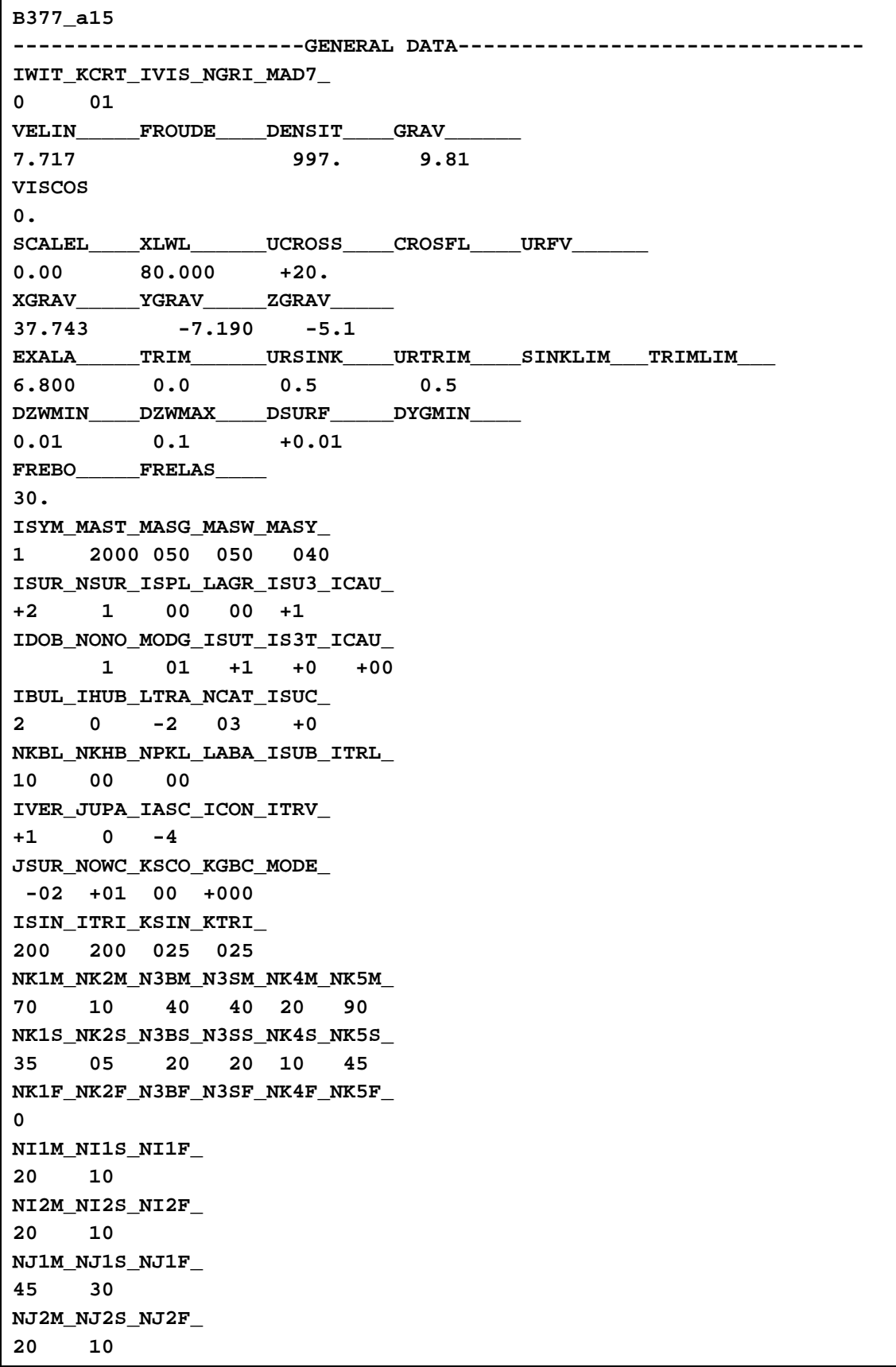

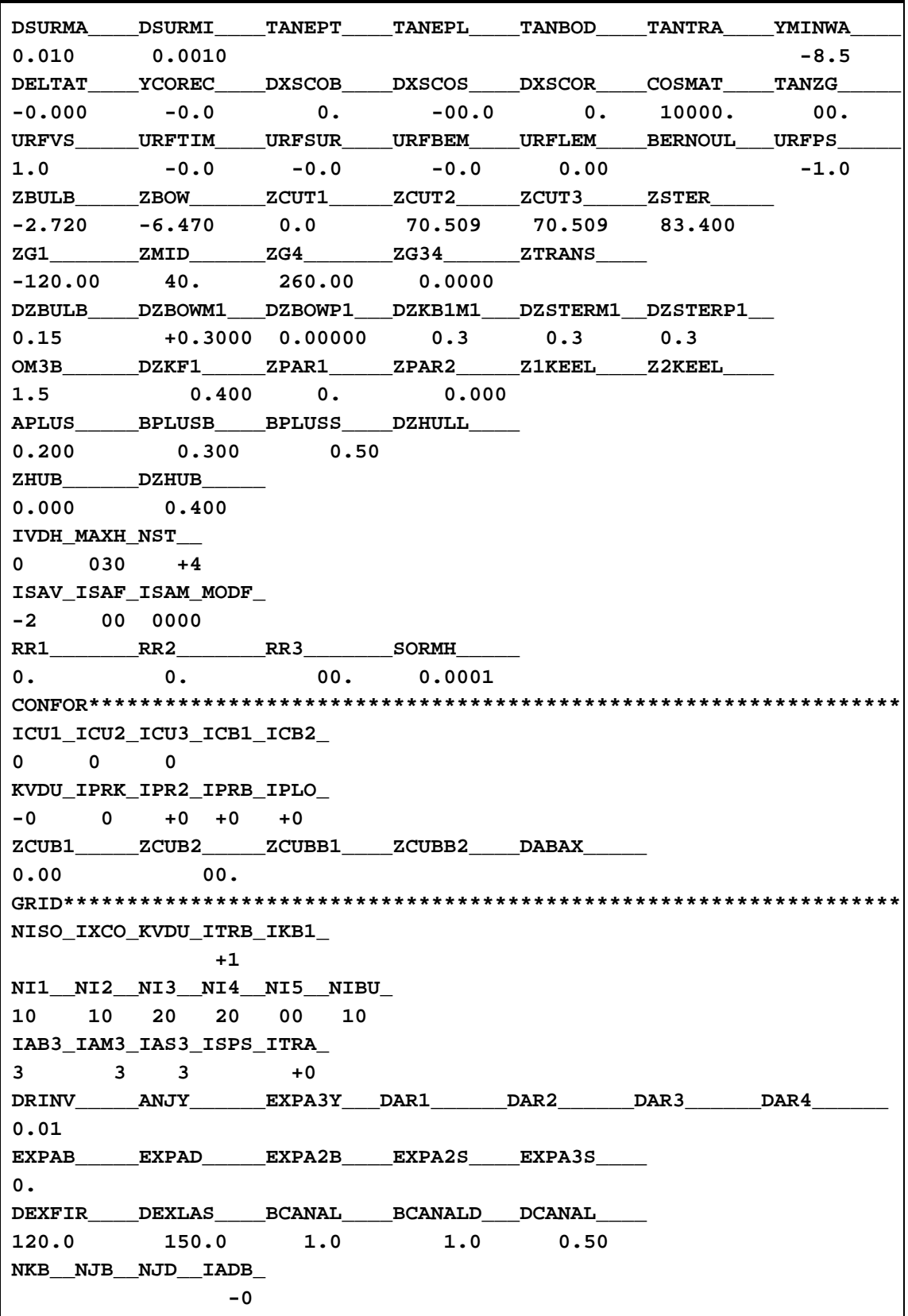

**Table E.7.** Input file for hull *B401.*

**B401\_a15 -----------------------GENERAL DATA-------------------------------- IWIT\_KCRT\_IVIS\_NGRI\_MAD7\_ 0 01 VELIN\_\_\_\_\_FROUDE\_\_\_\_DENSIT\_\_\_\_GRAV\_\_\_\_\_\_ 7.717 997. 9.81 VISCOS 0. SCALEL\_\_\_\_XLWL\_\_\_\_\_\_UCROSS\_\_\_\_CROSFL\_\_\_\_URFV\_\_\_\_\_\_ 0.00 90.000 +20. XGRAV\_\_\_\_\_YGRAV\_\_\_\_\_ZGRAV\_\_\_\_\_ 41.665 -5.915 -4.5 EXALA\_\_\_\_\_TRIM\_\_\_\_\_\_URSINK\_\_\_\_URTRIM\_\_\_\_SINKLIM\_\_\_TRIMLIM\_\_\_ 6.800 0.0 0.5 0.5 DZWMIN\_\_\_\_DZWMAX\_\_\_\_DSURF\_\_\_\_\_DYGMIN\_\_\_\_ 0.01 0.1 +0.01 FREBO\_\_\_\_\_FRELAS\_\_\_\_ 30. ISYM\_MAST\_MASG\_MASW\_MASY\_ 1 2000 050 050 040 ISUR\_NSUR\_ISPL\_LAGR\_ISU3\_ICAU\_ +2 1 00 00 +1 IDOB\_NONO\_MODG\_ISUT\_IS3T\_ICAU\_ 1 01 +1 +0 +00 IBUL\_IHUB\_LTRA\_NCAT\_ISUC\_ 2 0 -2 03 +0 NKBL\_NKHB\_NPKL\_LABA\_ISUB\_ITRL\_ 10 00 00 IVER\_JUPA\_IASC\_ICON\_ITRV\_ +1 0 -4 JSUR\_NOWC\_KSCO\_KGBC\_MODE\_ -02 +01 00 +000 ISIN\_ITRI\_KSIN\_KTRI\_ 200 200 025 025 NK1M\_NK2M\_N3BM\_N3SM\_NK4M\_NK5M\_ 70 10 40 40 20 90 NK1S\_NK2S\_N3BS\_N3SS\_NK4S\_NK5S\_ 35 05 20 20 10 45 NK1F\_NK2F\_N3BF\_N3SF\_NK4F\_NK5F\_ 0 NI1M\_NI1S\_NI1F\_ 20 10 NI2M\_NI2S\_NI2F\_ 20 10 NJ1M\_NJ1S\_NJ1F\_ 45 30 NJ2M\_NJ2S\_NJ2F\_ 20 10 DSURMA\_\_\_\_DSURMI\_\_\_\_TANEPT\_\_\_\_TANEPL\_\_\_\_TANBOD\_\_\_\_TANTRA\_\_\_\_YMINWA\_\_\_\_ 0.010 0.0010 -8.5**

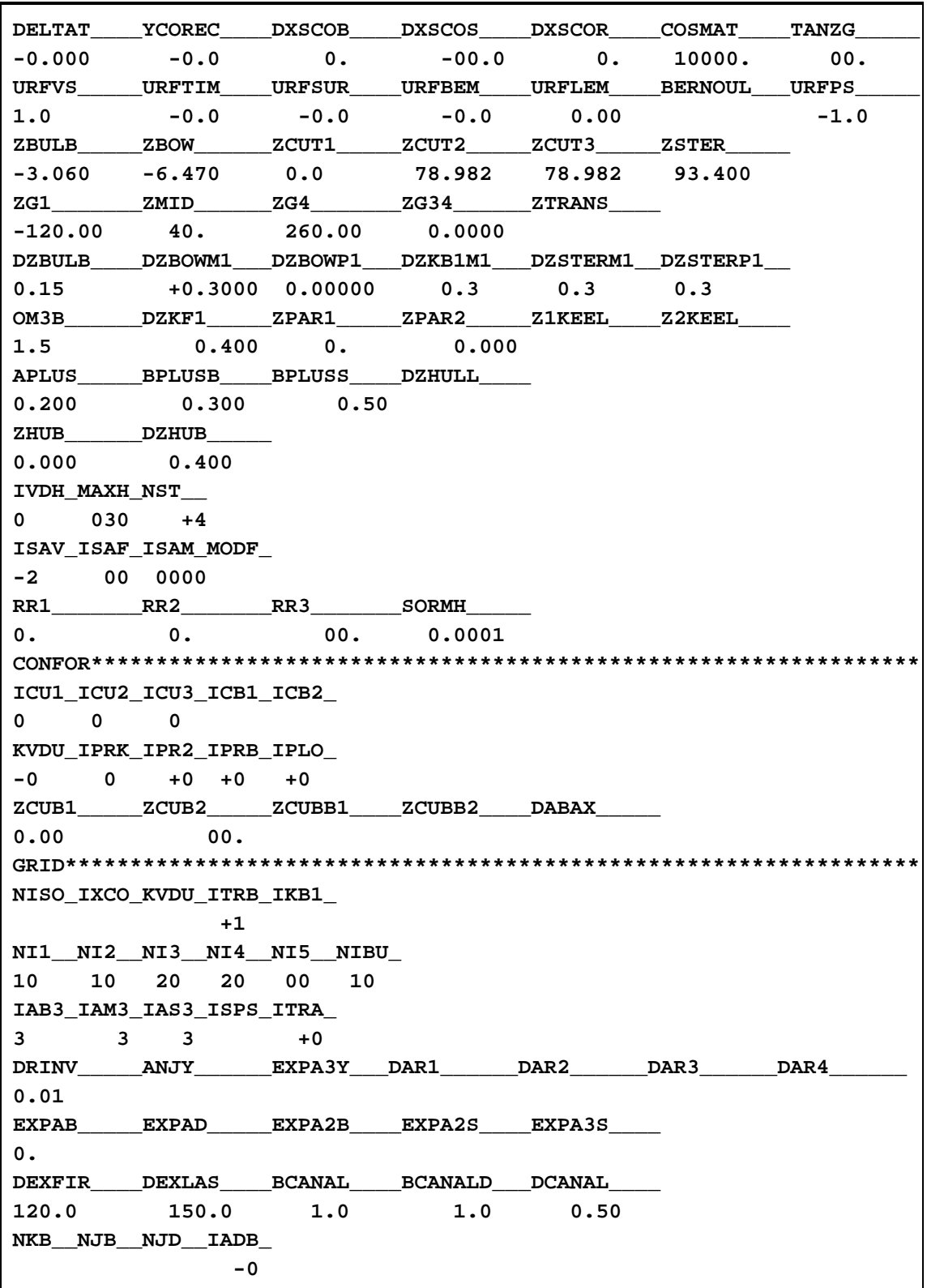

**Table E.8.** Input file for hull *B422.*

**B422\_a15 -----------------------GENERAL DATA-------------------------------- IWIT\_KCRT\_IVIS\_NGRI\_MAD7\_ 0 01 VELIN\_\_\_\_\_FROUDE\_\_\_\_DENSIT\_\_\_\_GRAV\_\_\_\_\_\_ 7.717 997. 9.81 VISCOS 0. SCALEL\_\_\_\_XLWL\_\_\_\_\_\_UCROSS\_\_\_\_CROSFL\_\_\_\_URFV\_\_\_\_\_\_ 0.00 80.000 +20. XGRAV\_\_\_\_\_YGRAV\_\_\_\_\_ZGRAV\_\_\_\_\_ 37.635 -7.245 -5.1 EXALA\_\_\_\_\_TRIM\_\_\_\_\_\_URSINK\_\_\_\_URTRIM\_\_\_\_SINKLIM\_\_\_TRIMLIM\_\_\_ 6.800 0.0 0.5 0.5 DZWMIN\_\_\_\_DZWMAX\_\_\_\_DSURF\_\_\_\_\_DYGMIN\_\_\_\_ 0.01 0.1 +0.01 FREBO\_\_\_\_\_FRELAS\_\_\_\_ 30. ISYM\_MAST\_MASG\_MASW\_MASY\_ 1 2000 050 050 040 ISUR\_NSUR\_ISPL\_LAGR\_ISU3\_ICAU\_ +2 1 00 00 +1 IDOB\_NONO\_MODG\_ISUT\_IS3T\_ICAU\_ 1 01 +1 +0 +00 IBUL\_IHUB\_LTRA\_NCAT\_ISUC\_ 2 0 -2 03 +0 NKBL\_NKHB\_NPKL\_LABA\_ISUB\_ITRL\_ 10 00 00 IVER\_JUPA\_IASC\_ICON\_ITRV\_ +1 0 -4 JSUR\_NOWC\_KSCO\_KGBC\_MODE\_ -02 +01 00 +000 ISIN\_ITRI\_KSIN\_KTRI\_ 200 200 025 025 NK1M\_NK2M\_N3BM\_N3SM\_NK4M\_NK5M\_ 70 10 40 40 20 90 NK1S\_NK2S\_N3BS\_N3SS\_NK4S\_NK5S\_ 35 05 20 20 10 45 NK1F\_NK2F\_N3BF\_N3SF\_NK4F\_NK5F\_ 0 NI1M\_NI1S\_NI1F\_ 20 10 NI2M\_NI2S\_NI2F\_ 20 10 NJ1M\_NJ1S\_NJ1F\_ 45 30 NJ2M\_NJ2S\_NJ2F\_ 20 10 DSURMA\_\_\_\_DSURMI\_\_\_\_TANEPT\_\_\_\_TANEPL\_\_\_\_TANBOD\_\_\_\_TANTRA\_\_\_\_YMINWA\_\_\_\_ 0.010 0.0010 -8.5**

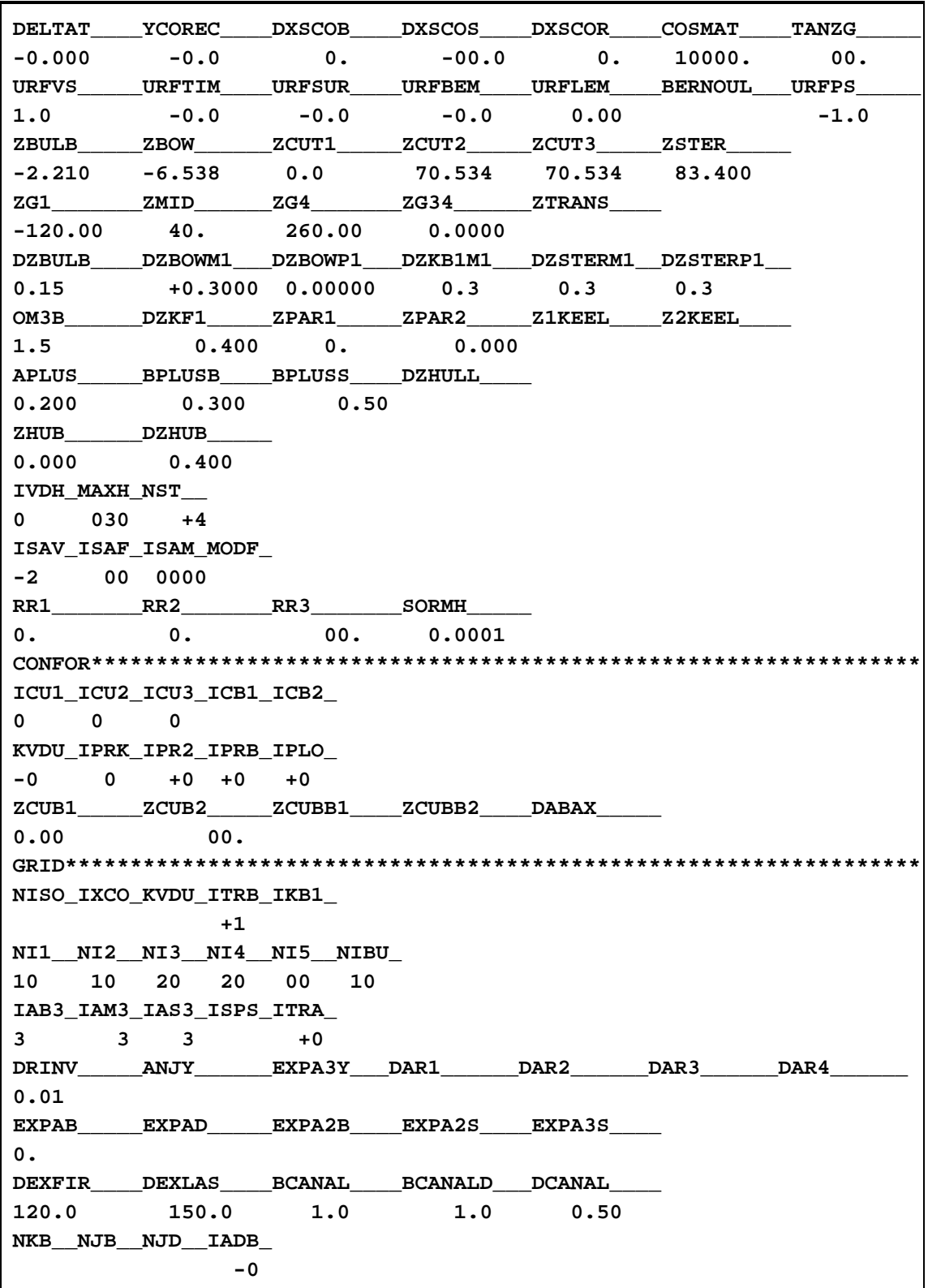

**Table E.9.** Input file for hull *B428.*

**B428\_a15 -----------------------GENERAL DATA-------------------------------- IWIT\_KCRT\_IVIS\_NGRI\_MAD7\_ 0 01 VELIN\_\_\_\_\_FROUDE\_\_\_\_DENSIT\_\_\_\_GRAV\_\_\_\_\_\_ 7.717 997. 9.81 VISCOS 0. SCALEL\_\_\_\_XLWL\_\_\_\_\_\_UCROSS\_\_\_\_CROSFL\_\_\_\_URFV\_\_\_\_\_\_ 0.00 90.000 +20. XGRAV\_\_\_\_\_YGRAV\_\_\_\_\_ZGRAV\_\_\_\_\_ 42.169 -6.060 -5.25 EXALA\_\_\_\_\_TRIM\_\_\_\_\_\_URSINK\_\_\_\_URTRIM\_\_\_\_SINKLIM\_\_\_TRIMLIM\_\_\_ 7.000 0.0 0.5 0.5 DZWMIN\_\_\_\_DZWMAX\_\_\_\_DSURF\_\_\_\_\_DYGMIN\_\_\_\_ 0.01 0.1 +0.01 FREBO\_\_\_\_\_FRELAS\_\_\_\_ 30. ISYM\_MAST\_MASG\_MASW\_MASY\_ 1 2000 050 050 040 ISUR\_NSUR\_ISPL\_LAGR\_ISU3\_ICAU\_ +2 1 00 00 +1 IDOB\_NONO\_MODG\_ISUT\_IS3T\_ICAU\_ 1 01 +1 +0 +00 IBUL\_IHUB\_LTRA\_NCAT\_ISUC\_ 2 0 -2 03 +0 NKBL\_NKHB\_NPKL\_LABA\_ISUB\_ITRL\_ 10 00 00 IVER\_JUPA\_IASC\_ICON\_ITRV\_ +1 0 -4 JSUR\_NOWC\_KSCO\_KGBC\_MODE\_ -02 +01 00 +000 ISIN\_ITRI\_KSIN\_KTRI\_ 200 200 025 025 NK1M\_NK2M\_N3BM\_N3SM\_NK4M\_NK5M\_ 70 10 40 40 20 90 NK1S\_NK2S\_N3BS\_N3SS\_NK4S\_NK5S\_ 35 05 20 20 10 45 NK1F\_NK2F\_N3BF\_N3SF\_NK4F\_NK5F\_ 0 NI1M\_NI1S\_NI1F\_ 20 10 NI2M\_NI2S\_NI2F\_ 20 10 NJ1M\_NJ1S\_NJ1F\_ 45 30 NJ2M\_NJ2S\_NJ2F\_ 20 10 DSURMA\_\_\_\_DSURMI\_\_\_\_TANEPT\_\_\_\_TANEPL\_\_\_\_TANBOD\_\_\_\_TANTRA\_\_\_\_YMINWA\_\_\_\_ 0.010 0.0010 -8.5**

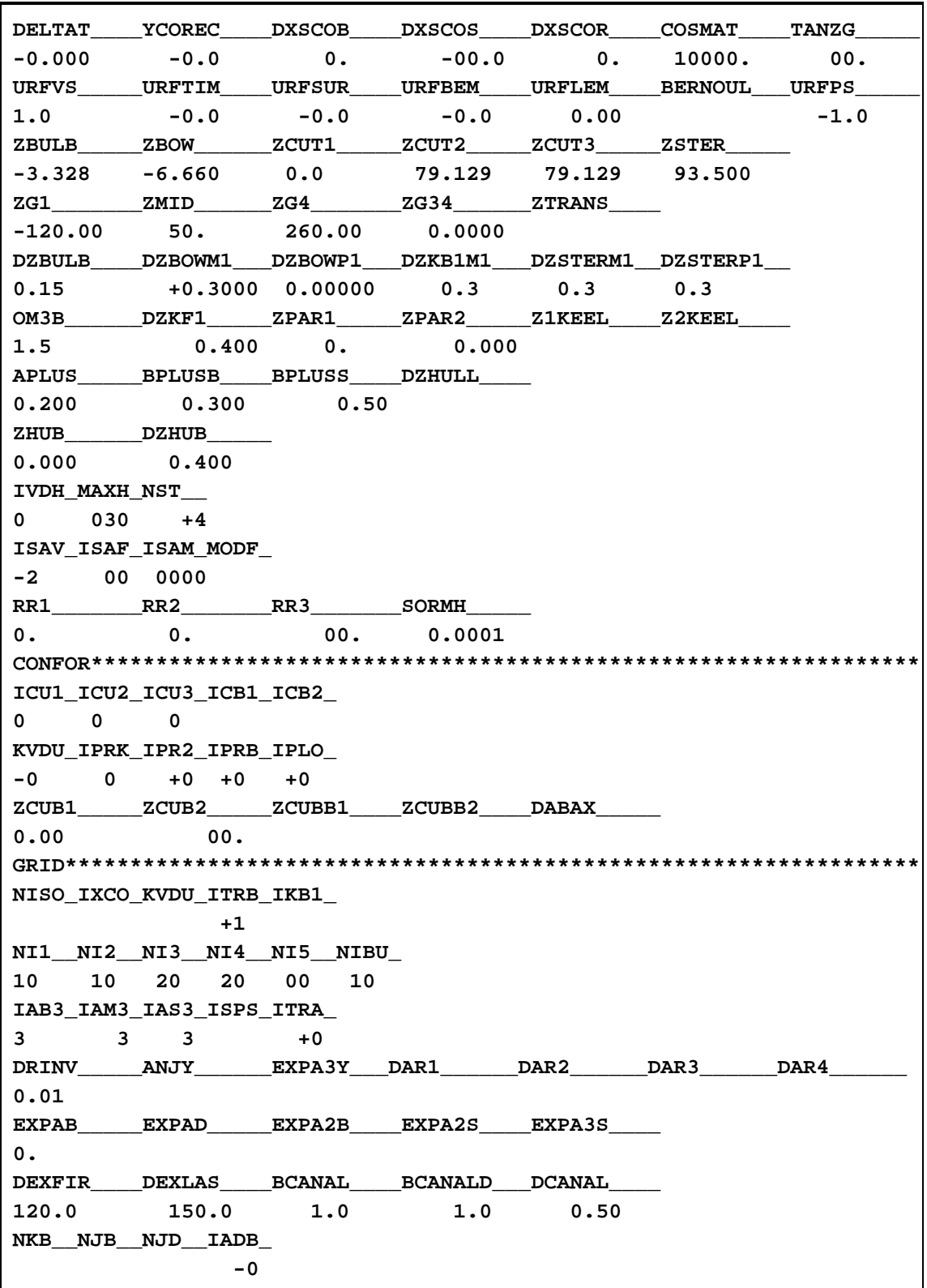

#### **E.3 Second & Third Optimization**

#### **Table E.10.** Input file for hull *C247.*

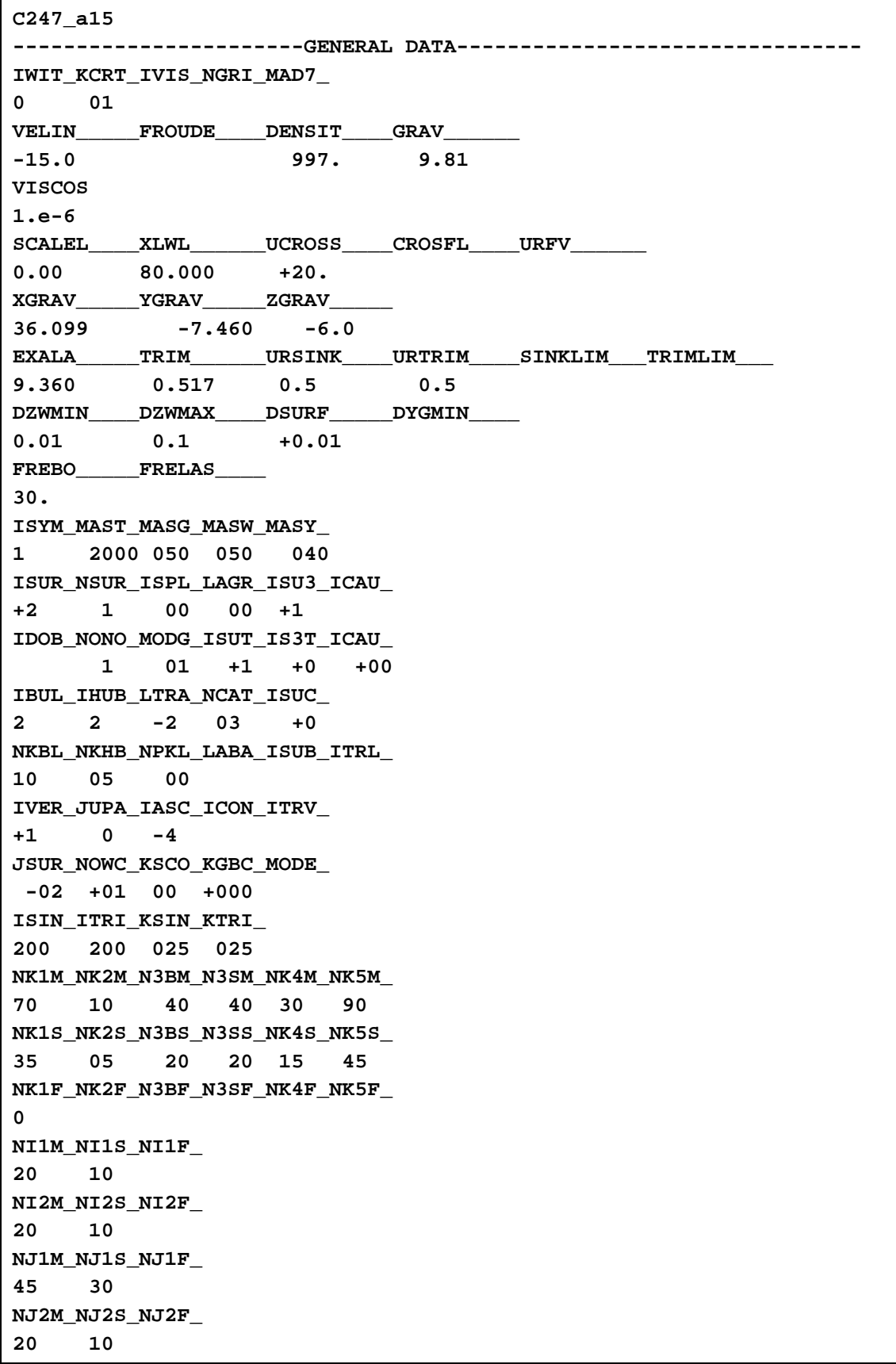

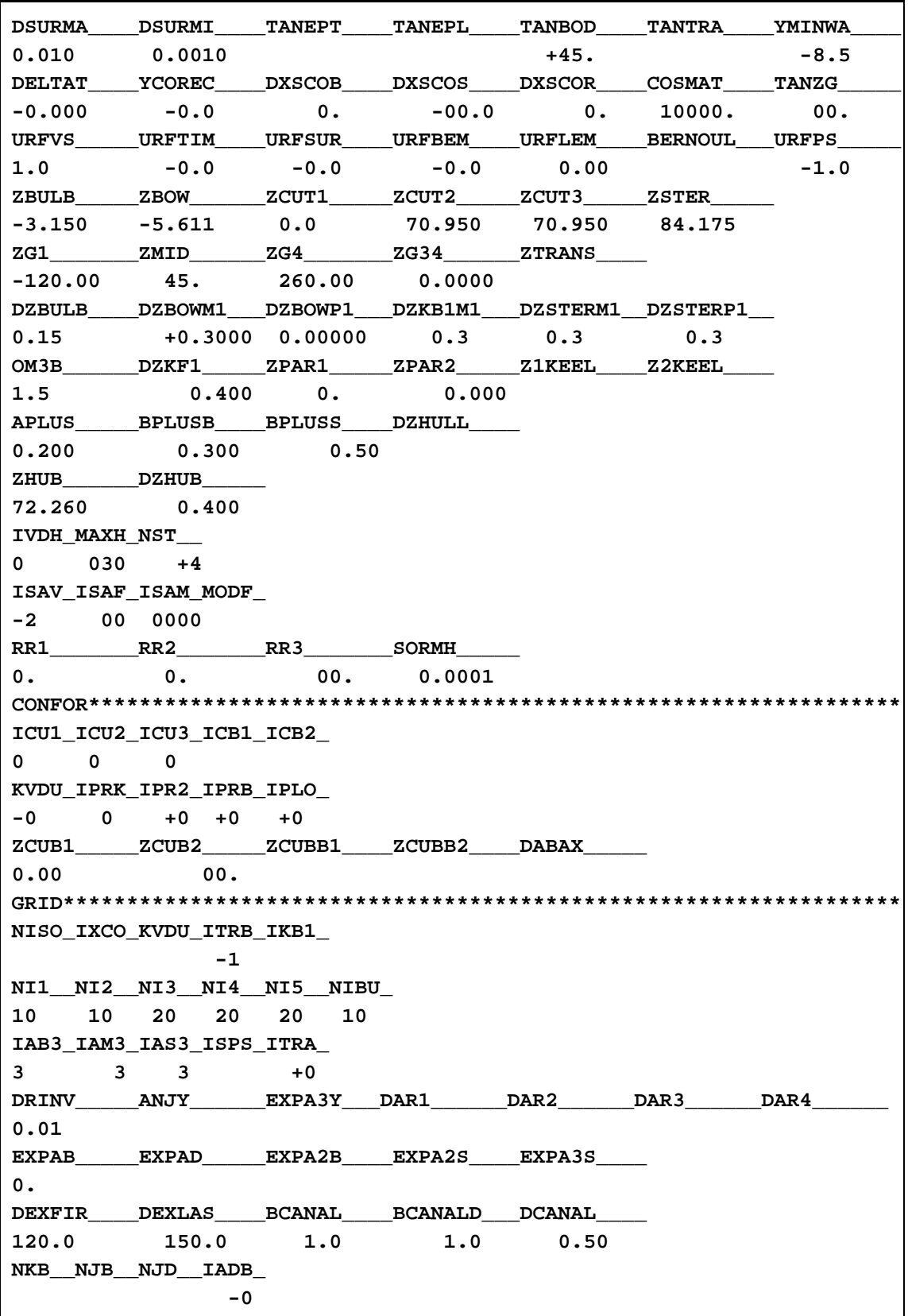

**Table E.11.** Input file for hull *C423.*

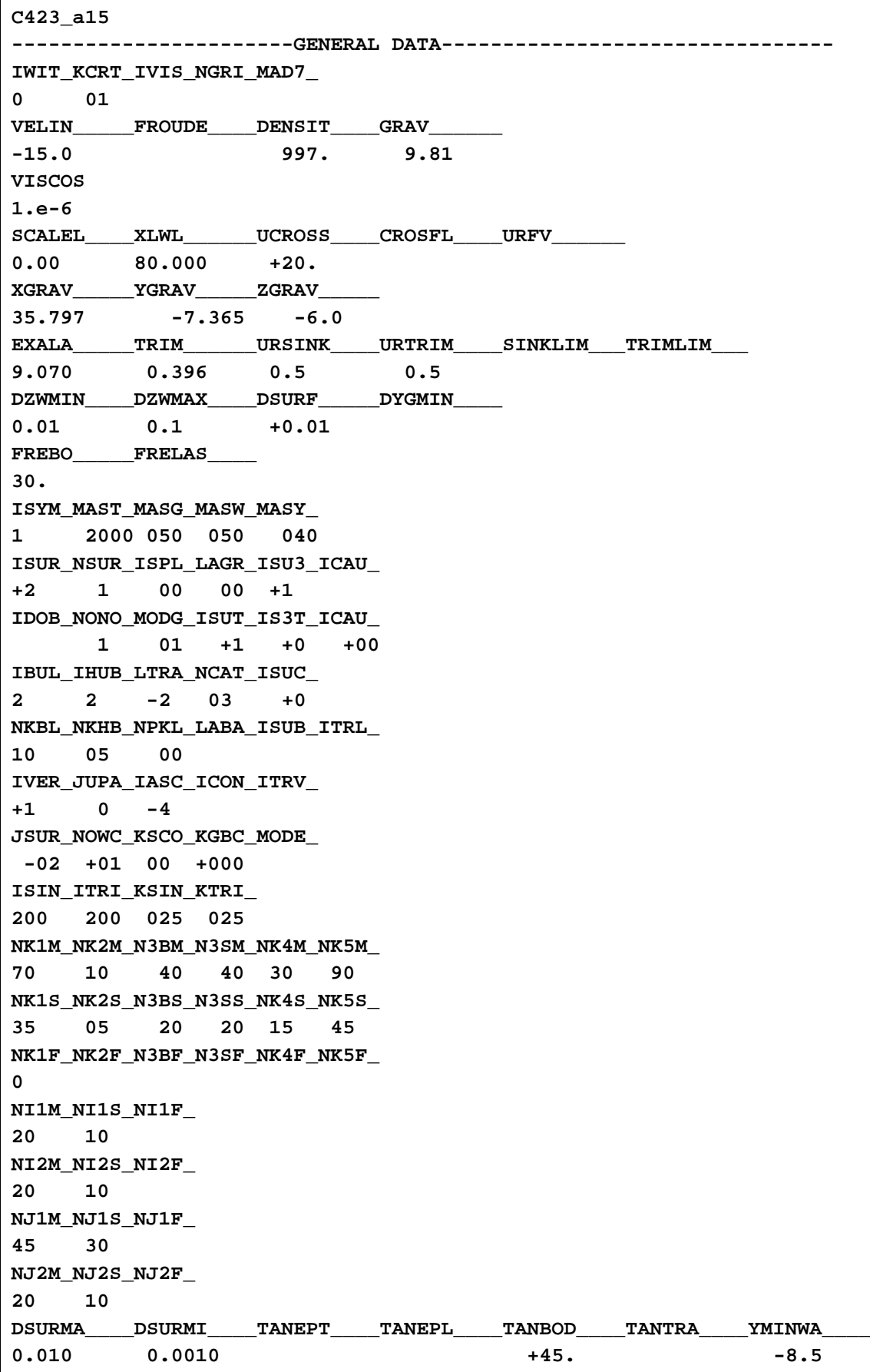

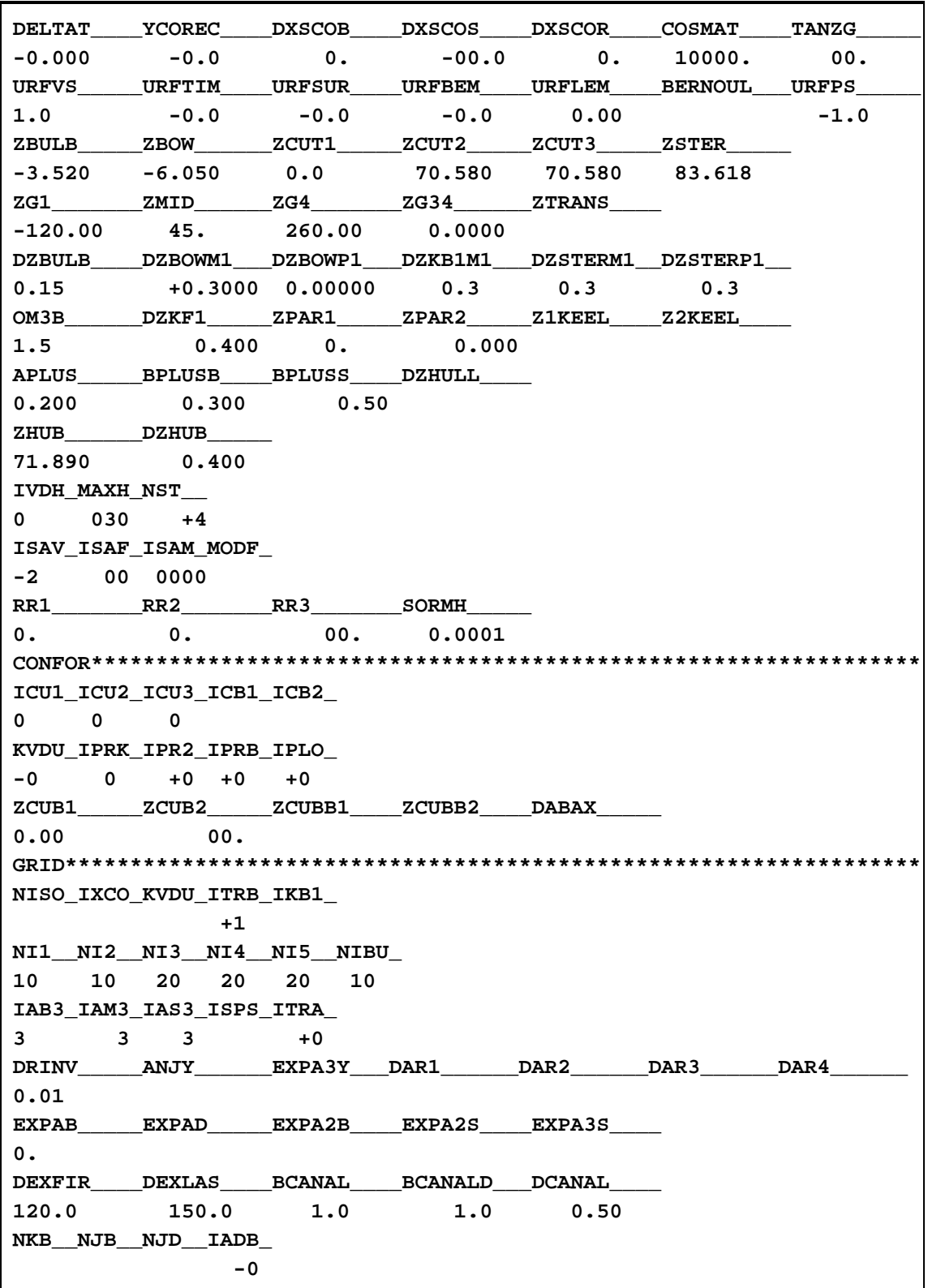

**Table E.12.** Input file for hull *C427.*

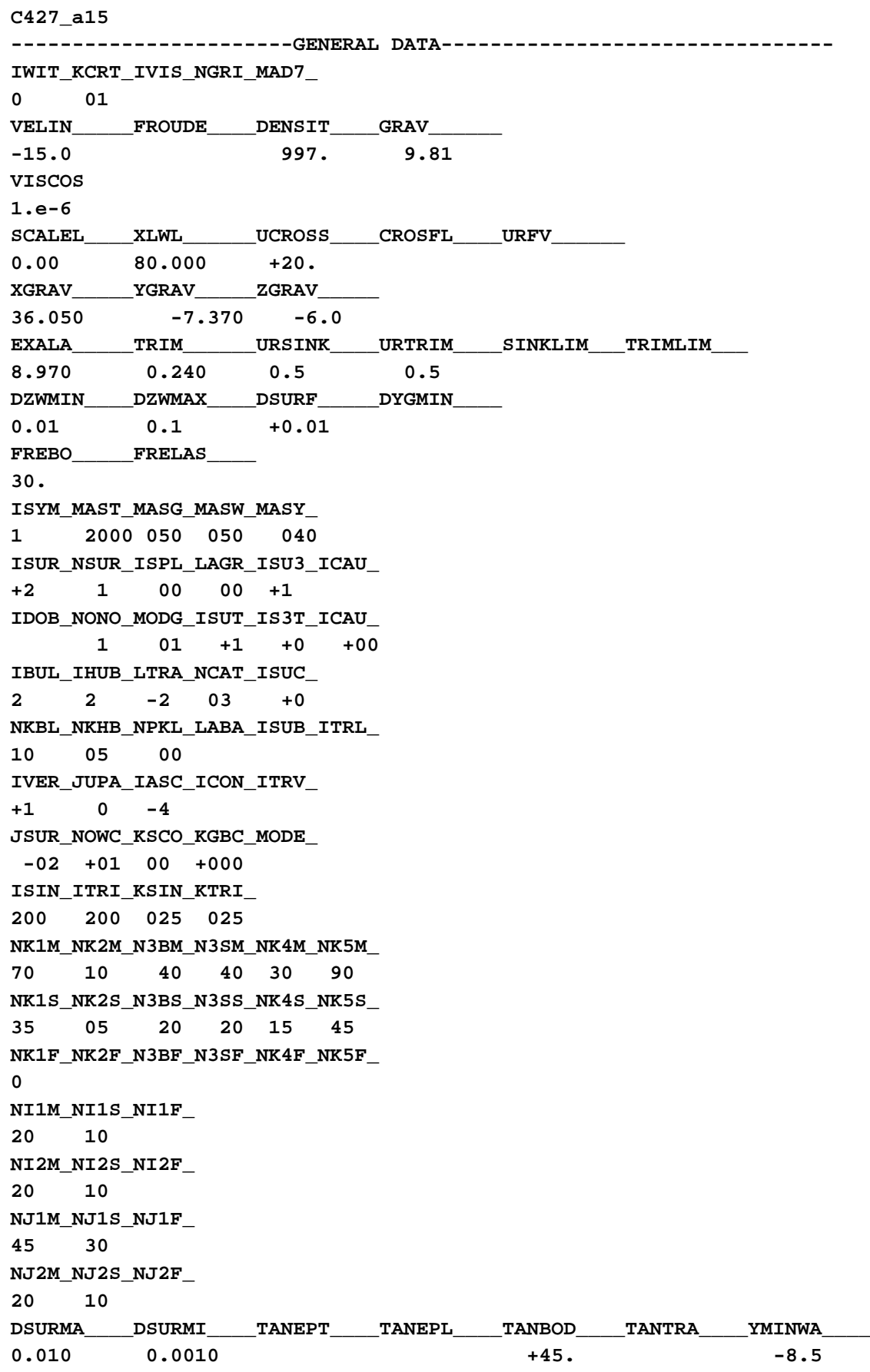

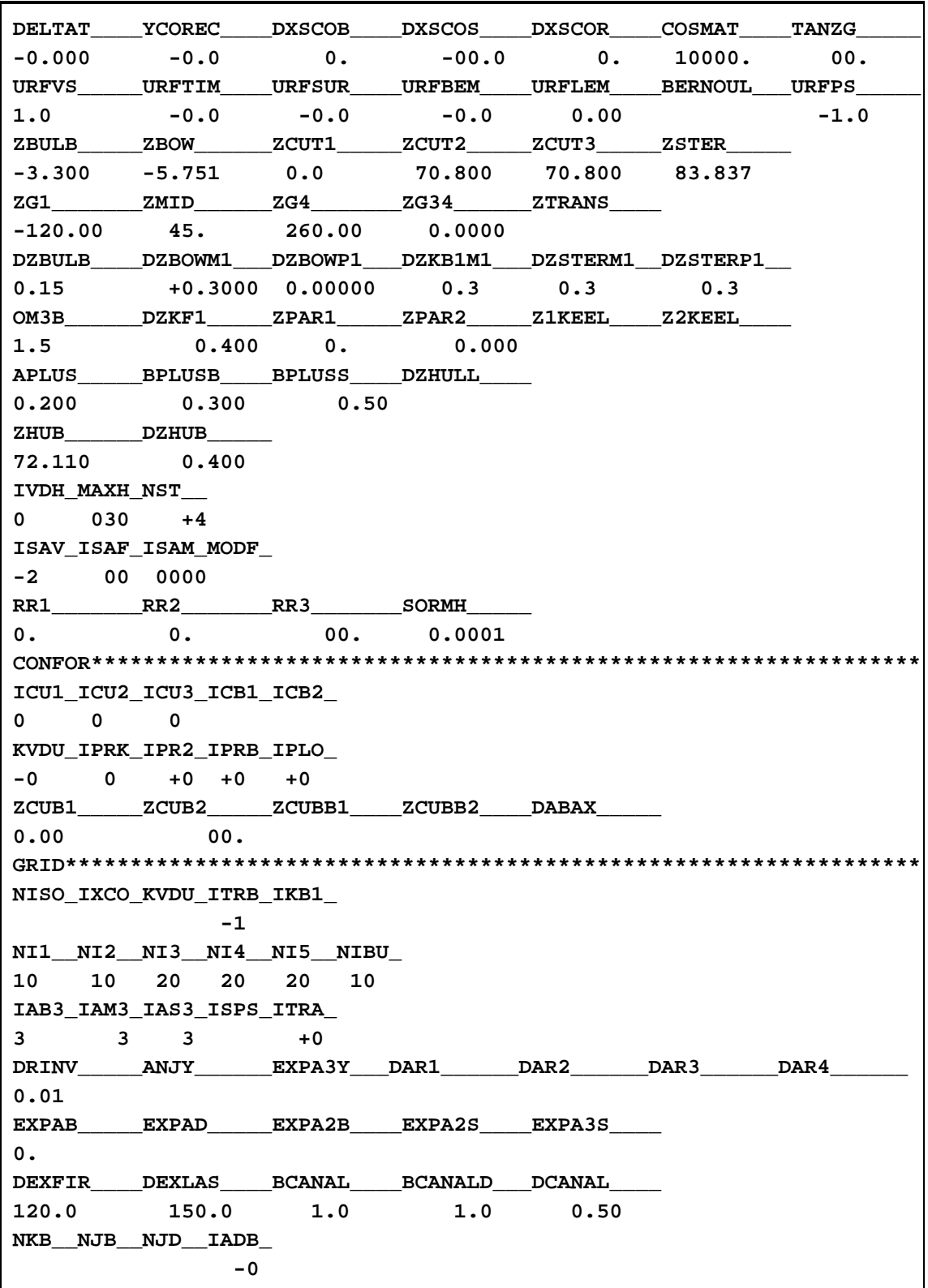

**Table E.13.** Input file for hull *D354.*

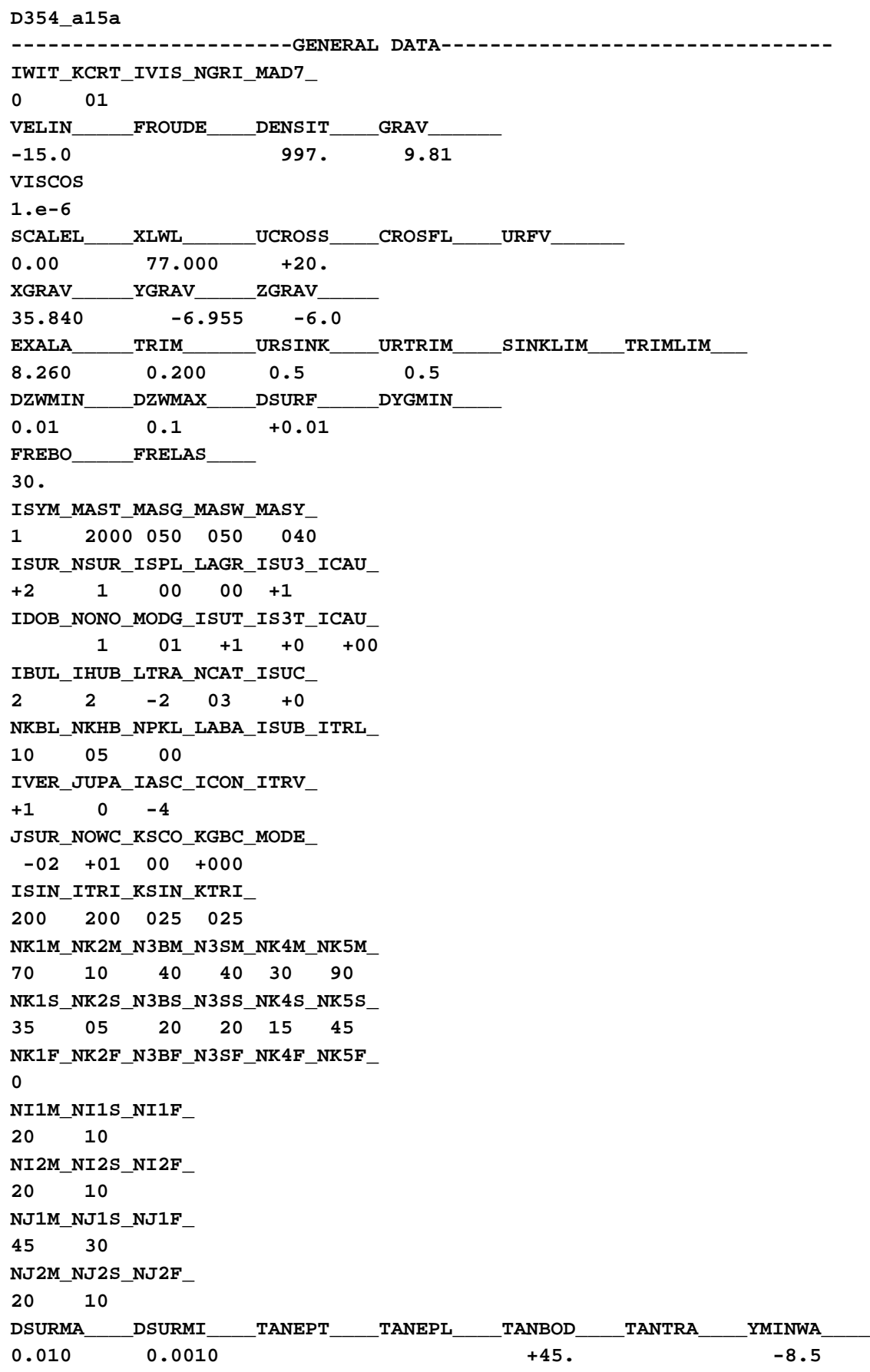

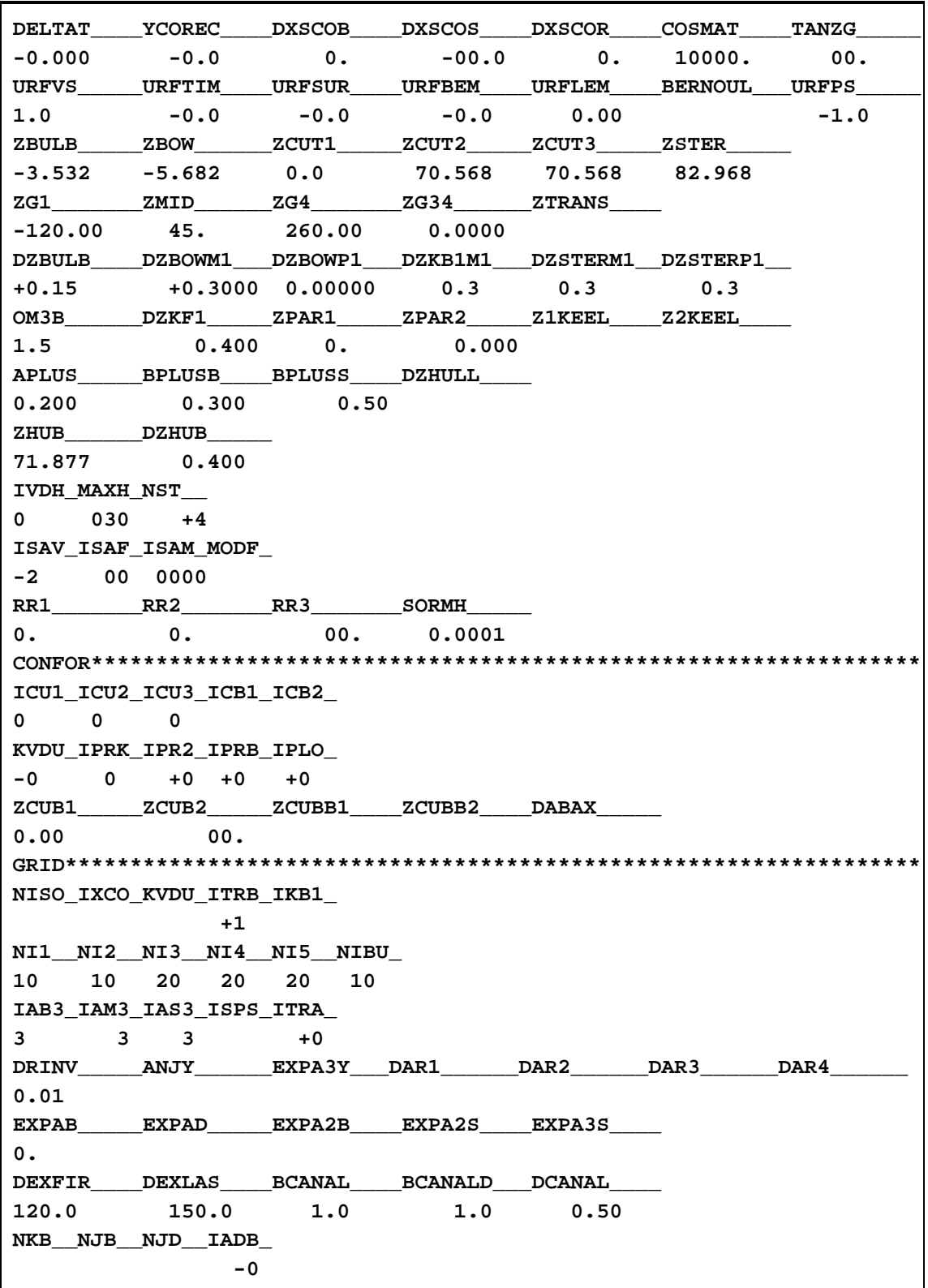

# **APPENDIX F:**

**Tables of Numerical Results**

## **F.1 Initial Designs**

#### F.1.1 *Hull A*

|                   |       |        |       |            | Catamaran      |      |          | <b>Shipflow</b> |             |
|-------------------|-------|--------|-------|------------|----------------|------|----------|-----------------|-------------|
| Run               |       | $V_S$  | Fn    |            | <b>Sinkage</b> | Trim |          | <b>Sinkage</b>  | <b>Trim</b> |
|                   | kn    | m/s    |       | $C_W$      | m              | deg  | $C_W$    | m               | deg         |
| CAA10             | 10.00 | 5.144  | 0.188 | 5.63E-04   |                |      | 3.27E-03 |                 |             |
| CAA11             | 11.00 | 5.659  | 0.206 | 6.08E-04   |                |      | 2.77E-03 |                 |             |
| CAA12             | 12.00 | 6.173  | 0.225 | 7.58E-04   |                |      | 2.32E-03 |                 |             |
| CAA13             | 13.00 | 6.688  | 0.244 | 1.35E-03   |                |      | 2.27E-03 |                 |             |
| CAA14             | 14.00 | 7.202  | 0.263 | $2.33E-03$ |                |      | 3.33E-03 |                 |             |
| CAA15             | 15.00 | 7.717  | 0.281 | 2.76E-03   |                |      | 4.84E-03 |                 |             |
| CAA16             | 16.00 | 8.231  | 0.300 | 2.43E-03   |                |      | 4.21E-03 |                 |             |
| CAA17             | 17.00 | 8.746  | 0.319 | 2.09E-03   |                |      | 3.10E-03 |                 |             |
| CAA18             | 18.00 | 9.260  | 0.338 | 2.17E-03   |                |      | 2.06E-03 |                 |             |
| CAA19             | 19.00 | 9.774  | 0.356 | 2.76E-03   |                |      | 1.87E-03 |                 |             |
| CAA <sub>20</sub> | 20.00 | 10.289 | 0.375 | 3.37E-03   |                |      | 2.47E-03 |                 |             |

**Table F.1.** Numerical Results, Hull *A*, Condition *A.*

**Table F.2.** Numerical Results, Hull *A*, Condition *B.*

| $V_S$             |               |        |           | Catamaran |                |             | <b>Shipflow</b> |                |             |
|-------------------|---------------|--------|-----------|-----------|----------------|-------------|-----------------|----------------|-------------|
| Run               |               |        | <b>Fn</b> |           | <b>Sinkage</b> | <b>Trim</b> |                 | <b>Sinkage</b> | <b>Trim</b> |
|                   | $\mathbf{kn}$ | m/s    |           | $C_W$     | m              | deg         | $C_W$           | m              | deg         |
|                   | 10.00         | 5.144  | 0.189     |           |                |             | 2.80E-03        |                |             |
|                   | 11.00         | 5.659  | 0.208     |           |                |             | 2.27E-03        |                |             |
|                   | 12.00         | 6.173  | 0.226     |           |                |             | 2.02E-03        |                |             |
|                   | 13.00         | 6.688  | 0.245     |           |                |             | 2.23E-03        |                |             |
|                   | 14.00         | 7.202  | 0.264     |           |                |             | 3.26E-03        |                |             |
| CAB <sub>15</sub> | 15.00         | 7.717  | 0.283     | 1.18E-03  | 3.578          | $-4.704$    | 3.82E-03        |                |             |
|                   | 16.00         | 8.231  | 0.302     |           |                |             | 3.19E-03        |                |             |
|                   | 17.00         | 8.746  | 0.321     |           |                |             | 2.31E-03        |                |             |
|                   | 18.00         | 9.260  | 0.340     |           |                |             | 1.83E-03        |                |             |
|                   | 19.00         | 9.774  | 0.359     |           |                |             | 2.01E-03        |                |             |
|                   | 20.00         | 10.289 | 0.377     |           |                |             | 2.67E-03        |                |             |

## F.1.2 *Hull B*

|                   |       |        |       |          | Catamaran      |             |            | <b>Shipflow</b> |             |
|-------------------|-------|--------|-------|----------|----------------|-------------|------------|-----------------|-------------|
| Run               |       | $V_S$  | Fn    |          | <b>Sinkage</b> | <b>Trim</b> |            | <b>Sinkage</b>  | <b>Trim</b> |
|                   | kn    | m/s    |       | $C_W$    | m              | deg         | $C_W$      | m               | deg         |
| CBA10             | 10.00 | 5.144  | 0.194 | 2.97E-04 | 0.102          | $-0.096$    | 4.91E-04   |                 |             |
| CBA11             | 11.00 | 5.659  | 0.213 | 3.44E-04 | 0.136          | $-0.126$    | $6.92E-04$ |                 |             |
| CBA12             | 12.00 | 6.173  | 0.232 | 5.48E-04 | 0.188          | $-0.172$    | 5.76E-04   |                 |             |
| CBA13             | 13.00 | 6.688  | 0.252 | 8.95E-04 | 0.232          | $-0.206$    | 1.34E-03   |                 |             |
| CBA14             | 14.00 | 7.202  | 0.271 | 2.36E-03 | 0.234          | $-0.085$    | 3.02E-03   |                 |             |
| CBA15             | 15.00 | 7.717  | 0.290 | 2.68E-03 | 0.276          | $-0.082$    |            |                 |             |
| CBA16             | 16.00 | 8.231  | 0.310 | 2.58E-03 | 0.253          | $-0.029$    |            |                 |             |
| CBA17             | 17.00 | 8.746  | 0.329 | 2.44E-03 | 0.321          | $-0.097$    | 1.30E-03   |                 |             |
| CBA18             | 18.00 | 9.260  | 0.348 | 3.33E-03 | 0.179          | 0.163       | 1.70E-03   |                 |             |
| CBA19             | 19.00 | 9.774  | 0.368 | 2.93E-03 | 0.368          | $-0.155$    |            |                 |             |
| CBA <sub>20</sub> | 20.00 | 10.289 | 0.387 | 3.26E-03 | 0.483          | $-0.273$    |            |                 |             |

**Table F.3.** Numerical Results, Hull *B*, Condition *A.*

**Table F.4.** Numerical Results, Hull *B*, Condition *B.*

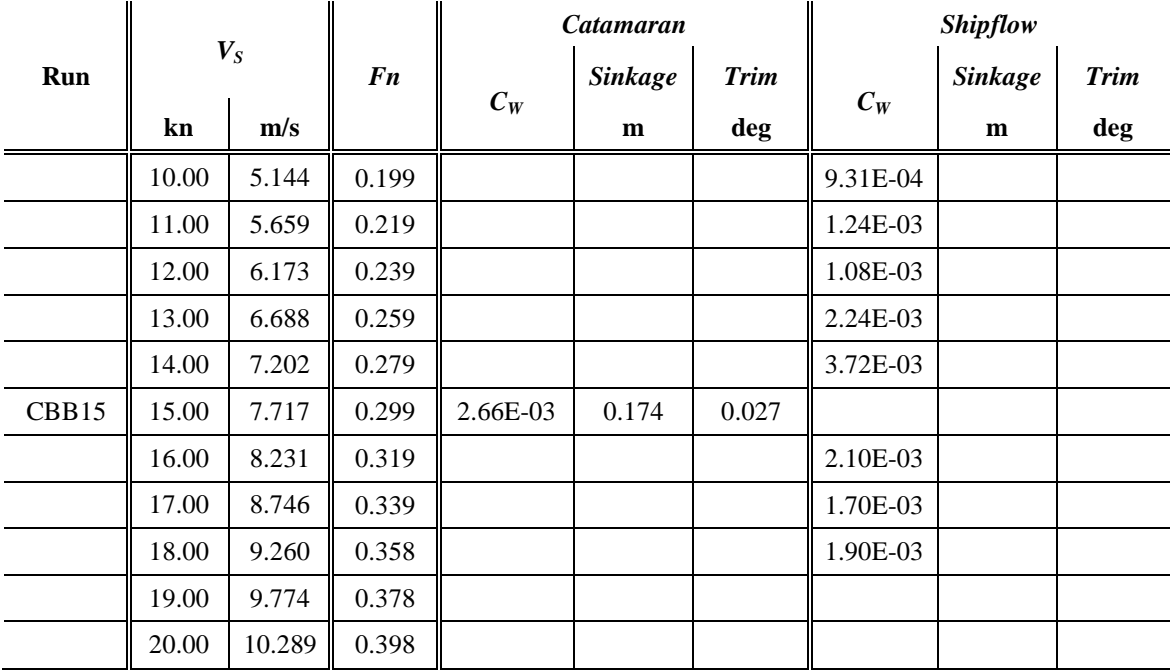

## F.1.3 *Hull C*

|                   |               |        |       |            | Catamaran      |             |          | <b>Shipflow</b> |             |
|-------------------|---------------|--------|-------|------------|----------------|-------------|----------|-----------------|-------------|
| <b>Run</b>        |               | $V_S$  | Fn    |            | <b>Sinkage</b> | <b>Trim</b> |          | <b>Sinkage</b>  | <b>Trim</b> |
|                   | $\mathbf{kn}$ | m/s    |       | $C_W$      | m              | deg         | $C_W$    | m               | deg         |
| CCA <sub>10</sub> | 10.00         | 5.144  | 0.175 | 6.37E-04   | 0.012          | 0.052       | 2.71E-03 |                 |             |
| CCA11             | 11.00         | 5.659  | 0.193 | 7.58E-04   | 0.010          | 0.070       | 2.60E-03 |                 |             |
| CCA <sub>12</sub> | 12.00         | 6.173  | 0.210 | 8.97E-04   | 0.007          | 0.093       | 2.20E-03 |                 |             |
| CCA <sub>13</sub> | 13.00         | 6.688  | 0.228 | 1.07E-03   | 0.001          | 0.121       | 2.32E-03 |                 |             |
| CCA <sub>14</sub> | 14.00         | 7.202  | 0.245 | 1.34E-03   | $-0.008$       | 0.158       | 2.55E-03 |                 |             |
| CCA15             | 15.00         | 7.717  | 0.263 | 1.81E-03   | $-0.025$       | 0.208       | 2.20E-03 |                 |             |
| CCA <sub>16</sub> | 16.00         | 8.231  | 0.280 | 2.19E-03   | $-0.029$       | 0.241       | 2.80E-03 |                 |             |
| CCA <sub>17</sub> | 17.00         | 8.746  | 0.298 | $2.22E-03$ | $-0.012$       | 0.244       |          |                 |             |
| CCA <sub>18</sub> | 18.00         | 9.260  | 0.315 | 2.09E-03   | $-0.002$       | 0.258       |          |                 |             |
| CCA <sub>19</sub> | 19.00         | 9.774  | 0.333 | $2.04E-03$ | $-0.014$       | 0.304       |          |                 |             |
| CCA <sub>20</sub> | 20.00         | 10.289 | 0.350 | 2.06E-03   | $-0.060$       | 0.392       | 1.93E-03 |                 |             |

**Table F.5.** Numerical Results, Hull *C*, Condition *A.*

**Table F.6.** Numerical Results, Hull *C*, Condition *B.*

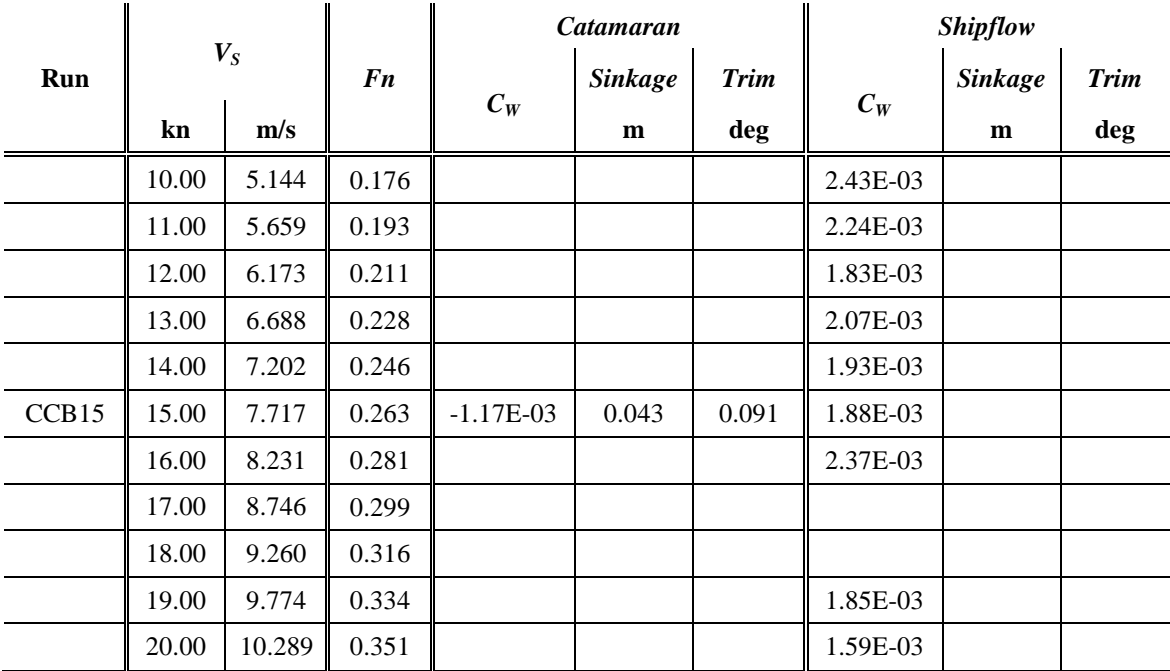

## F.1.4 *Hull D*

| $V_S$             |       | Catamaran |           |            | <b>Shipflow</b> |             |            |                |             |
|-------------------|-------|-----------|-----------|------------|-----------------|-------------|------------|----------------|-------------|
| Run               |       |           | <b>Fn</b> |            | <b>Sinkage</b>  | <b>Trim</b> |            | <b>Sinkage</b> | <b>Trim</b> |
|                   | kn    | m/s       |           | $C_W$      | m               | deg         | $C_W$      | m              | deg         |
| CDA10             | 10.00 | 5.144     | 0.179     | 1.60E-04   | 0.044           | $-0.032$    | 5.99E-04   |                |             |
| CDA11             | 11.00 | 5.659     | 0.197     | 1.90E-04   | 0.068           | $-0.048$    | $6.20E-04$ |                |             |
| CDA <sub>12</sub> | 12.00 | 6.173     | 0.215     | 2.40E-04   | 0.092           | $-0.060$    | 7.21E-04   |                |             |
| CDA13             | 13.00 | 6.688     | 0.233     | 3.04E-04   | 0.117           | $-0.074$    | 1.01E-03   |                |             |
| CDA14             | 14.00 | 7.202     | 0.251     | 4.75E-04   | 0.132           | $-0.070$    | 8.92E-04   |                |             |
| CDA15             | 15.00 | 7.717     | 0.269     | $6.59E-04$ | 0.229           | $-0.157$    | 1.28E-03   |                |             |
| CDA16             | 16.00 | 8.231     | 0.287     | 1.15E-03   | 0.123           | 0.025       | 1.95E-03   |                |             |
| CDA17             | 17.00 | 8.746     | 0.305     | 1.29E-03   | 0.130           | 0.053       | 2.01E-03   |                |             |
| CDA18             | 18.00 | 9.260     | 0.323     | 1.48E-03   | 0.094           | 0.127       | 1.60E-03   |                |             |
| CDA19             | 19.00 | 9.774     | 0.341     | 1.57E-03   | 0.109           | 0.146       | 1.17E-03   |                |             |
| CDA <sub>20</sub> | 20.00 | 10.289    | 0.359     | 1.79E-03   | 0.086           | 0.210       | 1.29E-03   |                |             |

**Table F.7.** Numerical Results, Hull *D*, Condition *A.*

**Table F.8.** Numerical Results, Hull *D*, Condition *B.*

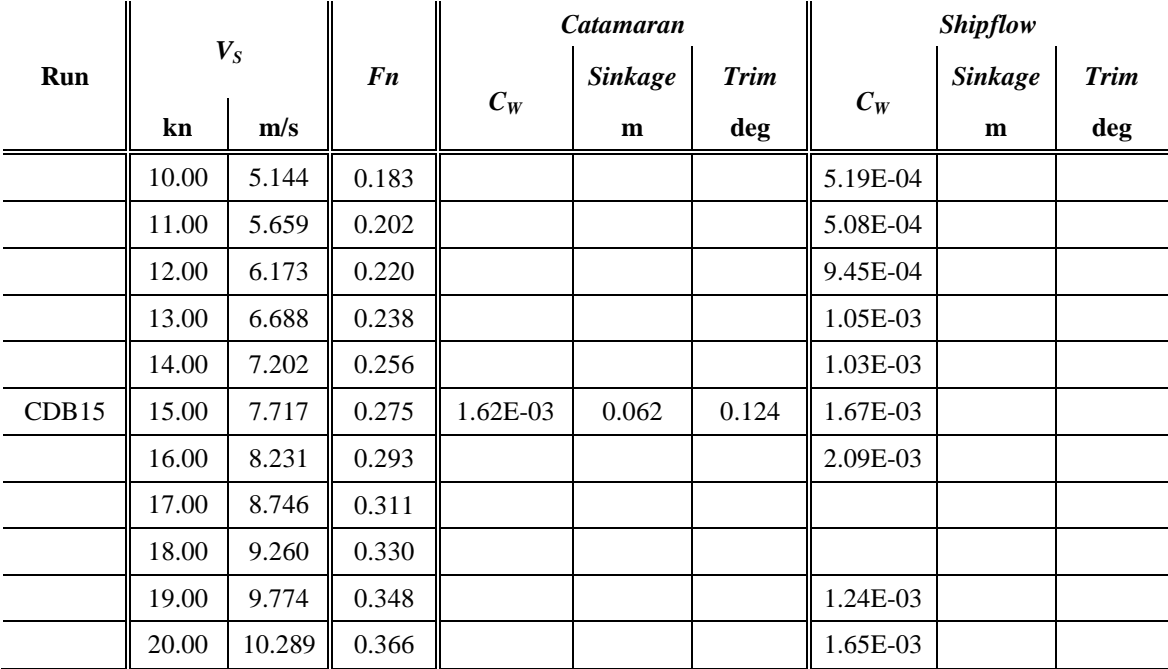

## F.1.5 *Hull E*

| $V_S$             |       | Catamaran |           |          | <b>Shipflow</b> |             |          |                |             |
|-------------------|-------|-----------|-----------|----------|-----------------|-------------|----------|----------------|-------------|
| Run               |       |           | <b>Fn</b> |          | <b>Sinkage</b>  | <b>Trim</b> |          | <b>Sinkage</b> | <b>Trim</b> |
|                   | kn    | m/s       |           | $C_W$    | m               | deg         | $C_W$    | m              | deg         |
| CEA <sub>10</sub> | 10.00 | 5.144     | 0.184     | 9.33E-04 | 0.051           | $-0.002$    | 1.30E-03 |                |             |
| CEA11             | 11.00 | 5.659     | 0.202     | 1.74E-03 | 0.070           | $-0.003$    | 8.80E-04 |                |             |
| CEA <sub>12</sub> | 12.00 | 6.173     | 0.220     | 3.60E-03 | 0.112           | $-0.006$    | 3.09E-03 |                |             |
| CEA13             | 13.00 | 6.688     | 0.239     | 3.61E-03 | 0.112           | $-0.007$    | 4.80E-03 |                |             |
| CEA14             | 14.00 | 7.202     | 0.257     | 3.96E-03 | 0.136           | 0.021       | 2.35E-03 |                |             |
| CEA15             | 15.00 | 7.717     | 0.276     | 5.47E-03 | 0.122           | 0.090       | 3.07E-03 |                |             |
| CEA16             | 16.00 | 8.231     | 0.294     | 6.70E-03 | 0.155           | 0.066       | 6.11E-03 |                |             |
| CEA17             | 17.00 | 8.746     | 0.312     | 6.70E-03 | 0.155           | 0.066       | 7.63E-03 |                |             |
| CEA18             | 18.00 | 9.260     | 0.331     | 4.73E-03 | 0.264           | $-0.113$    |          |                |             |
| CEA19             | 19.00 | 9.774     | 0.349     | 3.74E-03 | 0.259           | $-0.064$    | 5.47E-03 |                |             |
| CEA20             | 20.00 | 10.289    | 0.367     | 3.35E-03 | 0.187           | 0.108       | 3.64E-03 |                |             |

**Table F.9.** Numerical Results, Hull *E*, Condition *A.*

**Table F.10.** Numerical Results, Hull *E*, Condition *B.*

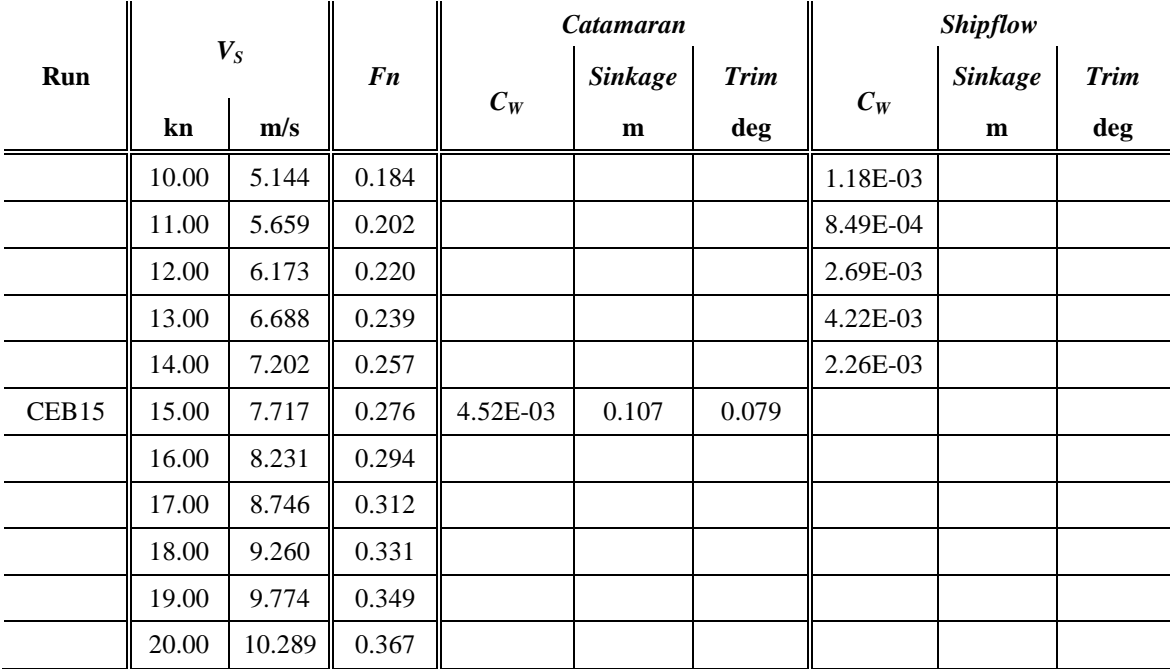

## **F.2 First Optimization**

#### F.2.1 *Hull B377*

| $V_S$   |       | Catamaran |                |          | <b>Shipflow</b> |             |          |                |             |
|---------|-------|-----------|----------------|----------|-----------------|-------------|----------|----------------|-------------|
| Run     |       |           | F <sub>n</sub> | $C_W$    | <b>Sinkage</b>  | <b>Trim</b> | $C_W$    | <b>Sinkage</b> | <b>Trim</b> |
|         | kn    | m/s       |                |          | m               | deg         |          | m              | deg         |
|         | 10.00 | 5.144     | 0.184          |          |                 |             |          |                |             |
|         | 11.00 | 5.659     | 0.202          |          |                 |             |          |                |             |
|         | 12.00 | 6.173     | 0.220          |          |                 |             |          |                |             |
|         | 13.00 | 6.688     | 0.239          |          |                 |             |          |                |             |
| b377a14 | 14.00 | 7.202     | 0.257          | 1.09E-03 | 0.262           | $-0.202$    |          |                |             |
| b377a15 | 15.00 | 7.717     | 0.276          | 1.83E-03 | 0.258           | $-0.149$    | 1.93E-04 |                |             |
|         | 16.00 | 8.231     | 0.294          |          |                 |             |          |                |             |
|         | 17.00 | 8.746     | 0.312          |          |                 |             |          |                |             |
|         | 18.00 | 9.260     | 0.331          |          |                 |             |          |                |             |
|         | 19.00 | 9.774     | 0.349          |          |                 |             |          |                |             |
|         | 20.00 | 10.289    | 0.367          |          |                 |             |          |                |             |

**Table F.11.** Numerical Results, Hull *B377*, Condition *A.*

**Table F.12.** Numerical Results, Hull *B377*, Condition *B.*

|         |       |        |       |          | <b>Catamaran</b> |             |          | <b>Shipflow</b> |             |
|---------|-------|--------|-------|----------|------------------|-------------|----------|-----------------|-------------|
| Run     |       | $V_S$  | Fn    | $C_W$    | <b>Sinkage</b>   | <b>Trim</b> |          | <b>Sinkage</b>  | <b>Trim</b> |
|         | kn    | m/s    |       |          | m                | deg         | $C_W$    | m               | deg         |
|         | 10.00 | 5.144  | 0.185 |          |                  |             |          |                 |             |
|         | 11.00 | 5.659  | 0.204 |          |                  |             |          |                 |             |
|         | 12.00 | 6.173  | 0.222 |          |                  |             |          |                 |             |
|         | 13.00 | 6.688  | 0.241 |          |                  |             |          |                 |             |
| b377b14 | 14.00 | 7.202  | 0.259 | 9.76E-04 | 0.215            | $-0.144$    |          |                 |             |
| b377b15 | 15.00 | 7.717  | 0.278 | 1.67E-03 | 0.217            | $-0.103$    | 1.59E-03 |                 |             |
|         | 16.00 | 8.231  | 0.296 |          |                  |             |          |                 |             |
|         | 17.00 | 8.746  | 0.315 |          |                  |             |          |                 |             |
|         | 18.00 | 9.260  | 0.333 |          |                  |             |          |                 |             |
|         | 19.00 | 9.774  | 0.352 |          |                  |             |          |                 |             |
|         | 20.00 | 10.289 | 0.370 |          |                  |             |          |                 |             |

## F.2.2 *Hull B401*

|         |       | $V_{S}$ |           |          | Catamaran      |             | <b>Shipflow</b> |                |             |
|---------|-------|---------|-----------|----------|----------------|-------------|-----------------|----------------|-------------|
| Run     |       |         | <b>Fn</b> | $C_W$    | <b>Sinkage</b> | <b>Trim</b> |                 | <b>Sinkage</b> | <b>Trim</b> |
|         | kn    | m/s     |           |          | m              | deg         | $C_W$           | m              | deg         |
| b401a10 | 10.00 | 5.144   | 0.173     | 8.72E-05 | 0.078          | $-0.058$    | 1.44E-04        | 0.048          | $-0.031$    |
| b401a11 | 11.00 | 5.659   | 0.190     | 1.43E-04 | 0.103          | $-0.074$    | 1.41E-04        | 0.058          | $-0.044$    |
| b401a12 | 12.00 | 6.173   | 0.208     | 1.66E-04 | 0.133          | $-0.095$    | 2.17E-04        | 0.071          | $-0.054$    |
| b401a13 | 13.00 | 6.688   | 0.225     | 1.31E-04 | 0.176          | $-0.129$    | 1.93E-04        | 0.083          | $-0.090$    |
| b401a14 | 14.00 | 7.202   | 0.242     | 1.74E-04 | 0.219          | $-0.160$    | 1.53E-04        | 0.101          | $-0.104$    |
| b401a15 | 15.00 | 7.717   | 0.260     | 3.06E-04 | 0.258          | $-0.182$    | 1.96E-04        | 0.119          | $-0.130$    |
| b401a16 | 16.00 | 8.231   | 0.277     | 5.27E-04 | 0.282          | $-0.182$    | 4.85E-04        | 0.136          | $-0.166$    |
| b401a17 | 17.00 | 8.746   | 0.294     | 6.90E-04 | 0.285          | $-0.157$    | 8.51E-04        | 0.158          | $-0.164$    |
| b401a18 | 18.00 | 9.260   | 0.312     | 7.25E-04 | 0.302          | $-0.149$    | 1.07E-03        | 0.188          | $-0.079$    |
| b401a19 | 19.00 | 9.774   | 0.329     | 9.56E-04 | 0.306          | $-0.126$    | 1.11E-03        | 0.222          | 0.012       |
| b401a20 | 20.00 | 10.289  | 0.346     | 1.13E-03 | 0.310          | $-0.099$    | 1.01E-03        | 0.243          | 0.041       |

**Table F.13.** Numerical Results, Hull *B401*, Condition *A.*

**Table F.14.** Numerical Results, Hull *B401*, Condition *B.*

| $V_S$   |       |        |                | <b>Catamaran</b> |                | <i>Shipflow</i> |            |                |             |
|---------|-------|--------|----------------|------------------|----------------|-----------------|------------|----------------|-------------|
| Run     |       |        | F <sub>n</sub> |                  | <b>Sinkage</b> | <b>Trim</b>     |            | <b>Sinkage</b> | <b>Trim</b> |
|         | kn    | m/s    |                | $C_W$            | m              | deg             | $C_W$      | m              | deg         |
| b401a10 | 10.00 | 5.144  | 0.174          | 2.06E-04         | 0.049          | $-0.024$        | 1.25E-04   | 0.045          | $-0.008$    |
| b401b11 | 11.00 | 5.659  | 0.191          | 2.64E-04         | 0.065          | $-0.031$        | 1.65E-04   | 0.056          | $-0.014$    |
| b401b12 | 12.00 | 6.173  | 0.209          | 2.84E-04         | 0.087          | $-0.044$        | 2.46E-04   | 0.063          | $-0.024$    |
| b401b13 | 13.00 | 6.688  | 0.226          | 2.59E-04         | 0.118          | $-0.063$        | 2.89E-04   | 0.074          | $-0.048$    |
| b401b14 | 14.00 | 7.202  | 0.244          | $2.01E-04$       | 0.158          | $-0.091$        | $2.61E-04$ | 0.098          | $-0.067$    |
| b401b15 | 15.00 | 7.717  | 0.261          | 2.91E-04         | 0.192          | $-0.107$        | 2.10E-04   | 0.117          | $-0.085$    |
| b401b16 | 16.00 | 8.231  | 0.279          | 4.33E-04         | 0.214          | $-0.105$        | 4.10E-04   | 0.136          | $-0.109$    |
| b401b17 | 17.00 | 8.746  | 0.296          | 5.84E-04         | 0.226          | $-0.090$        | 7.36E-04   | 0.159          | $-0.110$    |
| b401b18 | 18.00 | 9.260  | 0.313          | 6.35E-04         | 0.239          | $-0.081$        | 9.17E-04   | 0.188          | $-0.057$    |
| b401b19 | 19.00 | 9.774  | 0.331          | $7.52E-04$       | 0.252          | $-0.069$        | 9.17E-04   | 0.217          | 0.006       |
| b401b20 | 20.00 | 10.289 | 0.348          | 9.52E-04         | 0.225          | 0.004           | 8.67E-04   | 0.242          | 0.045       |

## F.2.3 *Hull B422*

|         |       |        |                |          | Catamaran      |             |          | Shipflow       |             |
|---------|-------|--------|----------------|----------|----------------|-------------|----------|----------------|-------------|
| Run     |       | $V_S$  | F <sub>n</sub> | $C_W$    | <b>Sinkage</b> | <b>Trim</b> | $C_W$    | <b>Sinkage</b> | <b>Trim</b> |
|         | kn    | m/s    |                |          | m              | deg         |          | m              | deg         |
|         | 10.00 | 5.144  | 0.184          |          |                |             |          |                |             |
|         | 11.00 | 5.659  | 0.202          |          |                |             |          |                |             |
|         | 12.00 | 6.173  | 0.220          |          |                |             |          |                |             |
|         | 13.00 | 6.688  | 0.239          |          |                |             |          |                |             |
| b422a14 | 14.00 | 7.202  | 0.257          | 1.24E-03 | 0.263          | $-0.206$    |          |                |             |
| b422a15 | 15.00 | 7.717  | 0.275          | 2.16E-03 | 0.248          | $-0.132$    | 2.26E-04 |                |             |
|         | 16.00 | 8.231  | 0.294          |          |                |             |          |                |             |
|         | 17.00 | 8.746  | 0.312          |          |                |             |          |                |             |
|         | 18.00 | 9.260  | 0.331          |          |                |             |          |                |             |
|         | 19.00 | 9.774  | 0.349          |          |                |             |          |                |             |
|         | 20.00 | 10.289 | 0.367          |          |                |             |          |                |             |

**Table F.15.** Numerical Results, Hull *B422*, Condition *A.*

**Table F.16.** Numerical Results, Hull *B422,* Condition *B.*

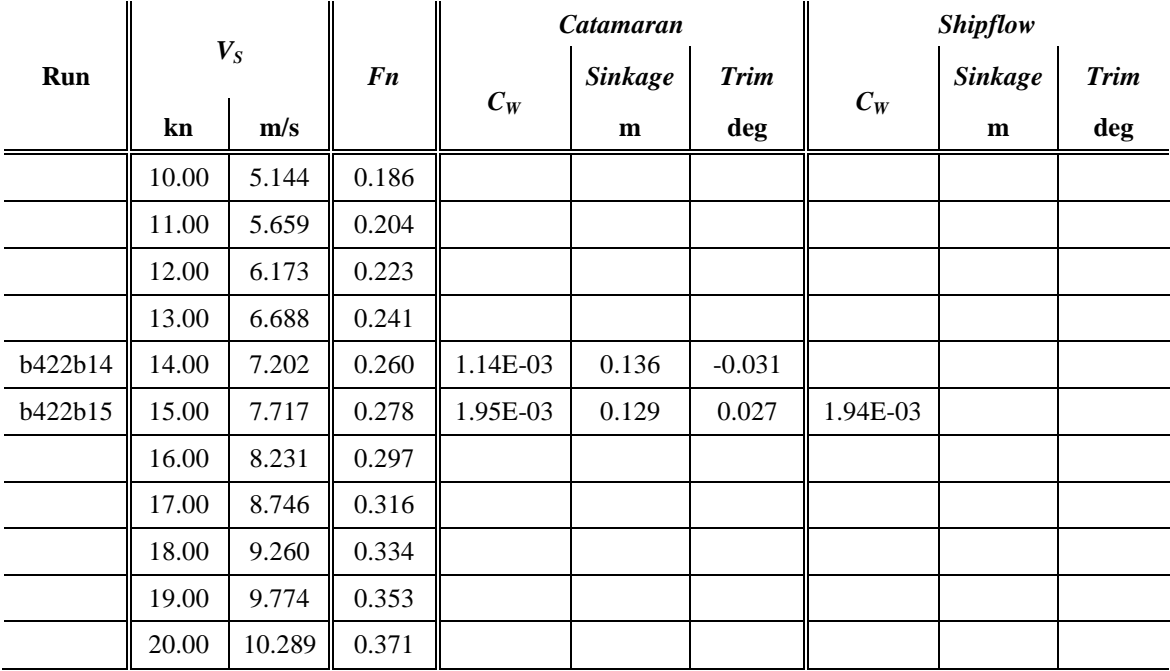

## F.2.4 *Hull B428*

|         |       |        |                |          | Catamaran      |             |          | Shipflow       |             |
|---------|-------|--------|----------------|----------|----------------|-------------|----------|----------------|-------------|
| Run     |       | $V_S$  | F <sub>n</sub> |          | <b>Sinkage</b> | <b>Trim</b> |          | <b>Sinkage</b> | <b>Trim</b> |
|         | kn    | m/s    |                | $C_W$    | m              | deg         | $C_W$    | $\mathbf{m}$   | deg         |
|         |       | 5.144  | 0.173          |          |                |             |          |                |             |
|         |       | 5.659  | 0.190          |          |                |             |          |                |             |
|         |       | 6.173  | 0.208          |          |                |             |          |                |             |
|         |       | 6.688  | 0.225          |          |                |             |          |                |             |
|         |       | 7.202  | 0.242          |          |                |             |          |                |             |
| b428a15 | 15.00 | 7.717  | 0.260          | 3.01E-04 | 0.243          | $-0.166$    | 1.79E-04 |                |             |
|         |       | 8.231  | 0.277          |          |                |             |          |                |             |
|         |       | 8.746  | 0.294          |          |                |             |          |                |             |
|         |       | 9.260  | 0.312          |          |                |             |          |                |             |
|         |       | 9.774  | 0.329          |          |                |             |          |                |             |
|         |       | 10.289 | 0.346          |          |                |             |          |                |             |

**Table F.17.** Numerical Results, Hull *B428*, Condition *A.*

**Table F.18.** Numerical Results, Hull *B428*, Condition *B.*

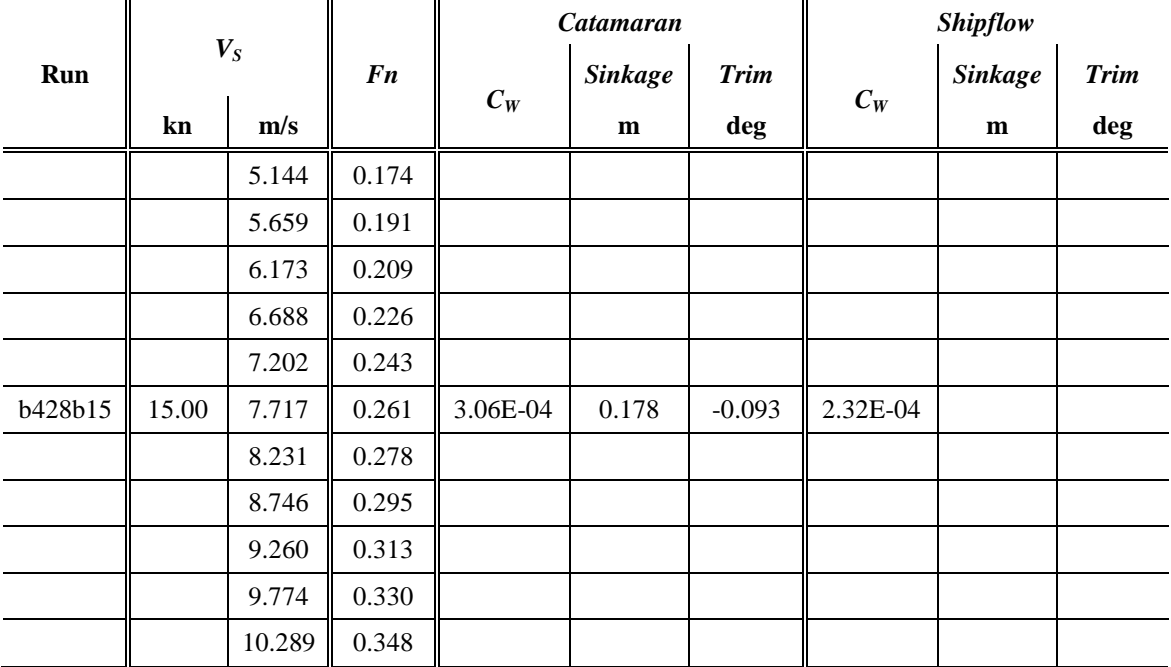

## **F.3 Second Optimization**

## F.3.1 *Hull C247*

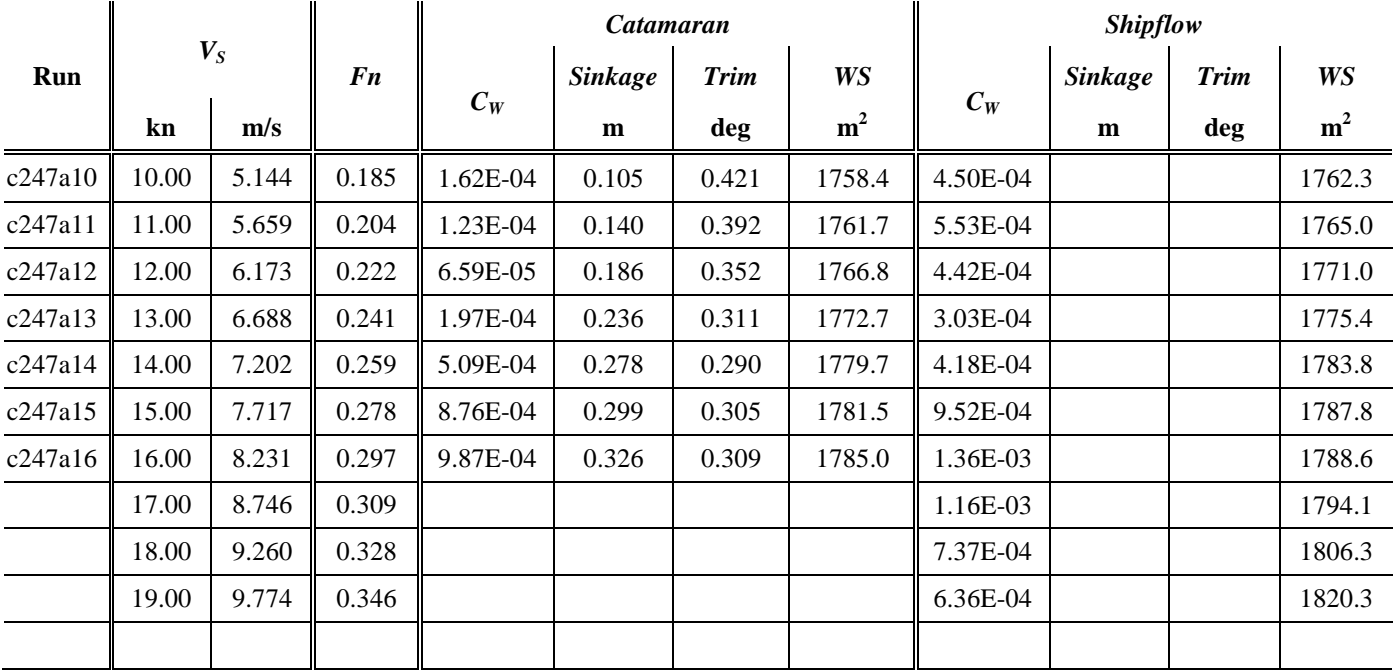

#### **Table F.19.** Numerical Results, Hull *C247*, Condition *A.*

#### **Table F.20.** Numerical Results, Hull *C247*, Condition *B.*

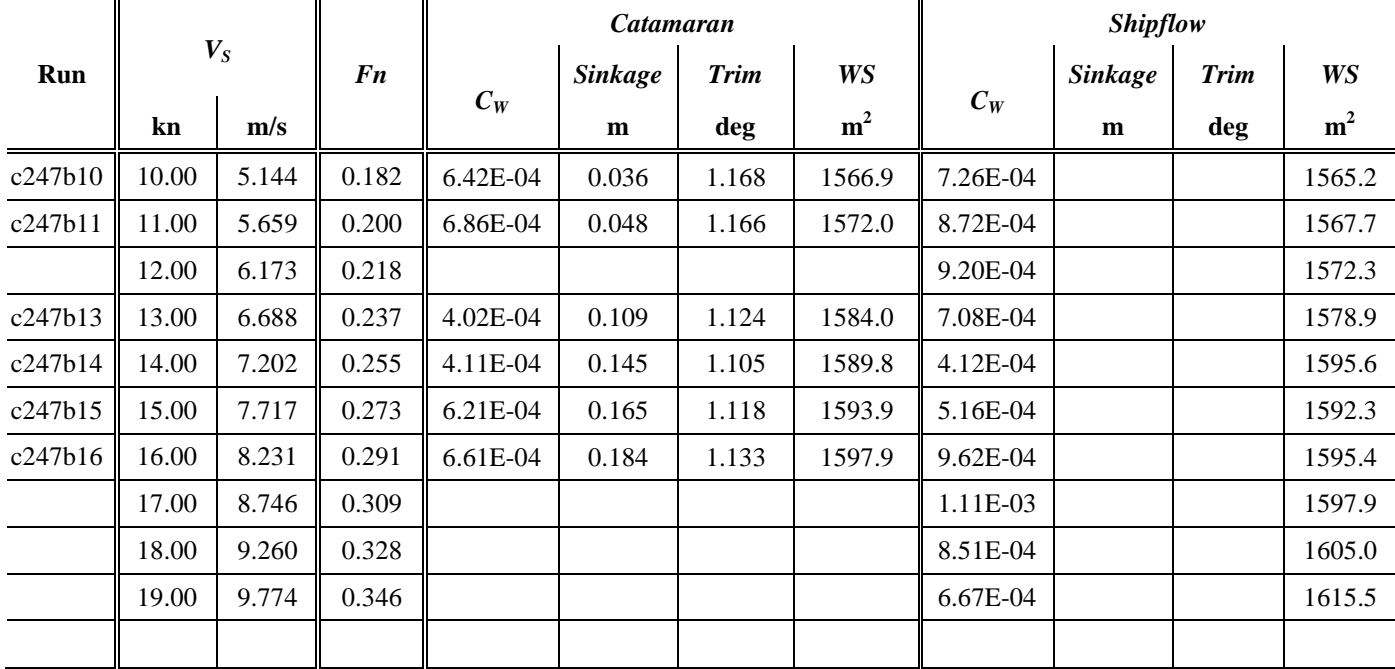

|         |       |       |       |          | Without pod seat |             |                |          | Difference [%] |             |         |  |  |
|---------|-------|-------|-------|----------|------------------|-------------|----------------|----------|----------------|-------------|---------|--|--|
| Run     |       | $V_S$ |       |          | <b>Sinkage</b>   | <b>Trim</b> | WS             |          |                |             |         |  |  |
|         | kn    | m/s   |       | $C_W$    | m                | deg         | m <sup>2</sup> | $C_W$    | <b>Sinkage</b> | <b>Trim</b> | WS      |  |  |
| c247a10 | 10.00 | 5.144 | 0.185 | 9.42E-05 | 0.106            | 0.419       | 1747.8         | $-41.95$ | 0.19           | $-0.45$     | $-0.60$ |  |  |
| c247a11 | 11.00 | 5.659 | 0.204 | 3.60E-05 | 0.139            | 0.392       | 1751.2         | $-70.75$ | $-0.50$        | 0.00        | $-0.60$ |  |  |
|         | 12.00 | 6.173 | 0.222 |          |                  |             |                |          |                |             |         |  |  |
| c247a13 | 13.00 | 6.688 | 0.241 | 1.09E-04 | 0.236            | 0.311       | 1761.9         | $-44.52$ | $-0.25$        | 0.03        | $-0.61$ |  |  |
| c247a14 | 14.00 | 7.202 | 0.259 | 5.13E-04 | 0.278            | 0.287       | 1769.1         | 0.82     | 0.18           | $-0.73$     | $-0.60$ |  |  |
| c247a15 | 15.00 | 7.717 | 0.278 | 9.18E-04 | 0.291            | 0.309       | 1769.3         | 4.80     | $-2.61$        | 1.28        | $-0.68$ |  |  |
| c247a16 | 16.00 | 8.231 | 0.297 | 1.03E-03 | 0.325            | 0.310       | 1774.1         | 4.17     | $-0.34$        | 0.39        | $-0.61$ |  |  |
|         |       |       |       |          |                  |             |                |          |                |             |         |  |  |

**Table F.21.** Numerical Results, Hull *C247*, Condition *A*, with and without the pod seat arrangement*.*

**Table F.22.** Numerical Results, Hull *C247*, Condition *B*, with and without the pod seat arrangement*.*

|         |       |       |                |          | Without pod seat |             |                | Difference [%] |                |             |         |
|---------|-------|-------|----------------|----------|------------------|-------------|----------------|----------------|----------------|-------------|---------|
| Run     | $V_S$ |       | F <sub>n</sub> | $C_W$    | <b>Sinkage</b>   | <b>Trim</b> | WS             | $C_W$          | <b>Sinkage</b> | <b>Trim</b> | WS      |
|         | kn    | m/s   |                |          | m                | deg         | m <sup>2</sup> |                |                |             |         |
| c247b10 | 10.00 | 5.144 | 0.182          | 5.62E-04 | 0.038            | 1.164       | 1557.2         | $-12.40$       | 5.25           | $-0.39$     | $-0.62$ |
| c247b11 | 11.00 | 5.659 | 0.200          | 5.61E-04 | 0.038            | 1.164       | 1556.8         | $-18.19$       | $-21.16$       | $-0.23$     | $-0.97$ |
|         | 12.00 | 6.173 | 0.218          |          |                  |             |                |                |                |             |         |
| c247b13 | 13.00 | 6.688 | 0.237          | 3.21E-04 | 0.108            | 1.125       | 1573.1         | $-20.14$       | $-0.55$        | 0.04        | $-0.69$ |
| c247b14 | 14.00 | 7.202 | 0.255          | 3.38E-04 | 0.144            | 1.106       | 1578.5         | $-17.82$       | $-0.41$        | 0.07        | $-0.71$ |
| c247b15 | 15.00 | 7.717 | 0.273          | 6.45E-04 | 0.165            | 1.116       | 1582.7         | 4.00           | 0.24           | $-0.19$     | $-0.70$ |
| c247b16 | 16.00 | 8.231 | 0.291          | 6.98E-04 | 0.184            | 1.131       | 1586.1         | 5.55           | 0.05           | $-0.15$     | $-0.74$ |
|         |       |       |                |          |                  |             |                |                |                |             |         |

## F.3.2 *Hull C423*.

|         |       |       |       |          | <b>Catamaran</b> |                   |                |                | <b>Shipflow</b> |     |                |  |  |  |
|---------|-------|-------|-------|----------|------------------|-------------------|----------------|----------------|-----------------|-----|----------------|--|--|--|
| Run     | $V_S$ |       | Fn    |          | <b>Sinkage</b>   | WS<br><b>Trim</b> |                | <b>Sinkage</b> | <b>Trim</b>     | WS  |                |  |  |  |
|         | kn    | m/s   |       | $C_W$    | m                | deg               | m <sup>2</sup> | $C_W$          | m               | deg | m <sup>2</sup> |  |  |  |
| c423a10 | 10.00 | 5.144 | 0.186 | 1.22E-04 | 0.086            | 0.333             | 1758.0         | 3.17E-04       |                 |     | 1776.2         |  |  |  |
| c423a11 | 11.00 | 5.659 | 0.204 | 1.34E-04 | 0.120            | 0.306             | 1762.2         | 4.51E-04       |                 |     | 1778.7         |  |  |  |
| c423a12 | 12.00 | 6.173 | 0.223 | 1.37E-04 | 0.166            | 0.264             | 1767.5         | 3.93E-04       |                 |     | 1784.4         |  |  |  |
| c423a13 | 13.00 | 6.688 | 0.241 | 2.47E-04 | 0.214            | 0.225             | 1773.9         | 3.73E-04       |                 |     | 1790.7         |  |  |  |
| c423a14 | 14.00 | 7.202 | 0.260 | 5.13E-04 | 0.252            | 0.208             | 1779.6         | 5.90E-04       |                 |     | 1798.1         |  |  |  |
| c423a15 | 15.00 | 7.717 | 0.279 | 7.57E-04 | 0.276            | 0.215             | 1783.3         | 9.98E-04       |                 |     | 1802.0         |  |  |  |
| c423a16 | 16.00 | 8.231 | 0.297 | 9.81E-04 | 0.304            | 0.218             | 1789.9         | 1.14E-03       |                 |     | 1803.8         |  |  |  |
|         | 17.00 | 8.746 | 0.316 |          |                  |                   |                | 8.55E-04       |                 |     | 1810.4         |  |  |  |
|         | 18.00 | 9.260 | 0.334 |          |                  |                   |                | 5.81E-04       |                 |     | 1823.6         |  |  |  |
|         | 19.00 | 9.774 | 0.353 |          |                  |                   |                | 7.67E-04       |                 |     | 1837.2         |  |  |  |
|         |       |       |       |          |                  |                   |                |                |                 |     |                |  |  |  |

**Table F.23.** Numerical Results, Hull *C423*, Condition *A.*

**Table F.24.** Numerical Results, Hull *C423*, Condition *B.*

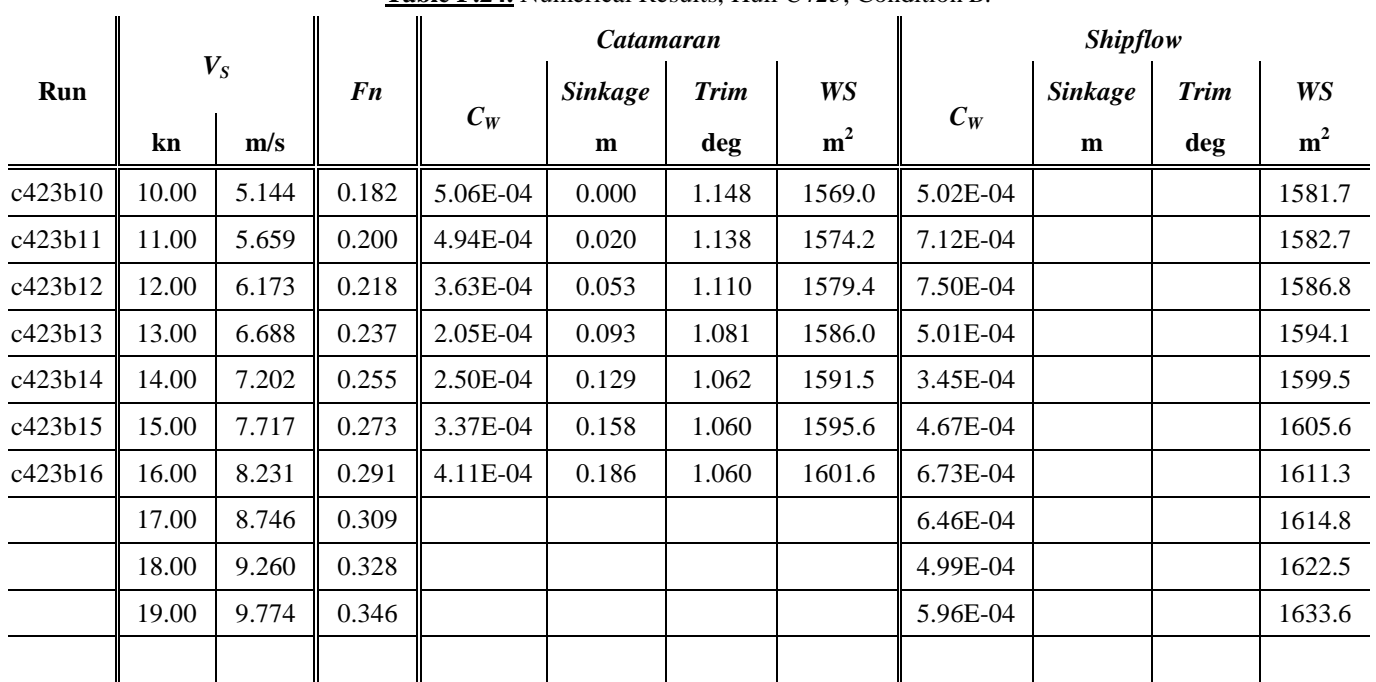

|         |       |       |       |          | Without pod seat |             |                |          | Difference [%] |             |         |
|---------|-------|-------|-------|----------|------------------|-------------|----------------|----------|----------------|-------------|---------|
| Run     |       | $V_S$ |       | $C_W$    | <b>Sinkage</b>   | <b>Trim</b> | WS             | $C_W$    | <b>Sinkage</b> | <b>Trim</b> | WS      |
|         | kn    | m/s   |       |          | m                | deg         | m <sup>2</sup> |          |                |             |         |
| c423a10 | 10.00 | 5.144 | 0.186 | 5.02E-05 | 0.087            | 0.330       | 1748.0         | $-58.73$ | 1.28           | $-1.02$     | $-0.57$ |
| c423a11 | 11.00 | 5.659 | 0.204 | 5.73E-05 | 0.120            | 0.305       | 1751.8         | $-57.38$ | 0.08           | $-0.23$     | $-0.59$ |
| c423a12 | 12.00 | 6.173 | 0.223 | 4.64E-05 | 0.165            | 0.265       | 1756.8         | $-66.17$ | $-0.30$        | 0.19        | $-0.61$ |
| c423a13 | 13.00 | 6.688 | 0.241 | 1.52E-04 | 0.214            | 0.224       | 1763.5         | $-38.36$ | $-0.05$        | $-0.09$     | $-0.59$ |
| c423a14 | 14.00 | 7.202 | 0.260 | 5.00E-04 | 0.252            | 0.207       | 1768.7         | $-2.69$  | 0.04           | $-0.24$     | $-0.61$ |
| c423a15 | 15.00 | 7.717 | 0.279 | 7.92E-04 | 0.275            | 0.216       | 1772.2         | 4.58     | $-0.62$        | 0.75        | $-0.62$ |
| c423a16 | 16.00 | 8.231 | 0.297 | 9.87E-04 | 0.304            | 0.219       | 1779.0         | 0.66     | 0.03           | 0.09        | $-0.61$ |
|         |       |       |       |          |                  |             |                |          |                |             |         |

**Table F.25.** Numerical Results, Hull *C423*, Condition *A*, with and without the pod seat arrangement*.*

**Table F.26.** Numerical Results, Hull *C423*, Condition *B*, with and without the pod seat arrangement*.*

|         |               |       |                | Without pod seat |                |             |                |          | Difference [%] |             |         |
|---------|---------------|-------|----------------|------------------|----------------|-------------|----------------|----------|----------------|-------------|---------|
| Run     | $V_S$         |       | F <sub>n</sub> | $C_W$            | <b>Sinkage</b> | <b>Trim</b> | WS             | $C_W$    | <b>Sinkage</b> | <b>Trim</b> | WS      |
|         | $\mathbf{kn}$ | m/s   |                |                  | m              | deg         | m <sup>2</sup> |          |                |             |         |
| c423b10 | 10.00         | 5.144 | 0.182          | 4.18E-04         | 0.001          | 1.145       | 1558.8         | $-17.48$ |                | $-0.21$     | $-0.65$ |
| c423b11 | 11.00         | 5.659 | 0.200          | 4.09E-04         | 0.019          | 1.138       | 1563.4         | $-17.10$ | $-1.03$        | 0.02        | $-0.69$ |
| c423b12 | 12.00         | 6.173 | 0.218          | 2.75E-04         | 0.053          | 1.111       | 1568.7         | $-24.24$ | $-1.69$        | 0.14        | $-0.68$ |
| c423b13 | 13.00         | 6.688 | 0.237          | 1.33E-04         | 0.092          | 1.083       | 1575.2         | $-35.34$ | $-1.50$        | 0.19        | $-0.68$ |
| c423b14 | 14.00         | 7.202 | 0.255          | 1.56E-04         | 0.129          | 1.064       | 1580.3         | $-37.74$ | $-0.62$        | 0.15        | $-0.70$ |
| c423b15 | 15.00         | 7.717 | 0.273          | 6.45E-04         | 0.165          | 1.116       | 1582.7         | 91.53    | 4.95           | 5.26        | $-0.81$ |
| c423b16 | 16.00         | 8.231 | 0.291          | $4.04E-04$       | 0.184          | 1.063       | 1591.7         | $-1.74$  | $-1.02$        | 0.25        | $-0.62$ |
|         |               |       |                |                  |                |             |                |          |                |             |         |

## F.3.3 *Hull C427*.

| Run     | $V_S$         |       | Fn    |          | Catamaran      |             |                |                | <b>Shipflow</b> |     |                |
|---------|---------------|-------|-------|----------|----------------|-------------|----------------|----------------|-----------------|-----|----------------|
|         |               |       |       |          | <b>Sinkage</b> | <b>Trim</b> | WS             | <b>Sinkage</b> | <b>Trim</b>     | WS  |                |
|         | $\mathbf{kn}$ | m/s   |       | $C_W$    | m              | deg         | m <sup>2</sup> | $C_W$          | m               | deg | m <sup>2</sup> |
| c427a10 | 10.00         | 5.144 | 0.186 | 7.43E-05 | 0.074          | 0.194       | 1745.8         | 3.86E-04       |                 |     | 1762.3         |
| c427a11 | 11.00         | 5.659 | 0.204 | 8.31E-05 | 0.107          | 0.168       | 1748.9         | 4.71E-04       |                 |     | 1765.0         |
| c427a12 | 12.00         | 6.173 | 0.223 | 7.41E-05 | 0.151          | 0.130       | 1754.3         | 3.81E-04       |                 |     | 1771.0         |
| c427a13 | 13.00         | 6.688 | 0.241 | 4.92E-04 | 0.237          | 0.077       | 1767.5         | 2.83E-04       |                 |     | 1775.4         |
| c427a14 | 14.00         | 7.202 | 0.260 | 4.92E-04 | 0.237          | 0.077       | 1767.5         | 4.52E-04       |                 |     | 1783.8         |
| c427a15 | 15.00         | 7.717 | 0.278 | 8.35E-04 | 0.259          | 0.091       | 1771.0         | 9.99E-04       |                 |     | 1787.8         |
| c427a16 | 16.00         | 8.231 | 0.297 | 1.00E-03 | 0.287          | 0.096       | 1775.7         | 1.34E-03       |                 |     | 1788.6         |
|         | 17.00         | 8.746 | 0.316 |          |                |             |                | 1.11E-03       |                 |     | 1794.1         |
|         | 18.00         | 9.260 | 0.334 |          |                |             |                | 7.11E-04       |                 |     | 1806.3         |
|         | 19.00         | 9.774 | 0.353 |          |                |             |                | 6.96E-04       |                 |     | 1820.3         |
|         |               |       |       |          |                |             |                |                |                 |     |                |

**Table F.27.** Numerical Results, Hull *C427*, Condition *A.*

**Table F.28.** Numerical Results, Hull *C427,* Condition *B.*

 $\mathbf{u}$ 

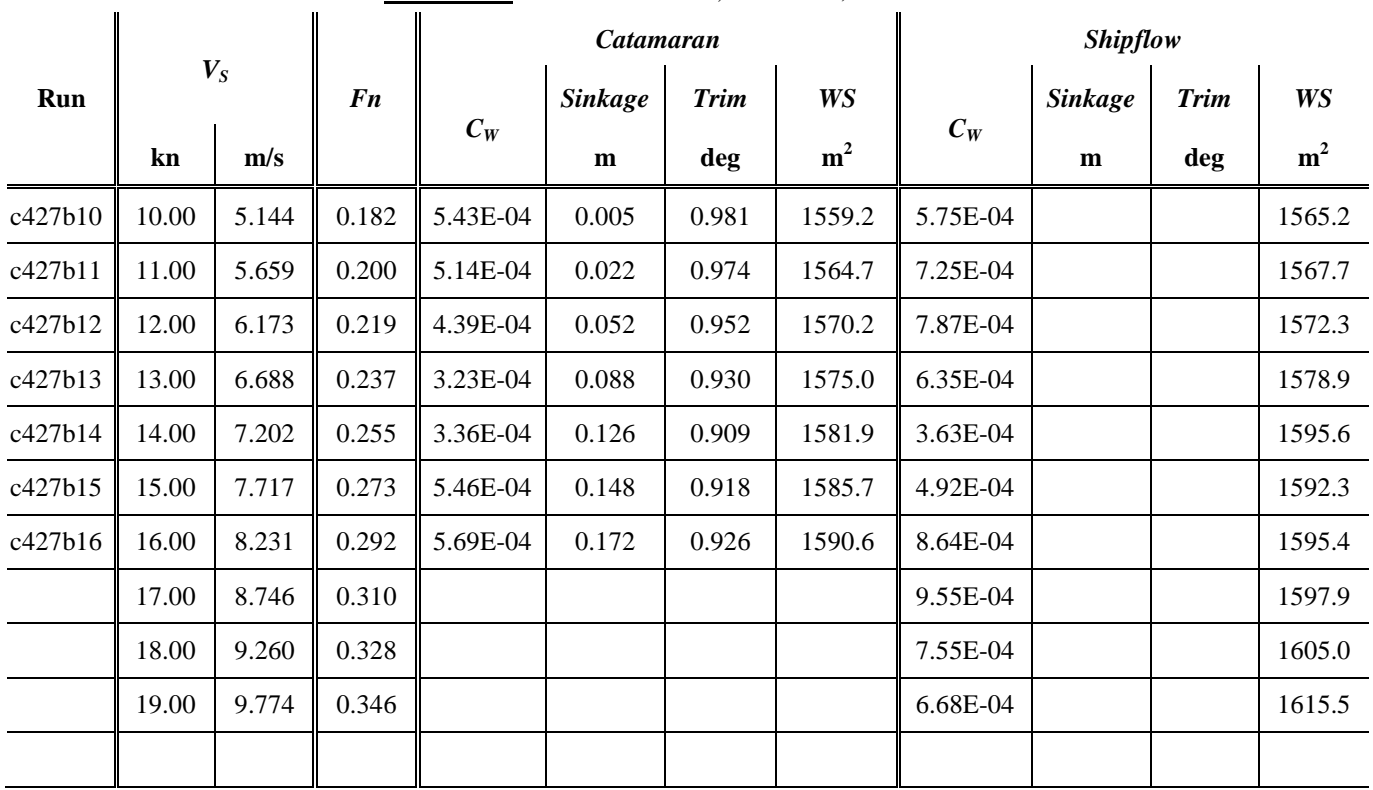

|         |         |       |       |          | Without pod seat |             |                | Difference [%] |                |                                                                  |         |  |  |
|---------|---------|-------|-------|----------|------------------|-------------|----------------|----------------|----------------|------------------------------------------------------------------|---------|--|--|
| Run     | $V_{S}$ |       | Fn    | $C_W$    | <b>Sinkage</b>   | <b>Trim</b> | WS             | $C_W$          | <b>Sinkage</b> |                                                                  | WS      |  |  |
|         | kn      | m/s   |       |          | m                | deg         | m <sup>2</sup> |                |                | <b>Trim</b><br>$-1.96$<br>$-1.55$<br>$-1.00$<br>21.50<br>$-3.24$ |         |  |  |
| c427a10 | 10.00   | 5.144 | 0.186 | 1.23E-05 | 0.076            | 0.191       | 1734.7         | $-83.49$       | 2.85           |                                                                  | $-0.64$ |  |  |
| c427a11 | 11.00   | 5.659 | 0.204 | 2.57E-05 | 0.109            | 0.165       | 1737.9         | $-69.05$       | 1.40           |                                                                  | $-0.63$ |  |  |
| c427a12 | 12.00   | 6.173 | 0.223 | 7.65E-06 | 0.152            | 0.129       | 1742.9         | $-89.67$       | 0.60           |                                                                  | $-0.65$ |  |  |
| c427a13 | 13.00   | 6.688 | 0.241 | 1.37E-04 | 0.199            | 0.094       | 1750.0         | $-72.17$       | $-16.16$       |                                                                  | $-0.99$ |  |  |
| c427a14 | 14.00   | 7.202 | 0.260 | 5.01E-04 | 0.239            | 0.075       | 1756.7         | 1.84           | 0.76           |                                                                  | $-0.61$ |  |  |
| c427a15 | 15.00   | 7.717 | 0.278 | 8.97E-04 | 0.260            | 0.090       | 1759.5         | 7.32           | 0.27           | $-0.77$                                                          | $-0.65$ |  |  |
| c427a16 | 16.00   | 8.231 | 0.297 | 1.05E-03 | 0.287            | 0.097       | 1764.2         | 4.60           | $-0.17$        | 1.26                                                             | $-0.65$ |  |  |
|         |         |       |       |          |                  |             |                |                |                |                                                                  |         |  |  |

**Table F.29.** Numerical Results, Hull *C427*, Condition *A*, with and without the pod seat arrangement*.*

**Table F.30.** Numerical Results, Hull *C427*, Condition *B*, with and without the pod seat arrangement*.*

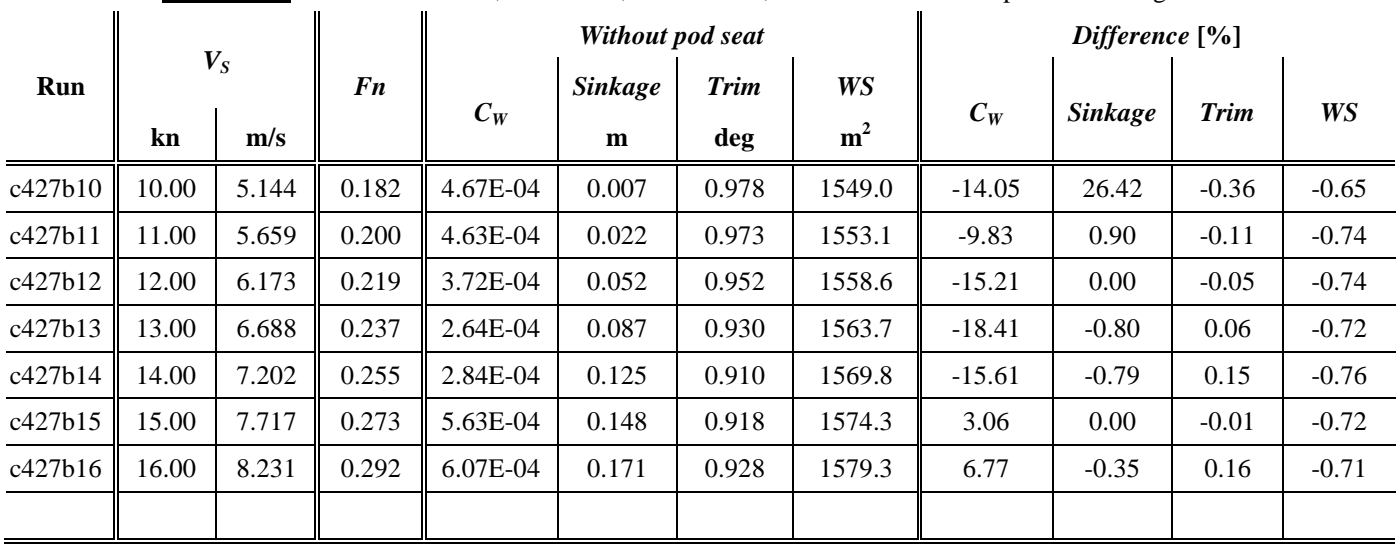

## **F.4 Third Optimization**

#### F.4.1 *Hull D354*

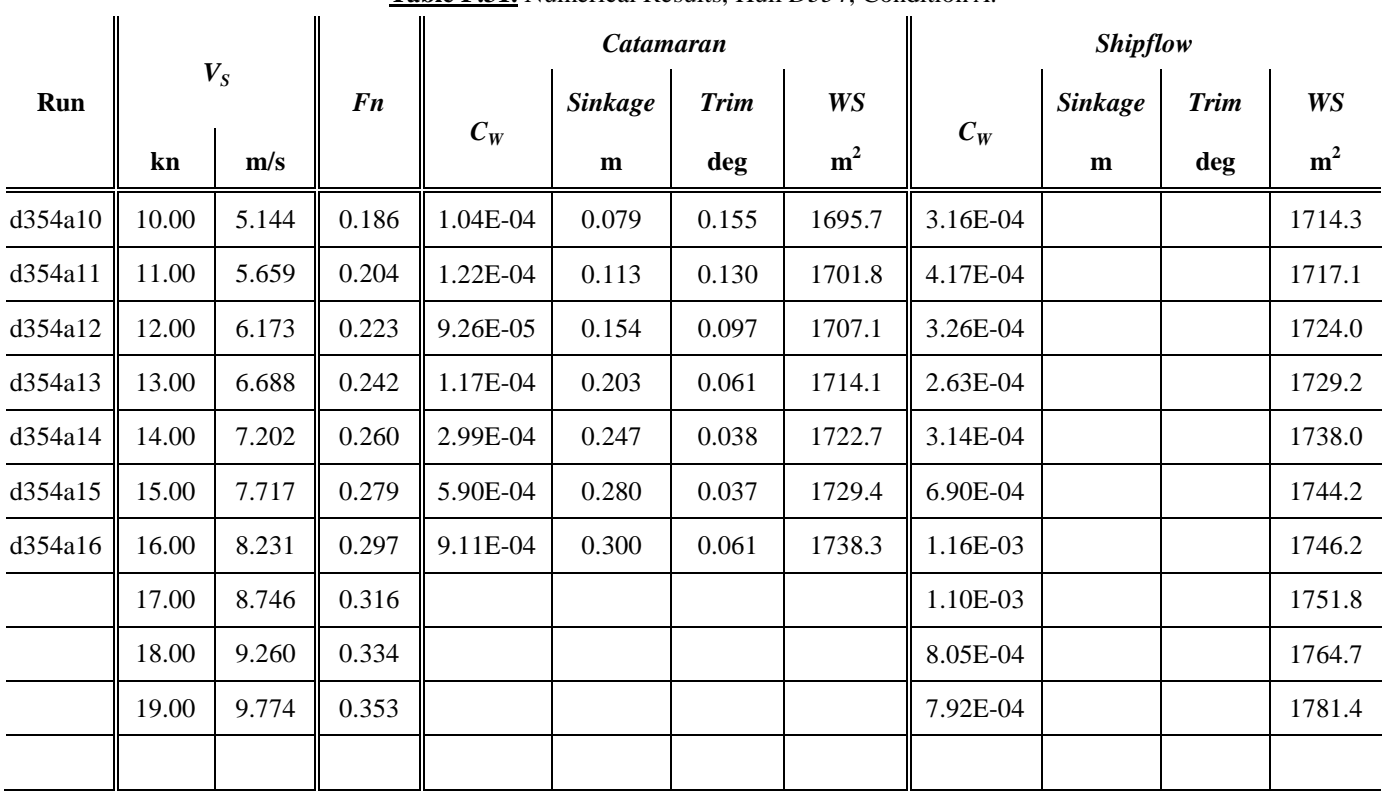

## **Table F.31.** Numerical Results, Hull *D354*, Condition *A.*

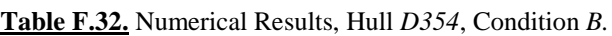

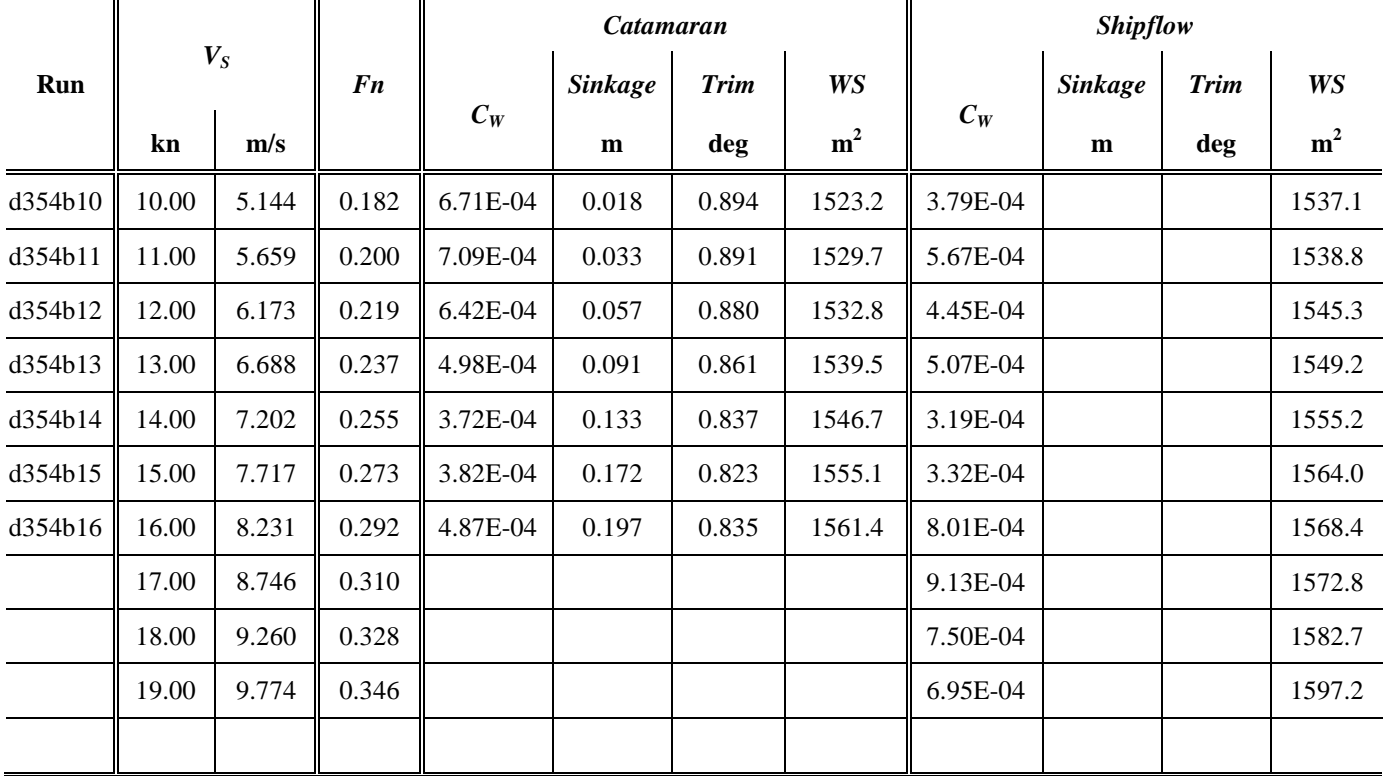
|         | $V_S$ |       |           | Without pod seat |                |             |                | Difference [%] |                |             |         |
|---------|-------|-------|-----------|------------------|----------------|-------------|----------------|----------------|----------------|-------------|---------|
| Run     |       |       | <b>Fn</b> | $C_W$            | <b>Sinkage</b> | <b>Trim</b> | WS             | $C_W$          | <b>Sinkage</b> | <b>Trim</b> | WS      |
|         | kn    | m/s   |           |                  | m              | deg         | m <sup>2</sup> |                |                |             |         |
| d354a10 | 10.00 | 5.144 | 0.186     | 7.76E-05         | 0.082          | 0.150       | 1686.4         | $-25.43$       | 3.79           | $-3.04$     | $-0.55$ |
| d354a11 | 11.00 | 5.659 | 0.204     | 1.17E-04         | 0.115          | 0.127       | 1691.9         | $-3.85$        | 1.78           | $-2.24$     | $-0.58$ |
| d354a12 | 12.00 | 6.173 | 0.223     | $9.02E - 05$     | 0.156          | 0.096       | 1697.7         | $-2.57$        | 0.84           | $-1.44$     | $-0.55$ |
| d354a13 | 13.00 | 6.688 | 0.242     | 9.57E-05         | 0.204          | 0.060       | 1704.5         | $-18.11$       | 0.54           | $-1.80$     | $-0.56$ |
| d354a14 | 14.00 | 7.202 | 0.260     | 3.34E-04         | 0.249          | 0.037       | 1712.8         | 11.61          | 0.44           | $-2.65$     | $-0.57$ |
| d354a15 | 15.00 | 7.717 | 0.279     | $6.52E-04$       | 0.279          | 0.039       | 1718.7         | 10.42          | $-0.21$        | 5.91        | $-0.62$ |
| d354a16 | 16.00 | 8.231 | 0.297     | 9.39E-04         | 0.300          | 0.062       | 1727.0         | 3.04           | $-0.17$        | 3.14        | $-0.65$ |
|         |       |       |           |                  |                |             |                |                |                |             |         |

**Table F.33.** Numerical Results, Hull *D354*, Condition *A*, with and without the pod seat arrangement*.*

**Table F.34.** Numerical Results, Hull *D354*, Condition *B*, with and without the pod seat arrangement*.*

l.

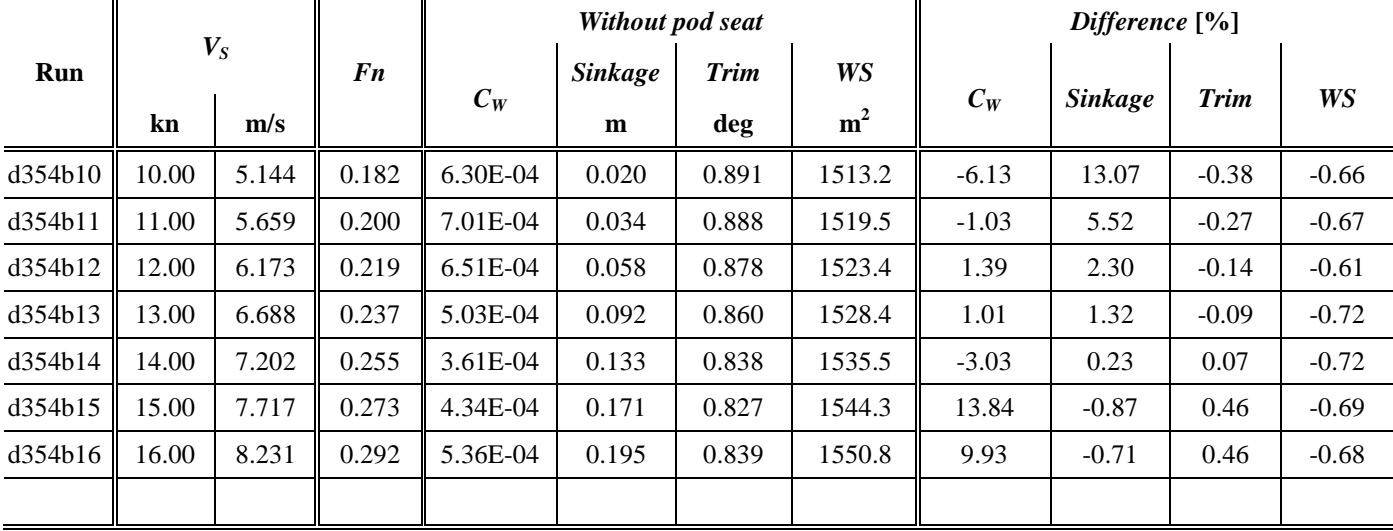

## **APPENDIX G:**

## **The Effect of Variables URFPS & DSURMI**

## **APPENDIX G: The Effect of Variable URFPS & DSURMI**

As described in paragraph 2.2, the free surface is calculated by means of an iterative procedure. Assuming that at an intermediate step the free-surface geometry is known, the potential problem is solved, by setting the normal velocity on the control point of each panel equal to zero (kinematic condition) Then the inviscid momentum equation (2.2.1) for the vertical velocity component  $u<sub>Z</sub>$ <sup>\*</sup> is solved were the difference between the calculated the pressure  $p^*$  and the sum of the ambient  $p<sub>S</sub>$  (=0) plus the hydrostatic pressure *ρgz*, is introduced as a source term. Then the free surface is updated in two steps and the procedure is repeated until the dynamic boundary condition converges (Tzabiras, 2008).

The satisfaction of the dynamic boundary condition is tested through  $\sqrt{\delta z}$  which is the mean value of the absolute difference between the calculated and the ideal hydrostatic pressure at the control points of all surface panels, transformed in [m]. Owing to the free-surface approximation with quadrilateral elements, this value decreases as the problem converges but exhibits a limiting behavior. Therefore, convergence with respect to  $\sqrt{|\delta z|}$  is satisfied, when it becomes lower than a suitable value depending on both the Froude number and the scale. By definition, the smaller the limiting value of  $\overline{\delta z}$ , the more accurate the solution.

In the above described numerical method, a number of variables affect the accuracy and the convergence. As presented in 3.1.2 the discretization i.e. the number of panels used has a considerable effect on accuracy. Furthermore the height *δz*\* of the control volume acts as an arbitrary parameter that controls the convergence of the procedure since it is involved in the convective terms *Ai* of (2.2.8), but essentially determines the influence of the pressure gradient. The input variables DSURMA and DSURMI are also important since they restrict the surface renewal in order to avoid convergence problems, hence decelerating convergence. The former is used during the first MASY iterations replaced then by the latter. Finally two underelaxation factors URFVS and URFPS are introduced also to stabilize the process.

A balance between the opposing demands for accuracy and speed must be found by calibrating the values of the abovementioned variables. During this investigation the effects of DSURMI and URFPS were systematically examined, throughout 84 test cases. The program used was the sister program of *catamaran.f*, *panel.f*, which adopts the same method for solving the potential free surface problem around monohulls. The hull used was that of a flat-water racing kayak. All numerical experiments were at the same displacement and at two speeds,  $V_{S,1}=2.005$  m/s,  $Fn=0.284$  and  $V_{S,2}=3.493$ m/s, *Fn*=0.495.

The main particulars of the hull are given in Table G.1. The results for the test cases are presented in Tables G.2 and G.3, specifically the required number of iterations, the limiting value of  $\overline{\delta z}$ , wave resistance coefficient  $C_W$ , Wetted surface *WS*, *sinkage* and *trim*. Figures G.1-G.8 depict the values of  $\overline{\delta z}$  and  $C_W$ , for the various values of DSURMI and URFPS.

| Hull:                                                        | Kayak                   |                |         |
|--------------------------------------------------------------|-------------------------|----------------|---------|
| <b>Total Number of Elements:</b>                             | 11,878                  |                |         |
| <b>Overall Length</b>                                        | m                       | 5.160          |         |
| <b>Calm Waterline Length</b>                                 | $L_{WI}$                | m              | 5.076   |
| <b>Breadth</b>                                               | $\bm{B}_{OA}$           | m              | 0.410   |
| Depth                                                        | D                       | m              | 0.410   |
| <b>Draft at Fore</b><br>Perpendicullar                       | $T_F$                   | m              | 0.134   |
| <b>Freeboard at Fore</b><br>Perpendicullar                   | $\bm{F}\bm{B}_{\bm{F}}$ | m              | 0.276   |
| Trim at zero speed<br>(positive by bow)                      | $\boldsymbol{t}$        | deg            | 0.000   |
| <b>Wetted Surface (at zero</b><br>speed)                     | <b>WSA</b>              | m <sup>2</sup> | 1.586   |
| <b>Displacement</b>                                          | $\boldsymbol{\Lambda}$  | kg             | 86.80   |
| <b>Volume of Displacement</b>                                | V                       | m <sup>3</sup> | 8.68e-2 |
| <b>Longitudinal position of</b><br><b>Center of Buoyancy</b> | LCB                     | m              | 2.419   |
| Longitudinal position of<br><b>Center of Gravity</b>         | LCF                     | m              | 2.595   |

**Table G.1.** Main Particulars.

**Table G.1.** Results for  $V_{S,1} = 2.005$  m/s,  $Fn = 0.284$ .

| Run   | <b>DSURMI</b> | <b>Iterations</b> | <b>URFPS</b> | dz        |           | <b>Trim</b> | <b>Sinkage</b> | WS             |
|-------|---------------|-------------------|--------------|-----------|-----------|-------------|----------------|----------------|
|       |               |                   |              |           | $C_W$     | deg         | m              | m <sup>2</sup> |
| ca05g |               |                   | $-2.00$      | 7.179E-04 | 1.881E-04 | $-0.0240$   | 0.0035         | 1.6152         |
| ca05h |               |                   | $-1.90$      | 7.372E-04 | 1.867E-04 | $-0.0244$   | 0.0035         | 1.6154         |
| ca05i |               |                   | $-1.80$      | 7.391E-04 | 1.848E-04 | $-0.0244$   | 0.0035         | 1.6150         |
| ca05j |               |                   | $-1.70$      | 7.440E-04 | 1.687E-04 | $-0.0288$   | 0.0037         | 1.6153         |
| ca05k | 1E-04         | 2,000             | $-1.60$      | 7.557E-04 | 1.768E-04 | $-0.0260$   | 0.0036         | 1.6158         |
| ca05a |               |                   | $-1.50$      | 7.811E-04 | 1.829E-04 | $-0.0258$   | 0.0036         | 1.6158         |
| ca05b |               |                   | $-1.40$      | 7.834E-04 | 1.765E-04 | $-0.0256$   | 0.0036         | 1.6161         |
| ca05c |               |                   | $-1.30$      | 7.954E-04 | 1.723E-04 | $-0.0260$   | 0.0036         | 1.6164         |
| ca05d |               |                   | $-1.20$      | 8.122E-04 | 1.682E-04 | $-0.0261$   | 0.0036         | 1.6162         |
| ca05e |               |                   | $-1.10$      | 8.373E-04 | 1.609E-04 | $-0.0259$   | 0.0036         | 1.6178         |
| ca05f |               |                   | $-1.00$      | 8.686E-04 | 1.559E-04 | $-0.0262$   | 0.0036         | 1.6177         |

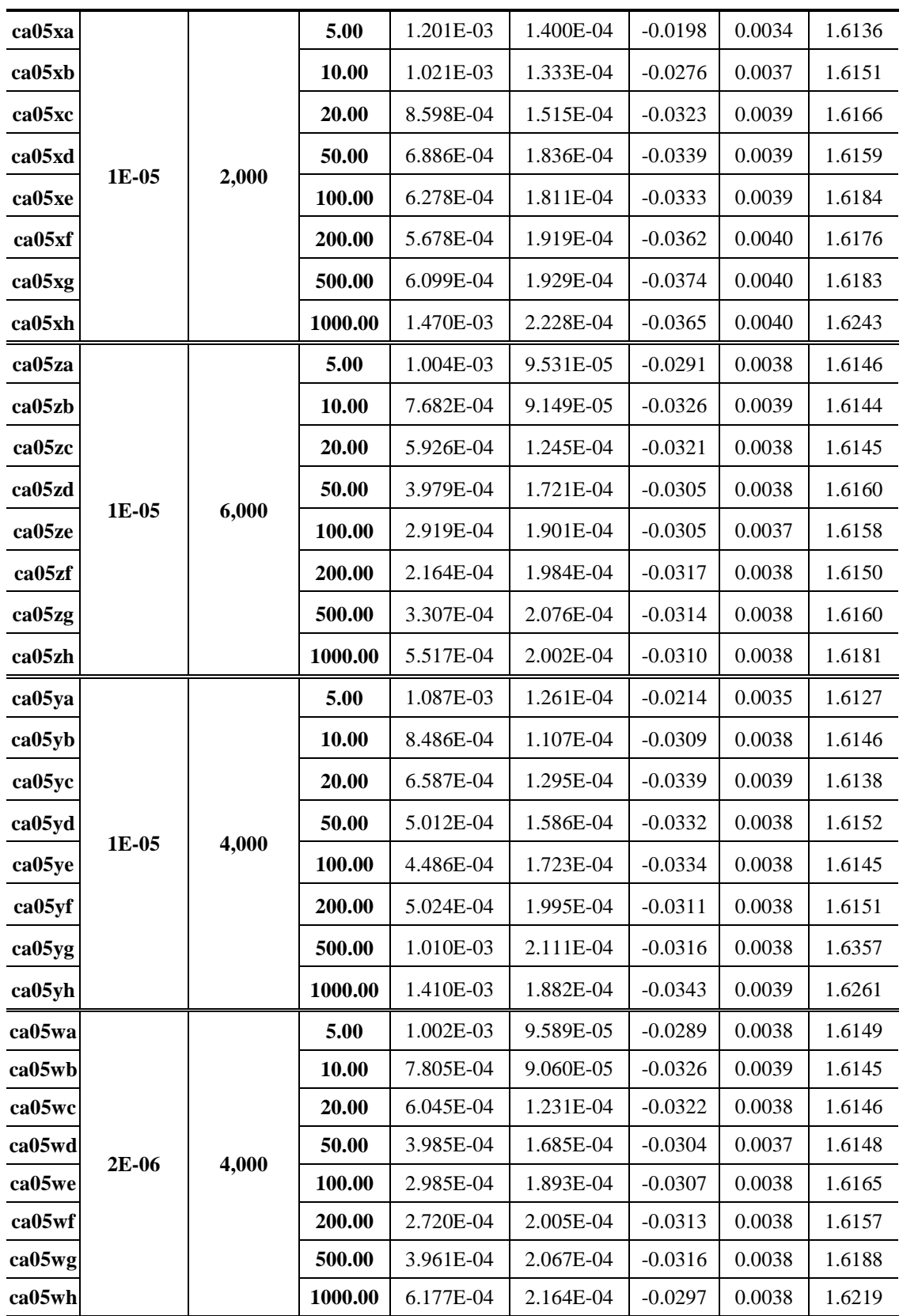

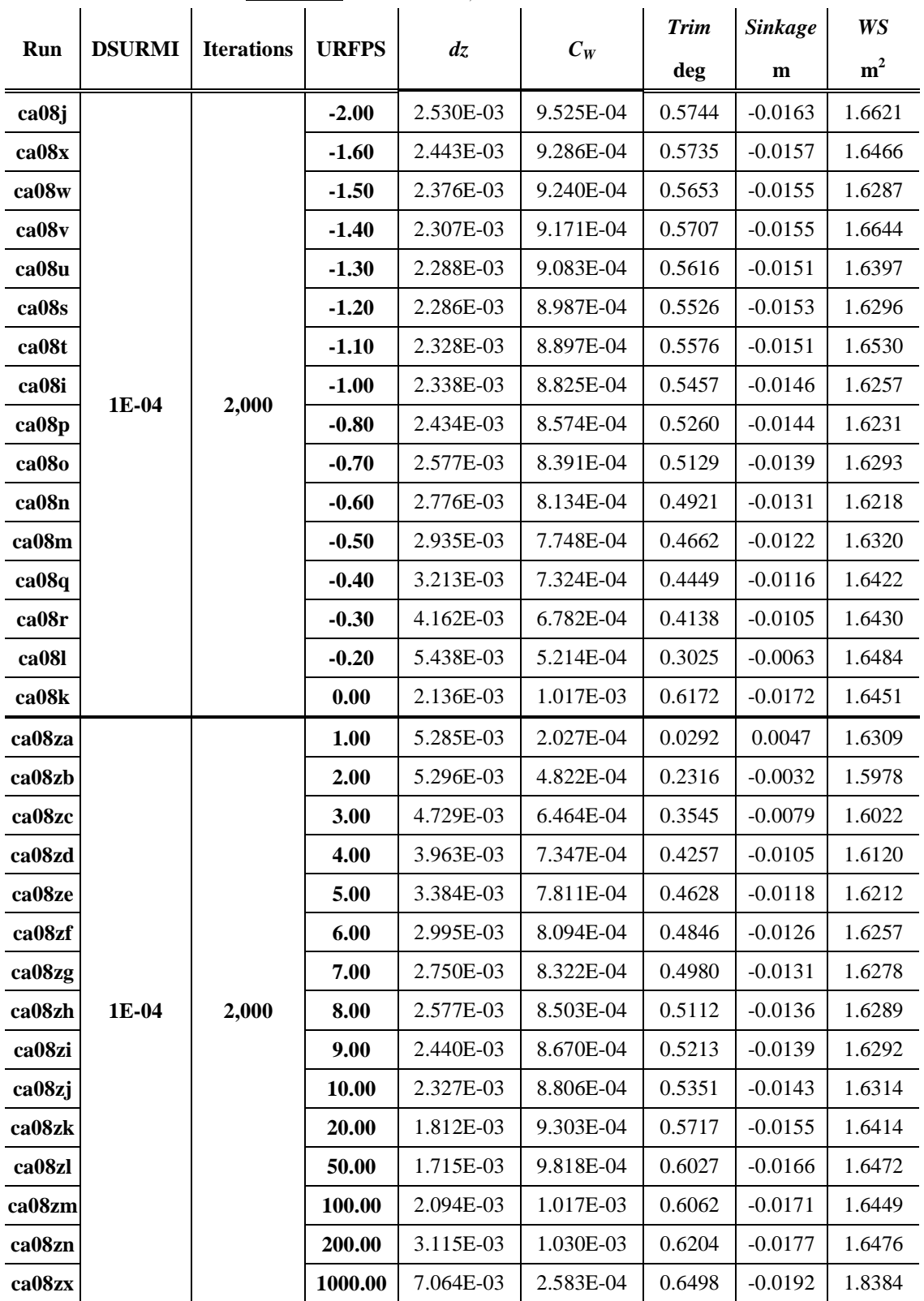

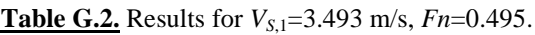

*Numerical Investigation of the Wave Resistance of Catamaran Ships using Potential Solvers Appendix G: The Effect of Variables URFPS & DSURMI*

| ca08zo |       | 4,000 | 10.00   | 2.126E-03 | 8.764E-04 | 0.5349 | $-0.0146$ | 1.6287 |
|--------|-------|-------|---------|-----------|-----------|--------|-----------|--------|
| ca08zp |       |       | 20.00   | 1.522E-03 | 9.272E-04 | 0.5742 | $-0.0159$ | 1.6389 |
| ca08zq | 1E-05 | 6,000 | 50.00   | 9.816E-04 | 9.782E-04 | 0.6020 | $-0.0169$ | 1.6421 |
| ca08zr |       |       | 100.00  | 7.875E-04 | 1.013E-03 | 0.6156 | $-0.0175$ | 1.6412 |
| ca08zs |       |       | 200.00  | 6.750E-04 | 1.025E-03 | 0.6233 | $-0.0179$ | 1.6451 |
| ca08zt |       |       | 300.00  | 9.577E-04 | 1.021E-03 | 0.6249 | $-0.0179$ | 1.6456 |
| ca08zu |       |       | 400.00  | 9.271E-04 | 1.027E-03 | 0.6273 | $-0.0180$ | 1.6421 |
| ca08zv |       |       | 500.00  | 1.235E-03 | 1.020E-03 | 0.6276 | $-0.0180$ | 1.6430 |
| ca08zw |       |       | 1000.00 | 3.767E-03 | 1.029E-03 | 0.6353 | $-0.0182$ | 1.6642 |
| ca08zy | 1E-06 | 6,000 | 1000.00 | 1.025E-02 | 1.685E-03 | 1.1507 | $-0.0411$ |        |

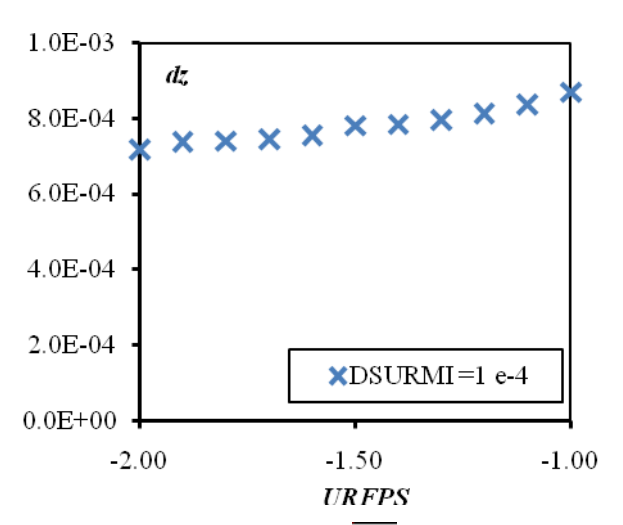

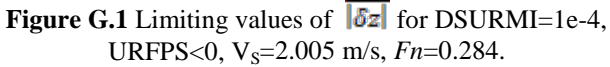

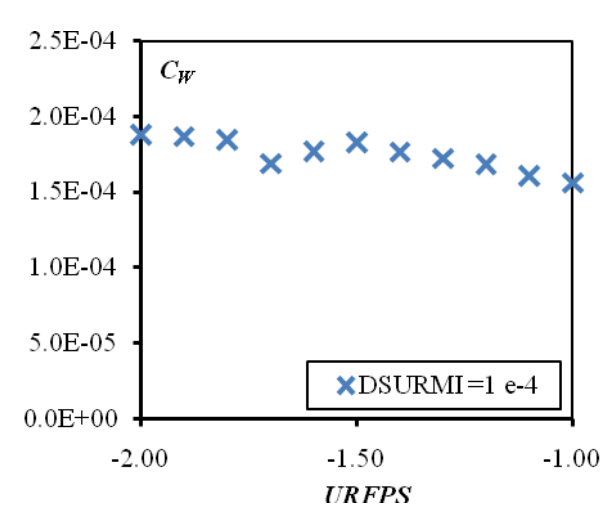

**Figure G.2** Wave resistance coefficient  $C_{W}$  for DSURMI=1e-4, URFPS<0,  $V_s$ =2.005 m/s,  $Fn$ =0.284.

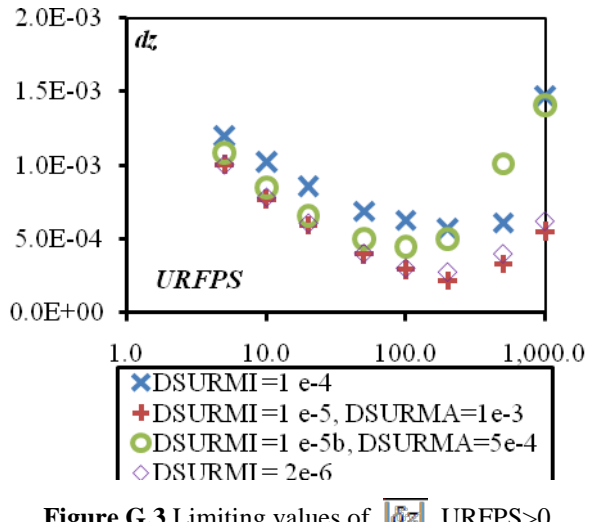

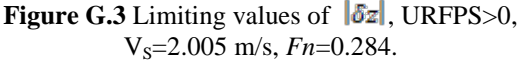

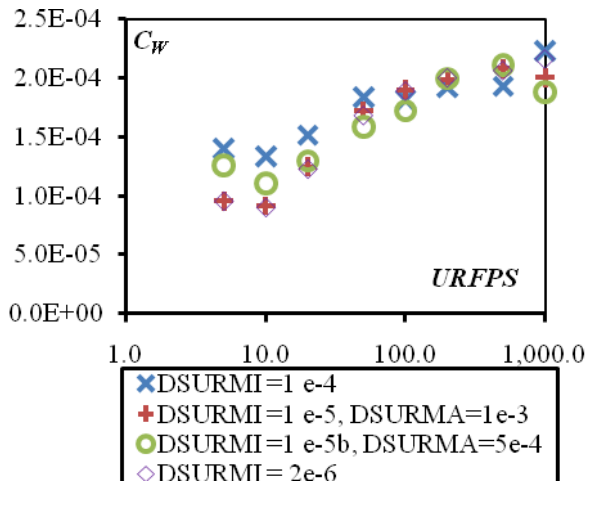

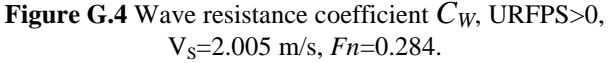

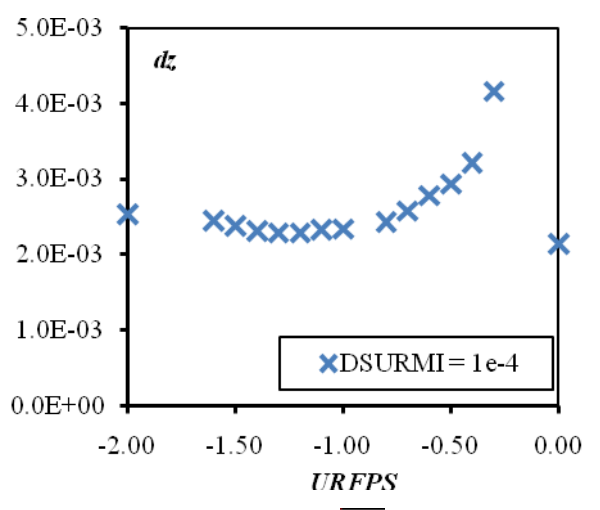

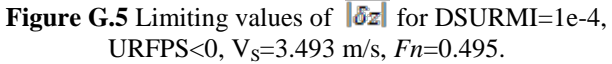

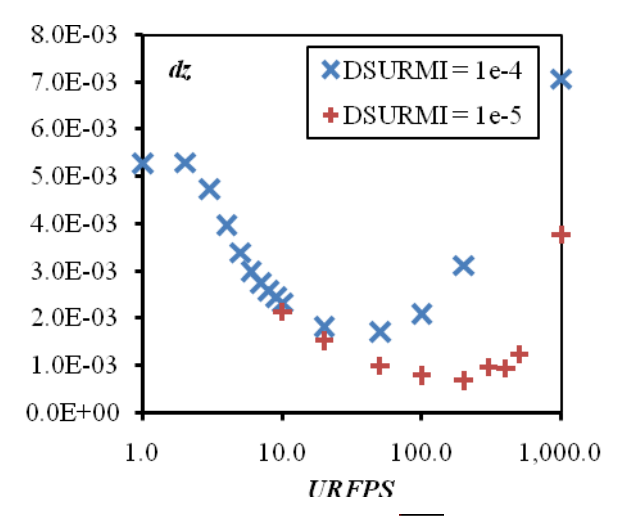

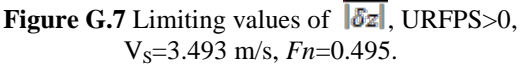

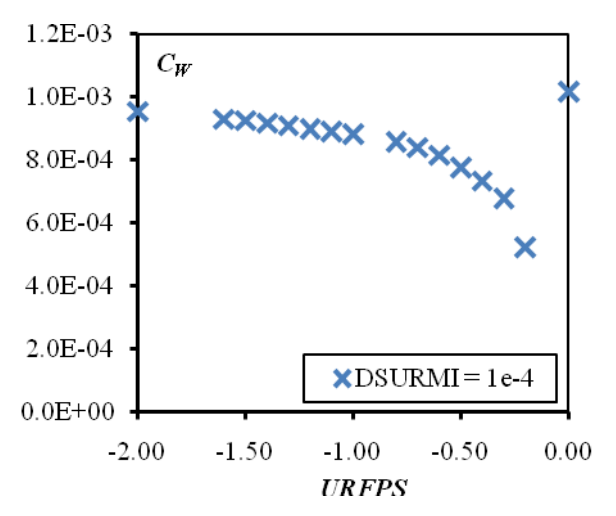

**Figure G.6** Wave resistance coefficient  $C_W$  for DSURMI=1e-4, URFPS<0, V<sub>S</sub>=3.493 m/s,  $Fn=0.495$ .

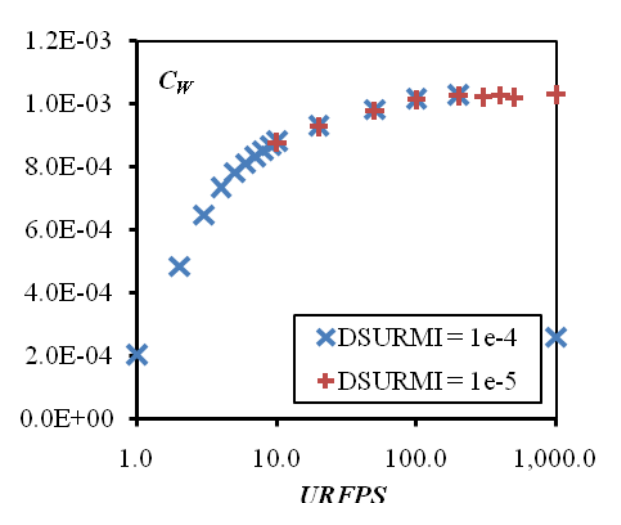

**Figure G.8** Wave resistance coefficient  $C_W$ , URFPS>0, V<sub>S</sub>=3.493 m/s,  $Fn$ =0.495.

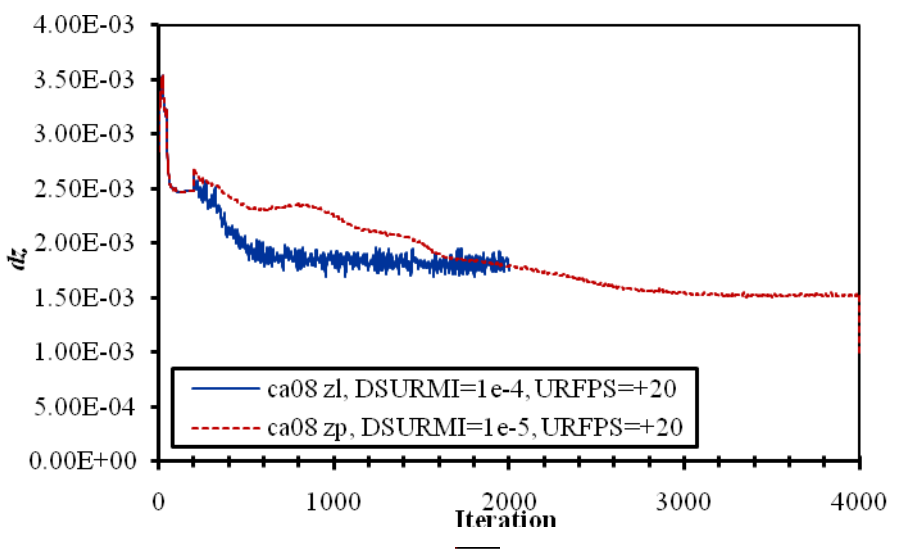

**Figure G.9** Convergence history of  $\overline{|\delta z|}$  for V<sub>S</sub>=3.493 m/s, *Fn*=0.495.

From the above results we can confirm that the solution depends heavily on the values of the variables that control the execution of the algorithm. From figures G.1, G.3, G.5 and G.7 we see that  $\sqrt{|\delta z|}$  is sensitive to changes of URFPS, both when negative and when positive. Furthermore in both areas there is a value of URFPS that minimizes  $\overline{\delta z}$ . As can be seen in Figs. G.3 and G.7  $\overline{\delta z}$  is also sensitive to changes of DSURMI and rather expectedly it is becoming smaller as DSURMI decreases. Unfortunately smaller values of DSURMI have the effect of slowing convergence substantially as can be seen in Tables G.1 and G.2 and Figure G.9.

The wave resistance coefficient is also sensitive to changes of URFPS and less in changes of DSURMI. With regard to URFPS,  $C_W$  seems to converge to two different values as the absolute value of URFPS becomes bigger.

Ultimately taking into account the computational time, it was decided to use in this investigation the following values: DSURMI=1e-3, URFPS=-1.